### **UNIVERSIDADE FEDERAL DE SANTA CATARINA**

**Programa de Pós-Graduação em Metrologia Científica e Industrial** 

**Kleber Steinbach** 

# **IDENTIFICAÇÃO DO INSTANTE DE ENTRADA EM CONDIÇÃO DE REGIME PERMANENTE EM ENSAIOS DE DESEMPENHO DE COMPRESSORES**

Dissertação submetida à Universidade Federal de Santa Catarina para obtenção do grau de Mestre em Metrologia

**Orientador: Carlos Alberto Flesch, Dr. Eng.** 

Florianópolis, 2008.

## **Livros Grátis**

http://www.livrosgratis.com.br

Milhares de livros grátis para download.

## **IDENTIFICAÇÃO DO INSTANTE DE ENTRADA EM CONDIÇÃO DE REGIME PERMANENTE EM ENSAIOS DE DESEMPENHO DE COMPRESSORES**

#### **Kleber Steinbach**

#### **Esta dissertação foi julgada adequada para a obtenção do título de**

#### **"MESTRE EM METROLOGIA"**

**e aprovada na sua forma final pelo** 

**Programa de Pós-Graduação em Metrologia Científica e Industrial** 

**Prof. Carlos Alberto Flesch, Dr. Eng. ORIENTADOR** 

**Prof. Armando Albertazzi Gonçalves Junior, Dr. Eng. COORDENADOR DO PROGRAMA DE PÓS-GRADUAÇÃO** 

#### **BANCA EXAMINADORA:**

**Prof. Armando Albertazzi Gonçalves Junior, Dr. Eng.** 

**Prof. Arcanjo Lenzi, Ph. D.** 

**Profª. Jacqueline Gisèle Rolim. Dra. Eng.** 

**Marco Aurélio de Oliveira, M. Eng.** 

À minha família, Tarcísio, Madalena e Fábio,

com carinho.

"Que limites podemos impor a esse poder, que age durante longas eras e escrutina rigidamente toda a constituição, estrutura e hábitos de cada criatura – favorecendo o que é bom e rejeitando o que é ruim?"

"Não vejo limites a este poder de adaptar vagarosamente e maravilhosamente cada forma às mais complexas relações de vida".

CHARLES DARWIN, A Origem das Espécies

"If we knew what it was we were doing, it would not be called research, would it?"

"It would be possible to describe everything scientifically, but it would make no sense; it would be without meaning, as if you described a Beethoven symphony as a variation of wave pressure."

ALBERT EINSTEIN

"Começar fazendo o necessário, depois o possível e de repente você estará fazendo o impossível."

#### SÃO FRANSCISCO DE ASSIS

### **Agradecimentos**

Especialmente aos meus pais, Tarcísio e Madalena, pela dedicação apoio e amor, pela educação que me ensinou a trilhar meu próprio caminho.

Ao professor Carlos Alberto Flesch, pela orientação neste trabalho, pelas piadas e pelo jeito sincero e debochado de iluminar o caminho.

Ao meu irmão, Fábio, pelo companheirismo e apoio.

À minha namorada, Raquel, pelo espaço em seu coração.

A Deus, pela direção nos momentos mais difíceis.

Aos membros da banca, Arcanjo, Armando, Jacqueline e Marco, pela avaliação e contribuição para o aperfeiçoamento deste trabalho.

Aos professores do Programa de Pós-graduação de Metrologia Científica e Industrial, Albertazzi, Cavaco, Donatelli, Flesch e Schneider, pelo conhecimento compartilhado.

Aos amigos de mestrado pela amizade e pelos "devaneios criativos para soluções hipotéticas".

À UFSC e ao PósMCI por me concederem a oportunidade de realização do mestrado.

À Embraco pela oportunidade e pelo apoio concedido na realização da dissertação.

Por fim, a todos que direta ou indiretamente contribuíram para que este trabalho pudesse ser concretizado.

## **SUMÁRIO**

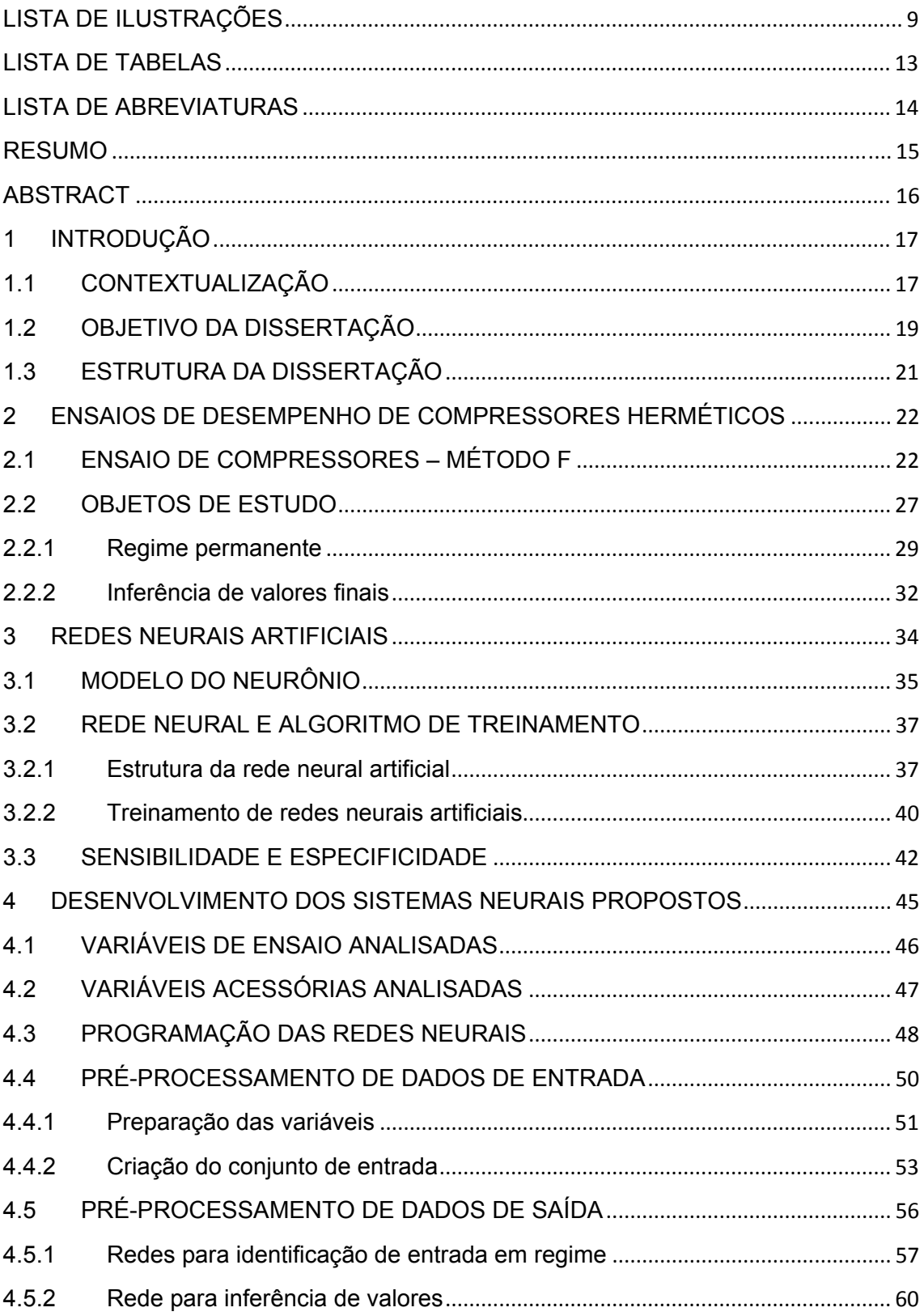

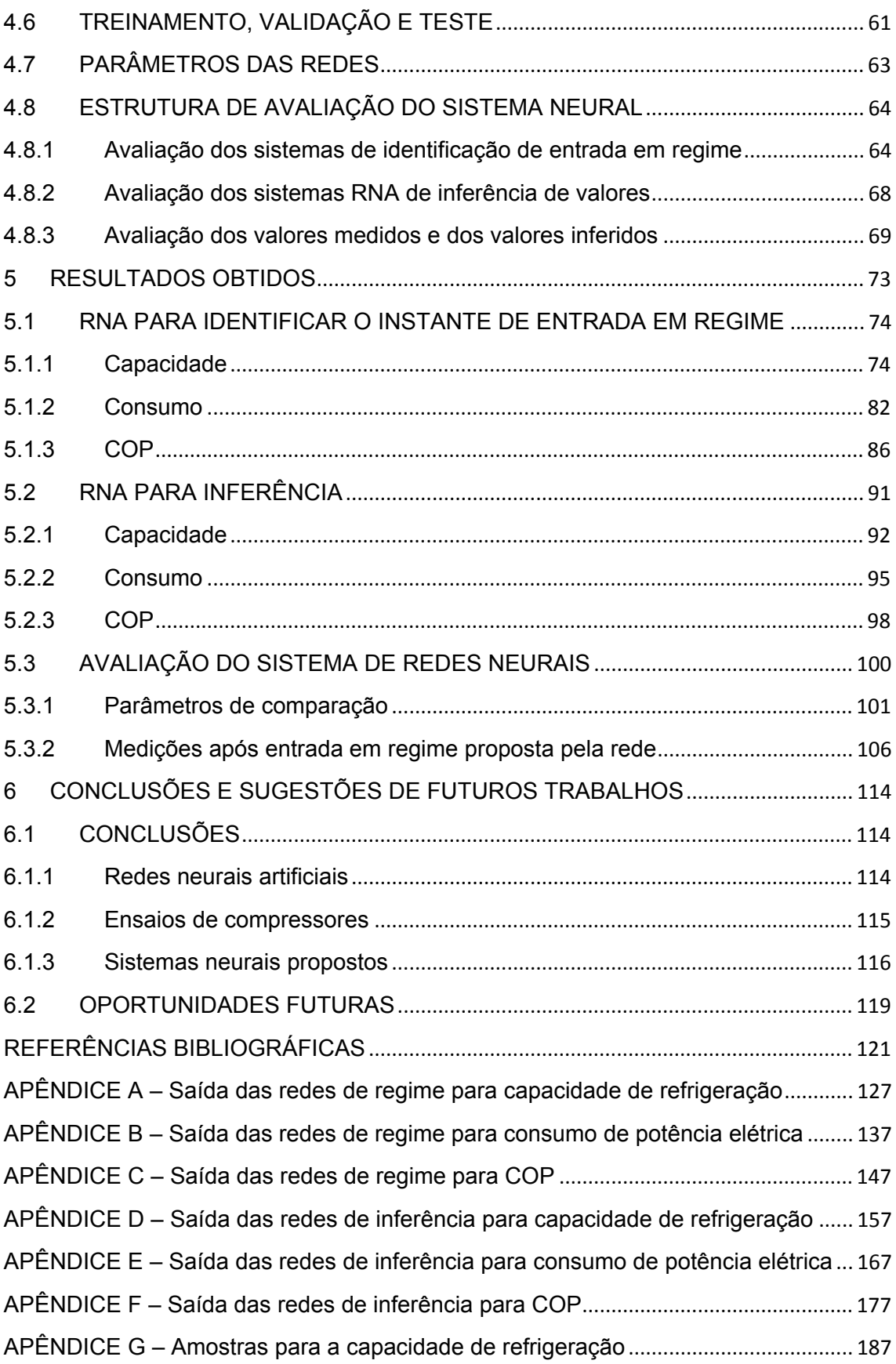

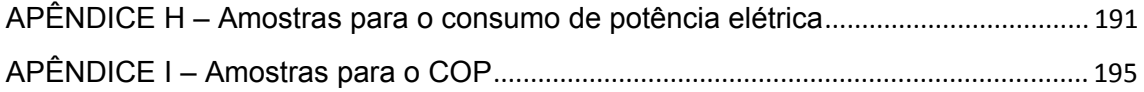

## **LISTA DE ILUSTRAÇÕES**

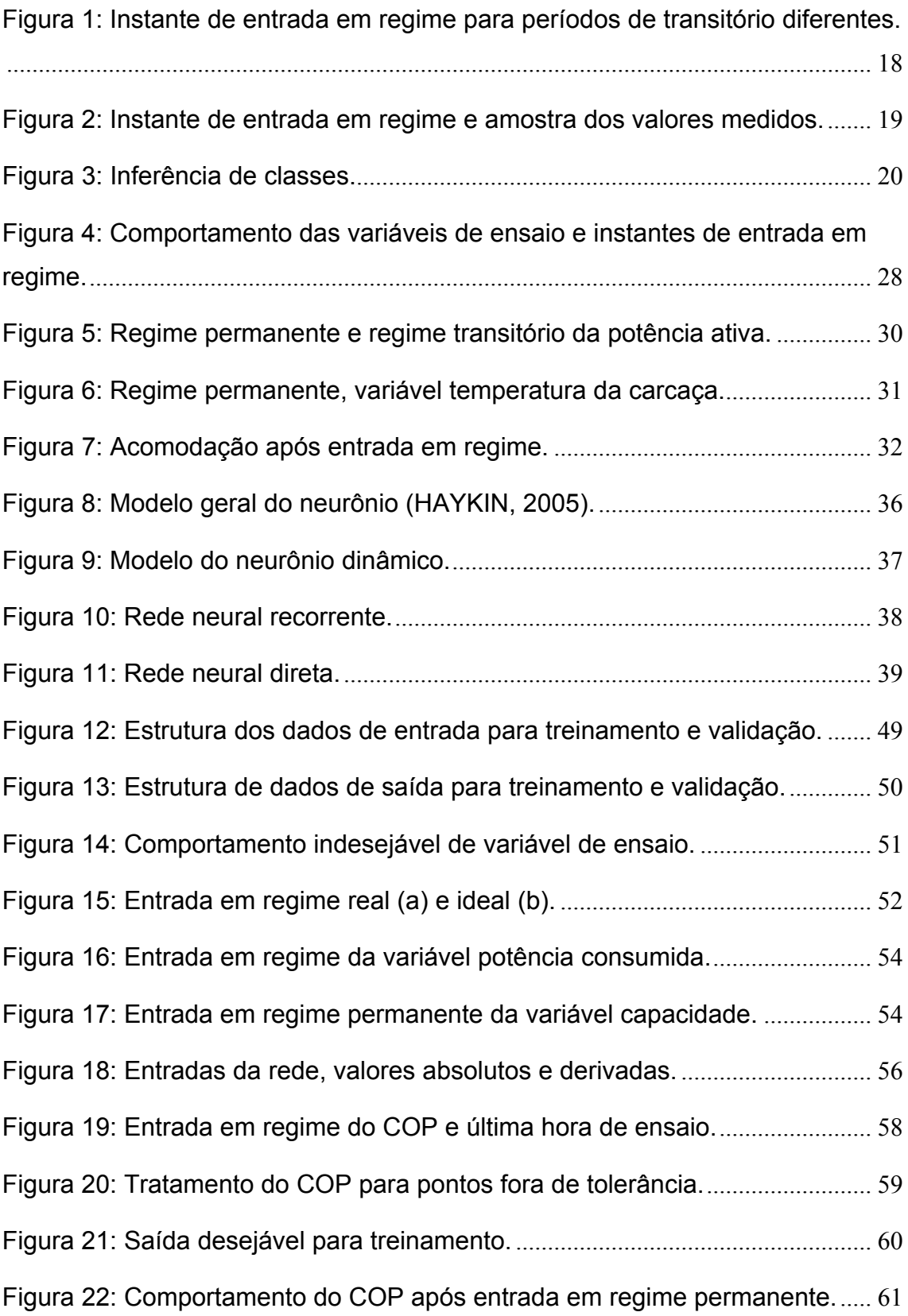

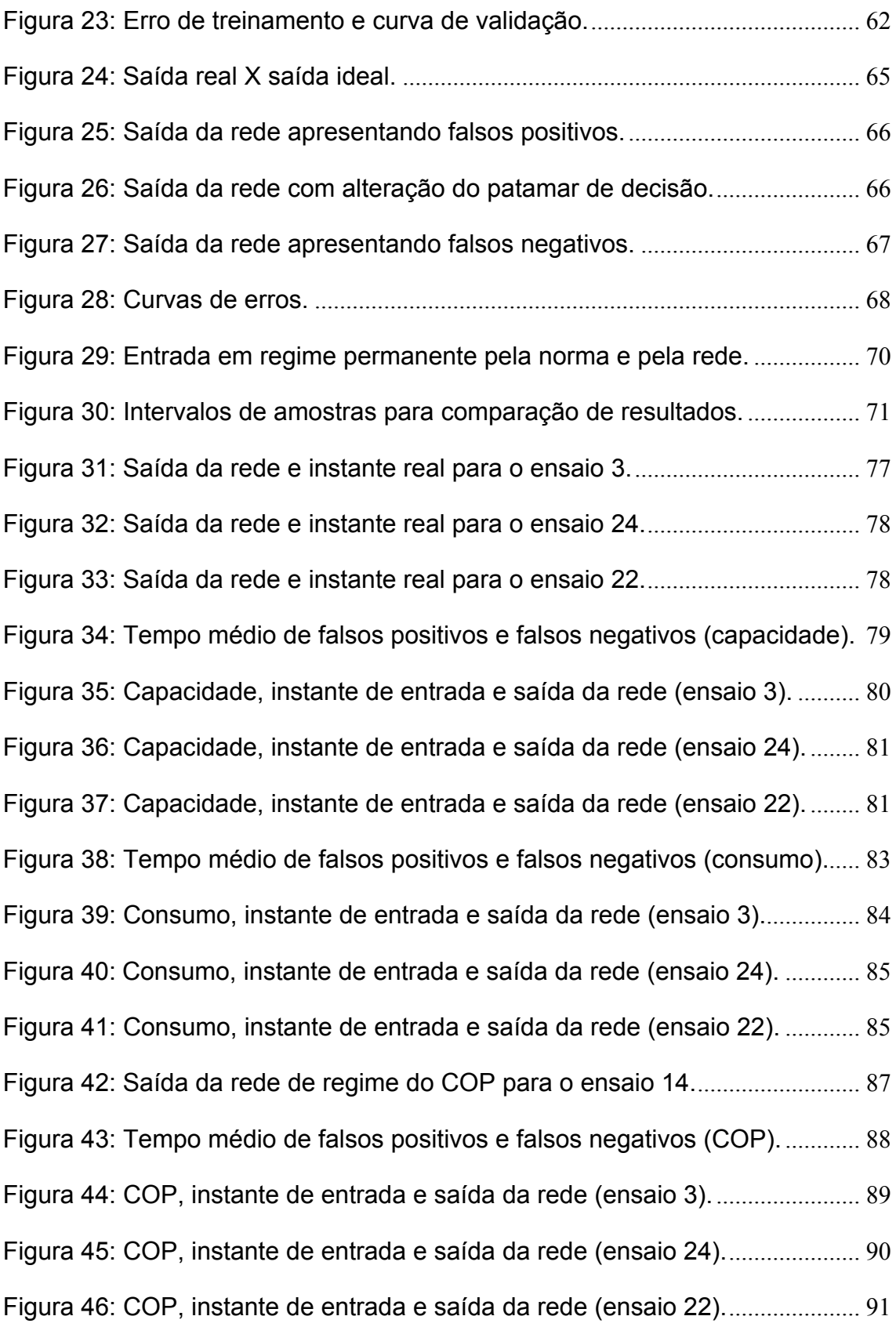

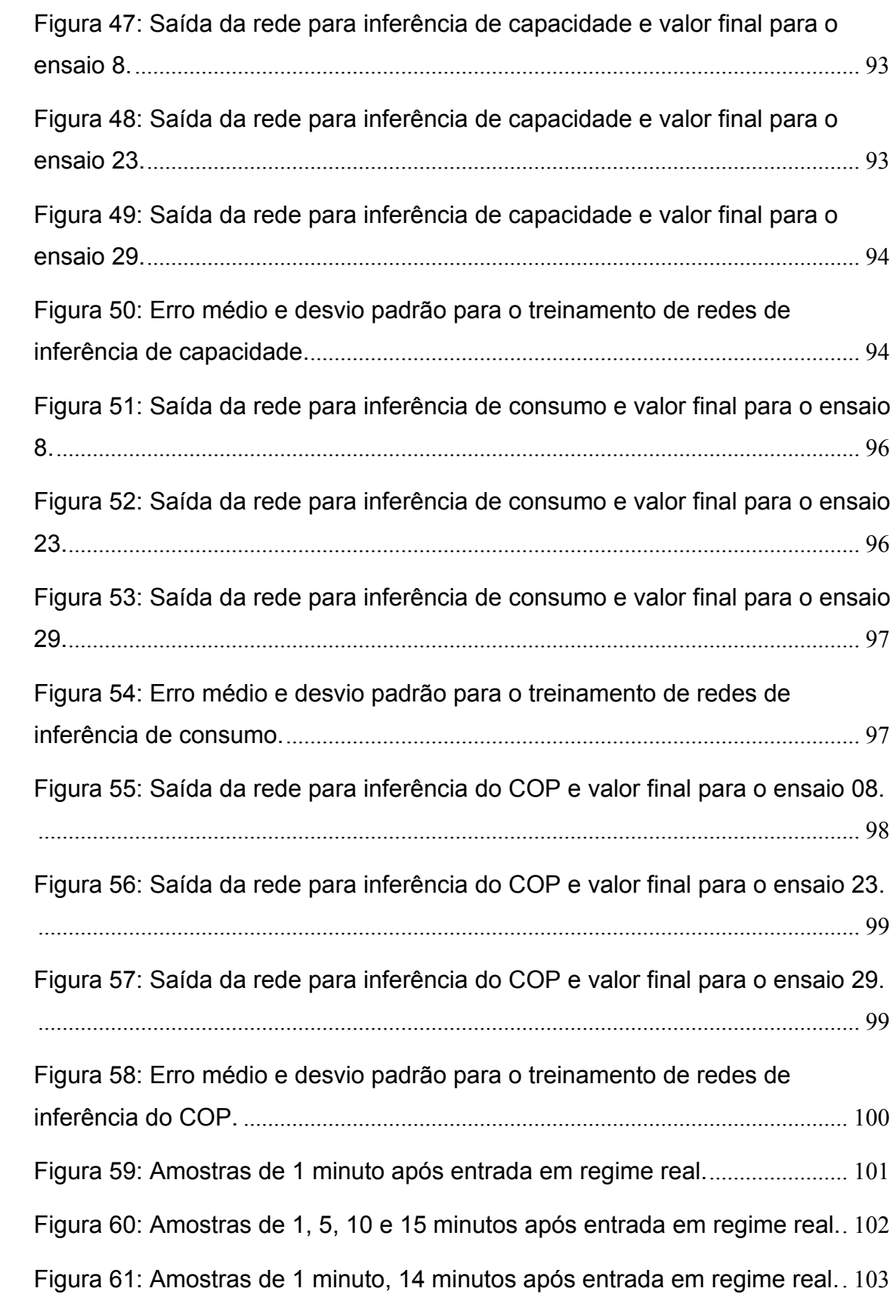

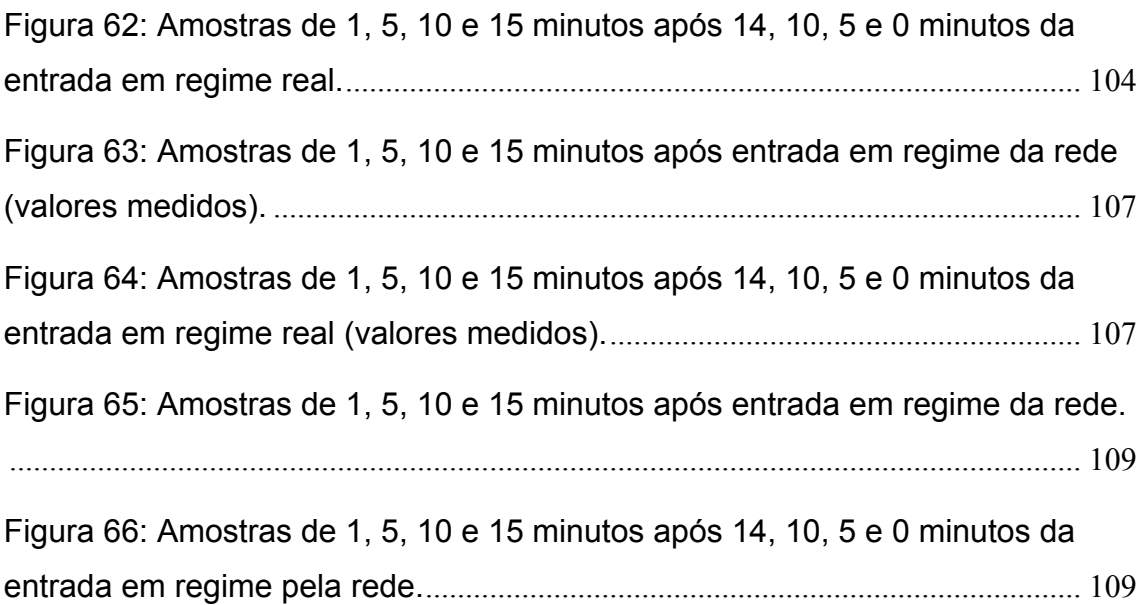

## **LISTA DE TABELAS**

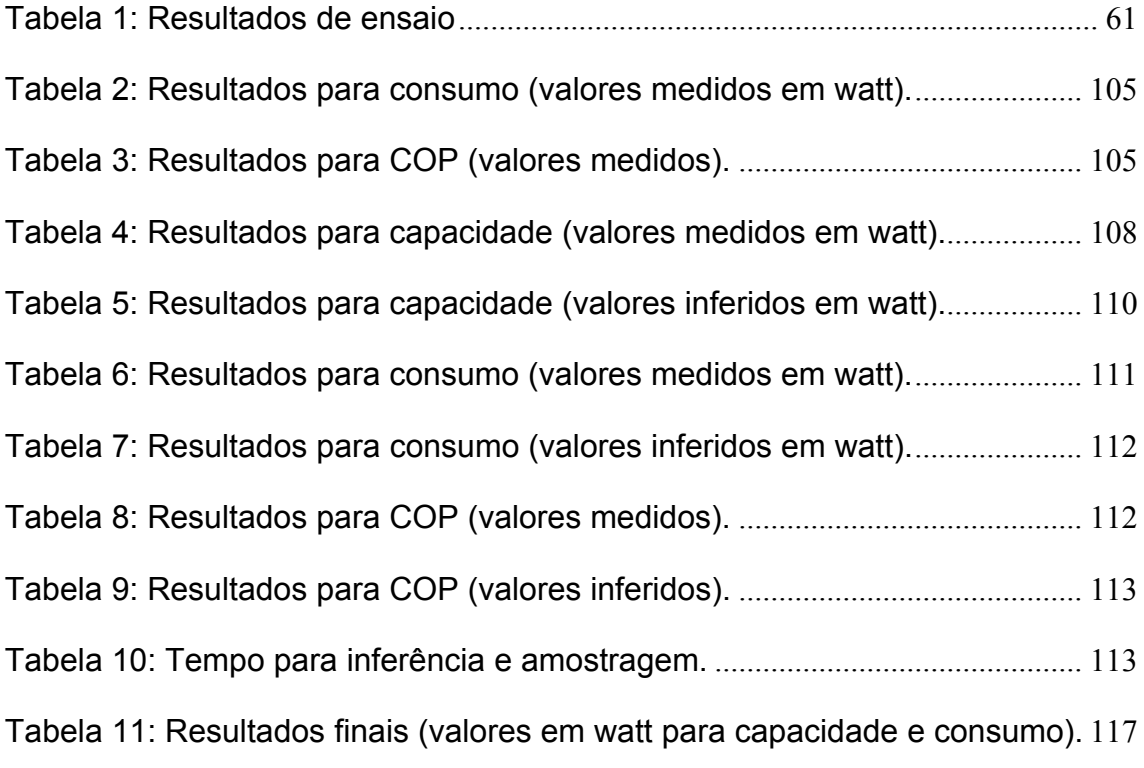

## **LISTA DE ABREVIATURAS**

- **IA** Inteligência Artificial
- **RNA** Rede Neural Artificial
- **COP** Coeficient of Performance
- **MLP** Perceptron Multicamacadas (*Multi Layer Perceptron*)
- **FP** Falso Positivo
- **VP** Verdadeiro Positivo
- **FN** Falso Negativo
- **VN** Verdadeiro Negativo

### **RESUMO**

Para acompanhar a evolução dos sistemas de refrigeração são necessários métodos adequados de avaliação de produto. Dentre os ensaios executados com compressores herméticos para refrigeração, têm com grande importância os ensaios de desempenho. Cuja principal finalidade é estabelecer a capacidade de refrigeração, o consumo de potência ativa do compressor e o coeficiente de performance (COP). Tais ensaios são executados com elevada freqüência dentro de uma indústria de compressores. O tempo demandado e o alto investimento exigido são dois grandes problemas inerentes a esses ensaios.

O comportamento das variáveis de ensaio pode ser dividido em dois momentos distintos: transitório – aquele no qual os valores das grandezas variam com grande amplitude; regime permanente – aquele no qual os valores das grandezas se confinam em faixas estabelecidas por normas ou procedimentos específicos. É nesse segundo momento – o regime permanente – que devem ser realizadas as medições de desempenho do compressor.

Esta dissertação propõe a redução do tempo demandado por esses ensaios, através do emprego de redes neurais artificiais. Dois caminhos foram explorados com sucesso: identificação do instante em que condições de regime são atingidas; inferência de valores de regime a partir de dados do transitório. O primeiro é uma proposta inédita e o segundo uma continuação do trabalho realizado anteriormente. A proposta de emprego de redes neurais foi decorrente da complexidade da análise dos dados de ensaio e a ausência de regras explícitas, tanto na identificação do instante de entrada em regime quanto para avaliação das variáveis em regime transitório. São descritos no decorrer do trabalho: escolha das variáveis; treinamento, definição e avaliação dos sistemas neurais desenvolvidos.

A redução obtida no tempo médio de ensaio foi significativa sem comprometer a confiabilidade dos resultados, abrindo novos caminhos para o emprego de recursos de inteligência artificial em ensaios de compressores.

### **ABSTRACT**

In order to follow the evolution of the refrigeration systems, it is essential to develop suitable methods of product evaluation. Specifically, when related to hermetic compressors, performance tests have been being highlighted as one of the most important evaluation tests. The purpose of this test is to determine the refrigerating capacity, the compressor electrical power and the coefficient of performance. Those tests are executed with high incidence inside a typical compressors industry. The performance tests are limited by two major problems: they are very time consuming and they demand high costs.

The test variable behavior may be divided in two distinct moments: the transient – where the variables values have highest magnitude variation; the steady state – where the variables values remain in lower variation zone. It is in this second moment – the steady state – that shall be done measurements for compressors evaluation.

This dissertation proposes the reduction of time needed by those tests, using artificial neural networks. Two paths have been explored successfully: identification of steady state entrance moment; steady state value inference through transient state data analysis. The first one is a new proposal while the second is a continuation of a previously work. RNA was used due to the complexity of the test data analysis and the absence of explicit rules due to steady state entrance moment and transient state variables evaluation. The training of neural systems and their evaluation are described on this dissertation.

The average test time has been significantly reduced without compromising the results reliability, opening new ways for using artificial intelligence for testing compressors.

### **1 INTRODUÇÃO**

### **1.1 CONTEXTUALIZAÇÃO**

A demanda por produtos inovadores e de qualidade exige da indústria sistemas de ensaios confiáveis, eficientes e de custo compatível. As indústrias de sistemas para refrigeração se enquadram muito bem nesse perfil. Seja para satisfazer exigências de um cliente ou para desenvolver novos produtos, essas indústrias devem avaliar produtos.

Nesse contexto, os ensaios de desempenho de compressores herméticos figuram entre os mais importantes ensaios na indústria de sistemas de refrigeração. Tais ensaios são executados com elevada freqüência dentro de uma indústria de compressores. Dois dos maiores problemas envolvidos com esses ensaios são o tempo demandado por eles, e o alto investimento exigido, o que limita o número de ensaios $^1$ .

Os ensaios de desempenho de compressores, nos quais se pretende com esta dissertação contribuir para diminuir o tempo de duração, são baseados na norma ISO 917 - Testing of Refrigerant Compressors (ISO 917, 1989). Essa norma estabelece que os resultados finais de capacidade de refrigeração, potência elétrica ativa consumida e coeficiente de performance (COP) sejam calculados com base nos dados de regime permanente. O regime permanente é caracterizado por um período contínuo de 1 h de operação no qual variáveis específicas devem permanecer dentre de limites estabelecidos (ISO 917, 1989).

Os valores finais de ensaio são calculados pela média dos valores medidos na última hora de ensaio.

<sup>1</sup> Informações repassadas pela empresa parceira desta dissertação.

Atualmente, segundo dados obtidos junto à empresa fabricante de compressores que apoiou a realização deste trabalho, o tempo médio de um ensaio é de aproximadamente 4,5 h. Desse, 3,5 h são destinadas ao transitório e 1 h ao regime permanente. Trabalhos realizados anteriormente (FLESCH, 2006; HENKLEIN, 2006; POLETTO, 2006; SCUSSEL, 2006; PETROVCIC, 2007) atuam sobre o regime permanente – aumentando a estabilidade – e sobre o transitório – reduzindo o tempo de estabilização. O conjunto de medidas permite reduzir o tempo total de ensaio para algo próximo de duas horas e vinte minutos. Em todas as situações, entretanto, o tempo de regime permanente é de 1 h.

A figura 1 apresenta dois exemplos de comportamentos de variáveis presentes nos ensaios. Essa figura salienta o período de 1 h em regime permanente, do qual o instante de entrada só será conhecido após o final do ensaio.

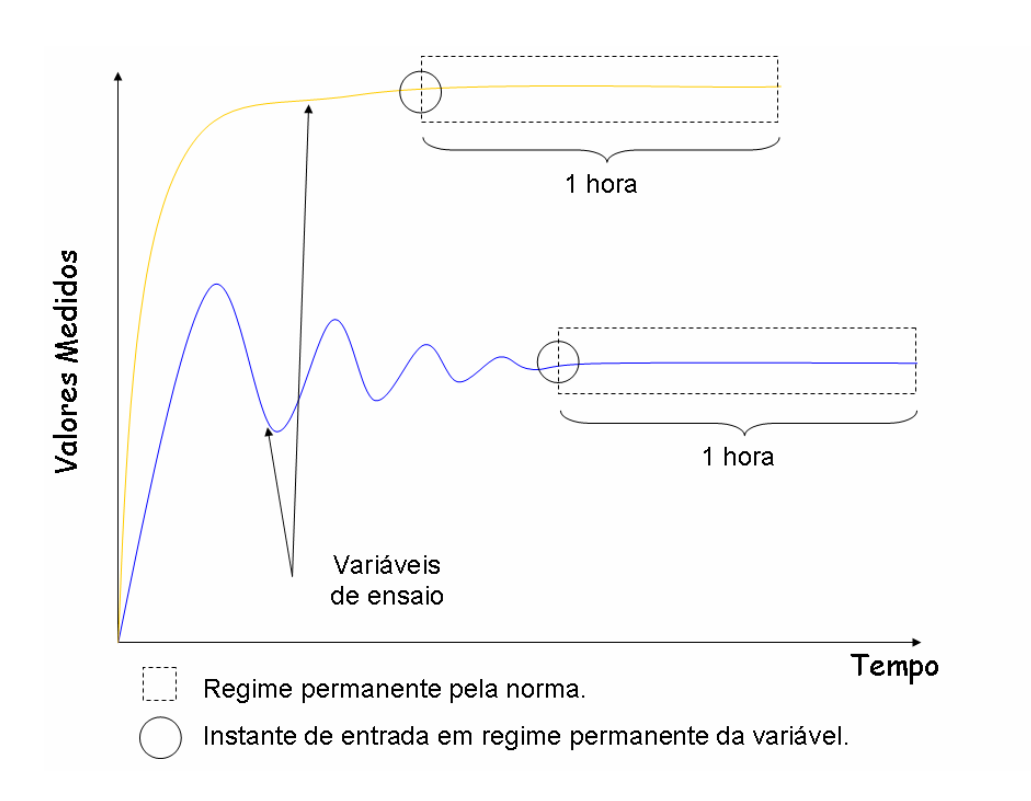

Figura 1: Instante de entrada em regime para períodos de transitório diferentes.

#### **1.2 OBJETIVO DA DISSERTAÇÃO**

O objetivo desta dissertação de mestrado é identificar o instante em que as variáveis de ensaio (capacidade, consumo e COP) entram em condição de regime permanente.

A identificação do instante de entrada em regime permite que, a partir dele, a medição das variáveis de ensaio seja realizada dentro das tolerâncias estabelecidas (figura 2) pela norma ISO 917 (1989).

A medição dos valores após a entrada em regime será tão boa quanto a estabilidade das variáveis possibilitar. Quanto melhor a estabilidade das grandezas na bancada de ensaio em condições de regime permanente, melhores serão os resultados obtidos pela amostra exemplificada na figura 2.

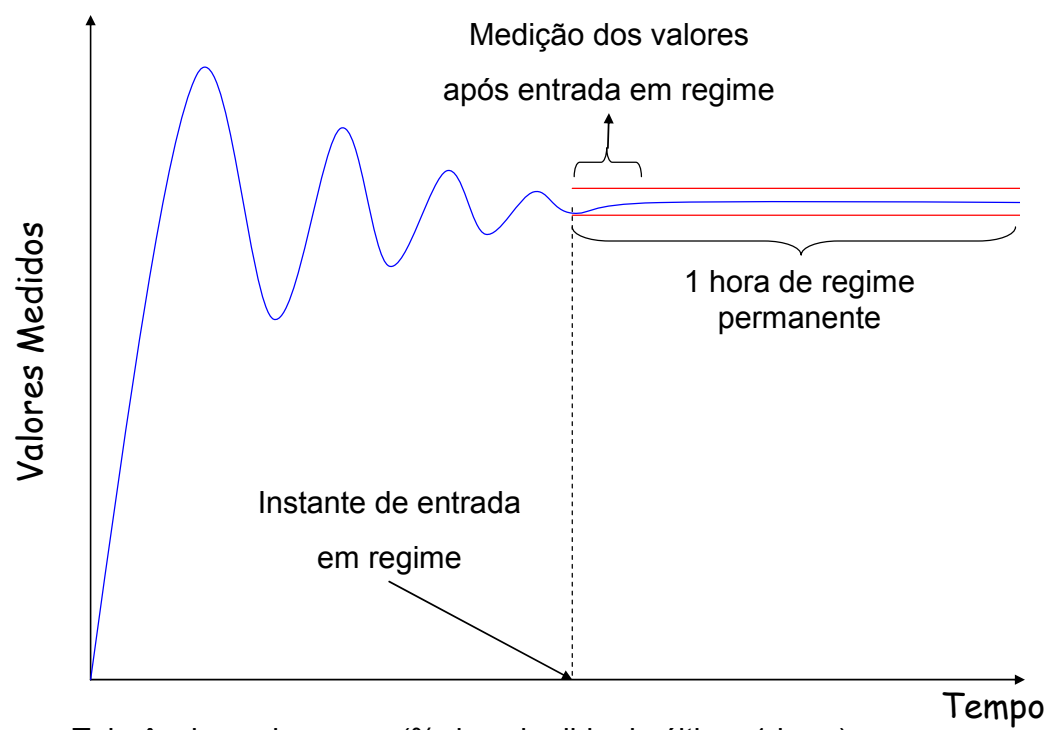

Tolerâncias pela norma (% do valor lido da última 1 hora).

Figura 2: Instante de entrada em regime e amostra dos valores medidos.

A figura 2 mostra um exemplo de medição após a entrada em regime permanente. Ao invés de realizar 1 h de medições em regime propõe-se a realização de medições em tempo reduzido a partir da identificação do instante de entrada em regime.

A identificação do instante de entrada em regime deve possibilitar a medição dos valores de capacidade, consumo e COP, sem a perda de confiabilidade dos resultados de ensaio.

Devido à complexidade da análise dos dados de comportamento das variáveis e à ausência de regras explícitas para tal tarefa, optou-se pela utilização de redes neurais artificiais (RNA). Propõe-se que RNA sejam empregadas para analisar a evolução dos valores das variáveis de ensaio e tirar conclusões quanto ao instante de entrada em regime de cada uma das variáveis (figura 1).

Como contribuição adicional do estudo de aplicação de RNA em ensaios de desempenho de compressores propõe-se a continuação do trabalho de HENKLEIN (2006). Esse estudou a viabilidade de aplicação de RNA na inferência de características de regime permanente durante o período transitório para as variáveis: capacidade de refrigeração; consumo de potência elétrica. A inferência feita por HENKLEIN (2006) classifica os ensaios em faixas fixas de capacidade e consumo (figura 3).

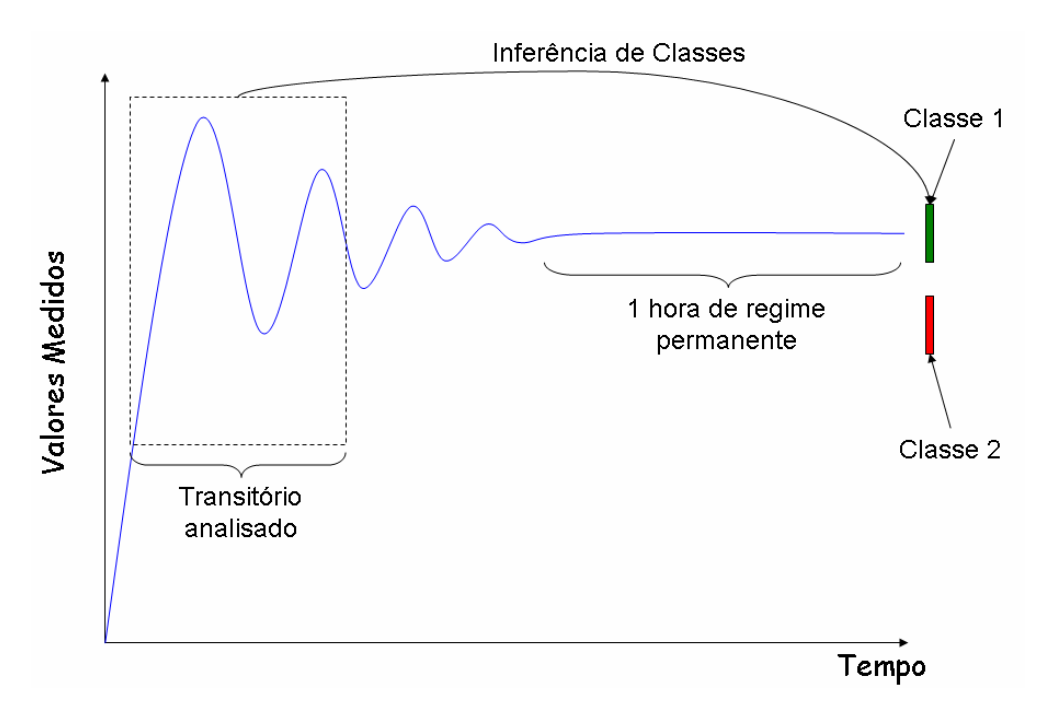

Figura 3: Inferência de classes.

O que se pretende com este trabalho é utilizar as RNA para inferência de valores finais de ensaio após a entrada em regime permanente. A inferência de valores finais de ensaio reproduz os resultados obtidos por HENKLEIN (2006), com a diferença de que a saída das redes irá apontar o valor final e não uma classe. Além do aprimoramento da inferência de valores para capacidade e consumo, este trabalho utiliza RNA para inferência do COP.

#### **1.3 ESTRUTURA DA DISSERTAÇÃO**

A dissertação foi estruturada em seis capítulos, procurando facilitar a compreensão com uma divisão clara dos assuntos abordados.

No capítulo 2 é realizada uma breve explicação sobre sistemas de refrigeração e compressores herméticos, além da caracterização dos ensaios de desempenho e ênfase nos objetos de estudo.

O capítulo 3, ainda no âmbito da revisão bibliográfica, sintetiza um estudo das técnicas de inteligência artificial, dando ênfase a redes neurais artificiais que correspondem às técnicas utilizadas no desenvolvimento do trabalho.

O capítulo 4 apresenta as atividades necessárias para estruturar o sistema neural proposto: escolha de variáveis; programação das redes; tratamento dos dados de entrada e saída; parâmetros das redes e estrutura de avaliação dos sistemas propostos.

Os resultados obtidos no trabalho são descritos no quinto capítulo, incluindo a avaliação do sistema neural de ensaios através dos modelos propostos no capítulo anterior.

No capítulo 6 são estabelecidas as conclusões da dissertação e propostas oportunidades para continuidade do trabalho.

## **2 ENSAIOS DE DESEMPENHO DE COMPRESSORES HERMÉTICOS**

De acordo com a norma ISO 917 - *Testing of Refrigerant Compressors* (ISO 917, 1989) o resultado de um ensaio é dado pelos valores de regime permanente. Esses valores devem ser obtidos após a estabilização de todas as variáveis medidas, possibilitando a reprodução de resultados e a comparação de características de compressores entre diferentes fabricantes. No entanto, a espera pela estabilização de todas as variáveis resulta em um longo tempo de ensaio.

A norma propõe 9 métodos de ensaio, cada método possui diferentes montagens de circuito e sistemas de medições. A proposta deste trabalho é a identificação de instante de entrada em regime permanente de variáveis de ensaio em um dos métodos. A reprodução dessa proposta para vários métodos de ensaio não faz parte do escopo deste trabalho. A bancada utilizada para realização dos ensaios deste trabalho satisfaz a norma ISO 917 (1989) através dos métodos c e f. Em conjunto com a empresa que apoiou este trabalho optou-se por empregar os dados obtidos através do método f. O método f é apresentado no item 2.1.

#### **2.1 ENSAIO DE COMPRESSORES – MÉTODO F**

A norma ISO 917 (1989) exige que no mínimo dois métodos de ensaio sejam executados simultaneamente e que a diferença entre os resultados não ultrapasse ±4%. Além disso, ainda existem outros requisitos gerais aplicados a todos os métodos (ISO, 1989).

Os ensaios de compressores têm por objetivo o levantamento de características do compressor:

- capacidade de refrigeração ( $\Phi_0$ ), que é uma medida da capacidade do compressor de gerar vazão mássica de refrigerante frente a um diferencial de pressão imposto entre a tomada de sucção e descarga do compressor (STOECKER, 2002) e tem a unidade medida em watt;
- potência elétrica ativa consumida (P) nos terminais do compressor, também expressa em watt (ISO, 1989);
- coeficiente de performance (*Coeficient of Performance* COP), calculado como a razão entre a capacidade de refrigeração e o consumo de potência ativa, logicamente adimensional.

Essas características resultam de medições realizadas sob condições de operação previamente definidas em norma (ISO, 1989). Para realização de um ensaio a norma prevê o controle ou monitoramento de uma série de grandezas.

As medições para controle são efetuadas para possibilitar a manutenção das condições preestabelecidas de ensaio. Além das variáveis controladas, existem variáveis livres que são somente medidas.

Os pontos de medição e as condições de ensaio estão estabelecidos por norma e separados por métodos de ensaio.

No método F (ISO, 1989) devem ser realizadas as medições de pressão e temperatura do refrigerante na entrada e na saída do compressor, bem como a leitura do fluxo de massa.

Como o sistema utilizado possui um separador de óleo logo após a descarga do compressor (STOECKER, 2002), a norma indica que o cálculo da capacidade deve ser feito utilizando a equação 3, considerando que o fluxo de massa  $(q_{\text{mf}})$  é o valor lido pelo medidor de fluxo de massa.

$$
\phi_0 = q_{\rm mf} \frac{V_{\rm ga}}{V_{\rm gl}} \big( h_{\rm gl} - h_{\rm fl} \big) \tag{1}
$$

Onde:

 $-\phi_0 \rightarrow$  capacidade do compressor [kJ];

-  $q_{\text{mf}} \rightarrow$  fluxo de massa de refrigerante [kg/s];

-  $V_{ga} \rightarrow$  volume específico do refrigerante entrando no compressor, durante o ensaio [m<sup>3</sup>/kg];

-  $V_{ql}$   $\rightarrow$  volume específico do refrigerante entrando no compressor estabelecido anteriormente ao ensaio [m<sup>3</sup>/kg];

-  $h_{q1}$   $\rightarrow$  entalpia específica do refrigerante entrando no compressor nas condições básicas específicas de teste ( $h_{g1}$  é função da temperatura e pressão na entrada do compressor e das propriedades termodinâmicas tabeladas do refrigerante utilizado) [kJ/kg];

 $-h_{f1} \rightarrow$  entalpia específica do refrigerante líquido na pressão correspondente à descarga do compressor ( $h_{f1}$  é função da temperatura e pressão na saída do compressor e das propriedades termodinâmicas tabeladas do refrigerante utilizado) [kJ/kg].

Além das medições necessárias para o cálculo da capacidade de refrigeração, outras medições que não são controladas precisam ser realizadas para a completa caracterização dos parâmetros do compressor. São elas:

- temperatura de descarga do compressor;
- potência elétrica ativa consumida pelo compressor;
- corrente elétrica que circula pelo compressor;
- potência dissipada nos resistores localizados no evaporador;
- temperatura da carcaça do compressor;
- resistência de enrolamento para cálculo de temperatura interna;
- freqüência rotacional.

Durante o ensaio as medições devem ser realizadas dentro de padrões preestabelecidos de limites de incerteza e tolerâncias de variação dinâmica.

Os limites de incerteza aceitáveis, de acordo com a norma, podem ser resumidos conforme segue (HENKLEIN, 2006):

- temperatura (termômetros de mercúrio, termopares e termorresistores):

- fluido no calorímetro ou condensador  $\sigma$  =  $\pm$ 0,06 °C;
- outras medições de temperatura  $σ = ±0,3 °C;$

- pressão (coluna de mercúrio, tubo de bourdon e manômetros de diafragma ou fole):

- pressão de sucção (absoluta)  $\sigma$  =  $\pm$ 1% do valor medido;
- outras medições de pressão  $σ = ±2%$  do valor medido;

- grandezas elétricas:

 $\bullet$  todas as medições (potência, corrente, tensão e resistência) –  $\sigma$  =

±1% do valor medido;

- fluxo mássico (medidor de fluxo de massa líquido ou vapor e rotâmetros que medem simultaneamente massa ou volume):

- medições na fase líquida  $\sigma$  =  $\pm$ 1% do valor medido;
- medições na fase gasosa  $\sigma$  =  $\pm$ 2% do valor medido;

- freqüência rotacional (contador de revolução, tacômetro, estroboscópio e oscilógrafo) – σ = ±0,75% do valor medido;

- tempo –  $\sigma$  =  $\pm$ 0,1% do valor medido;

 $-$  massa –  $σ = ±0.2%$  do valor medido.

Esses valores apresentados por limites do desvio padrão das medições, mesmo não sendo a forma indicada pelo Guia para a Expressão da Incerteza de Medição da ISO (ISO GUM, 2003), é a representação de incerteza pelo desvio padrão estabelecida pela norma ISO 917<sup>2</sup>.

Depois da partida do compressor a bancada de ensaios inicia o processo de controle para que as variáveis atinjam os valores da condição de operação em que o compressor está sendo testado. Enquanto esses valores não estiverem continuamente dentro dos limites de variação em torno do valor de referência, o ensaio estará no transitório.

Uma vez o compressor operando em regime permanente, as medições devem ser realizadas em intervalos eqüidistantes de no máximo 20 min, durante pelo menos 1 h. Os limites de variação impostos pela norma ISO 917 (ISO 917, 1989) para caracterizar o regime permanente são:

· as leituras de pressão não podem ter variação maior que ±1% do valor de referência;

· as leituras de temperatura não podem ter variação maior que ±3% do valor de referência;

· o limite de variação da tensão de alimentação do compressor é de ±3% e da freqüência ±1% do valor de referência;

· no método f, o valor lido no medidor de fluxo de massa não pode exceder o limite de ±1% do valor médio da última 1 h.

Os valores de capacidade de refrigeração, potência ativa consumida pelo compressor e coeficiente de desempenho são calculados tomando os valores médios consecutivos de 1 h de ensaio operando em regime permanente (ISO 917, 1989).

Essas medições somente terão significado quando medidas dentro de um regime permanente, esse conceito será discutido subitem 2.2.1.

<sup>&</sup>lt;sup>2</sup> Ressalta-se o fato de o guia para a expressão da incerteza de medição (ISO GUM, 2003) é mais recente que a norma ISO 917 (1989).

#### **2.2 OBJETOS DE ESTUDO**

A norma ISO 917 sugere 9 métodos de ensaio, sendo que cada método possui diferentes montagens de circuito e sistemas de medição (STOECKER, 2002). Cada uma dessas montagens estabelece medições de diferentes variáveis, e o fim de um ensaio por um método é dado pela permanência do conjunto de variáveis em regime permanente durante o período de uma hora (ISO 917, 1989). Essa condição é estabelecida por norma e basicamente garante que o valor obtido por esses ensaios possam ser comparados e reproduzidos. Uma hora em regime permanente pretende garantir que todas as influências externas estarão ausentes dos valores medidos, e que os valores lidos representam uma condição de operação específica.

Dados fornecidos pela empresa que apoiou a realização desta dissertação mostram que a maioria dos ensaios realizados são voltados a pesquisa e desenvolvimento. Em tais ensaios as exigências em termos de incerteza de medição são muito superiores às estabelecidas em norma. Além disso, o tempo em condição de regime pode ser menor de que uma hora – pode até tender a zero – desde que os resultados sejam confiáveis e representativos. Foi para explorar essa última particularidade que foi proposta esta dissertação.

Na condição normal de realização de ensaios, sejam ou não voltados à pesquisa e desenvolvimento, só se conhece o instante em que o ensaio entrou em regime após o final do ensaio. Como o ensaio deve permanecer uma hora em regime estável, logicamente o instante de entrada em regime ocorreu uma hora antes do final do ensaio. Acontece que, nessa situação, a identificação de tal instante de entrada em regime só serve para de estabelecer quanto tempo de transitório foi despendido no processo de ensaio (compressor e bancada).

O que se pretende neste trabalho é que a identificação do instante de entrada em regime se dê em tempo real. Uma bancada de ensaio já desenvolvida em trabalhos anteriores (PETROVCIC, 2007; FLESCH, 2006) garante grande estabilidade após entrada em regime. Para este trabalho parte-se da premissa de que, se a estabilidade em regime é grande, independentemente do tempo de medição sob regime permanente, os resultados serão muito próximos. Imagina-se que em tais condições o tempo de regime possa ser reduzido de uma hora para cerca de dez minutos. A figura 4 exemplifica a situação.

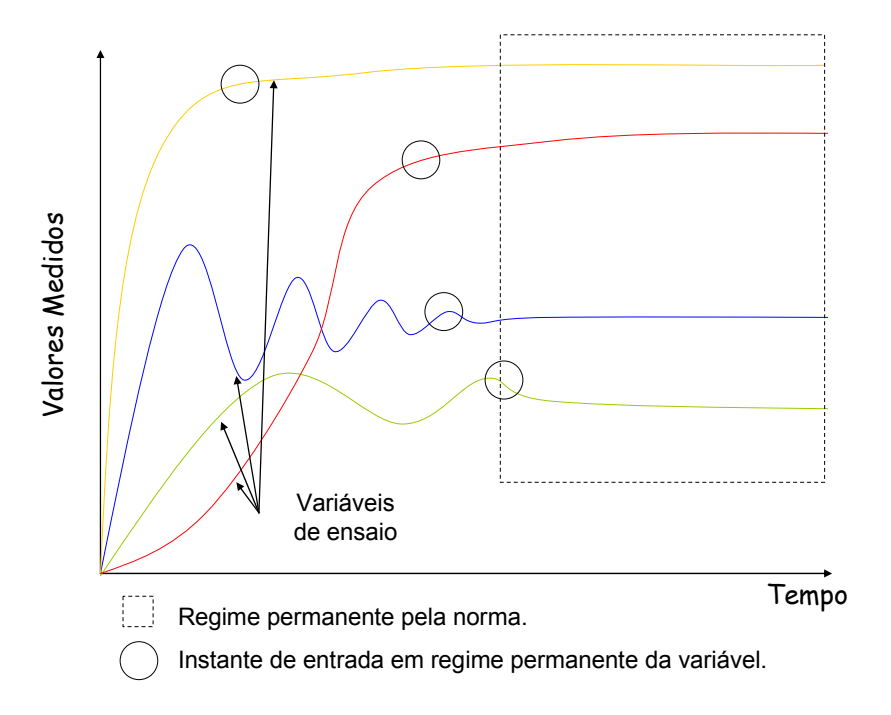

Figura 4: Comportamento das variáveis de ensaio e instantes de entrada em regime.

A figura 4 mostra que diferentes variáveis possuem diferentes instantes de entrada em regime permanente, sendo que a última hora de ensaio é dada pela permanência de todas as variáveis dentro dos limites de tolerância. Algumas variáveis, entretanto podem entrar em regime muito antes do início da última hora<sup>3</sup>.

A identificação do instante de entrada de uma variável depende dos valores de outras variáveis que, mesmo não estando em regime permanente poderão influenciar na estabilidade da variável de interesse.

Os tópicos a seguir tratam das necessidades e soluções abordadas neste trabalho, discutindo dois enfoques principais: regime permanente e inferência de valores finais.

<sup>&</sup>lt;sup>3</sup> Característica predominante para variáveis de interesse levantadas pela empresa parceira.

#### 2.2.1 Regime permanente

A passagem do regime transitório para o regime permanente, idealmente, representa o instante em que um comportamento variável deixa de ser dinâmico e passa a ser estável. Conhecer esse instante traz alguns benefícios, entre eles a informação de que uma variável está dentro de tolerâncias aceitáveis, ou seja, que o valor medido de um parâmetro está tão próximo de seu valor estável (final) quanto permite a tolerância estabelecida para o ensaio.

Atualmente um ensaio leva em média 4,5 horas<sup>4</sup>. Trabalhos realizados anteriormente (FLESCH, 2006; POLETTO, 2006; SCUSSEL, 2006; PETROVCIC, 2007) atuam sobre o regime permanente – aumentando a estabilidade – e sobre o transitório – reduzindo o tempo de estabilização. O conjunto de medidas permite reduzir o tempo total de ensaio para algo próximo de duas horas e vinte minutos. Em todas as situações, entretanto, o tempo de regime permanente é de uma hora.

Para exemplificar o que ocorre com uma variável de ensaio, a figura 5 representa a variável potência ativa consumida durante um ensaio de um compressor. As linhas vermelhas representam as tolerâncias calculadas pelo valor final de ensaio. Pelo que pode ser percebido, o instante de entrada em regime permanente está localizado em 11,4 minutos de ensaio e a partir desse instante até o final do ensaio (final do ensaio muito além dos valores mostrados no gráfico) os valores medidos não "saem" dos limites de tolerância estabelecidos na norma.

<sup>4</sup> Histórico da empresa que apoiou o desenvolvimento deste trabalho.

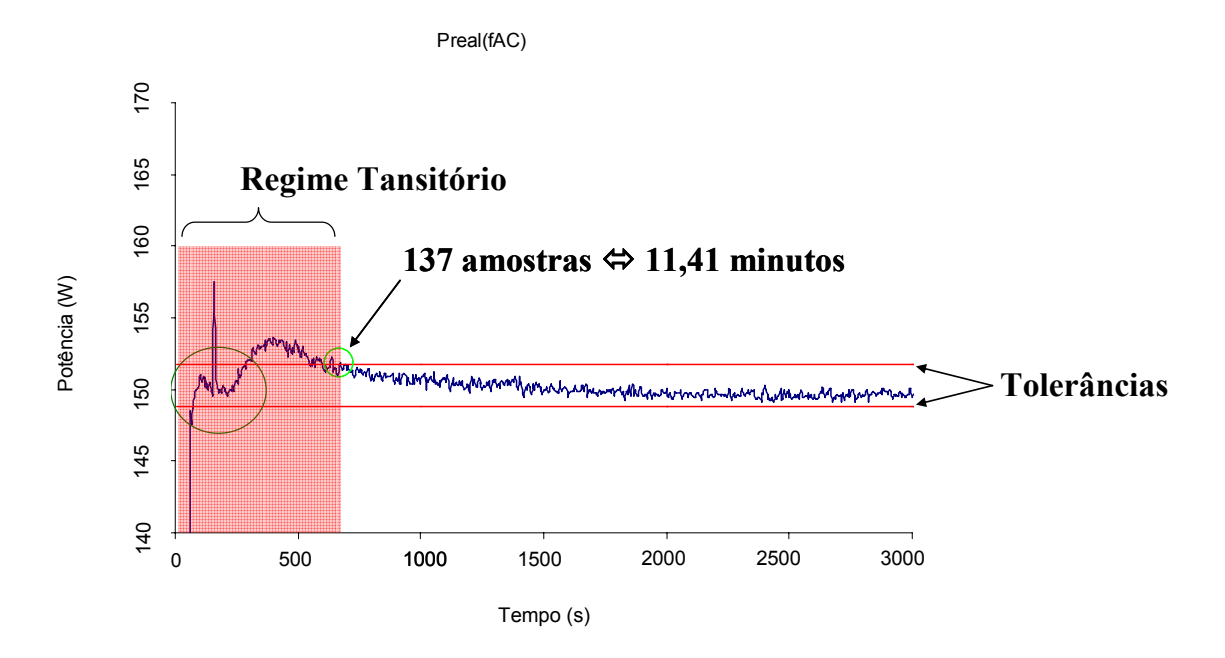

Figura 5: Regime permanente e regime transitório da potência ativa.

A figura 5 apresenta ainda uma região demarcada por um circulo – o maior dentre os dois grafados na figura – onde alguns valores medidos estão entre os limites de tolerância, porém esses não podem ser considerados pertencentes ao período de regime permanente.

Uma característica que deve ser levada em consideração ao avaliar a figura 5 é a de que os valores finais de ensaio não são previamente conhecidos assim como os valores de tolerância específicos<sup>5</sup>. Só se saberá o valor final de ensaio de uma variável ao final do mesmo, dado que este é calculado pela média das medidas da última hora de ensaio (ISO 917, 1989). Assim, logicamente, chega-se à conclusão de que o instante de entrada (real) em regime só poderá ser levantado ao final do ensaio.

A figura 6 representa o comportamento da variável temperatura da carcaça durante o ensaio, sendo que as linhas vermelhas representam os valores de tolerância calculados após o final do ensaio. O instante de entrada em regime dessa

<sup>5</sup> A norma ISO 917 (1989) especifica a tolerância em percentual sobre o valor lido.

variável está localizado em 92,2 minutos e representa uma variável com uma inércia maior, ou seja, leva mais tempo para atingir o valor final.

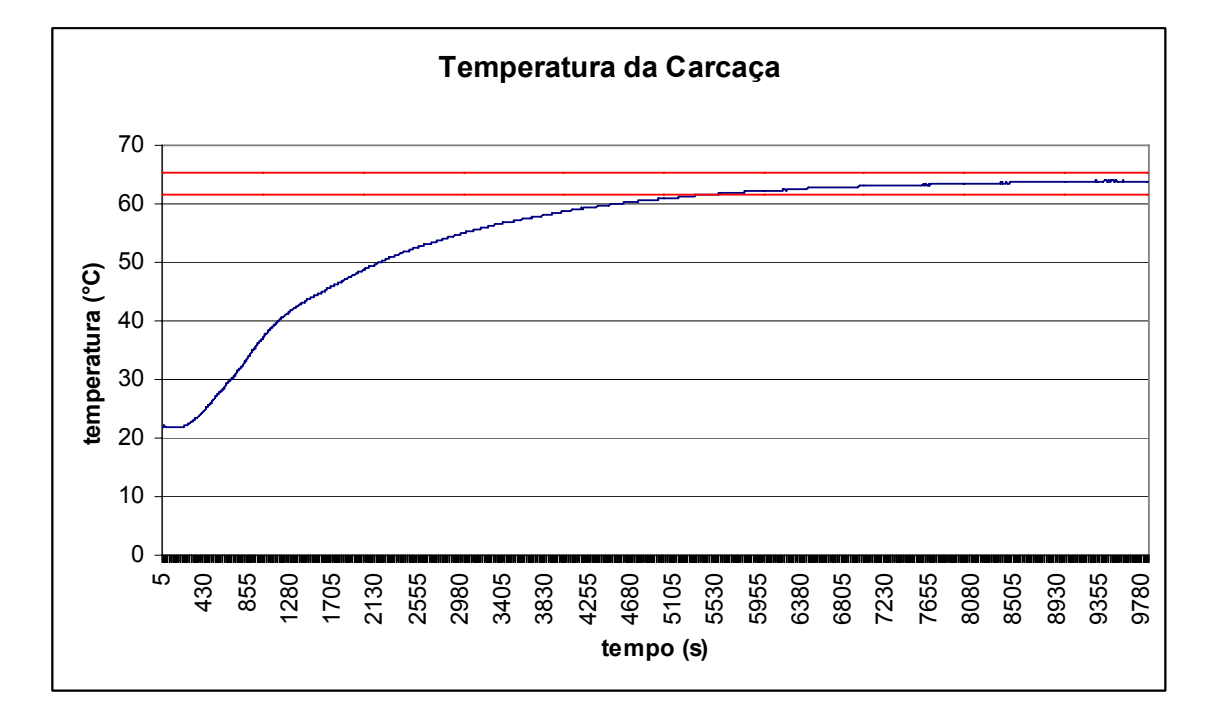

Figura 6: Regime permanente, variável temperatura da carcaça.

Como pode ser visto na figura 6 o instante de entrada em regime permanente da temperatura da carcaça é razoavelmente maior que o instante de entrada em regime da potência (figura 5) medido em um mesmo ensaio. Essa característica permite que a redução do tempo em determinados ensaios possa ser maior que uma hora, uma vez que grande parte do tempo de um ensaio é usado para estabilização de todas as variáveis exigidas por norma.

Como dito no início deste subitem, conhecer o instante de entrada em regime permanente significa conhecer a faixa de valores (tolerância) em que a variável permanecerá por pelo menos 1 hora. Uma vez que essa faixa é conhecida, o valor final da variável pode ser estimado ou inferido. Essa inferência será discutida no item  $2.2.2$ 

#### 2.2.2 Inferência de valores finais

O comportamento dinâmico de uma variável não é ideal. Esse sofre perturbações, tanto do meio externo ao ensaio quanto de outros parâmetros e variáveis do próprio ensaio.

Esse comportamento dinâmico está presente no momento de entrada em regime permanente, representado por uma acomodação sutil já durante o regime permanente. A figura 7 abaixo exemplifica a situação.

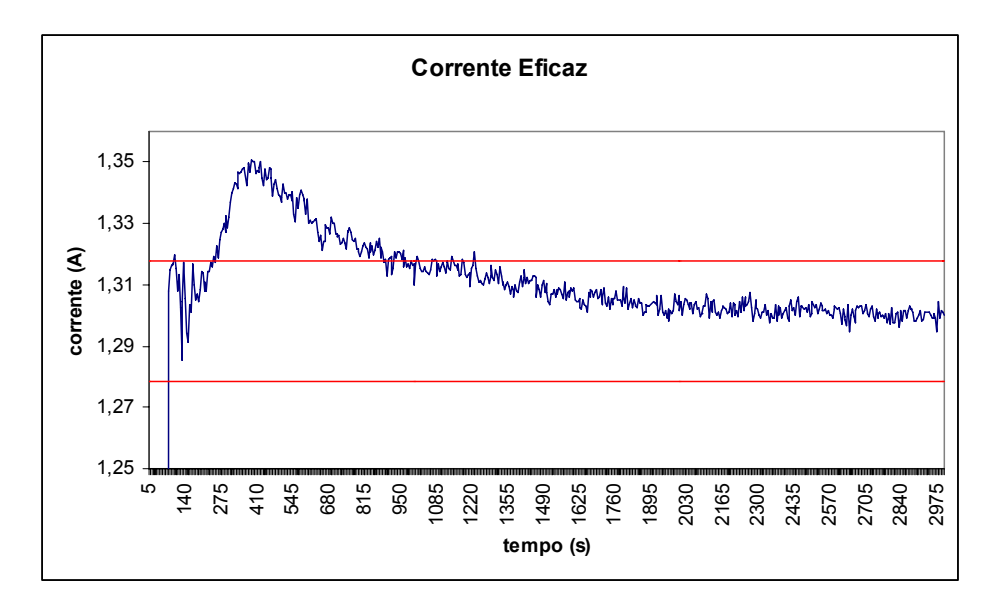

Figura 7: Acomodação após entrada em regime.

A figura 7 mostra o comportamento da variável corrente eficaz durante o instante de entrada em regime permanente. Evidencia o comportamento dinâmico após a entrada em regime (valores entre as linhas vermelhas), uma acomodação da variável após a passagem dos valores medidos pelo limite de tolerância calculado após o término do ensaio.

Essa acomodação é diferente para cada variável, sendo que esse comportamento segue um padrão para cada uma dessas variáveis. Conforme será visto no capitulo 4, esse comportamento pode ser previsto ou compensado.

Inspiradas nas redes neurais biológicas, as Redes Neurais Artificiais (RNA) tem sido aplicadas com sucesso na solução problemas em vários e distintos domínios, tais como: processamento de sinais, controle, reconhecimento de padrões, medicina, reconhecimento e produção de voz, e negócios (FAUSETT, 1994). Uma de suas propriedades, de importância fundamental, é a capacidade de aprender a partir de seu ambiente<sup>6</sup> e de aperfeiçoar seu desempenho através do aprendizado (HAYKIN, 2005).

As RNA são muito eficientes na aprendizagem de padrões em dados com ruído ou incompletos ou que podem conter dados contraditórios. Também são eficientes em questões nas quais especialistas são ineficazes ou nas quais regras claras a respeito do comportamento do problema em questão não podem ser facilmente formuláveis (OLIVEIRA, 2004). De acordo com DANDOLINI (1997), as RNA propiciam uma forma relativamente fácil para modelar e prever sistemas não lineares.

A utilização de RNA para inferência de valores finais de variáveis de ensaio foi utilizada com sucesso anteriormente, separando ensaios de compressores em classes de valores finais (HENKLEIN, 2006). Neste trabalho mais uma vez propõese o uso de sistemas baseados em redes neurais. Pretende-se, através do modelamento dos ensaios de desempenho de compressores, extrair informações sobre o comportamento das variáveis de ensaio, identificando o instante de entrada em regime e aperfeiçoar a inferência dos valores finais de ensaio.

 $6$  Capacidade de aprender por meio de exemplos possibilitando entender e modelar um determinado problema a partir dos exemplos (as observações) disponíveis a respeito do mesmo. (OLIVEIRA, 2004).

### **3 REDES NEURAIS ARTIFICIAIS**

Técnicas de IA têm aplicação direta em sistemas não-lineares, modelando sistemas complexos sem o uso de ferramentas matemáticas complexas, permitindo análise, entendimento e diagnóstico desses sistemas (KIM, 1995, ALIPPI, 1999).

Este capítulo disserta sobre a teoria geral de Sistemas de Inteligência Artificial e, mais especificamente, sobre as técnicas de Redes Neurais Artificiais que foram utilizadas para o desenvolvimento deste trabalho.

O conceito de Inteligência Artificial é bastante amplo e não se tem um sistema de rede neural geral para simulação ou modelamento de qualquer sistema real ou físico (BARRETO, 1997).

Redes Neurais Artificiais (RNA) é o nome dado a sistemas que, como o nome sugere, pretendem de forma artificial modelar o comportamento de uma rede de neurônios naturais (TAFNER et al., 1995; HAYKIN, 2005). Não necessariamente ela tem a mesma capacidade de uma rede neural natural, mas apresenta comportamento e utilização razoáveis para aplicações de interesse. A RNA possui tolerância a ruídos e falhas, sendo capaz de suportar imperfeições do ambiente sem comprometimento dos resultados. A sua não linearidade permite que captem interações complexas entre variáveis, como ocorre normalmente no mundo real (BEALE; JACKSON, 1992; ZURADA, 1992; CHENG; TITTERINGTON, 1994; LEFRÉVE, 1996).

São sistemas versáteis, com capacidade de generalização, aprendizado constante e alto desempenho computacional (FAUSETT, 1994; BUTLER, 1997; NELSON; ILLINGWORTH, 1990). Constituem-se basicamente numa forma de aproximação universal de funções, apresentando um bom desempenho na classificação de padrões complexos (SHEPPARD; GENT, 1991).

Em 1943 McCulloch e Pitts criaram o primeiro modelo de neurônio artificial baseado em um modelo matemático do neurônio biológico, sendo que em 1949 Donald Hebb lançou o livro "*The Organization of Behavior*", sugerindo um modo de proporcionar capacidade de aprendizado às redes neurais artificiais fazendo analogia às redes neurais naturais ou biológicas. (ANDERSON; MCNEILL, 1992).

Em 1969 teve início a Época das Trevas (*desillusioned years*), com o lançamento do livro *Perceptron* de Minsky & Papert, provando que a rede proposta por Rosenblatt (*Perceptron* de duas camadas) não era capaz de distinguir padrões não-linearmente separáveis. Essa época fica caracterizada como uma época de estagnação da pesquisa com IA, estagnação esta que foi interrompida com o surgimento do algoritmo de treinamento *Backpropagation*, proposto por Paul Werbos em 1974; com a utilização de várias camadas de neurônios e os estudos de Hopfield em 1982 (ANDERSON; MCNEILL, 1992).

Atualmente as RNA são largamente empregadas com sucesso em diversas áreas do conhecimento (RÉ, 2000).

Existem vários tipos de estruturas de redes neurais, algoritmos de treinamento (aprendizado), e outras tantas variações, porém para esta dissertação serão tratados o modelo e o algoritmo de treinamento que foram utilizados para este trabalho, os quais serão discutidos nos tópicos a seguir.

#### **3.1 MODELO DO NEURÔNIO**

Os neurônios artificiais são estruturas lógicas que têm o objetivo de simular o funcionamento de um neurônio biológico (DAYHOFF,1990; PACHECO,1996)

O neurônio artificial (*perceptron*) é modelado basicamente por três elementos: sinais de entrada, elemento somador e função de ativação (HAYKIN, 2005). Esses elementos estão mostrados na figura 8.
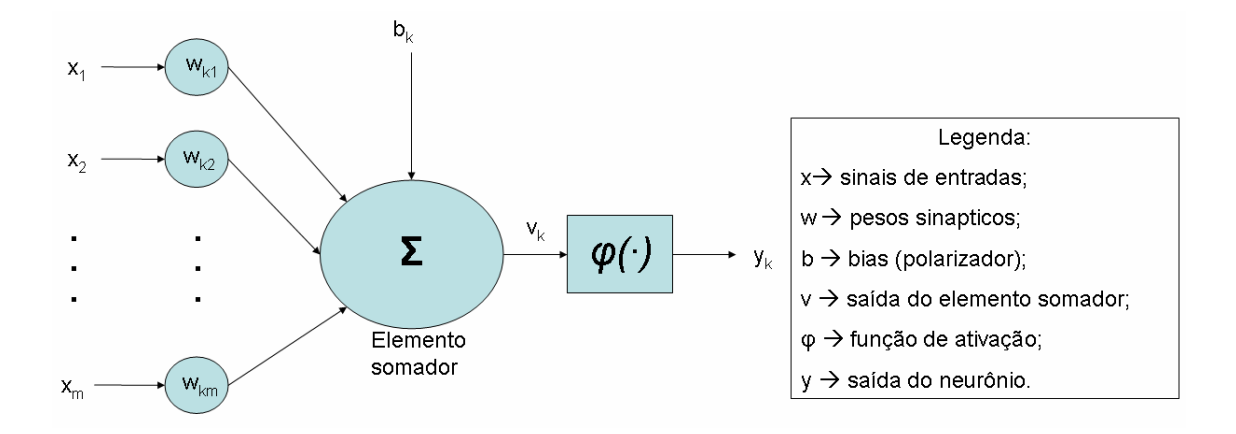

Figura 8: Modelo geral do neurônio (HAYKIN, 2005).

A saída de um neurônio pode ser conectada à entrada do neurônio seguinte formando a rede neural.

O funcionamento do neurônio matematicamente acontece pela soma de cada entrada (x<sub>i</sub>, i=1,2,...,m) "ponderada" pelo valor do peso (w<sub>ki</sub>, i=1,2,...,m) atribuído para cada entrada. O valor dessa soma,  $v_{k}$ , é aplicado em uma função de ativação que resultará na saída do neurônio, yk.

O modelamento de sistemas dinâmicos requer que a rede seja dinâmica, e para isto é preciso que ela tenha memória (HAYKIN, 2005) fazendo com que a saída da rede em certo instante dependa não só do instante atual, mas de instantes anteriores (KOSTYLA; LOBOS; WACLAWEK, 1996 e HABTOM, 1999). Uma das formas de dar dinamismo às redes neurais é o uso de neurônios representando variáveis com atrasos inclusos na camada de entrada das redes neurais (HENRIQUE, 1999), ou neurônios dinâmicos (LI; YU, 1995 e YANG et al., 2005).

A figura 9 representa o modelo do neurônio dinâmico na qual o sinal de entrada possui atrasos, fazendo com que o sinal de saída dependa não somente do valor atual, mas de valores anteriores do sistema modelado.

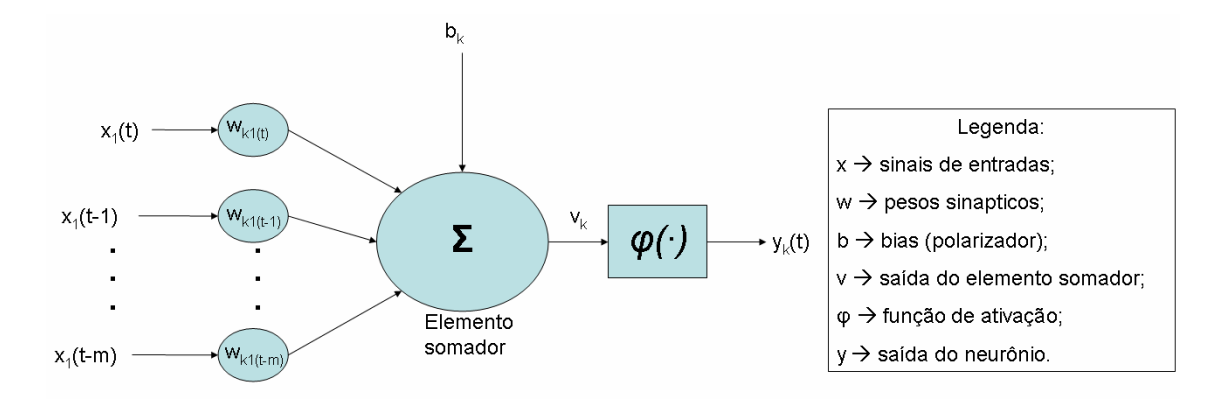

Figura 9: Modelo do neurônio dinâmico.

### **3.2 REDE NEURAL E ALGORITMO DE TREINAMENTO**

#### 3.2.1 Estrutura da rede neural artificial

Para a vasta maioria dos problemas práticos um único neurônio não é suficiente; assim, utilizam-se neurônios interconectados, sendo que a decisão de como interconectar os neurônios é uma das mais importantes decisões a se tomar em um projeto de uma rede neural artificial.

No tocante a como os neurônios se interligam, é conveniente ressaltar a utilização de camadas ocultas que permitem a implementação de superfícies de decisão mais complexas (BROWN; BERGONDY; ARCHER, 1991; BEALE; JACKSON, 1992), sendo solução para superar o problema do aprendizado na classificação de padrões não-linearmente separáveis (CHENG; TITTERINGTON, 1994). Essas camadas permitem que seus elementos (neurônios e pesos) se organizem de tal forma que cada elemento aprenda a reconhecer características diferentes do espaço de entrada. Assim, o algoritmo de treinamento deve decidir que características devem ser extraídas de um conjunto de treinamento. A desvantagem em utilizar camada oculta (principalmente mais de uma) é que o aprendizado se torna muito mais demorado (VIEIRA, 2004).

As redes neurais artificiais podem ser diretas ou recorrentes, sendo que a principal diferença entre elas é que na primeira os neurônios não recebem realimentação em suas entradas, ou seja: seu grafo não tem ciclos (ALMEIDA, 2001).

Atualmente as redes neurais diretas são as mais utilizadas, principalmente pelo advento da popularização do algoritmo de treinamento *backpropagation*. Esse tipo de rede pode ser considerado um aproximador universal de funções, uma vez que estas não são limitadas a resolver problemas linearmente separáveis (RENAWEERA, 1994).

Nas redes neurais recorrentes existe pelo menos um ciclo de retroalimentação, em que algum neurônio fornece o seu sinal de saída para a entrada de outro neurônio de uma camada anterior como no exemplo da figura 10. Esse tipo de rede se comporta bem quando aplicada a sistemas dinâmicos, entretanto a complexidade do algoritmo de treinamento é relativamente grande (HENRIQUE, 1999).

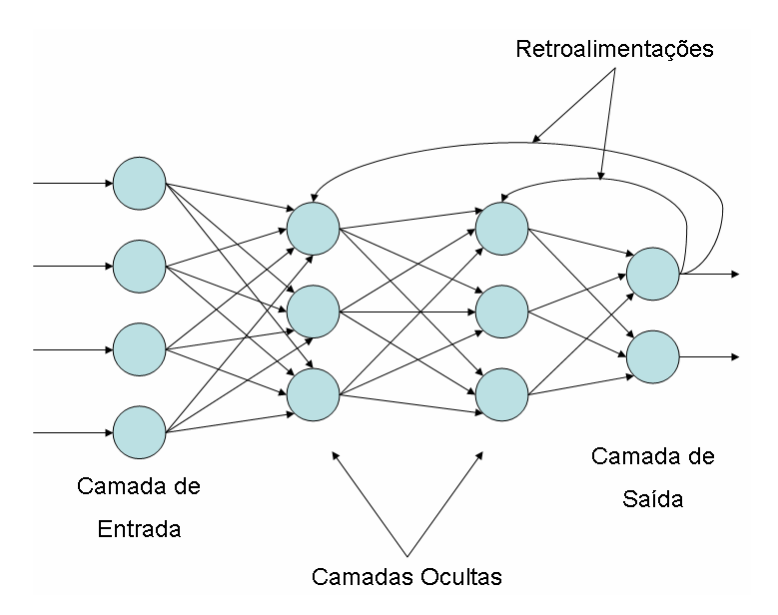

Figura 10: Rede neural recorrente.

Neste trabalho são tratadas apenas redes neurais diretas, pela sua maior popularização e pela maior simplicidade do algoritmo de treinamento (em relação às redes recorrentes). Ainda, por aprenderem melhor como ignorar entradas irrelevantes, produzindo resultados mais precisos (BISHOP, 1995) em relação à arquitetura de base radial, foi optado pelo uso das MLP. O dinamismo será inserido na rede através de outros métodos, como neurônios dinâmicos e atrasos na entrada. Esses métodos estão disponíveis nas ferramentas do *toolbox* do software Matlab simplificando a programação do algoritmo de treinamento.

A figura 11 ilustra a rede neural direta onde a informação da entrada é repassada pelos neurônios das camadas ocultas até a saída (*feedforward*).

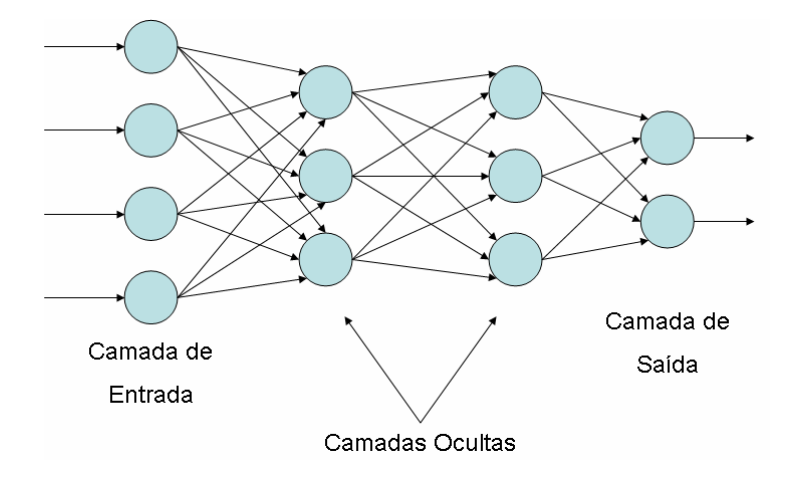

Figura 11: Rede neural direta.

As conexões entre neurônios podem ser feitas de diversas maneiras: entre neurônios da mesma camada, entre todos os neurônios de uma camada com apenas alguns de outra camada, etc.

Para escolha do número de camadas e do número de neurônios em cada camada a literatura é subjetiva. Há pesquisadores como HECHT-NIELSEN (1989), que afirmam que com apenas uma camada oculta já é possível modelar uma função arbitrária qualquer a partir de dados fornecidos. De acordo com HECHT-NIELSEN, a camada oculta deve ter por volta de 2i+1 neurônios, onde i é o número de variáveis de entrada.

Outros, como no caso de CYBENKO (1989), defendem o uso de duas camadas ocultas. Já KUDRICKY (1989), empiricamente observou que para cada 3 neurônios da primeira camada oculta era preciso um da segunda camada.

Já LIPPMANN (1990) afirma que a segunda camada oculta deve ter o dobro de neurônios da camada de saída. No caso de apenas uma camada oculta, ela deverá ter s(i+1) neurônios, onde s é o número de neurônios de saída e i o número de neurônios na entrada.

Independente de cada abordagem, quanto mais camadas de neurônios, melhor é o desempenho da rede neural, pois aumenta a capacidade de aprendizado (DARTORA, 2003).

Por outro lado, GUERRA e COELHO (2002) sugerem que a medida que eleva-se o número de neurônios presentes na(s) camada(s) oculta(s), a rede tornase mais especializada, entretanto sua capacidade de generalização diminui. Em outras palavras, a rede torna-se muito especializada nos dados de uma amostra específica, perdendo a capacidade de fazer inferências corretas sobre novos dados ou padrões apresentados (perda da capacidade de generalização).

Neste trabalho foi utilizada a estrutura semelhante à figura 11, deixando a cargo do algoritmo de treinamento suprimir ou realçar a conexão entre neurônios.

#### 3.2.2 Treinamento de redes neurais artificiais

O conhecimento das redes neurais artificiais (RNA) se dá através da ponderação que os pesos da conexão entre os neurônios de diferentes camadas trocam entre si (ZAHEDI, 1991; HAYKIN, 2005). Ou seja, encontrar solução para um determinado problema utilizando RNA seria, a grosso modo, encontrar a melhor topologia de rede (número de neurônios, interligação/pesos e funções de ativação), bem como ajustar corretamente os pesos das conexões entre os neurônios (VIEIRA, 2004).

As formas de aprendizado das RNA podem ser classificadas em dois tipos (LAWRENCE, 1992):

> • O aprendizado supervisionado que tem em sua estrutura uma espécie de instrutor que confere o quanto a rede está próxima de uma solução

aceitável. Esse instrutor corrige os pesos entre os neurônios procurando a menor diferença entre as saídas desejadas e as saídas obtidas pela rede, quando da aplicação dos dados de entrada.

• O aprendizado não-supervisionado funciona como um classificador de padrões, não sabendo previamente o número ou "o que" será classificado. A aprendizagem é realizada conforme regularidades estatísticas dos dados de entrada, criando as categorias ou classes.

O presente trabalho utiliza o algoritmo de treinamento supervisionado *backpropagation*, amplamente difundido e utilizado para treinamento de redes neurais diretas (KRÖSE; SMAGT, 1996; SKAPURA, 1996; COELHO, 1997), o mesmo será discutido a seguir.

O algoritmo *backpropagation* procura iterativamente o erro mínimo entre as saídas desejadas e as saídas obtidas pela rede neural, ajustando os pesos entre as camadas por retropropagação ponderada do erro encontrado em cada iteração (BRAGA et al., 2000; AZEVEDO et al., 2000).

O algoritmo *backpropagation* foi desenvolvido de maneira independente por vários pesquisadores trabalhando em diferentes áreas aproximadamente na mesma época. WERBOS (1974) apresentou o algoritmo enquanto desenvolvia sua tese de doutorado em estatística e o chamou de "Algoritmo de Realimentação Dinâmica". PARKER (1982) redescobriu o algoritmo e chamou-o de "Algoritmo de Aprendizado Lógico". Porém, foi com o trabalho de Rumelhart, Hinton e Williams (RUMELHART; MCCLELLAND, 1986) do grupo PDP ("Parallel Distributed Processing") do MIT em 1986 divulgou e popularizou o uso do *backpropagation* para o aprendizado em redes neurais. O algoritmo *backpropagation* é hoje em dia a técnica de aprendizado supervisionado mais utilizada para redes neurais unidirecionais multicamadas.

*Backpropagation* é utilizado para o aprendizado de problemas de mapeamento complexo. Basicamente, a rede aprende um conjunto pré-definido de pares de exemplos de entrada/saída em ciclos de propagação/adaptação. Depois que um padrão de entrada foi aplicado como um estímulo aos elementos da primeira camada da rede, ele é propagado por cada uma das outras camadas até que a saída seja gerada. Esse padrão de saída é então comparado com a saída desejada e um sinal de erro é calculado para cada elemento de saída (BITTENCOURT, 1998; COELHO, 2000).

O sinal de erro é então retro-propagado da camada de saída para cada elemento da camada intermediária anterior que contribui diretamente para a formação da saída. Entretanto, cada elemento da camada intermediária recebe apenas uma porção do sinal de erro total, proporcional apenas à contribuição relativa de cada elemento na formação da saída original. Esse processo se repete, camada por camada, até que cada elemento da rede receba um sinal de erro que descreva sua contribuição relativa para o erro total. Baseado no sinal de erro recebido, os pesos das conexões são então atualizados para cada elemento de modo a fazer a rede convergir para um estado que permita a codificação de todos os padrões do conjunto de treinamento (BITTENCOURT, 1998).

Como se pode ver da descrição acima, o *backpropagation* utiliza o mesmo princípio da Regra Delta (HAYKIN, 2005), qual seja, a minimização de uma função custo, no caso, a soma dos erros médios quadráticos sobre um conjunto de treinamento, utilizando a técnica de busca do gradiente-descendente. Por essa razão, o algoritmo *backpropagation* também é conhecido por Regra Delta Generalizada ("*Generalized Delta-Rule*"). A modificação principal em relação à Regra Delta foi a utilização de funções contínuas e suaves como função de saída dos neurônios ao invés da função de limiar lógico. Como as funções de saída passaram a ser deriváveis, isto permitiu a utilização da busca do gradientedescendente também para os elementos das camadas intermediárias (KRÖSE; SMAGT, 1996).

### **3.3 SENSIBILIDADE E ESPECIFICIDADE**

O erro calculado pelo algoritmo de aprendizado *backpropagation* não necessariamente representa um valor de erro de saída como um instrumento de medição apresenta um erro sistemático. O erro de saída de uma rede neural, calculado para a retropropagação, representa a soma dos erros quadráticos para um conjunto de treinamento. Esse erro sofre variação com a mudança do conjunto de treinamento e com a condição inicial dos pesos das conexões entre neurônios.

Uma outra forma de comparação de resultados de redes neurais treinadas com diferentes conjuntos de treinamento é calcular a sensibilidade e a especificidade dos resultados da rede neural.

Diferente de um resultado de medição, onde se tem o valor aceito como verdadeiro (ISO GUM, 2003) e um valor de incerteza, uma rede neural pode acertar ou errar, e essas informações podem ajudar a caracterizar uma rede relacionando a quantidade de acertos e de erros da saída.

Quando uma rede neural é projetada para classificar os dados de entrada, a classificação pode estar incorreta, e essa incorreção se manifesta de dois modos (GABOR; SEYAL, 1992):

- falso positivo (FP), quando a rede neural afirma que um conjunto de dados de entrada pertence à classe, porém este conjunto verdadeiramente não pertence a essa classe;
- falso negativo (FN), quando a rede neural afirma que um conjunto de dados de entrada não pertence à classe, porém este conjunto verdadeiramente pertence a essa classe.

Quando a rede neural classifica corretamente, esta afirmação também pode ser separada de duas maneiras (GABOR; SEYAL, 1992):

- verdadeiro positivo (VP), quando a rede neural afirma que um conjunto de dados de entrada pertence à classe e este conjunto verdadeiramente pertence a essa classe;
- verdadeiro negativo (VN), quando a rede neural afirma que um conjunto de dados de entrada não pertence à classe e este conjunto verdadeiramente não pertence a essa classe.

A relação entre estas situações forma os conceitos de Sensibilidade e Especificidade (GABOR; SEYAL, 1992):

> • sensibilidade (S) : é a razão entre os verdadeiros positivos (VP) e a soma de verdadeiros positivos (VP) e falsos negativos (FN) , equação  $2:$

$$
S = \frac{VP}{(VP + FN)}
$$
 (2)

• especificidade (E): é a razão entre verdadeiros negativos (VN) e a soma de verdadeiros negativos (VN) e falsos positivos (FP), equação 3.

$$
E = \frac{VN}{(VN + FP)}
$$
\n<sup>(3)</sup>

Neste trabalho os conceitos de sensibilidade e especificidade, não serão utilizados para validação das redes neurais e sim como parâmetro de escolha, funcionando como ponto de equilíbrio entre falsos positivos e falsos negativos. A aplicação destes conceitos será discutida na profundidade adequada no capítulo 4.

# **4 DESENVOLVIMENTO DOS SISTEMAS NEURAIS PROPOSTOS**

O objetivo principal deste trabalho é a identificação do instante de entrada em regime do ensaio. Para tanto propõe-se o desenvolvimento de três sistemas neurais:

sistemas RNA para indicar o instante de entrada em regime permanente da capacidade de refrigeração;

• sistemas RNA para indicar o instante de entrada em regime permanente do consumo de potência ativa;

sistemas RNA para indicar o instante de entrada em regime permanente do COP.

Adicionalmente, como uma evolução do trabalho desenvolvido por HENKLEIN (2006), propõe-se o desenvolvimento de outros três sistemas neurais:

- sistemas RNA para inferir o valor final da capacidade;
- sistemas RNA para inferir sobre o valor final do consumo;
- sistemas RNA para inferir o valor final do COP.

O desenvolvimento de um sistema neural requer: escolha da estrutura da rede e do algoritmo de treinamento; definição dos conjuntos de entrada e de saída para treinamento; escolha dos parâmetros de treinamento da rede; escolha de conjuntos de teste e validação do sistema.

Para o treinamento das redes neurais, uma base de dados, formada a partir de trabalhos anteriores (FLESCH, 2006; POLETTO, 2006; HENKLEIN, 2006) servirá como padrão para treinamento supervisionado. Essa base contém 29 ensaios realizados em 8 compressores do mesmo modelo, sendo 5 de um mesmo lote e 3 de outro lote. Para aumentar a dispersão nos resultados de consumo de potência ativa, o artifício de retirar o capacitor permanente em um dos ensaios de cada compressor foi utilizado. Essa retirada ocasiona um desbalanceamento das

impedâncias do circuito elétrico que tem como conseqüência aumento nas potências: ativa, reativa e aparente.

Os ensaios usados foram realizados respeitando as exigências da norma, executando todo o procedimento de ensaio. A partir do conhecimento adquirido no treinamento, a RNA deverá ser capaz de generalizar para futuros ensaios de compressores (para o modelo treinado, mas não limitado a esse), identificando em tempo real o instante de entrada em regime.

Cada um dos sistemas RNA deve ter seu conjunto de entrada, conjunto de saída, estrutura de rede e parâmetros de rede próprios, e de modo geral esses parâmetros e conjuntos podem ser definidos e estruturados conforme os itens 4.1 a 4.7.

Os ensaios utilizados neste trabalho foram numerados de 1 a 29 para facilitar a referência em tabelas e figuras.

# **4.1 VARIÁVEIS DE ENSAIO ANALISADAS**

As variáveis de ensaio utilizadas para levantar as características de um compressor são baseadas em métodos conforme a norma ISO 917, e o método F, o qual foi utilizado neste trabalho, consiste na observação dos seguintes variáveis:

- fluxo de massa do refrigerante;
- temperatura de entrada (sucção) do compressor;
- temperatura de descarga do compressor;
- potência elétrica ativa consumida pelo compressor;
- corrente elétrica que circula pelo compressor;
- potência dissipada nos resistores localizados no evaporador;
- temperatura da carcaça do compressor;
- resistência de enrolamento (final do ensaio);

- freqüência rotacional (final do ensaio).

Entretanto, as variáveis de interesse em termos de resultados de ensaio são apenas três: capacidade de refrigeração, potência ativa consumida e COP.

Essas variáveis são consideradas de interesse por serem o resultado útil de uma modificação no projeto de um compressor. A variação da capacidade de refrigeração com a modificação de características de projeto, e o quanto esse ganho (ou perda) de capacidade de refrigeração alterou o consumo do mesmo. Essa relação é expressa pelo coeficiente de performance do compressor (COP) sendo a razão entre a capacidade e o consumo.

Logo, identificar o instante de entrada em regime permanente de cada uma das variáveis de ensaio não é necessário, e sim identificar o instante de entrada em regime permanente das três variáveis de maior interesse: capacidade, consumo e coeficiente de performance.

## **4.2 VARIÁVEIS ACESSÓRIAS ANALISADAS**

Em um sistema de redes neurais o uso de somente uma variável para o conjunto de entrada pode não ser suficiente para modelar o sistema real (BET, 2005), não dando ao sistema desenvolvido informações suficientes sobre o ambiente que está sendo modelado.

Para suprir o sistema neural com informações sobre o comportamento de um ensaio de compressor, foram escolhidas algumas variáveis não controladas usadas por HENKLEIN (2006) com bons resultados:

- temperatura de descarga do compressor;
- temperatura do topo da carcaça do compressor;
- corrente elétrica que circula pelo compressor;
- fluxo de massa do refrigerante (valor filtrado).

O comportamento dinâmico com maior inércia, como no caso das temperaturas, auxilia na classificação do comportamento dinâmico do ensaio. Variáveis diretamente relacionadas com os parâmetros principais, como a corrente e o fluxo de massa, auxiliam na inferência.

Variáveis controladas não foram utilizadas, pois na bancada de ensaios empregada (FLESCH, 2006; POLETTO, 2006), o controle sobre o valor dessas variáveis é feito com limites de variação muito menores em relação às tolerâncias estabelecidas na norma. Essas variáveis controladas não precisam de um sistema que identifique o instante de entrada em regime permanente ou infira sobre o valor final. Esses valores são conhecidos previamente, sendo valores controlados.

### **4.3 PROGRAMAÇÃO DAS REDES NEURAIS**

O programa principal de ensaios em uma bancada da empresa parceira é feito em Labview. Para desenvolvimento deste trabalho optou-se pelo potencial inerente do módulo neural do Matlab. Porém, como o Labview possui uma interface de comunicação entre os dois softwares, é possível a integração entre os dois sistemas.

A base de dados é resultado de um conjunto de ensaios realizados por uma bancada automatizada que grava os resultados em planilhas do Excel. O treinamento dos sistemas RNA será *off-line* e realizado utilizando as ferramentas do *toolbox* de redes neurais do software Matlab.

A programação dos sistemas RNA começa pela extração da informação das planilhas do Excel e organizando-as para o padrão de leitura da biblioteca no Matlab. Essa informação extraída pode ser tratada para compor os conjuntos de entrada e saída para treinamento e validação das redes neurais.

A programação está dividida em quatro etapas:

- importação dos dados dos ensaios para o Matlab;

- manipulação dos dados para formação dos conjuntos de treinamento das redes (pré-processamentos dos dados importados);

- definição das características e treinamentos das RNA;

- gráficos para avaliação da rede treinada.

O programa grava a rede treinada em formato específico do programa Matlab, contendo os parâmetros da rede, incluindo os pesos das conexões, as funções de transferência, os atrasos e demais parâmetros.

Durante a importação dos dados podem ser definidos alguns parâmetros dos conjuntos de entrada e saída, como início e fim dos dados importados (instante inicial e final de tempo do ensaio) e quais as variáveis de ensaio que serão usadas para treinamento da rede.

Para o treinamento das redes o programa Matlab possui um recurso chamado de *call array*, que permite armazenar diversas matrizes indexando-as com índices, como se as matrizes fossem elementos de uma matriz superior. São necessários quatro *cell arrays*:

- dados de entrada para treinamento (variáveis de ensaio);

- dados de saída para treinamento (instantes de entrada em regime e valores finais medidos nos ensaios);

- dados de entrada para validação (variáveis de ensaio);

- dados de saída para validação (instantes de entrada em regime e valores finais medidos nos ensaios).

> $\frac{10}{2}$  ...  $\frac{10}{2}$  ...  $\frac{10}{2}$ <del>Variavel 1 30 ... 30 ... 30 ... 30 ... 30 ... 30 ... 30 ... 30 ... 30 ... 30 ... 30 ... 30 ... 30 ..</del>. 30 ... 30 Variável 2 30 30 ... 30 ... ... ... ... ... Variável 10 30 30 ... 30 Tempo n <u>- 10 ... John 10 ... 2 ... 2 ... 10 ... 2 ... 2 ... 2 ... 2 ... 2 ... 2 ... 2 ... 2 ... 2 ... 2 ... 2 ... 2 ..</u> <u>varz ji za začelo 10 ... za poznatel 10 ... 20</u> Variável 2 20 20 ... 20 <u>וטו ... וטו וטו .</u> Variável 10 20 20 ... 20 Tempo 2 Ensaio 1 **Ensaio 2 ... Ensaio i** Variável 1 10 10 ... 10 Variável 2 | 10 10 ... | 10 ... ... ... ... ... variável i 10 10 ... 10 Tempo 1

Todos os dados devem estar na mesma disposição mostrada na figura 12.

Figura 12: Estrutura dos dados de entrada para treinamento e validação.

A figura 12 representa a estrutura de um *cell array* com os dados de entrada para treinamento e validação das redes neurais. O conjunto para treinamento é formado com os dados de 21 ensaios, e o conjunto de validação é formado com os dados dos demais ensaios.

Dentro de cada célula as linhas são as variáveis de cada ensaio escolhidas para treinamento e validação (fluxo de massa, corrente etc.) e as colunas os diferentes ensaios realizados e armazenados na base de dados. As diferentes células representam instantes de tempo diferentes.

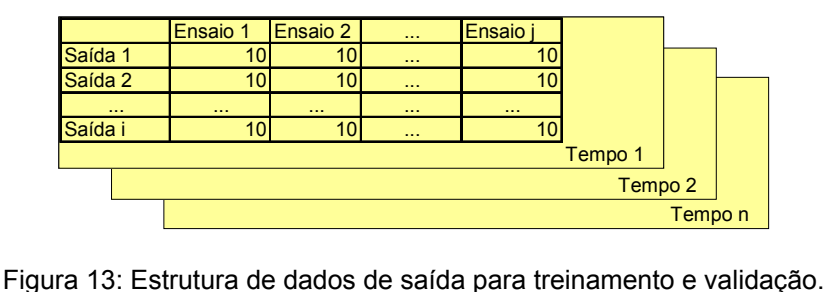

Assim como nos *cell arrays* de entrada, nos *cell arrays* de saída cada célula representa um instante de tempo dos ensaios, enquanto as colunas de cada célula representam os diversos ensaios da base de dados. As linhas, contudo, representam as saídas desejadas para treinamento das redes e o número de linhas equivale ao número de neurônios na camada de saída.

As demais partes da programação constituem no pré-processamento dos dados de entrada e saída, a definição dos parâmetros de treinamento das redes e os gráficos e dados de avaliação do sistema. Essas etapas da programação serão apresentadas nos itens 4.4 a 4.8.

## **4.4 PRÉ-PROCESSAMENTO DE DADOS DE ENTRADA**

Para que o treinamento de uma rede não sofra influência de dados que não representam os padrões de treinamento é necessário preparar esses dados para uso no treinamento das redes neurais. Em várias situações o comportamento de uma variável de ensaio poderá sofrer influências externas ao próprio ensaio,

enquanto em outras o próprio sistema gera perturbações indesejáveis. O tratamento pode ser separado em duas etapas: tratamento do comportamento da variável; criação do conjunto de entrada.

#### 4.4.1 Preparação das variáveis

O tratamento do comportamento da grandeza é necessário para retirar variações que não formam um comportamento padrão, variações fora do controle e influências das variáveis externas ao ensaio, tornando as informações das variáveis representativas para um conjunto de entrada.

> Preal(fAC) 170,00000 165,00000 160,00000 Comportamento Indesejável **potência [W]** potência [W] 155,00000 150,00000 145,00000 140,00000 0 100 200 300 400 500 600 **tempo x5 [s]**

A figura 14 mostra um exemplo de variação não padrão.

Figura 14: Comportamento indesejável de variável de ensaio.

A variação exemplificada na figura 14 pode levar, quando não tratada, a um treinamento com padrões de entrada e saída incorretos.

Como o objetivo é identificar o instante de entrada em regime permanente, o comportamento dinâmico da variável analisada deve ser levado em consideração. A figura 15 (a) mostra uma variação não padrão que reiniciou a contagem de 1 hora para finalizar o ensaio, ou seja, valores medidos fora dos limites de tolerância da última hora. Esses valores fora de tolerância definiram o regime permanente para

um ensaio baseado na norma, mas podem não representar um comportamento real da variável.

Já a figura 15 (b), mostra o comportamento tratado da variável, sem a variação fora do padrão, ou seja, o instante de entrada em regime permanente condiz com o comportamento estável de uma variável.

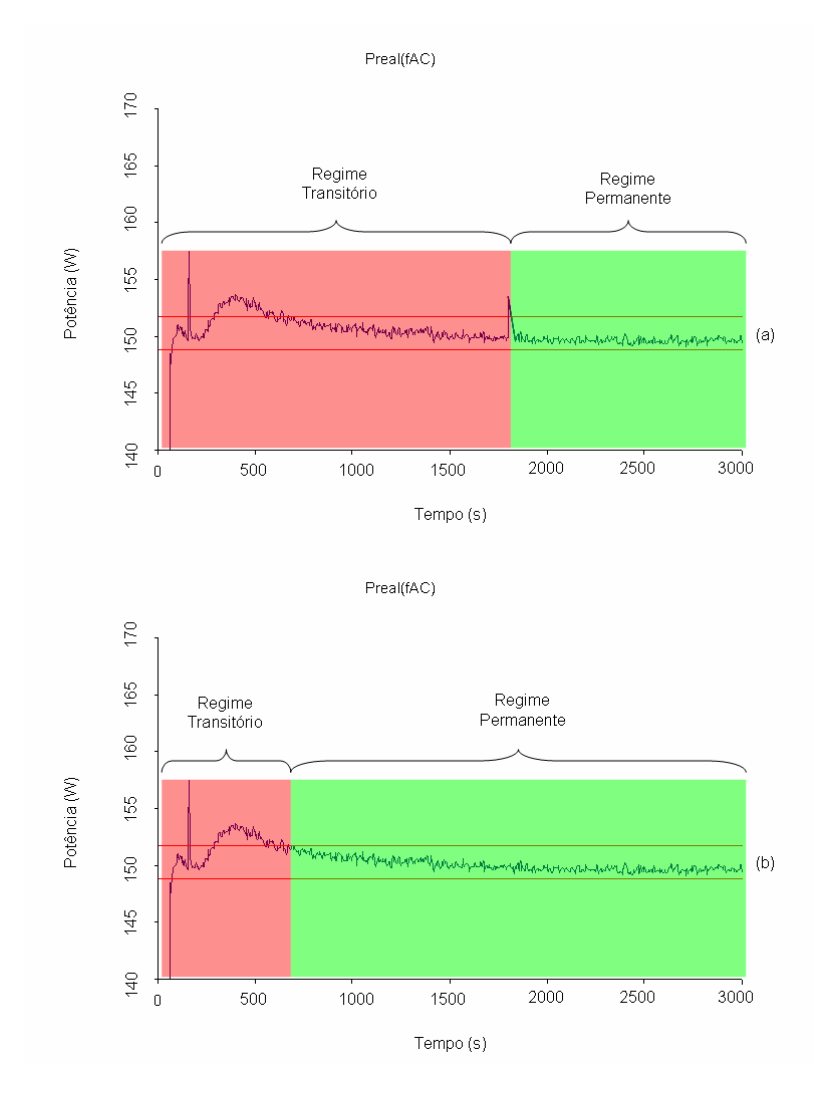

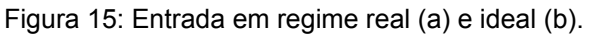

As áreas em verde representam o período em regime permanente e as áreas em vermelho o período em regime transitório de uma variável de ensaio.

#### 4.4.2 Criação do conjunto de entrada

O segundo tratamento diz respeito à preparação dos dados para formação do conjunto de entrada:

- variáveis de entrada;

- período de ensaio representativo;
- modo de representação das variáveis.

4.4.2.1 Variáveis de entrada

O conjunto de entrada servirá para treinamento da rede neural, e esse conjunto é formado pelos valores medidos das variáveis escolhidas nos itens 4.1 e  $4.2<sup>°</sup>$ 

- temperatura de descarga do compressor;

- temperatura da carcaça do compressor;
- corrente elétrica que circula pelo compressor;
- potência elétrica ativa na entrada do compressor;
- fluxo de massa do refrigerante;
- capacidade calculada a partir do fluxo de massa.

4.4.2.2 Intervalo de ensaio

Para formação do conjunto de entrada foi escolhido o intervalo de tempo de ensaio. Esse intervalo foi escolhido levando-se em consideração que a amostra deveria fornecer representatividade suficiente do regime permanente e do regime transitório, parecendo razoável que o tempo em que o ensaio está no transitório se equilibrasse com o tempo em que o ensaio permanece em regime permanente.

A escolha do intervalo de ensaio pode ser feita para cada tipo de variável, dado que cada variável tem um comportamento dinâmico diferente, entrando na condição de regime permanente em instantes diferentes.

A figura 16 representa a entrada em regime permanente da variável potência ativa consumida, que nesse ensaio fez a transição de regime transitório para regime permanente em 24,17 minutos, enquanto a figura 17 representa a variável capacidade de refrigeração, a qual fez a transição em 42,92 minutos.

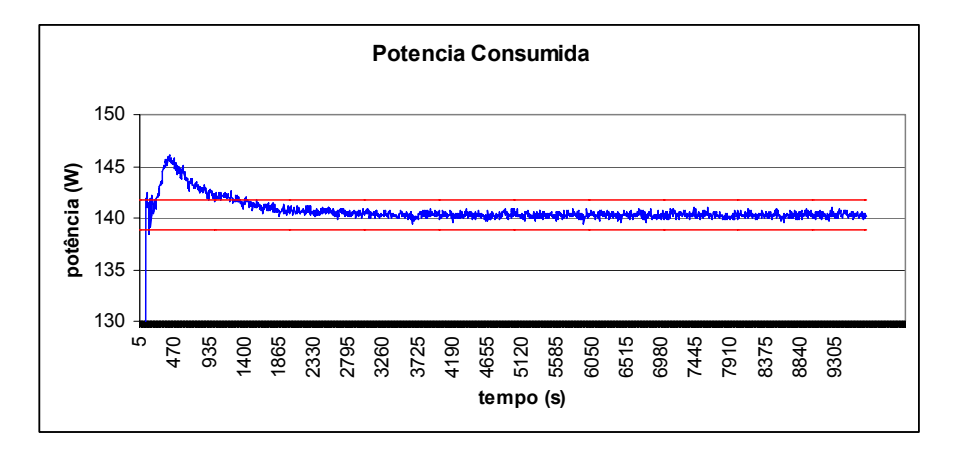

Figura 16: Entrada em regime da variável potência consumida.

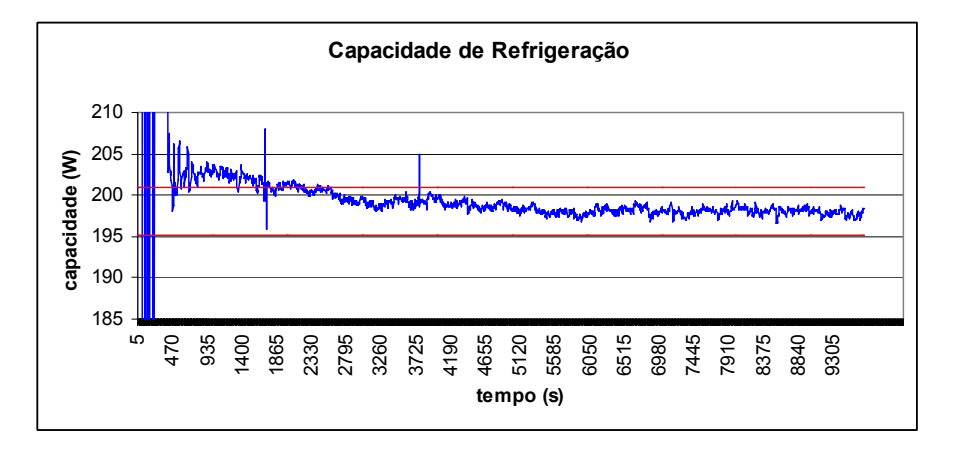

Figura 17: Entrada em regime permanente da variável capacidade.

Com base somente nas figuras 16 e 17, a escolha razoável do intervalo de ensaio seria cerca de 50 minutos para o consumo e 90 minutos para capacidade (descartando os instantes iniciais de ensaio). A escolha final pode ser feita levando em consideração o tempo médio de entrada em regime real que os ensaios disponíveis apresentam para cada variável.

#### 4.4.2.3 Representação das variáveis

Para modelar sistemas dinâmicos é necessário que a rede neural esteja preparada para tal, isso pode ser feito através de três maneiras:

- neurônios dinâmicos;

- redes recorrentes;

- neurônios representando atrasos na entrada da rede.

Como a estrutura da rede neural utilizada neste trabalho foi a rede direta, o tratamento dos valores de entrada na rede abrangeu a criação de atrasos para a variável de interesse, além da inserção de derivadas dos valores de atraso.

A figura 18 exemplifica o tratamento dado à variável de interesse (linha cinza), o valor absoluto (neurônio 1), valores com atraso (neurônios 2 e 3) e valores de derivada de primeira ordem (neurônio 4 e 5). As derivadas dos valores de atraso podem ser, segundo SILVA (2001) e BET (2005), tão importantes para previsão de valores quanto os valores absolutos. Uma vez que o processo de diferenciação auxilia na identificação de estacionaridade possibilitando a visualização de uma tendência linear. A inserção das derivadas irá auxiliar na previsão de valores para redes de inferência e na identificação da dinâmica da variável para as redes de entrada em regime.

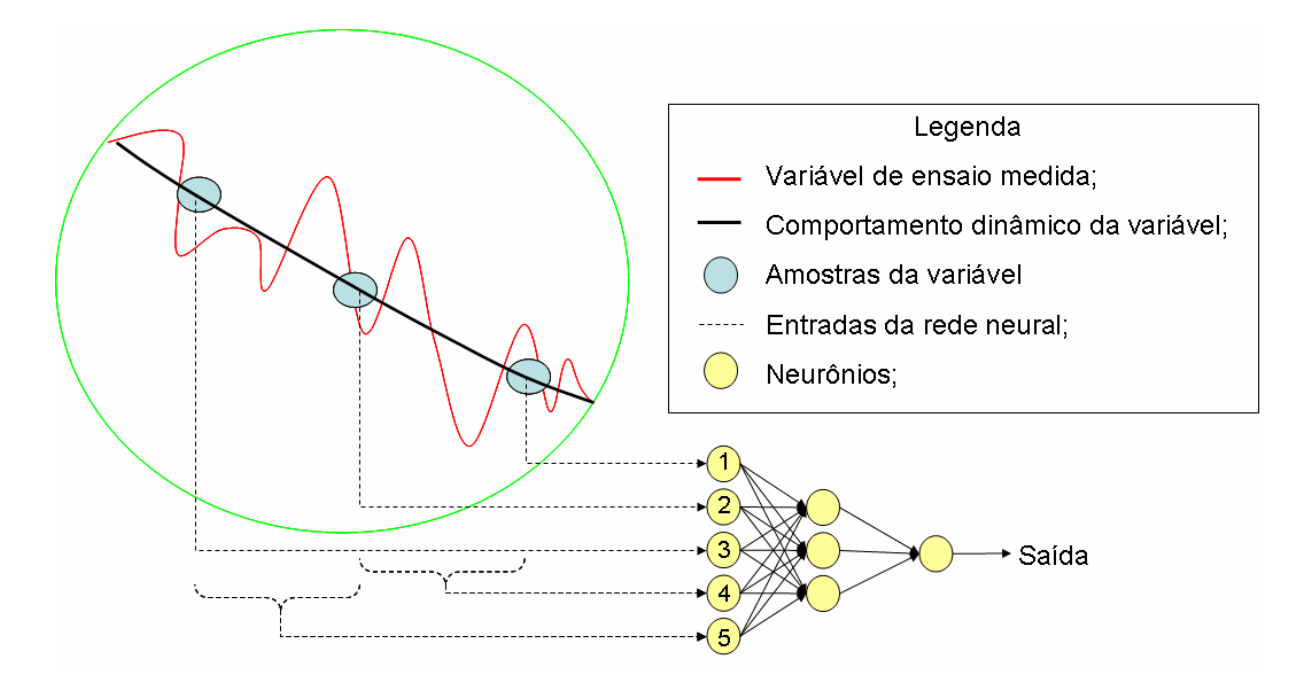

Figura 18: Entradas da rede, valores absolutos e derivadas.

O tratamento citado neste item será aplicado somente para as variáveis de interesse de cada sistema neural, as demais variáveis de entrada serão apresentadas à rede em seus valores absolutos. Além desse tratamento a programação da rede disponibiliza a inserção de atrasos, aumentando a capacidade de modelamento dinâmico quando necessário (ver item 4.7). Esses atrasos foram utilizados na camada de entrada, característica de neurônios dinâmicos indicados para classificação e inferência (GUSTAFSON, 1992).

# **4.5 PRÉ-PROCESSAMENTO DE DADOS DE SAÍDA**

O conjunto de saída deve representar o conhecimento que o treinamento irá introduzir na rede neural. Portanto, o tipo de informação do conjunto de saída para treinamento da rede de identificação de entrada em regime deve ser diferente de um conjunto de saída para treinamento da rede de inferência de valores.

#### 4.5.1 Redes para identificação de entrada em regime

O objetivo das redes de identificação de entrada em regime é diferenciar o comportamento de regime permanente e o comportamento de regime transitório. Assim sendo, é necessário construir um conjunto de saída com base nos instantes de entrada em regime permanente, calculados a partir do final do ensaio.

O final de um ensaio é dado pela permanência das variáveis dentro dos limites definidos. No caso deste trabalho, os definidos pela ISO 917 (1989), por pelo menos uma hora. A média dos valores medidos nessa uma hora é o resultado do ensaio (ISO 917, 1989). A tolerância de cada variável é calculada com base nessa média de valores medidos na última hora.

O instante em que o valor medido da variável entra nos limites de tolerância e não sai mais é o instante do ensaio em que a variável deixa de ter um comportamento de regime transitório e passa a ter um comportamento de regime permanente.

Na figura 19 apresenta um exemplo onde a área em verde representa a última hora de ensaio, onde todas as variáveis de ensaio estavam dentro das tolerâncias da norma. As linhas vermelhas delimitam a faixa de tolerância calculada pela média dessa última hora das medições do COP. O circulo preto mostra o instante de entrada em regime permanente da variável COP (em azul). O COP entra em regime no exemplo da figura 19 em 8,4 minutos, enquanto o ensaio como um todo irá iniciar a última hora de medições em aproximadamente 100 minutos de ensaio (devido às demais variáveis).

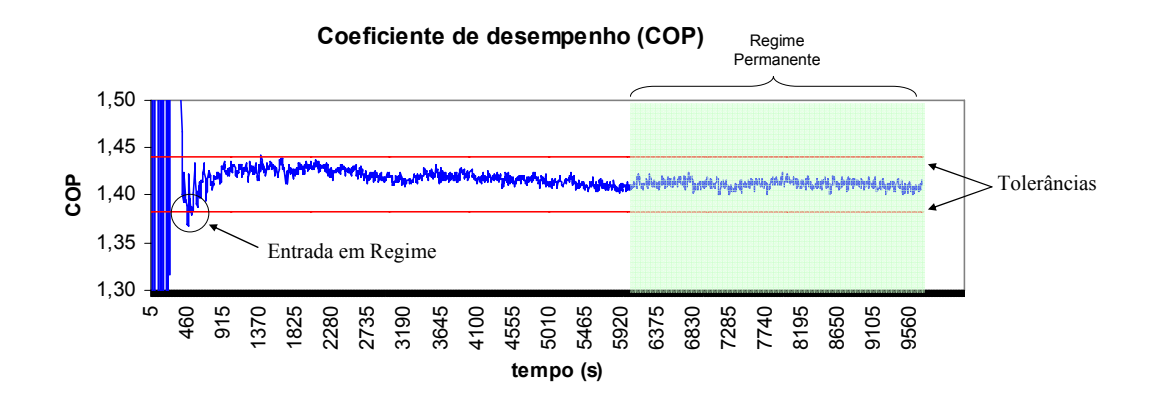

Figura 19: Entrada em regime do COP e última hora de ensaio.

Assim como exemplificado na figura 14 cada variável sofre influências de outras variáveis de ensaio e do meio externo ao ensaio. E variações não esperadas no comportamento de variáveis devem ser ignoradas, permitindo a correta identificação do instante de entrada em regime permanente da variável.

A figura 20 (a) mostra os valores COP durante o ensaio, enquanto a figura 20 (b) demonstra o tratamento feito nos valores da variável (círculos vermelhos) para não descaracterizar o comportamento de regime permanente. Uma vez que o tratamento desse comportamento indesejável foi feito, pode ser criado um conjunto que represente a estabilidade da variável.

**Coeficiente de performance (COP)**

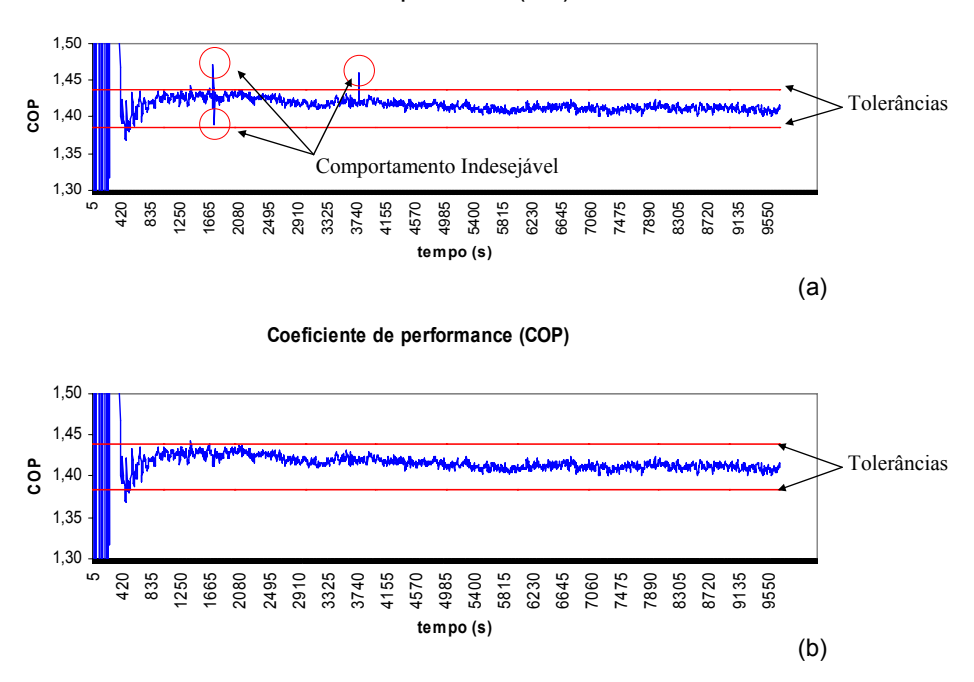

Figura 20: Tratamento do COP para pontos fora de tolerância.

Na figura 21 (a) a área verde representa o tempo em que o COP permanece em regime permanente e a área vermelha representa o tempo em que o COP estava em regime transitório. A figura 21 (b) representa o conjunto de saída para treinamento da rede de identificação de entrada em regime do COP. Essa saída é idealizada, ou seja, para comportamento de regime permanente é atribuído o valor 1, e para comportamento de regime transitório é atribuído 0.

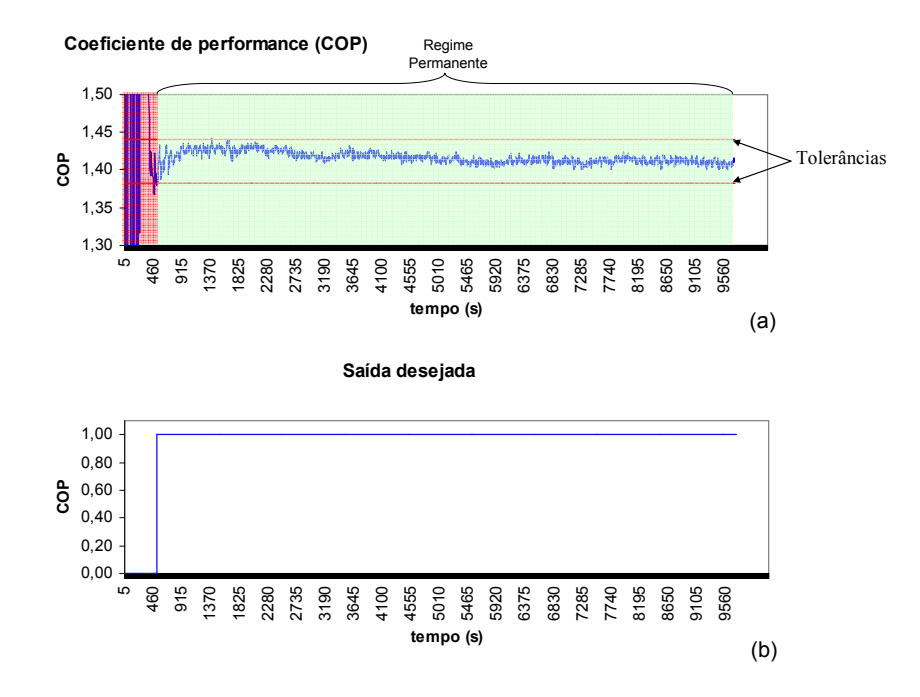

Figura 21: Saída desejável para treinamento.

Esse padrão de saída é reproduzido para todas as variáveis de interesse (COP, Capacidade e Consumo) de todos os 29 ensaios disponíveis, completando o conjunto de saída para treinamento das redes neurais de entrada em regime.

#### 4.5.2 Rede para inferência de valores

O objetivo das redes de inferência de valores é obter, antecipadamente ao final do ensaio, o valor final da variável de interesse (COP, Capacidade, Consumo), compensando a dinâmica das variáveis já dentro do regime permanente.

A figura 22 mostra que mesmo após a entrada em regime permanente o COP continua a variar tanto de forma dinâmica como de forma aleatória. Essa última possuindo parcela realmente aleatória devido ao sistema de medição, e influências internas e externas ao ensaio. Influências internas devido à dependência direta e indireta de outras variáveis de ensaio e externas devido a possíveis perturbações no ambiente da bancada.

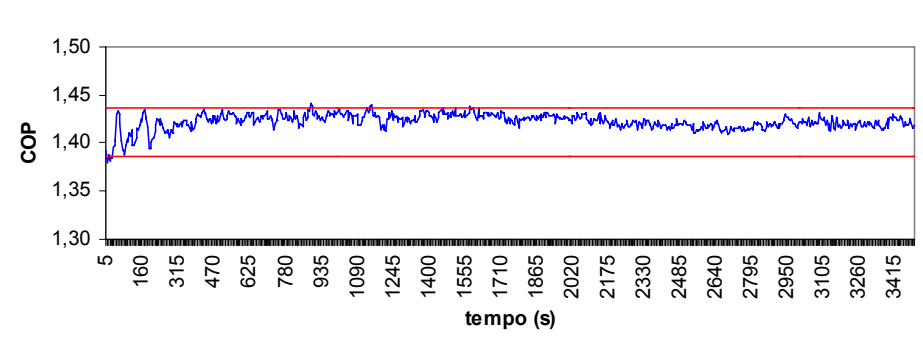

**COP após entrada em regime**

Figura 22: Comportamento do COP após entrada em regime permanente.

O conjunto de saída para treinamento das redes de inferência, é composto pelos resultados de ensaio de cada variável de interesse conforme tabela 1.

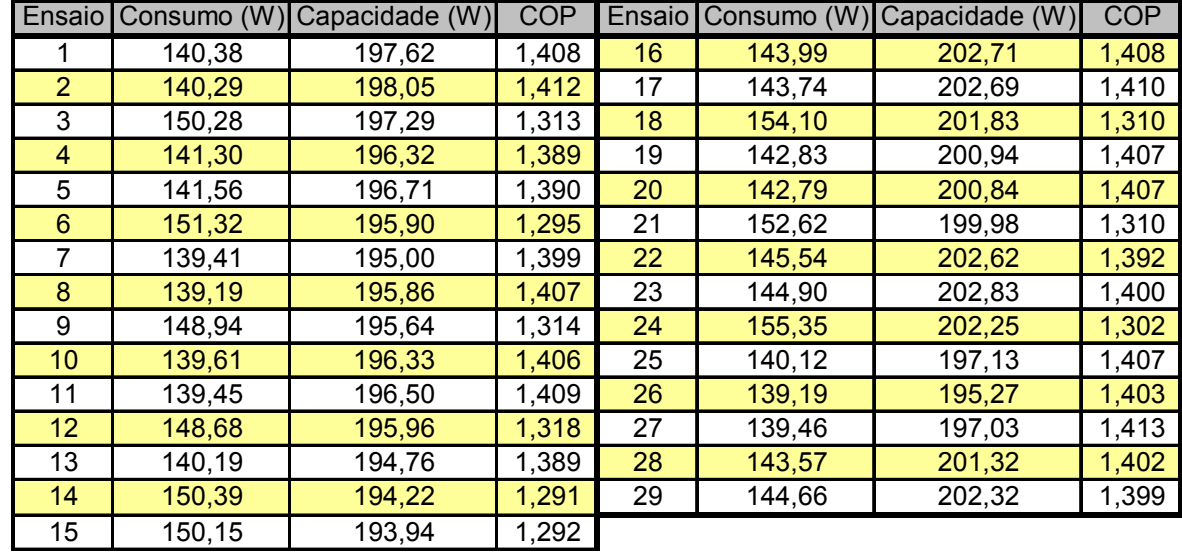

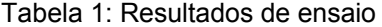

Os valores da tabela 1 são obtidos pela média de cada variável de interesse na última hora de ensaio.

# **4.6 TREINAMENTO, VALIDAÇÃO E TESTE**

Para se estabelecer o fim de um treinamento, três parâmetros podem ser definidos:

- número de épocas ou iterações, que representa a quantidade de vezes que o algoritmo de treinamento irá "mostrar" o conjunto de dados para a rede neural;

- erro máximo aceitável, que representa o valor de erro médio calculado pelo algoritmo de treinamento deve atingir para um dado conjunto de treinamento;

- "*max\_fail*", um teste de desempenho da rede durante o próprio treinamento.

Os dois primeiros parâmetros são subjetivos, dado que não se sabe a priori o número de iterações que a rede levará para convergir para o menor erro da curva de erros e, não se sabe qual o erro mínimo que será encontrado.

Já a validação (*max-fail*), é um parâmetro para garantir que a rede não está perdendo a capacidade de generalização, ou seja, que a rede não está "decorando" (*overfitting*) os dados usados de treinamento.

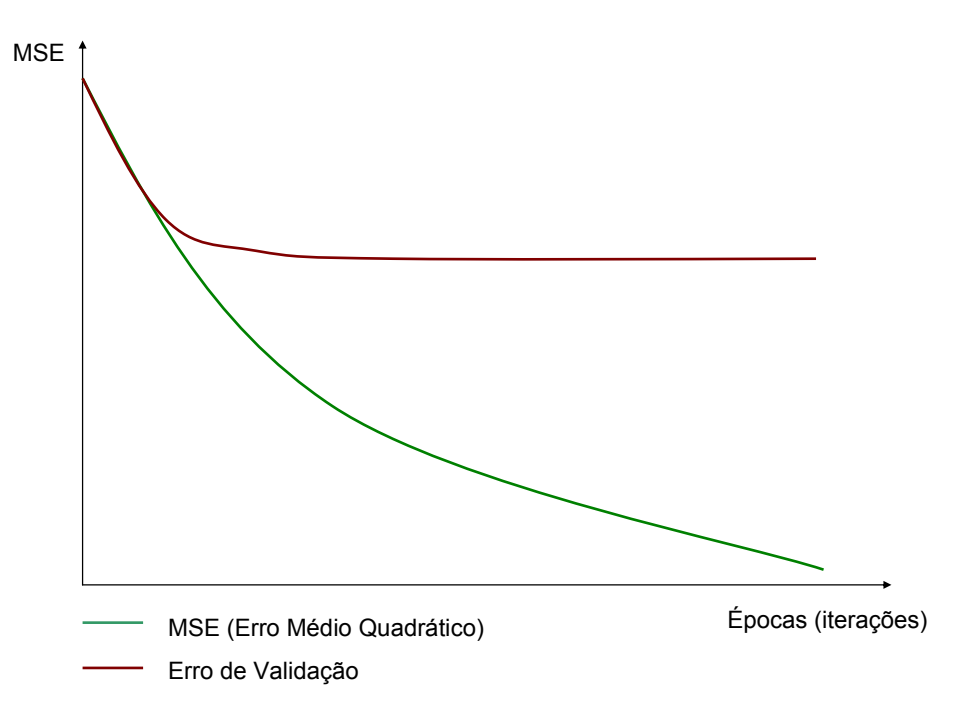

Figura 23: Erro de treinamento e curva de validação.

A figura 23 apresenta duas curvas. A linha verde representa o erro médio quadrático de um treinamento de uma rede neural, demonstrando que esse erro tende a ser minimizado. A linha vermelha representa o erro médio quadrático calculado com o conjunto de validação, esse conjunto não é utilizado para treinamento da rede, mas como uma ferramenta para testar o aprendizado da rede em cada iteração. Quando o erro de um conjunto de validação estabiliza e o erro do conjunto de treinamento continua diminuindo, significa que o treinamento estará caminhando para um *overfitting* (BRAGA et al., 2000, FREITAS; SOUZA, 2003). Quando em um treinamento essa situação se apresenta, o treinamento é encerrado garantindo uma rede com capacidade de generalização (Matlab).

O uso dessa ferramenta para validação exige que um conjunto de dados seja separado do conjunto de treinamento. Esse grupo de validação não é utilizado para treinamento da rede (IVAKHNENKO; IVAKHNENKO, 1995).

O conjunto de dados disponível foi, portanto dividido em dois conjuntos:

- ensaios de treinamento, formado por 21 ensaios;

- ensaios para validação, formado pelos 8 ensaios restantes.

O conjunto de teste é a soma dos dois conjuntos, sendo que o conjunto de validação, como não é utilizado para treinamento, serviu para teste de generalização das redes ao final do treinamento.

# **4.7 PARÂMETROS DAS REDES**

A RNA selecionada para a aplicação é uma MLP dinâmica, que na biblioteca do Matlab é iniciada pela função newfftd (feed-forward input-delay backprop network). Trata-se de uma rede MLP direta com atrasos nas entradas e treinamento por retropropagação do erro. Para essa arquitetura o que precisa ser definido é (Matlab):

- máximos e mínimos de cada entrada para todos os ensaios de treinamento, para que seja feita a normalização das mesmas a partir dos dados retirados dos conjuntos de entrada;

- vetor de atrasos. Por exemplo:  $ID = [1, 2, 3,...]$  - esse comando indica que serão utilizadas a primeira, segunda, terceira amostras anteriores;

- número de camadas escondidas;

- número de neurônios em cada camada;
- número de saídas;
- número de entradas;
- funções de transferência de cada camada de neurônios.

Para o treinamento da rede mais alguns parâmetros devem ser estabelecidos:

- função de treinamento para o algoritmo da retropropagação;
- número de ciclos de treinamento (épocas);
- limite máximo de erro aceitável;
- função de desempenho (cálculo dos erros);
- treinamento com validação;
- falha máxima de validação.

### **4.8 ESTRUTURA DE AVALIAÇÃO DO SISTEMA NEURAL**

Para avaliação dos sistemas desenvolvidos, será necessário um método comparativo entre resultados obtidos e resultados de ensaio. Esses métodos estão propostos conforme a seguir e separados:

- avaliação dos sistemas RNA de identificação de entrada em regime;
- avaliação dos sistemas RNA de inferência de valores;
- avaliação dos valores medidos e valores inferidos.

#### 4.8.1 Avaliação dos sistemas de identificação de entrada em regime

O objetivo dos sistemas de identificação de entrada em regime é saber o momento no decorrer do ensaio a partir do qual a variável de interesse apresenta um comportamento de regime permanente. Isso significa que erros no tempo devem ser minimizados, tanto erros do tipo falso positivo quanto erros do tipo falso negativo.

A figura 24 exemplifica a saída ideal - áreas verde e vermelha - e a saída real de uma rede neural treinada (linha azul). A área vermelha representa o regime transitório de uma variável enquanto a área verde representa o regime permanente. Idealmente a saída esperada de uma rede treinada é 0 (zero) durante o regime transitório e 1 (um) durante o regime permanente.

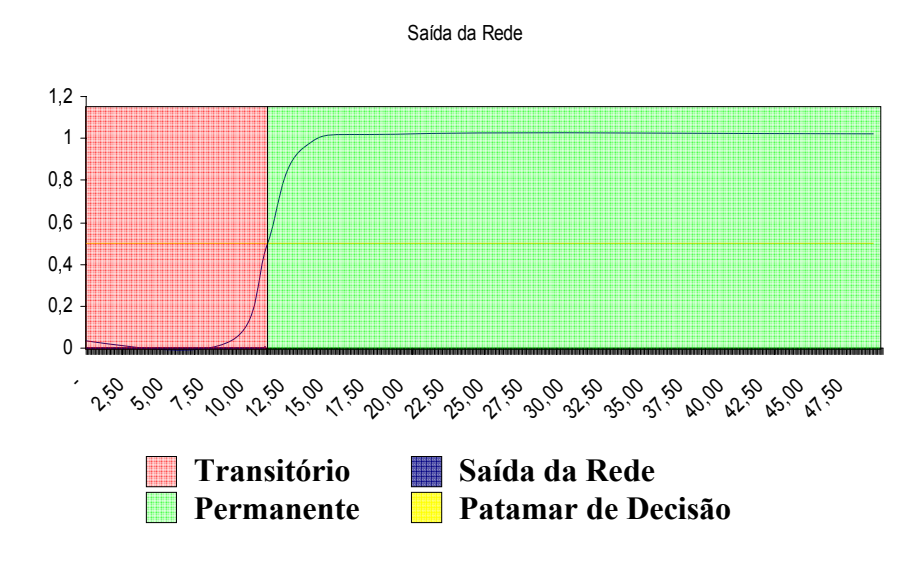

Figura 24: Saída real X saída ideal.

Ainda na figura 24 a saída real de uma rede varia de 0 a 1, o que leva a uma necessidade de saber quais as faixas de valores de saída da rede serão consideradas para diferenciação entre regime transitório e permanente. A linha amarela representa o patamar de decisão, que idealmente assume o valor intermediário na faixa de saída da rede.

Com base nas considerações da figura 24, podem ser levantadas algumas situações. Erros do tipo falso positivo, por exemplo, irão informar que a medição da variável pode ser feita quando na verdade essa variável ainda está apresentando um comportamento de regime transitório. Nessa situação estará fora dos limites de tolerância, apresentando valores de erro maiores que o aceitável.

A figura 25 exemplifica uma situação em que a saída da rede neural treinada se antecipa ao instante de entrada em regime permanente, gerando um intervalo de falsos positivos, representado na figura 25 pelo triângulo vermelho.

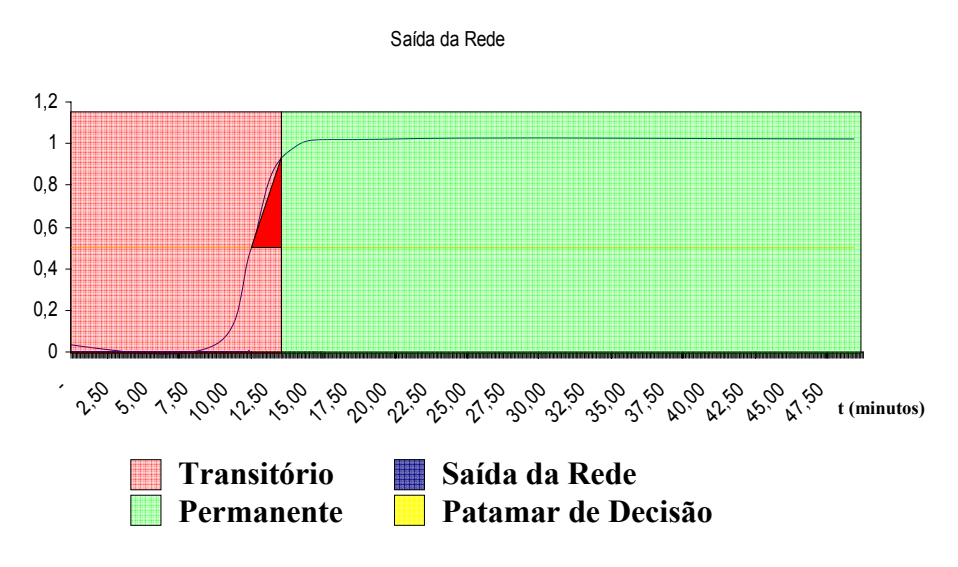

Figura 25: Saída da rede apresentando falsos positivos.

Para compensar os erros de falso positivo uma solução é aumentar o valor do patamar de decisão, sendo que quanto mais próximo de 1 o valor de saída da rede estiver menor a quantidade de falsos positivos.

Na figura 26 o patamar de decisão foi elevado para 0,7 minimizando a quantidade (no tempo) de falsos positivos.

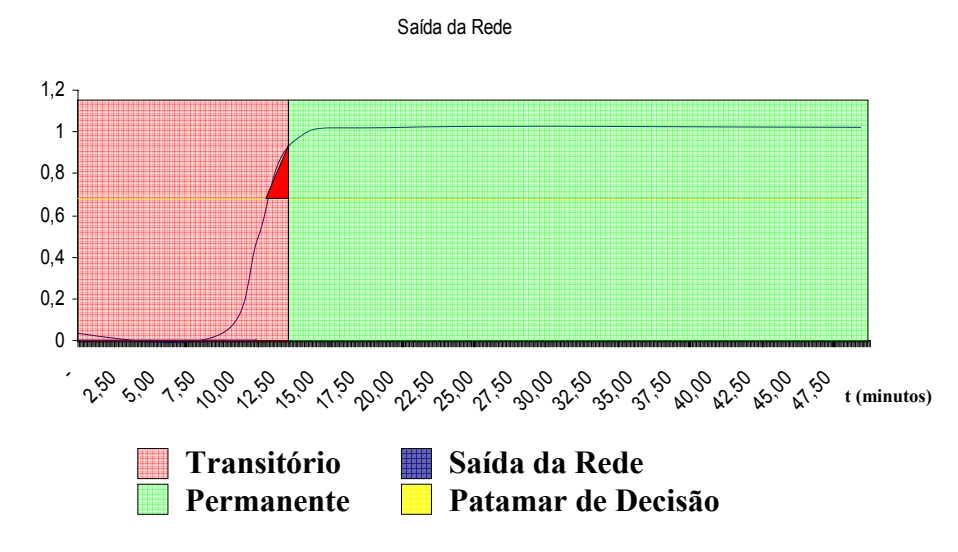

Figura 26: Saída da rede com alteração do patamar de decisão.

Essa elevação do patamar de decisão tem como conseqüência o aumento de falsos negativos, uma vez que a rede precisará ter mais "certeza" de que a variável está em regime permanente. Erros do tipo falso negativo podem levar a um aumento no tempo de ensaio no método proposto. Dado que enquanto o sistema RNA não afirma verdadeiramente que a variável está em regime permanente, valores que poderiam ser medidos não estarão sendo.

Na figura 27 o patamar de decisão estabelecido em 0,7 pode levar a erros do tipo falso negativo, sendo que para evitar falsos negativos, a solução é diminuir o patamar de decisão.

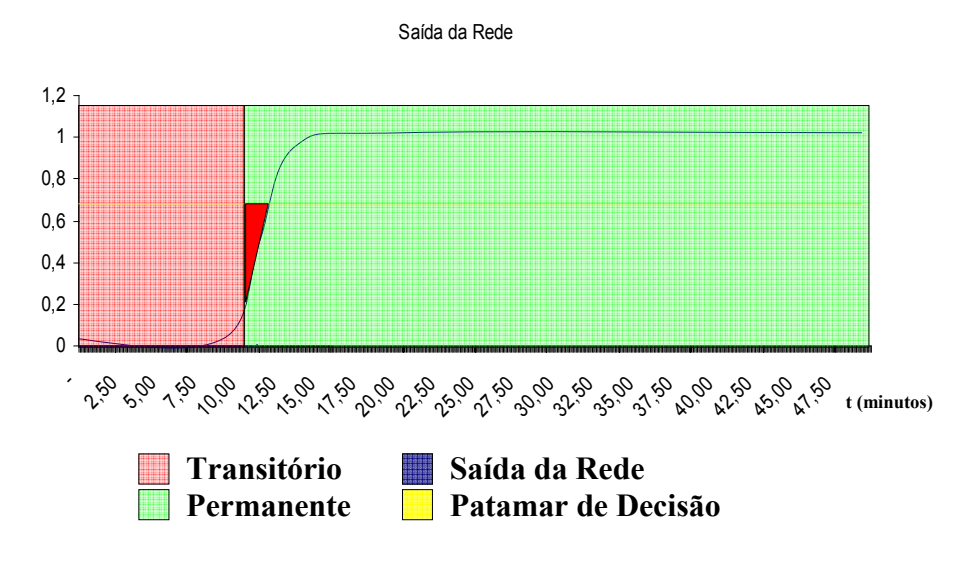

Figura 27: Saída da rede apresentando falsos negativos.

Para estabelecer o patamar definitivo, a melhor solução é um equilíbrio entre falsos positivos e falsos negativos, levando a um patamar que minimize os efeitos dos erros. Entretanto, erros do tipo falso negativo levam somente a um aumento no tempo de ensaio. Em reunião com a empresa parceira entendeu-se que é preferível evitar erros do tipo falso positivo. Sendo que esses erros acarretariam medições equivocadas, optou-se por estabelecer não só o patamar ideal (equilibrado), mas também um tempo de espera. Esse tempo de espera é o tempo máximo que a saída da rede neural treinada apresenta erros do tipo falso positivo.

O equilíbrio dos erros do tipo falso negativo e falso positivo pode ser balanceado, e a escolha dos patamares de saída da rede neural pode ser feita, baseando-se na menor relação entre os tipos de erro.

A figura 28 exemplifica a relação entre os valores de diferentes patamares de decisão e a quantidade de erros. A linha verde representa o equilíbrio entre os dois tipos de erro, calculado pela média quadrática dos valores de erro falso positivo e falso negativo em cada patamar de decisão.

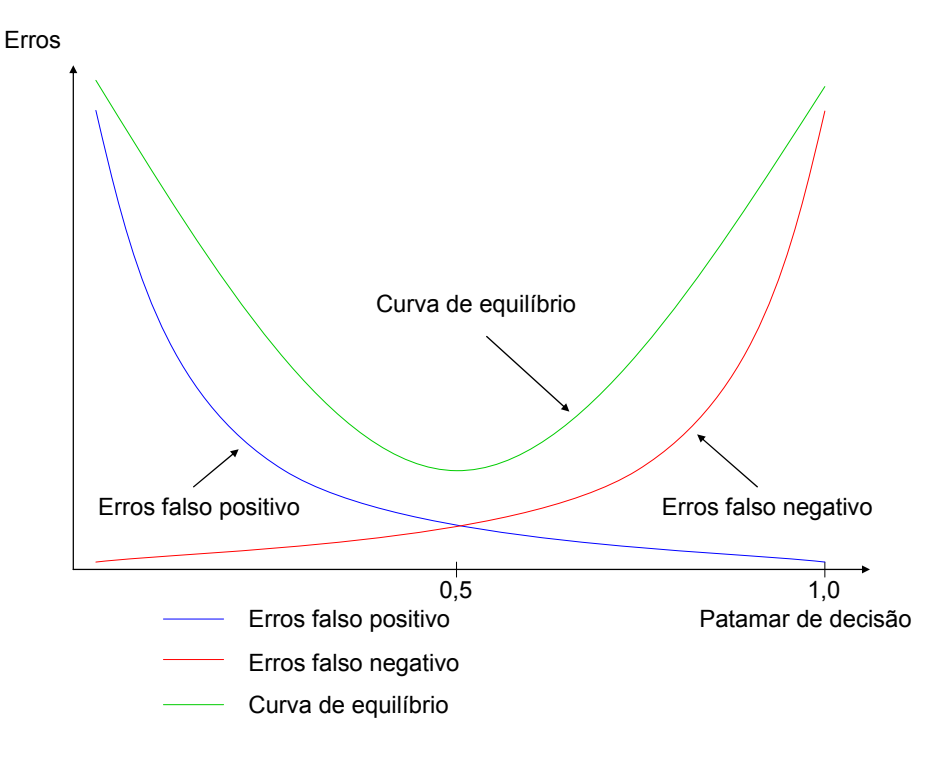

Figura 28: Curvas de erros.

O número máximo de erros falso positivo transformado em tempo de ensaio representará o tempo em que a rede deverá permanecer acima do patamar de decisão para que a medição possa ser feita.

### 4.8.2 Avaliação dos sistemas RNA de inferência de valores

O sistema RNA de inferência de valores tem como objetivo informar o valor final de ensaio com baixo erro e em um curto período de tempo após o início do

ensaio. Para avaliação desses sistemas será comparado o valor de saída da rede com os valores finais de cada um dos ensaios utilizados durante o decorrer do mesmo. Esta comparação será feita avaliando-se os erros diferenciais e a distribuição dos mesmos.

#### 4.8.3 Avaliação dos valores medidos e dos valores inferidos

Após a entrada em regime permanente de uma variável, os valores medidos dessa variável estarão entre os limites de tolerância. No momento de entrada a variável estará próximo ao limite de tolerância estabelecido por norma. Contudo, a inferência do instante de entrada em regime possui erros, conforme dito no item 5.6.1. Esses erros não são exatamente conhecidos. Eles estão distribuídos em uma faixa, classificados como falsos positivos e falsos negativos.

A figura 29 representa a situação em que existe a diferença nos instantes indicados de entrada em regime permanente calculado pela norma e o indicado pela saída da rede neural.

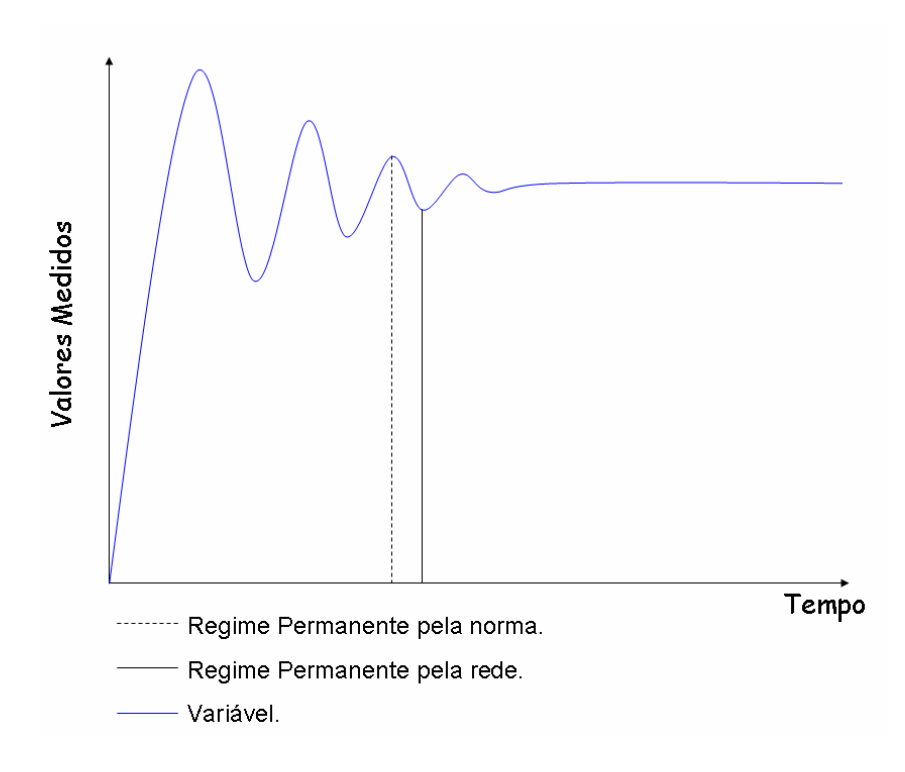

Figura 29: Entrada em regime permanente pela norma e pela rede.

Quando esses erros são falsos positivos, os valores medidos não estão dentro da faixa de tolerância estabelecida na norma e, portanto, não devem ser considerados. O problema exemplificado na figura 29 leva a duas situações:

- quando a rede não apresentar falsos positivos;

- quando a rede apresentar falsos positivos.

Na primeira situação os valores medidos estarão mais próximos dos valores limites de tolerância estabelecidos na norma. Essa primeira situação poderá ser compensada com as redes de inferência, uma vez que durante um ensaio não será possível saber se, para aquele ensaio, a rede irá apresentar erros de falso positivo.

Na segunda situação o valor máximo de erros falso positivo pode ser estabelecido como o tempo durante o qual um operador do sistema RNA deve esperar para realizar medições.

 Para comparação dos valores das medições e dos valores de inferência, é calculado o valor médio das medições (valores de ensaio) em intervalos de tempo crescentes e decrescentes após a entrada em regime permanente pela norma.

Esses valores médios servirão como base ideal (referência) para comparação e deverão apresentar um erro diferencial em relação aos valores finais de ensaio e uma distribuição de erros desses valores diferenciais.

Os valores médios de inferência e de medição (ambos em intervalos crescentes e decrescentes) podem ser comparados com valores médios após a identificação de entrada em regime proposta pelas redes neurais. Esses conjuntos de valores, medidos após a estrada em regime real e medidos após a entrada em regime pelas redes, poderão ser comparados e discutidos.

A figura 30 ressalta (exemplificativamente) o instante de entrada em regime permanente tanto pela norma quanto pela rede, identificando os períodos de amostragem usados para comparação de resultados.

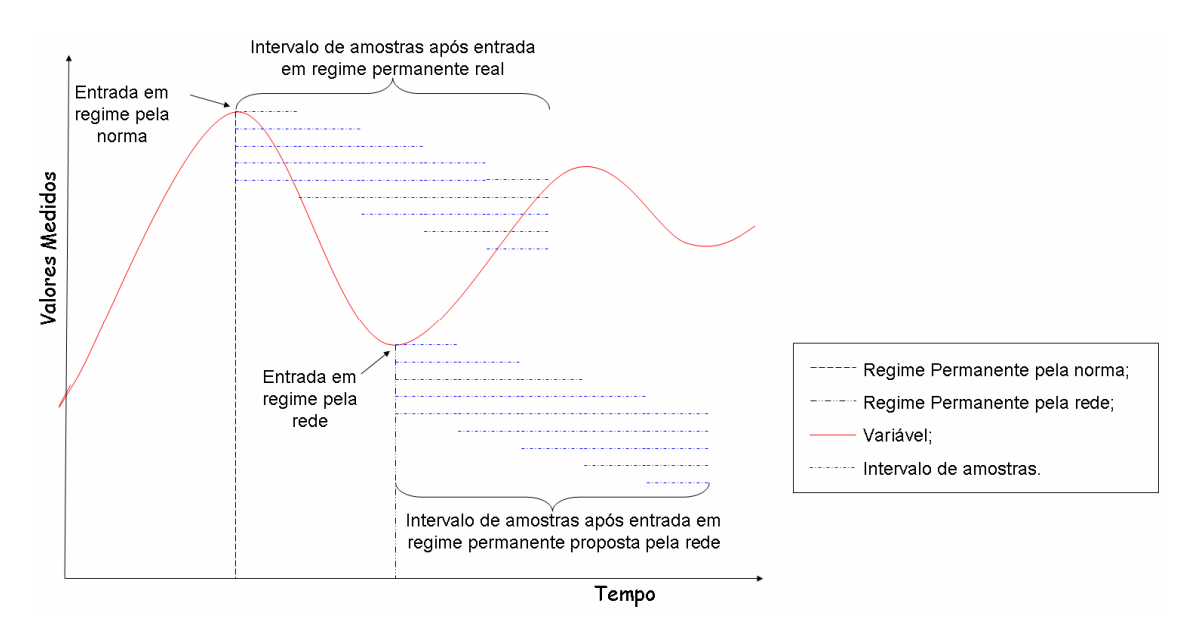

Figura 30: Intervalos de amostras para comparação de resultados.

Em resumo, cada sistema RNA irá gerar 29 conjuntos de saída representando 29 ensaios. Nos sistemas RNA de identificação de entrada em regime as saídas representarão o instante em que o valor da variável de ensaio deve ser lida. Enquanto nos sistemas RNA para inferência as saídas representarão os valores das variáveis para leitura. Os resultados dos sistemas RNA podem ser comparados com uma situação real em que o instante de entrada é conhecido exatamente. Essas comparações podem ser combinadas da seguinte forma:
- medições de valores **reais**, com amostras de 1 a 15 minutos (com e sem espera), da variável COP após entrada em regime permanente indicado pela **norma**;

- medições de valores **reais**, com amostras de 1 a 15 minutos (com e sem espera), da variável COP após entrada em regime permanente indicado pela **rede**;

- medições de valores **inferidos** pela rede, com amostras de 1 a 15 minutos (com e sem espera), da variável COP após entrada em regime permanente indicado pela **rede**.

Essas comparações podem ser estendidas para os demais sistemas RNA e para as demais variáveis de interesse (Capacidade e Consumo). O objetivo desse método de comparação é obter a melhor forma de medição com base no treinamento das redes a partir do histórico disponível. Assim será viabilizada uma sistemática de treinamento para aplicações na empresa parceira numa futura integração dos sistemas RNA com bancadas de ensaio.

# **5 RESULTADOS OBTIDOS**

Este capítulo apresenta as redes neurais e os resultados obtidos na identificação do instante de entrada em regime e na inferência de valores.

Cabe ressaltar que os ensaios utilizados neste trabalho são anteriores aos trabalhos de melhoria nas bancadas de ensaio de compressores. De acordo com POLETTO (2006), a bancada utilizada para os ensaios deste trabalho apresenta uma incerteza de 0,94 W para a capacidade e 0,58 W para o consumo no método f. Essas incertezas podem variar para cada método usado no ensaio.

Os resultados dos recentes trabalhos (FLESCH, 2006; POLETTO, 2006; SCUSSEL, 2006; PETROVCIC, 2007) não estão ainda integralmente implantados, inviabilizando o uso de ensaios com todas as características propostas nesses trabalhos. Portanto, os resultados e conclusões deste trabalho aplicam-se aos ensaios de bancadas atuais. A implementação e o uso dos sistemas propostos neste trabalho para ensaios com o transitório reduzido e com maior estabilidade das variáveis em regime só tende a contribuir para melhoria dos resultados encontrados.

Nos próximos subitens (5.1 e 5.2) são apresentados os resultados das redes para capacidade, consumo e COP. No subitem 5.3 são analisados os resultados fazendo-se uma comparação entre: instantes reais de entrada em regime com medições reais; instante de entrada pela rede com medições reais; inferência após entrada em regime pela rede.

Neste capítulo são analisados alguns exemplos de resultados, sendo que nos apêndices estão apresentados os resultados completos para consulta.

# **5.1 RNA PARA IDENTIFICAR O INSTANTE DE ENTRADA EM REGIME**

O treinamento das RNA para entrada em regime foi realizado para cada uma das variáveis de interesse: capacidade, consumo e COP. Cada uma dessas redes foi treinada com variação dos parâmetros de treinamento e do intervalo de ensaio.

Alguns desses parâmetros foram escolhidos com base na literatura (número de camadas escondidas, por exemplo), outros foram escolhidos empiricamente (número de atrasos na entrada, por exemplo).

### 5.1.1 Capacidade

O treinamento da rede para identificação do instante de entrada em regime permanente da capacidade não foi realizado uma única vez, mas 2 vezes para cada alteração feita em parâmetros ou variáveis de entrada. Esse procedimento evita que resultados insatisfatórios resultem do conjunto de pesos iniciais.

As seguintes variáveis foram adotadas como entrada da rede:

- temperatura de descarga do compressor;
- temperatura da carcaça do compressor;
- corrente elétrica consumida pelo compressor;
- potência elétrica ativa na entrada do compressor;
- fluxo de massa de refrigerante;
- capacidade calculada a partir do fluxo de massa;
- 1ª média de capacidade (média de 15 amostras);
- 2ª média de capacidade (média de 15 amostras com atraso de 75 s);
- 3ª média de capacidade (média de 15 amostras com atraso de 150 s);

- derivada de 1ª ordem entre os valores da 1ª e da 2ª média da capacidade;

- derivada de 1ª ordem entre os valores da 2ª e da 3ª média da capacidade;

- derivada de 1ª ordem entre os valores da 1ª e da 3ª média da capacidade.

O número de camadas e de neurônios em cada camada foram escolhidos satisfazendo a literatura encontrada, mesmo essa sendo bastante subjetiva, optando por maior número de neurônios possível<sup>7</sup>. A camada de entrada possui 12 neurônios e a saída possui 1 neurônio. HECHT-NIELSEN (1989) sugere o uso de 2 vezes o número de entradas mais 1 na camada oculta (25 neurônios). Já LIPPMANN (1990) sugere o uso de s.(e+1) neurônios na camada oculta, onde "s" é o número de saídas e "e" o número de entradas (13 neurônios) quando é usado somente 1 camada oculta. O uso de 2 camadas ocultas proposta por CYBENKO (1989) possibilita o uso de funções de transferência diferentes em cada camada.

O uso de mais uma camada oculta com grande número de neurônios – mais de 25 neurônios – pode acarretar falta de memória no computador, mesmo com o uso de uma função de treinamento otimizando o uso de memória<sup>8</sup>. Já o uso de 2 camadas, com mais de 2 neurônios na 2ª camada oculta e mais de 13 neurônios nas duas camadas obteve resultados satisfatórios. Mesmo com variação do número de neurônios nas duas camadas ocultas os resultados permaneceram estáveis com pouca sensibilidade a essa variação.

A estrutura final da rede foi: 12 neurônios de entrada; 10 neurônios na 1ª camada oculta; 6 neurônios na 2ª camada oculta e 1 neurônio na camada de saída.

As funções de transferência usadas foram tangente-sigmoidal (1<sup>ª</sup> e 2<sup>ª</sup> camadas) e linear ( $3^a$  e  $4^a$  camadas).

A função de treinamento usada foi a Levenberg-Marquardt, uma função de treinamento rápida e com opção de redução do uso de memória. Essa foi escolhida

1

 $<sup>7</sup>$  Liberdade permitida pela atual capacidade de processamento dos computadores pessoais. Neste trabalho foi</sup> usado um computador portátil com processador Intel Core Duo 1.67 GHz e 2 gigabytes de memória.

<sup>8</sup> Parâmetro de treinamento do *toolbox* do *software* Matlab.

e testada entre outras: *resilient backpropagation (trainrp)*, *Gradient descent backpropagation (traingd)* e *Gradient descent backpropagation with momentum (traingdm), gradient descent with adaptive learning rate (traingda).* Além dessas o toolbox do Matlab possui um algoritmo de treinamento que une gradiente descendente com momento e com *learning rate* adaptativo. Levenberg-Marquardt se mostrou bastante satisfatório, estável e constante. De acordo com BAZARAA et al. (1993) uma MLP treinada com o algoritmo Levemberg-Marquadt realiza aproximações globais. Essa propriedade possibilita maior facilidade no modelamento de uma sistema, evitando mínimos locais e identificando o mínimo global.

Durante o período de testes o erro médio quadrático máximo foi definido em 0 (zero)9 e o número de *ephocs* (iterações) foi definido em 1500. O uso dos conjuntos de validação, contudo, interrompe o treinamento entre 150 e 300 *ephocs* e com um erro médio quadrático entre 0,01 e 0,05. Esse conjunto foi usado para interromper o treinamento quando o número de falhas de validação atingir um número máximo estabelecido em 50.

Além da escolha das variáveis de ensaio e do modo de apresentação dessas à rede, foi definido o intervalo de tempo do ensaio usado no treinamento. O instante de entrada em regime permanente da capacidade fica, em média, entre 1500 e 2500 segundos após o início do ensaio, de modo que a escolha do intervalo de tempo deve abranger este instante. Além desse critério, optou-se pelo maior intervalo possível, e pelo equilíbrio de informações dos padrões que seriam classificados. A janela final das variáveis inicia em 150 segundo e termina em 5000 segundos. Foram descartados os primeiros 150 segundos de ensaio por não serem representativos para o treinamento. Nesses instantes iniciais os valores medidos não são consistentes; as perturbações das variáveis poderiam afetar o treinamento das redes.

Por fim, os ensaios 4, 5, 6, 9, 15, 18, 19 e 26, foram separados para o conjunto de validação e teste, não sendo usados no treinamento.

1

<sup>&</sup>lt;sup>9</sup> Esse valor de erro máximo permite que o treinamento continue enquanto não for atingido a número máximo de ephocas ou enquanto a treinamento estiver sem *overfiting.*

Após o treinamento o programa gera gráficos para análise. Esses gráficos fazem uma comparação entre o instante de entrada real e as saídas das redes. Na seqüência são apresentados três resultados que exemplificam comportamentos típicos das redes.

A figura 31 representa a saída da rede para os dados de entrada referente ao ensaio número 3, sendo que 0 (zero) representa o regime transitório e 1 (um) representa o regime permanente. A saída da rede treinada é suave, apresentando valores entre 0 (zero) e 1 (um), sendo que o instante de entrada real é um degrau diferenciando os regimes transitório e permanente.

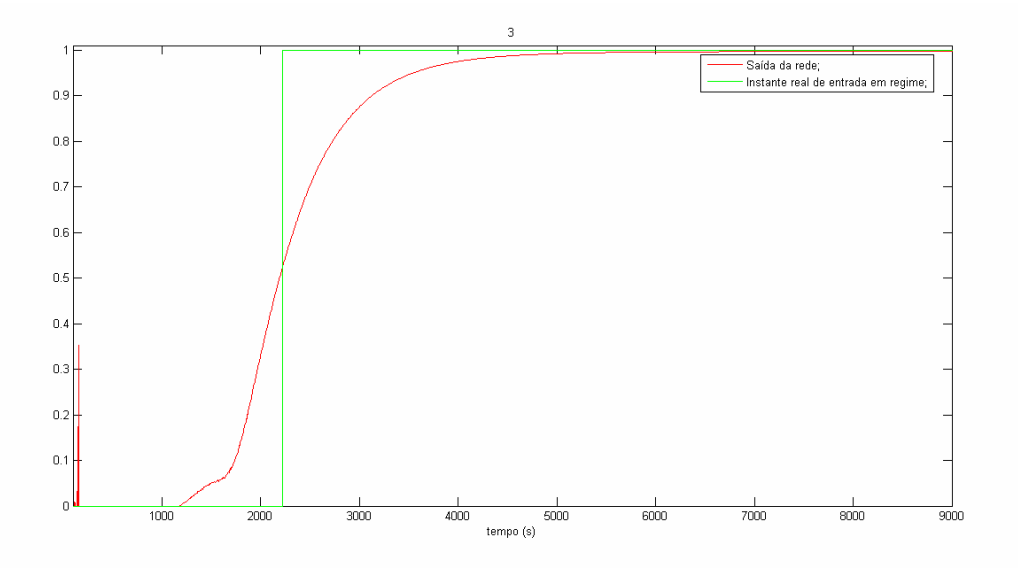

Figura 31: Saída da rede e instante real para o ensaio 3.

A figura 32 representa a saída da rede para o ensaio 24, onde se pode ressaltar a diferença entre as saídas da rede para os dois ensaios 3 e 24. No ensaio 3 (figura 31) a saída da rede está pouco acima de 0,5 quando o ensaio passa de regime transitório para regime permanente, enquanto no ensaio 24 (figura 32) a saída da rede está próxima de 0,1.

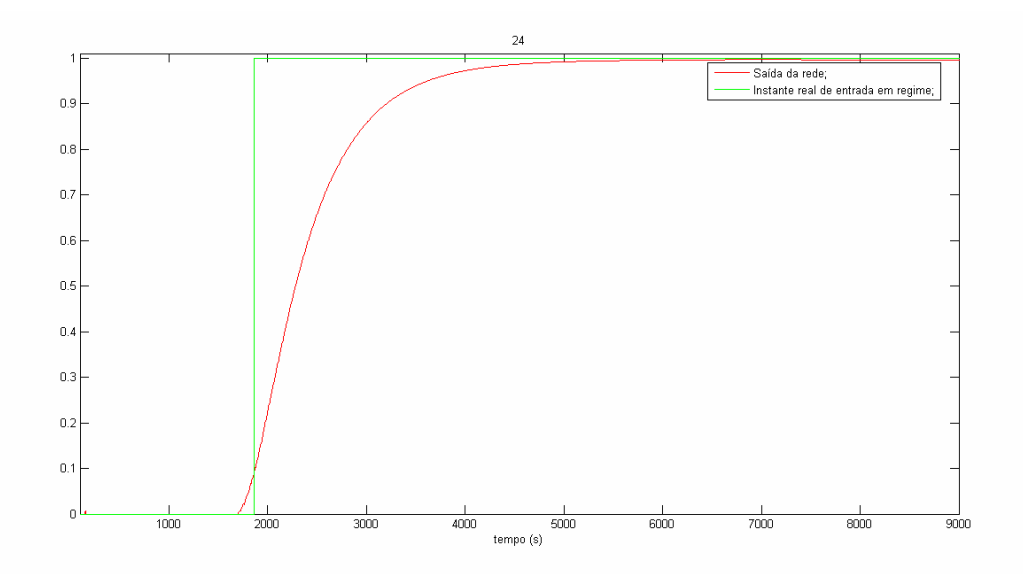

Figura 32: Saída da rede e instante real para o ensaio 24.

Outro exemplo de saída de rede é a figura 33, que representa a saída da rede para os dados do ensaio 22.

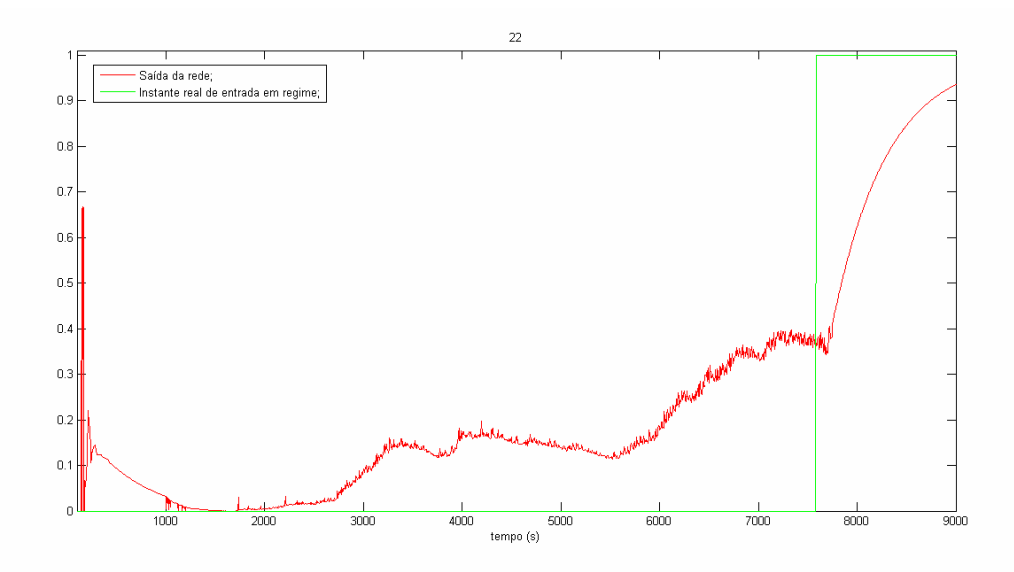

Figura 33: Saída da rede e instante real para o ensaio 22.

Nota-se que a saída da rede na figura 33 acompanha o comportamento do ensaio, apontando a entrada em regime permanente no momento da real entrada. A saída da rede no momento em que o ensaio 22 passa de regime transitório para regime permanente está próxima de 0,4.

Para escolha dos valores de saída da rede que serão aceitos como pertencentes ao regime permanente (patamar de decisão), são calculados, para cada nível de saída $10$ , o número de falsos positivos e falsos negativos apresentados em cada ensaio. A figura 34 apresenta o número de falsos positivos (FP) e falsos negativos (FN) encontrados, em média, para os 29 ensaios.

O número de erros está transformado em tempo na relação de 1 erro equivale a 5 segundos que é o tempo entre amostragens em um ensaio. Pode-se observar que o comportamento dos erros FP é inversamente proporcional ao nível de saída, enquanto dos erros FN são proporcionais ao nível de saída da rede.

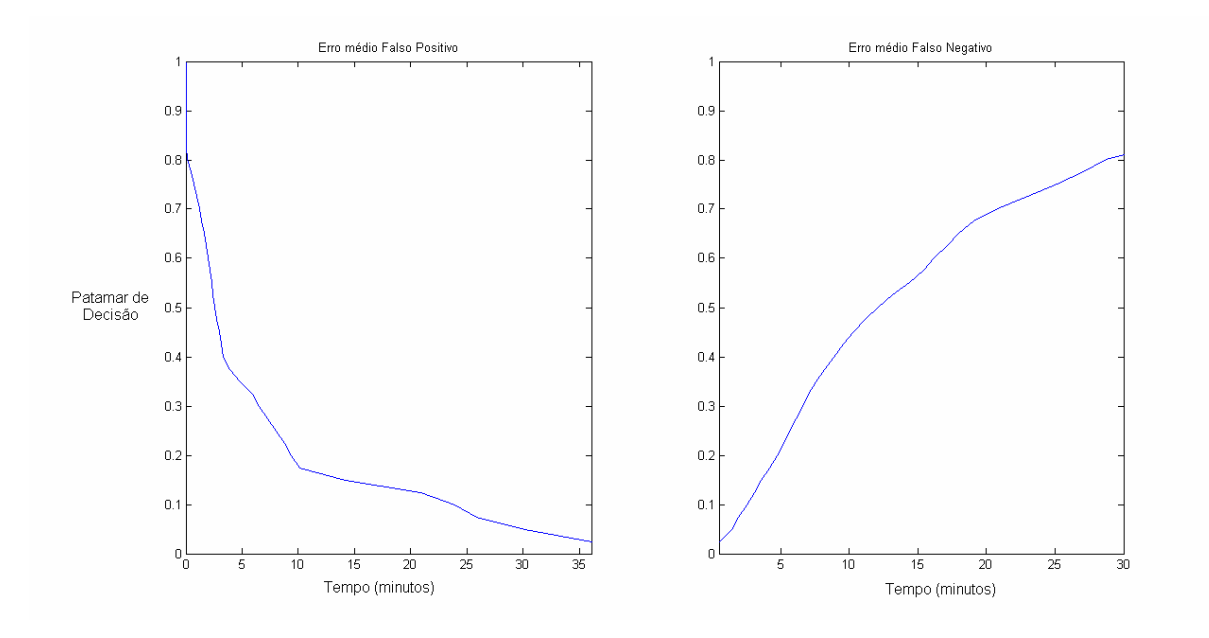

Figura 34: Tempo médio de falsos positivos e falsos negativos (capacidade).

Descartando-se os extremos, temos que entre os níveis de saída 0,4 e 0,7 os erros FP acarretam 3,3 e 1,2 minutos de erro respectivamente. Enquanto para os mesmos níveis de saída os erros FN apresentam entre 8,9 e 20,8 minutos de erros respectivamente. Como nesta faixa dos níveis de saída a variação de FP é relativamente pequena, optou-se pelo nível 0,4, reduzindo o tempo de FN consideravelmente.

1

<sup>&</sup>lt;sup>10</sup> Os níveis estão espaçados em 0,025 (0, 0,025, 0,050, 0,075, ..., 0,975, 1)

Com o patamar escolhido é possível a representação da saída da rede como degrau: 0 para valores de saída abaixo de 0,4 e 1 para saídas acima ou iguais a 0,4. A figura 35 representa a variável capacidade do ensaio 3 juntamente com sua faixa de tolerância, a saída da rede e a saída desejada da rede (ambas redimensionadas para representação gráfica).

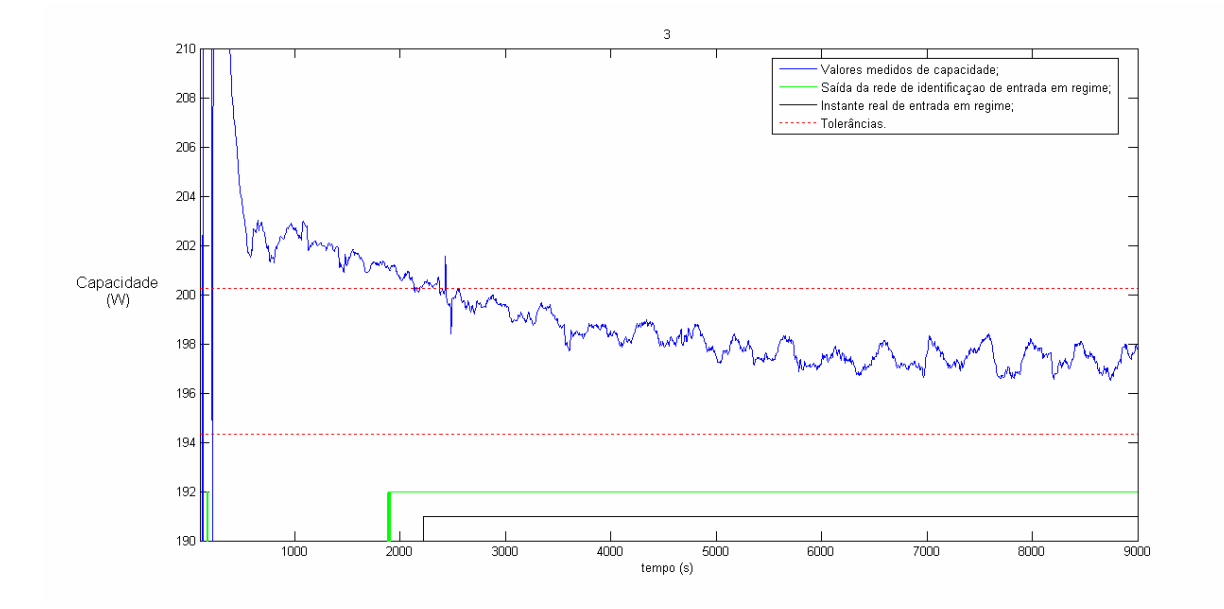

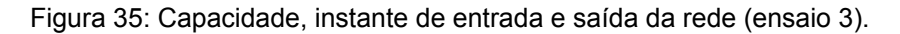

A figura 36 representa a mesma situação que a figura 35 para o ensaio 24, porém nota-se que a saída da rede da figura 36 apresenta erro do tipo FN enquanto na figura 35 apresenta erros do tipo FP de aproximadamente 3 minutos.

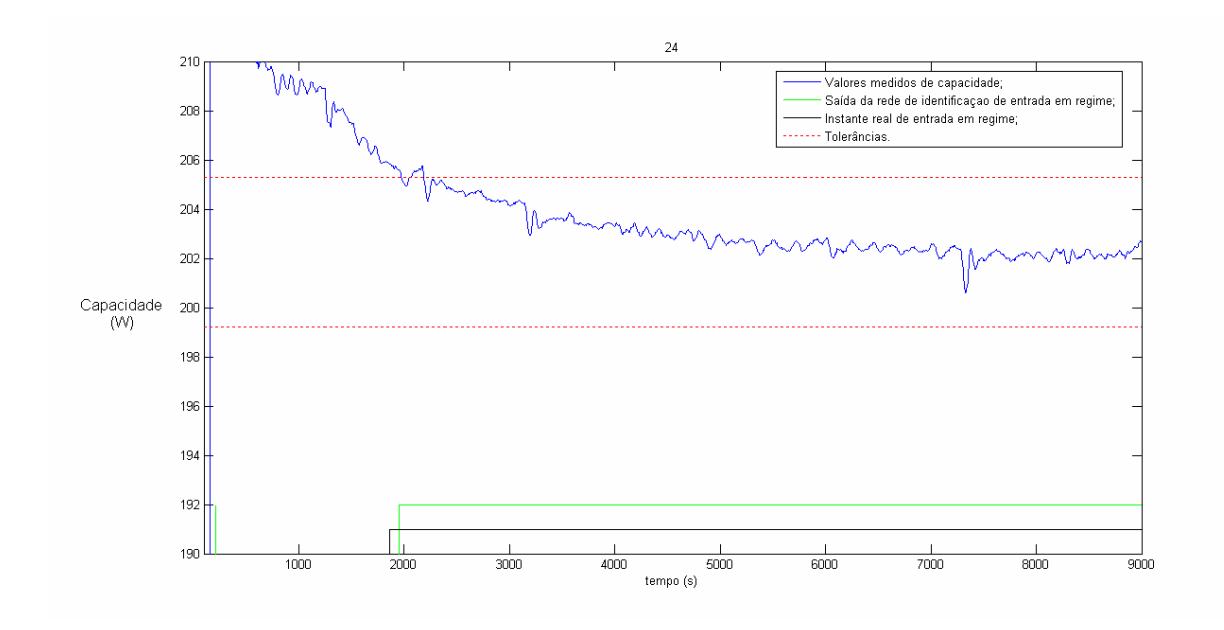

Figura 36: Capacidade, instante de entrada e saída da rede (ensaio 24).

Na figura 37 fica evidente o comportamento da saída da rede decorrente do comportamento da variável de ensaio, o instante de entrada em regime permanente leva mais tempo do que nos ensaios 3 e 24 (diferença de aproximadamente 6000 segundos).

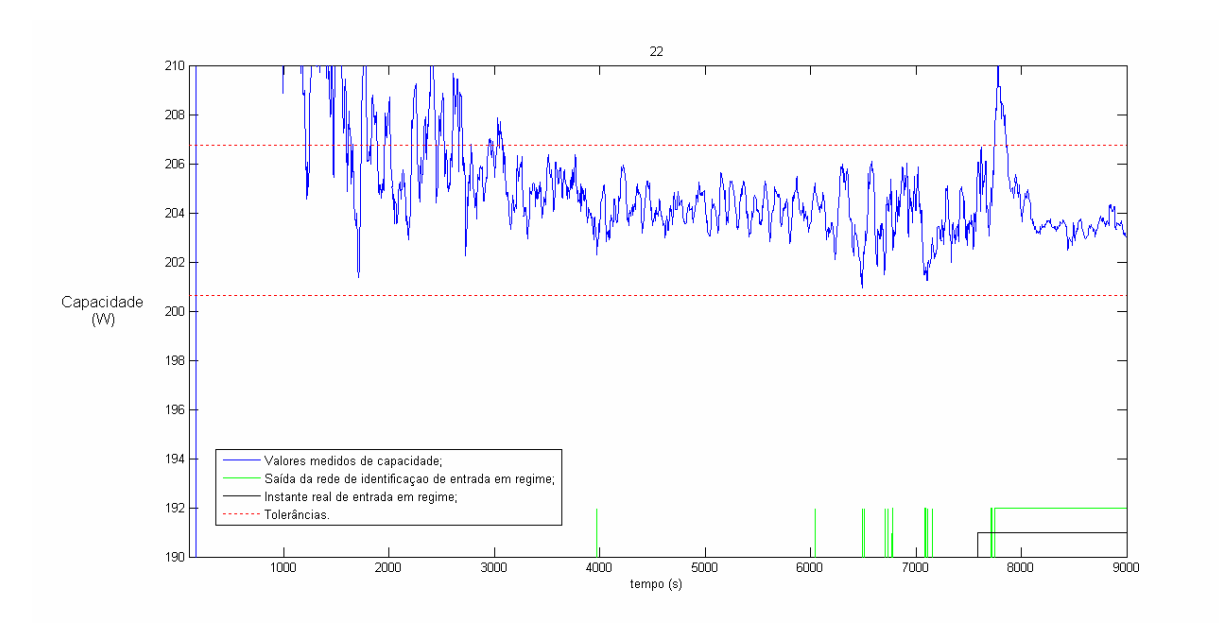

Figura 37: Capacidade, instante de entrada e saída da rede (ensaio 22).

Ressalta-se que para um nível de 0,4 de saída da rede existe um tempo de 3,3 minutos de erros FP, logo, a saída da rede deve estar acima de 0,4 por pelo menos 3,3 minutos para ser considerada válida. Portanto os valores isolados de saídas acima de 0,4 apresentados na figura 37 não serão considerados relevantes durante um ensaio no chão de fábrica.

### 5.1.2 Consumo

Os procedimentos utilizados para análise dos resultados para as redes de entrada em regime da capacidade foram novamente usados para as redes de entrada em regime do consumo.

A diferença entre a estrutura das redes para a capacidade e para o consumo pode ser resumida em três pontos: variáveis de entrada; intervalo de ensaio usado no treinamento e número de neurônios em cada camada.

Para treinamento da rede de entrada em regime do consumo o número de entradas foi aumentado em 2, adicionando-se uma derivada de 1ª ordem entre os valores da 1ª e da 3ª média do consumo e uma derivada de 2ª ordem entre as derivadas de 1ª ordem.

O instante de entrada em regime do consumo fica entre 500 e 1500 segundos, valor muito inferior ao instante de entrada em regime da capacidade. Portanto o intervalo usado no treinamento das redes de regime do consumo foi definido entre 150 e 3000 segundos.

A estrutura final da rede usada foi: 14 neurônios na camada de entrada; 13 neurônios na primeira cama oculta; 8 neurônios na segunda camada oculta e 1 neurônio na camada de saída.

Para resumir a análise dos resultados, a figura 38 apresenta o tempo médio de FP e de FN encontrados após o treinamento da rede.

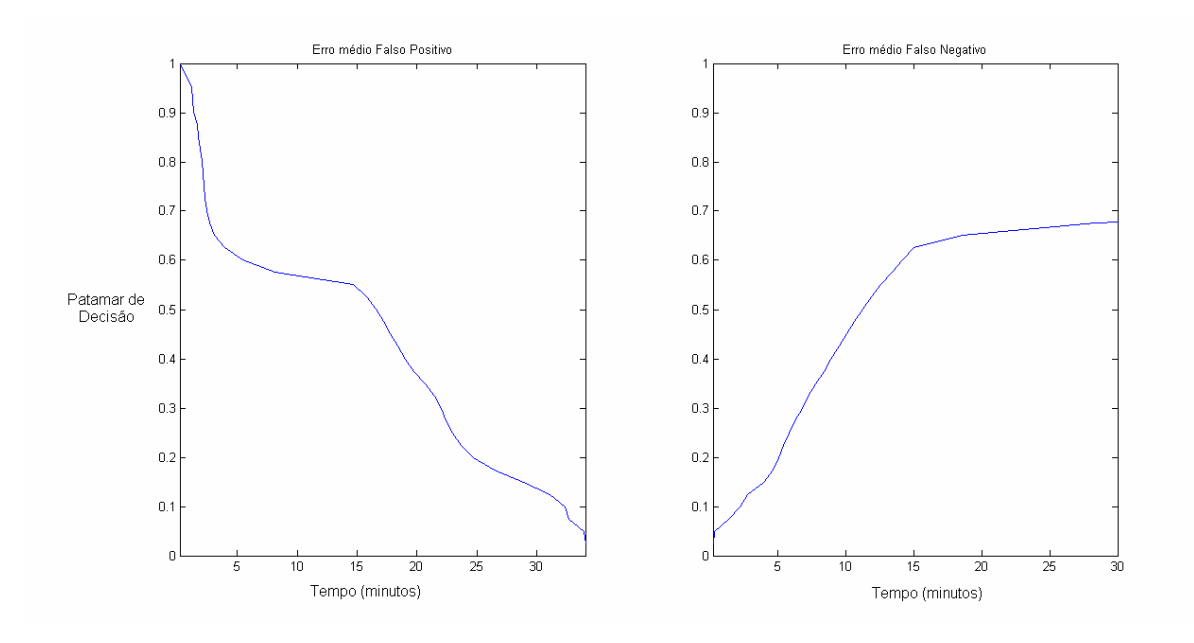

Figura 38: Tempo médio de falsos positivos e falsos negativos (consumo).

Mais uma vez, o sistema neural deve possibilitar a redução do tempo de ensaio mantendo a confiabilidades dos resultados. Portanto o menor número de falsos positivos deve ser escolhido. Contudo, analisando a figura 38 um patamar de decisão de 0,7 resulta em falsos negativos de mais de 30 minutos enquanto patamares entre 0,6 a 1 resultam em menos de 5 minutos de falsos positivos.

A escolha razoável para este treinamento é um patamar de 0,625 mantendo os valores de valso negativo abaixo de 15 minutos e os falsos positivos abaixo de 4 minutos.

A seguir serão apresentadas algumas figuras demonstrando a saída da rede para entrada em regime para o consumo. Serão utilizados os mesmos ensaios do item 5.1.1 para possibilitar a comparação dos instantes de entrada em regime destas duas variáveis.

A figura 39 apresenta a saída da rede para o ensaio 3, na qual é possível verificar o instante de entrada em regime permanente em 605 segundos (10,08 minutos). A rede neural informa que o instante de entrada é em 670 segundos (11,67 minutos) apresentando erro FN.

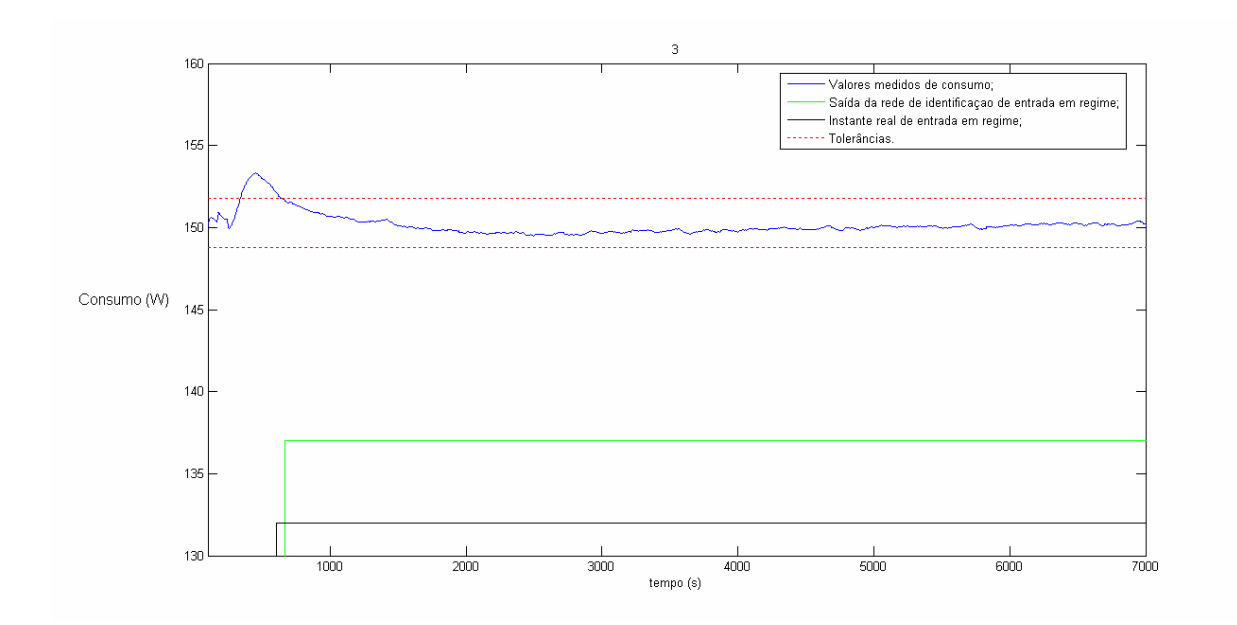

Figura 39: Consumo, instante de entrada e saída da rede (ensaio 3).

Comparando-se o instante de entrada em regime da capacidade e do consumo para o mesmo ensaio 3, é possível perceber a diferença no comportamento dessas (figura 35 e figura 39).

A figura 40 apresenta a saída da rede para o ensaio 24, nessa o instante de entrada em regime está em 730 segundos (12,67 minutos), enquanto a rede informa 1225 segundos (20,42 minutos).

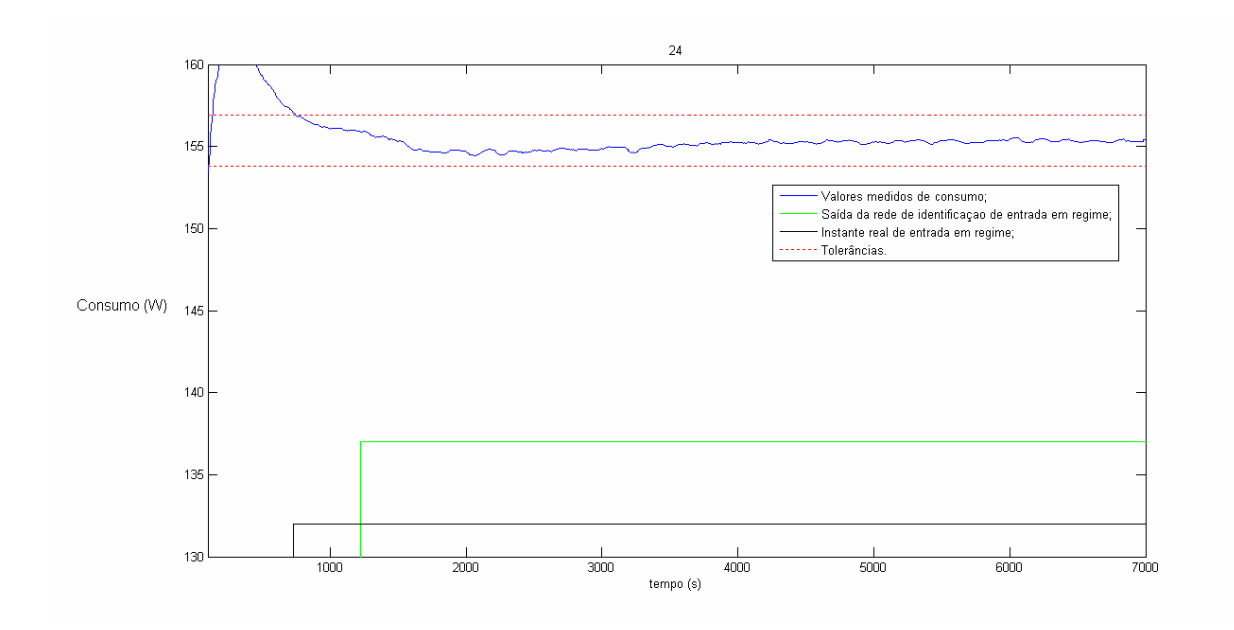

Figura 40: Consumo, instante de entrada e saída da rede (ensaio 24).

Mais uma vez é possível comparar os instantes de entrada da capacidade e do consumo para o mesmo ensaio 24 (figura 36 e figura 40).

Por último, a figura 41 apresenta a saída da rede para o ensaio 22, esse ensaio, já usado na saída da rede de entrada em regime para capacidade, apresenta uma erro de 1065 segundos (17,75 minutos).

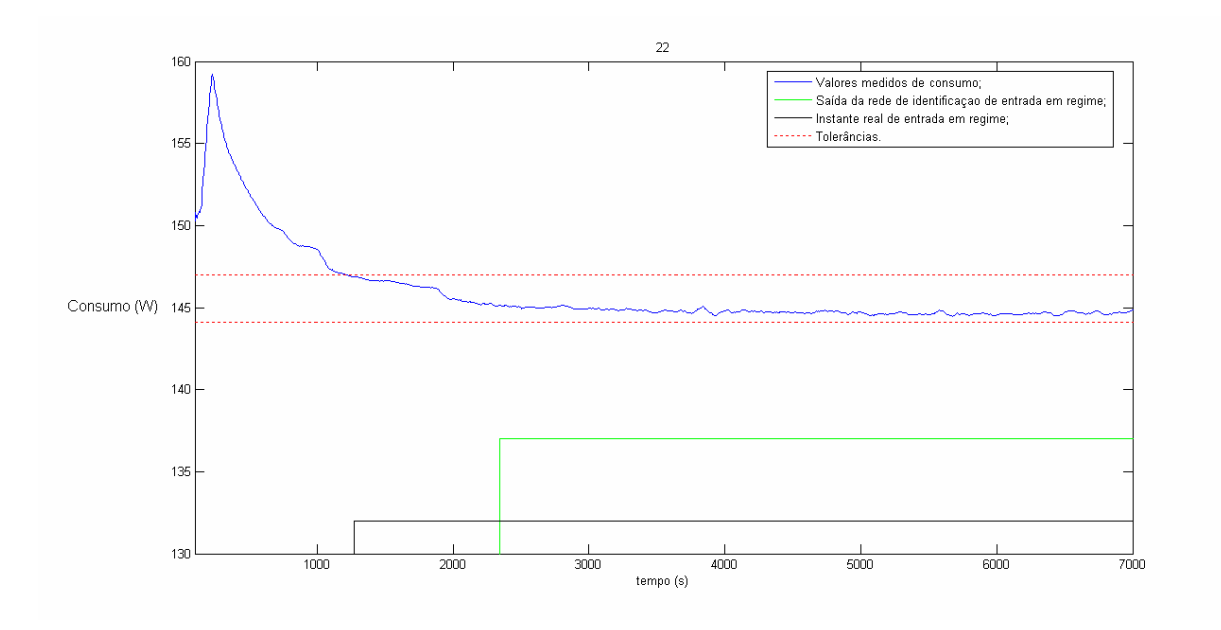

Figura 41: Consumo, instante de entrada e saída da rede (ensaio 22).

Esse erro pode ser justificado pelo comportamento conturbado apresentado pela capacidade (figura 37), uma vez que os valores da capacidade também são apresentados para a rede de entrada em regime do consumo.

5.1.3 COP

O coeficiente de performance (COP) é a relação entre capacidade de refrigeração e o consumo de potência elétrica. A norma ISO 917 (1989) não estabelece limites de tolerância para o COP durante um ensaio, já que esse é obtido pelos valores finais da capacidade e do consumo. Entretanto, o COP pode ser calculado para cada amostra medida de capacidade e do consumo, gerando um comportamento dinâmico do COP como uma variável de ensaio.

Analisando o comportamento da capacidade e do consumo somente por suas tolerâncias de ensaio, a variação máxima do COP, em termos percentuais, é algo próximo de ±2,5%. Essa variação leva em consideração a variação máxima que a capacidade e o consumo podem ter dentro dos limites de tolerância.

Durante o treinamento, no entanto, estabelecer os limites de tolerância abaixo deste valor (±2,5%) não apresentou resultados conclusivos e uma análise mais aprofundada foi necessária. A figura 42 apresenta os valores calculados do COP durante o ensaio 14.

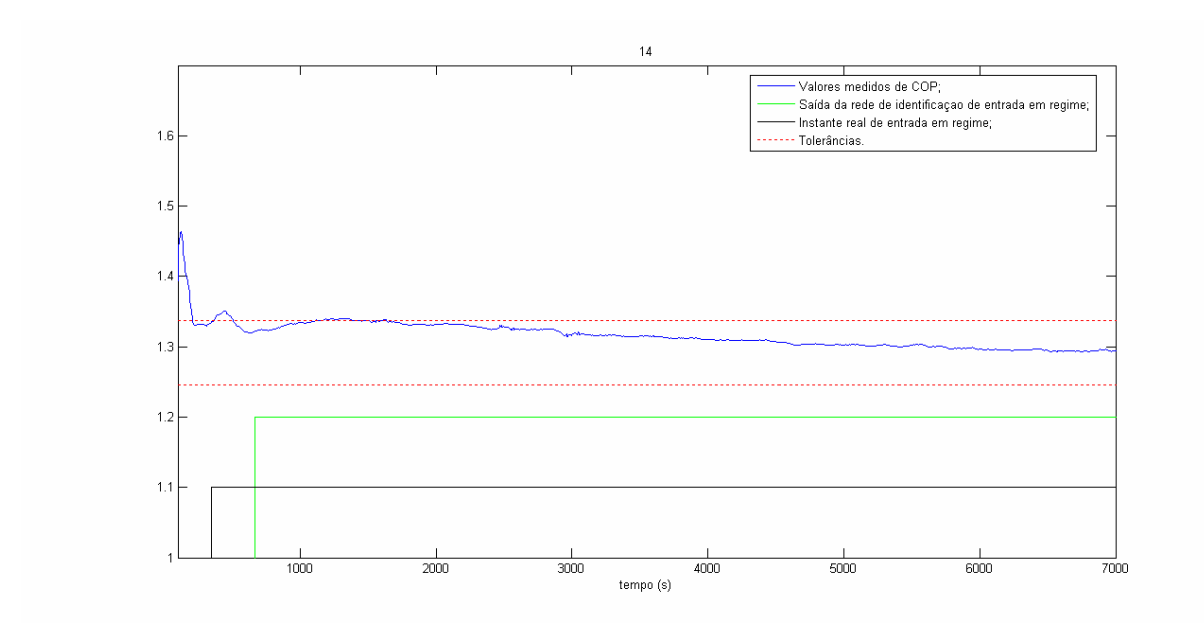

Figura 42: Saída da rede de regime do COP para o ensaio 14.

A figura 42 apresenta ainda as tolerâncias e a entrada em regime para limites de tolerância de 3,5%.

No ensaio 14, o valor final do COP é 1,291, e 2,5% desse resulta em 1,324. Para esses valores, o instante de entrada em regime permanente seria aproximadamente em 2885 segundos (48 minutos). E, como é possível perceber, o comportamento dinâmico típico de um regime permanente inicia antes desse instante (pouco após 600 segundos).

Esse comportamento do COP (presente em vários dos ensaios disponíveis) torna difícil a identificação da entrada em regime real. Uma solução encontrada foi aumentar os limites de tolerância, possibilitando ao treinamento identificar o instante em que o COP apresenta um comportamento de regime permanente.

Para os demais parâmetros de treinamento das redes, vale ressaltar que apenas duas alterações em relação à rede para o consumo e capacidade: intervalo de tempo para treinamento e aumento dos atrasos.

O intervalo de tempo final foi entre 100 e 1500 segundos (2 e 25 minutos) uma vez que os instantes de entrada em regime dos ensaios ficaram por volta de 500 segundos (8 minutos).

Vinte atrasos foram usados nos neurônios de entrada, aumentando as informações sobre a estabilidade no treinamento do COP.

A figura 43 apresenta o número médio de FP e FN para o treinamento da rede para identificação de entrada em regime permanente do COP.

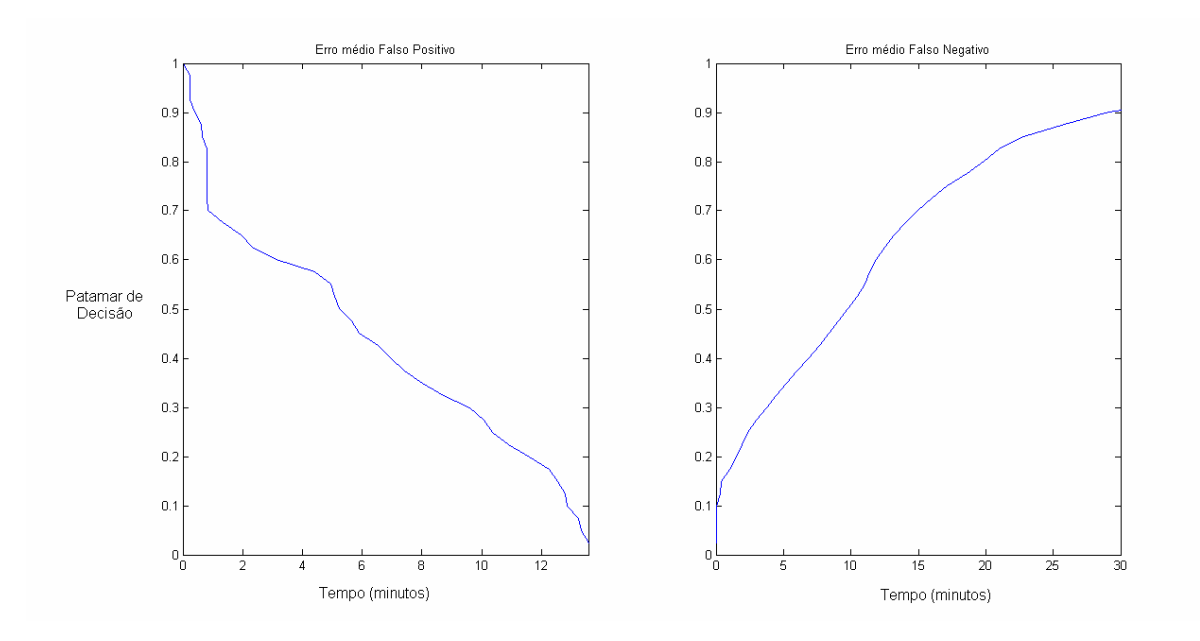

Figura 43: Tempo médio de falsos positivos e falsos negativos (COP).

O patamar de decisão escolhido para a rede de regime do COP foi 0,7. Um patamar elevado na rede para regime do COP funciona para 2 objetivos: evitar falsos positivos e compensar o aumento nos limites de tolerância usados no treinamento. Esse patamar de 0,7 também resulta em pouco menos de 15 minutos de falsos negativos. Cabe ressaltar que para o patamar de 0,7 é necessário somente 50 segundos para validação da entrada em regime.

A figura 44 apresenta a saída da rede para o ensaio 3, na qual é possível verificar o instante de entrada em regime permanente em 490 segundos (8 minutos). A rede neural informa que o instante de entrada é em 1110 segundos (18,5 minutos) apresentando erro FN.

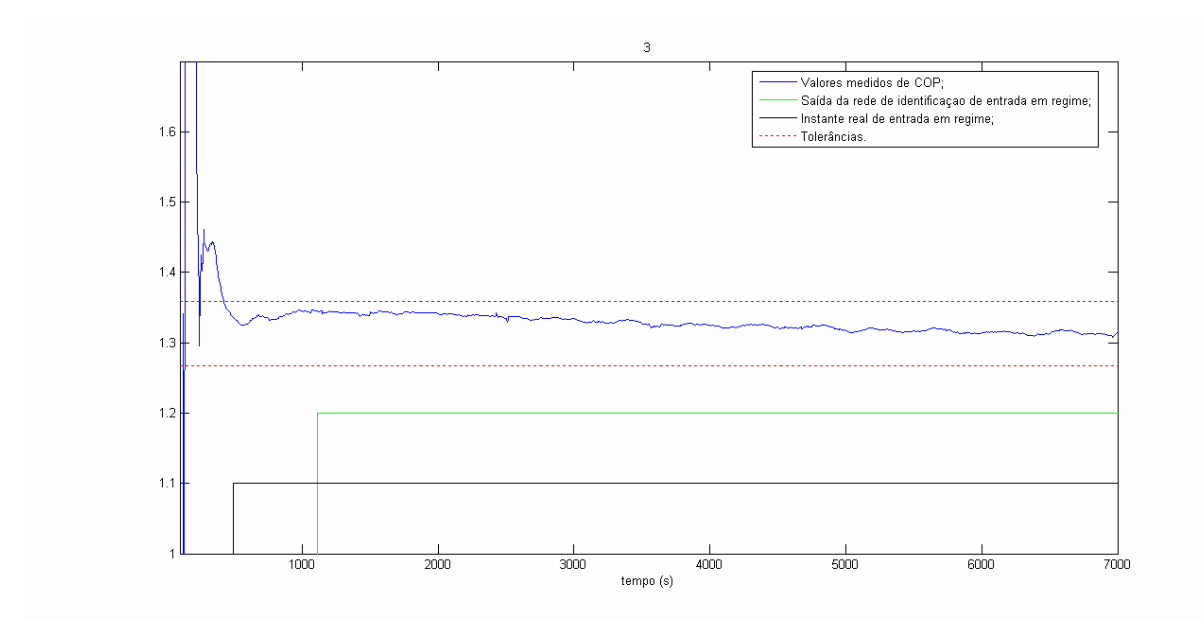

Figura 44: COP, instante de entrada e saída da rede (ensaio 3).

Uma comparação dos instantes de entrada das variáveis do ensaio 3 pode ser feita. A capacidade entra em regime em aproximadamente 1200 segundos, enquanto o consumo entra em regime em 600 segundos, já o COP, para um limite de tolerância superestimado, entra em regime em 490 segundos. A rede neural proposta identifica o instante de entrada em 1110 segundos, antes do instante de entrada da capacidade. Para uma tolerância de 2,5% o instante de entrada real seria em aproximadamente 957 segundos. (COP final de 1,313 e limite superior de tolerância de 1,346).

A figura 45 apresenta a saída da rede para o ensaio 24. Nesse, o instante de entrada real fica em 475 segundos (8 minutos) enquanto a rede informa 1145 segundos (19 minutos).

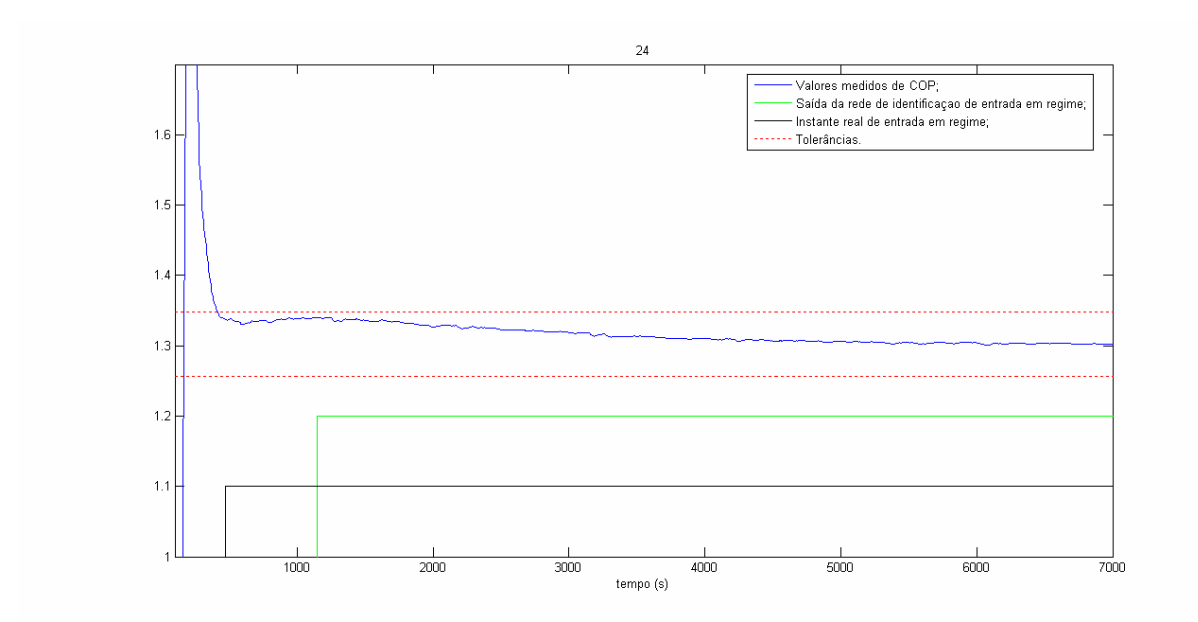

Figura 45: COP, instante de entrada e saída da rede (ensaio 24).

Novamente uma comparação pode ser feita. A entrada em regime para o ensaio 24: capacidade, em 1900 segundos; consumo, em 700 segundos; COP, 475 segundos. Para uma tolerância de 2,5% o regime do COP estaria em 1650 segundos (COP final em 1,302 e limite superior da tolerância em 1,335).

A figura 46 representa a saída do ensaio 22. Nessa é percebido a influência da capacidade no comportamento do COP. O instante de entrada em regime do COP foi estabelecido em 1000 segundos (17 minutos), e a rede informa a entrada em regime em 1600 segundos (27 minutos). O regime para 2,5% de tolerância seria aproximadamente em 2700 segundos, tempo razoavelmente menor que o instante de entrada da capacidade (7500 segundos) e maior que o consumo (1250 segundos).

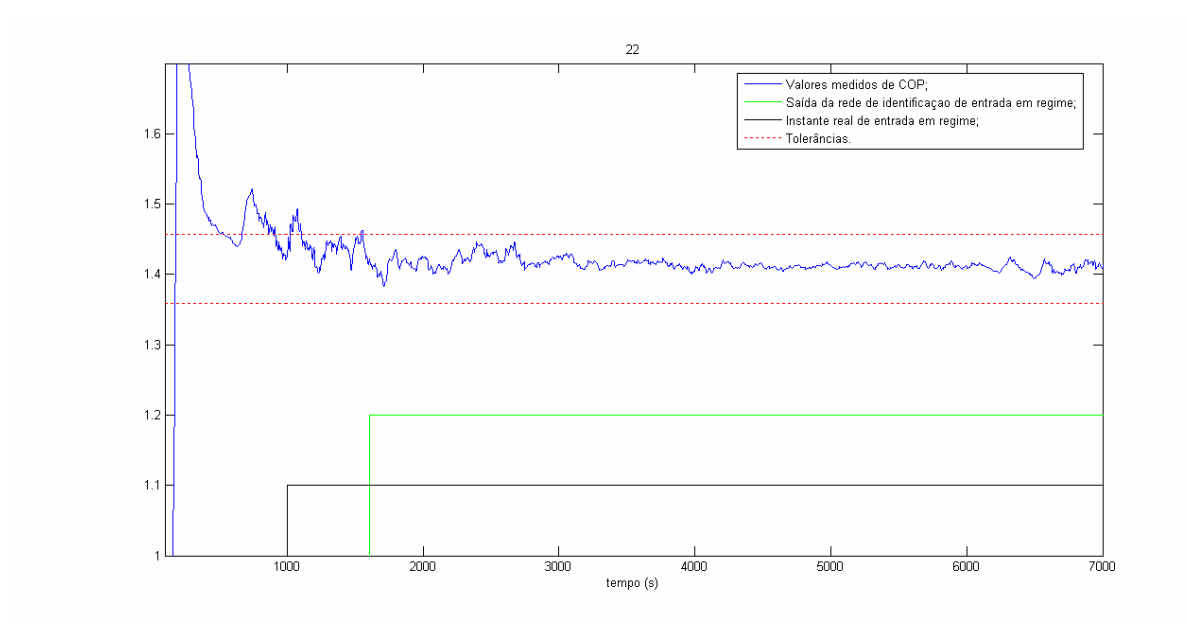

Figura 46: COP, instante de entrada e saída da rede (ensaio 22).

O treinamento da rede para identificar o instante de entrada em regime permanente do COP, mesmo com limites de tolerância maiores a 2,5%, apresentou bons resultados. O patamar de decisão elevado resultou em um número de falsos negativos elevados, compensando, porém, o instante teórico de entrada bastante antecipado. O número de falsos positivos encontrados pode ser descartado, considerando-se regime permanente praticamente qualquer saída da rede acima de 0,7.

# **5.2 RNA PARA INFERÊNCIA**

O objetivo das redes de inferência é informar o valor final de uma variável quando os dados do ensaio são apresentados. Assim como nas redes para entrada em regime, as redes de inferência foram treinadas com variação dos parâmetros de treinamento.

### 5.2.1 Capacidade

A estrutura da rede neural e os parâmetros de treinamento usados para a rede inferência dos valores de capacidade são, basicamente, os mesmos da rede para identificação do instante de entrada em regime da capacidade.

O intervalo de tempo usado para inferência de capacidade foi alterado para valores iniciais e finais de 1500 e 6000 segundos respectivamente. Esse intervalo abrange grande parte do regime permanente para a capacidade, principalmente a parte inicial desse regime.

Além do intervalo de tempo, foram adicionados atrasos nas entradas (5 atrasos) e o número de entradas aumentaram para 14, utilizando-se as mesmas derivadas que foram usadas para a rede de entrada em regime do consumo. Essas alterações proporcionam mais informação sobre o comportamento dinâmico do ensaio e contribuiu significativamente para o treinamento das redes de inferência.

Assim como para as redes de identificação de entrada em regime, o programa gera gráficos para análise de desempenho das redes de inferência. Esses gráficos mostram a saída das redes para cada ensaio comparando-os com os valores esperados de saída. A figura 47 mostra a saída da rede de inferência de capacidade referente ao ensaio 8.

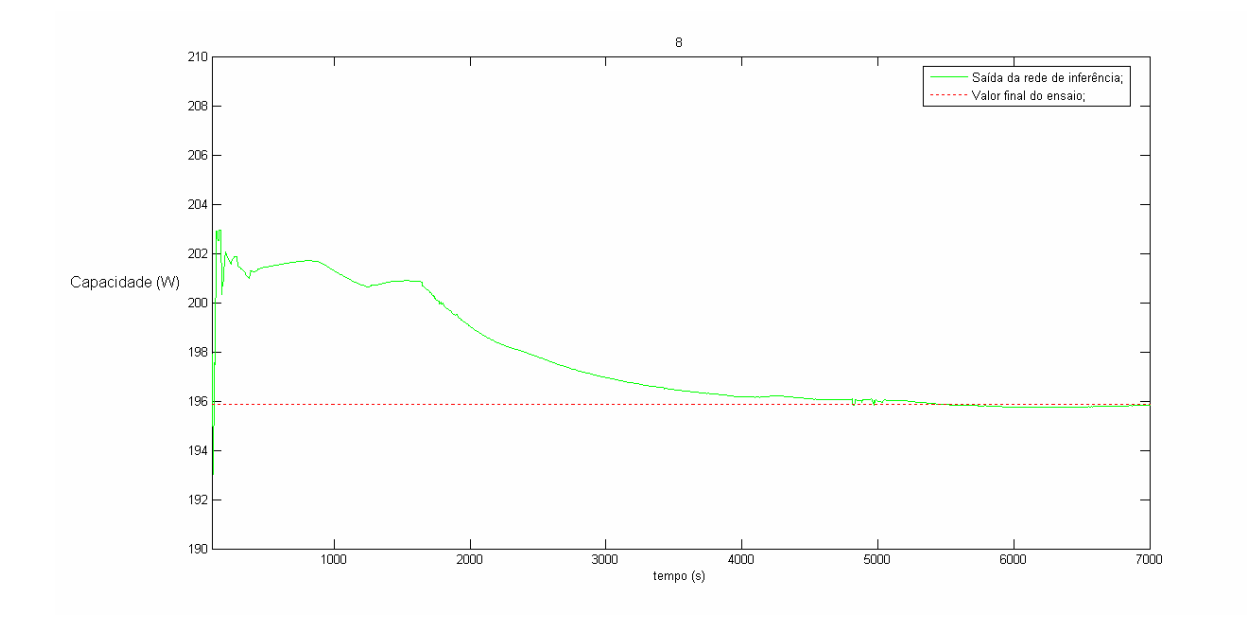

Figura 47: Saída da rede para inferência de capacidade e valor final para o ensaio 8.

A saída da rede para inferência possui um erro no início do ensaio com valores abaixo de 3%. A figura 48 mostra a saída da rede para inferência de capacidade do ensaio 23.

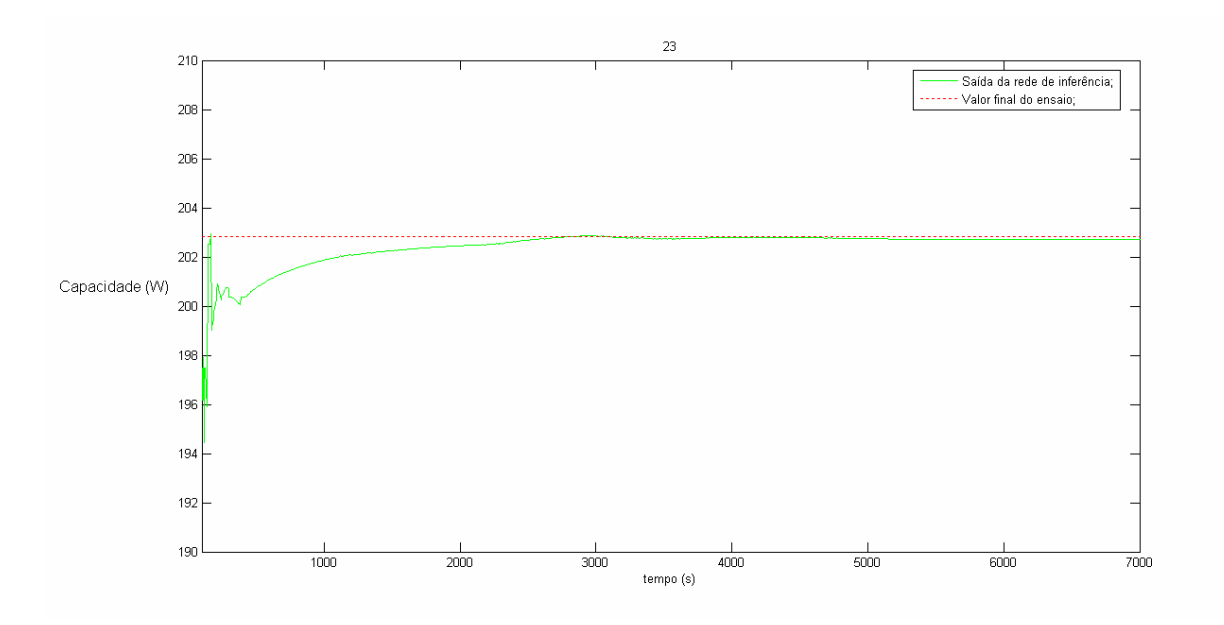

Figura 48: Saída da rede para inferência de capacidade e valor final para o ensaio 23.

Mais uma vez a saída da rede inicia com um erro que nesse caso é de 1,5% e cai para 0,5 em pouco menos de 20 minutos de ensaio. Já a figura 49 mostra a saída da rede para o ensaio 29, onde o erro no início do ensaio é inferior a 0,5% com oscilações durante o ensaio (também inferiores a 0,5%).

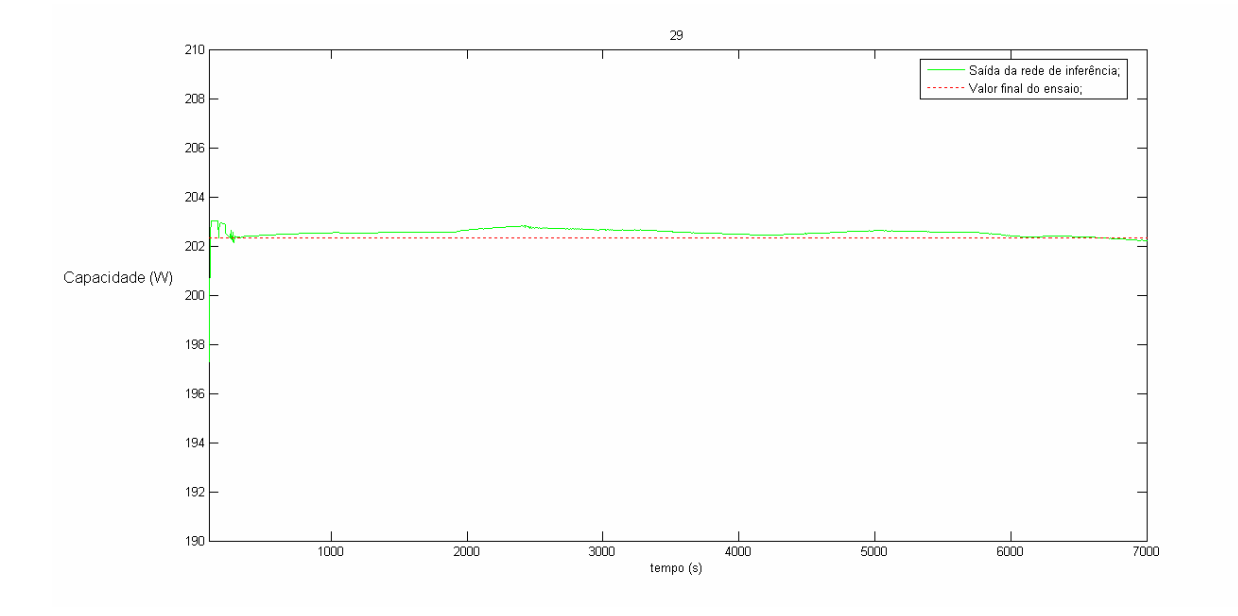

Figura 49: Saída da rede para inferência de capacidade e valor final para o ensaio 29.

Para avaliação do sistema durante os treinamentos o programa gera um outro gráfico juntando todos os dados de saída das redes para todos os ensaios em um dado treinamento. Esse gráfico está apresentado na figura 50.

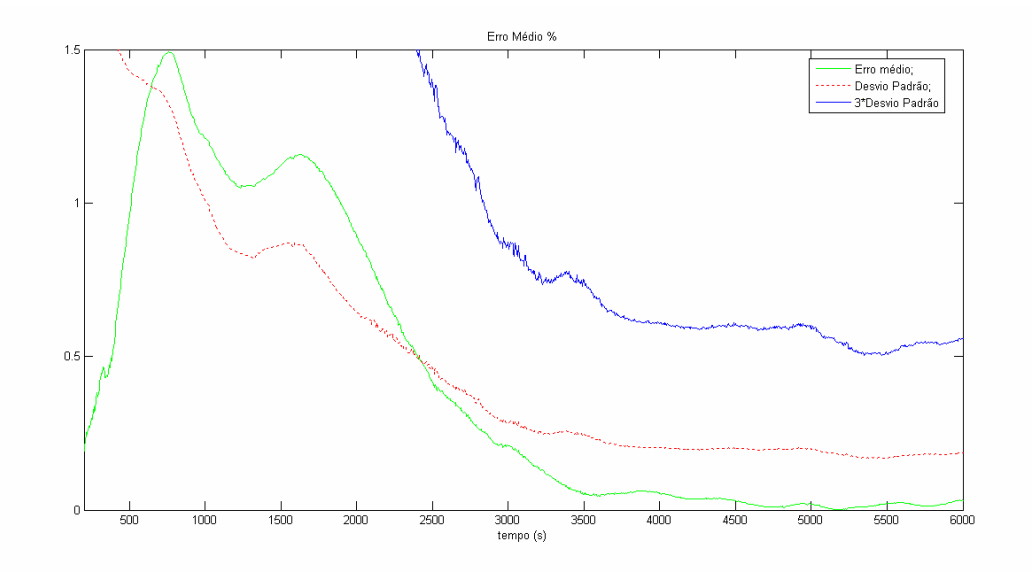

Figura 50: Erro médio e desvio padrão para o treinamento de redes de inferência de capacidade.

 O gráfico da figura 50 mostra erros calculados pela diferença entre os valores esperados e a saída da rede para cada instante de tempo. É conveniente ressaltar que os valores calculados para esse gráfico não relacionam erro médio com erro sistemático ou desvio padrão com incerteza de medição. Essa ferramenta foi arquitetada para comparação de desempenho das redes neurais em cada treinamento com variação de parâmetros de treinamento.

Após o treinamento satisfatório da rede o programa faz uma análise mais aprofundada dos resultados do treinamento, calculando os valores de erro para cada ensaio a partir do instante de entrada em regime. Essa análise será discutida no item 5.3.

### 5.2.2 Consumo

Para treinamento da rede de inferência do consumo, o intervalo de tempo foi alterado mais uma vez, passando para 150 a 5000 segundos. Esse intervalo abrange os instantes de entrada em regime dessa variável e grande parte do regime permanente.

A seguir são apresentadas figuras que representam o comportamento da saída das redes de inferência do consumo. A figura 51 mostra a saída da rede para o ensaio 8.

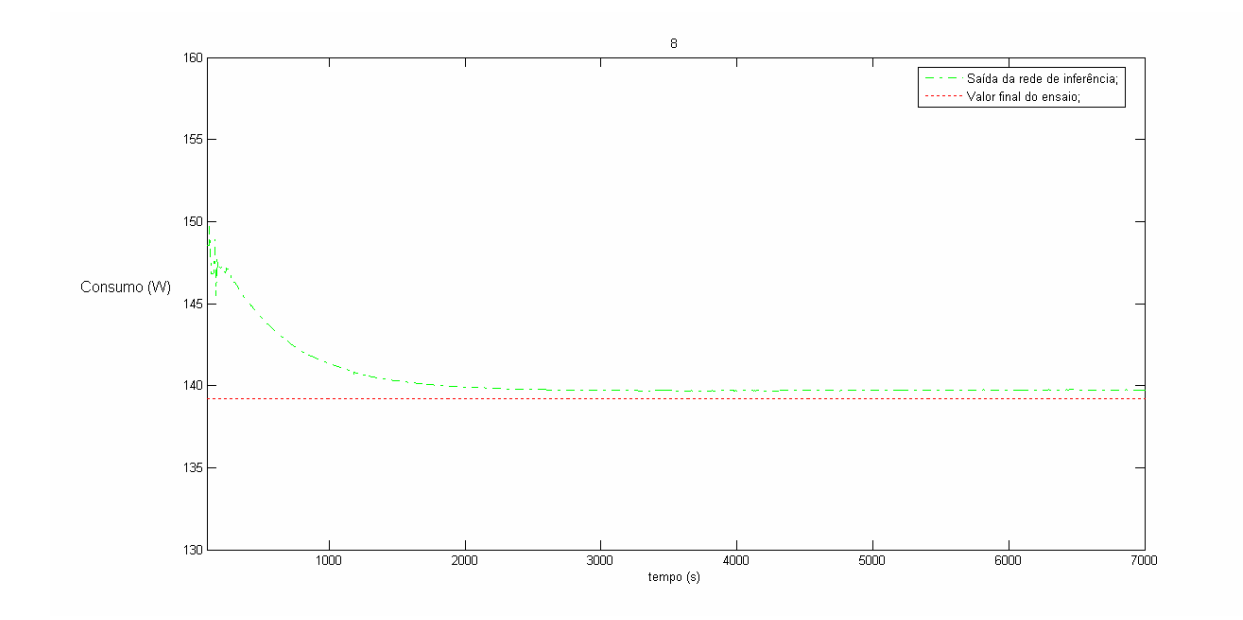

Figura 51: Saída da rede para inferência de consumo e valor final para o ensaio 8.

A saída da rede para o ensaio 8 inicialmente possui um erro de aproximadamente 5%, sendo esse reduzido para menos de 0,79% após 1500 segundos (25 minutos). A figura 52 apresenta a saída da rede para o ensaio 23.

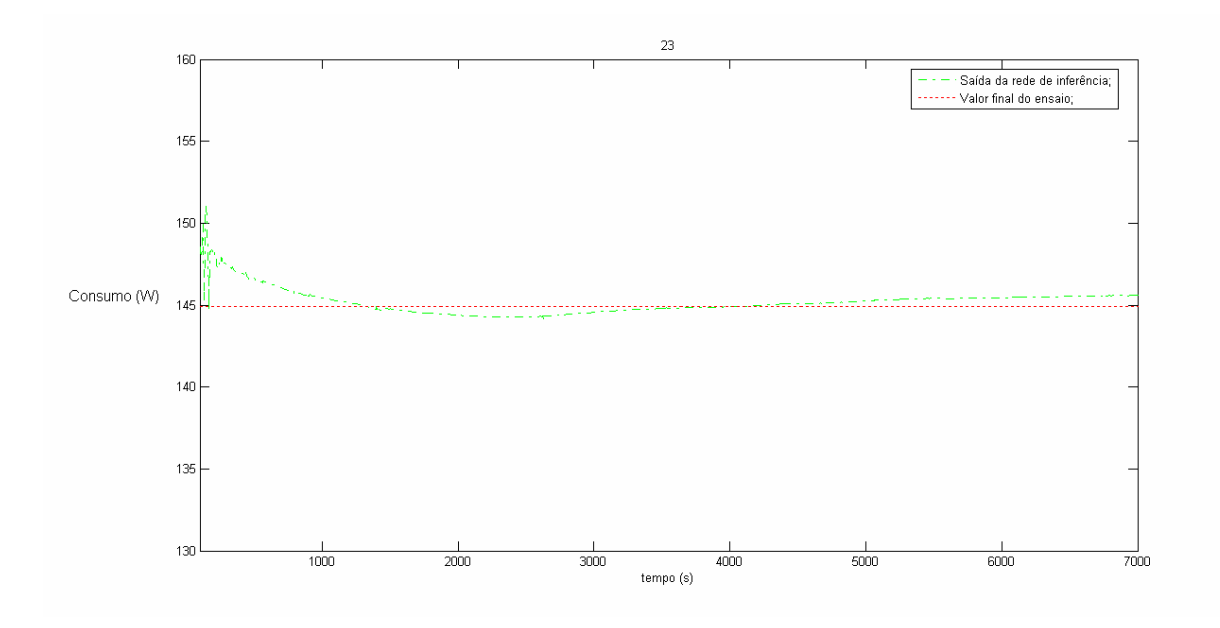

Figura 52: Saída da rede para inferência de consumo e valor final para o ensaio 23.

A saída da rede para o ensaio 23 apresenta um erro de aproximadamente 2,5% no início do ensaio, sendo que antes de 1000 segundos (16,67 minutos), os valores de erro estão inferiores a 0,5%.

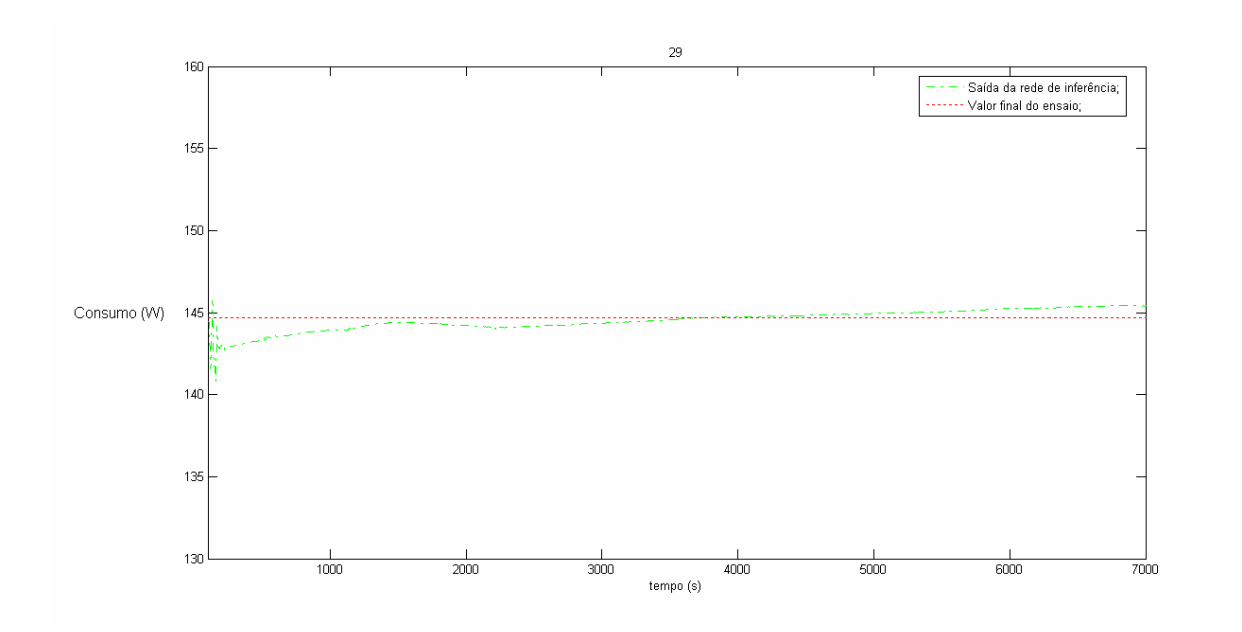

Figura 53: Saída da rede para inferência de consumo e valor final para o ensaio 29.

A figura 53 apresenta a saída para o ensaio 29, com um erro inicial de 1,25%. O erro para esse ensaio é reduzido para manos de 0,5% em aproximadamente 1100 segundos (18,33 minutos) de ensaio.

Para avaliação do sistema durante os treinamentos o programa gera um gráfico juntando todos os dados de saída das redes para todos os ensaios em um dado treinamento. Esse gráfico está apresentado na figura 54.

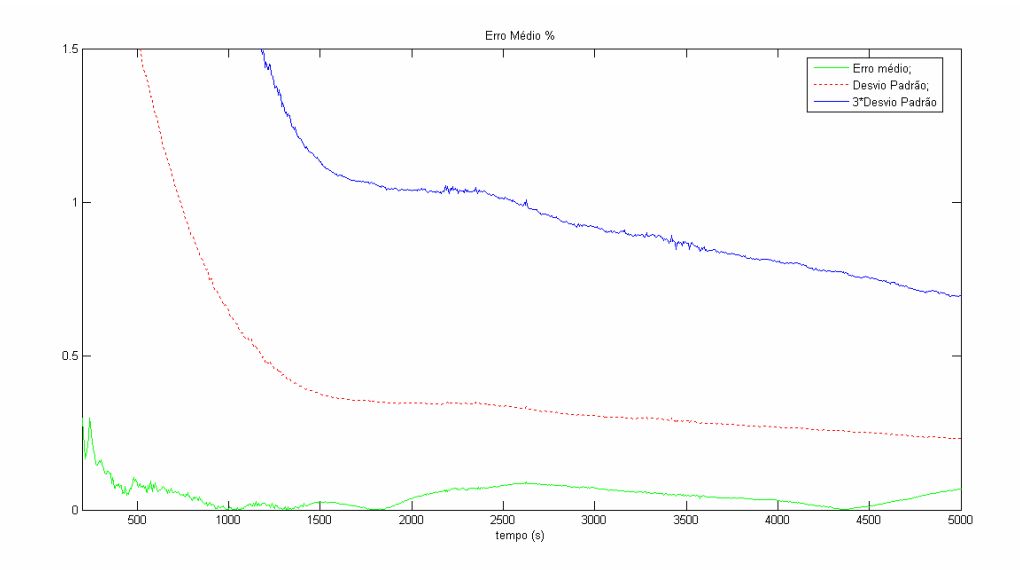

Figura 54: Erro médio e desvio padrão para o treinamento de redes de inferência de consumo.

O gráfico da figura 54 demonstra o comportamento geral de uma rede neural treinada. Observou-se que o erro médio está abaixo de 0,5% e o desvio padrão desses erros está abaixo de 0,5%, após 1250 segundos (20,83 minutos). O gráfico mostra ainda o valor de 3 vezes o desvio padrão do erro, o qual fica abaixo de 1 % após 2500 segundos (41,67 minutos).

### 5.2.3 COP

O intervalo de tempo para treinamento da rede de inferência do COP foi alterado para 1000 a 5000 segundos. Mais uma vez, de forma semelhante ao que foi feito para capacidade e consumo, agora abrangendo a entrada em regime do COP e grande parte do regime permanente.

A seguir são apresentadas figuras que representam o comportamento da saída das redes de inferência do COP. A figura 55 mostra a saída da rede para o ensaio 8.

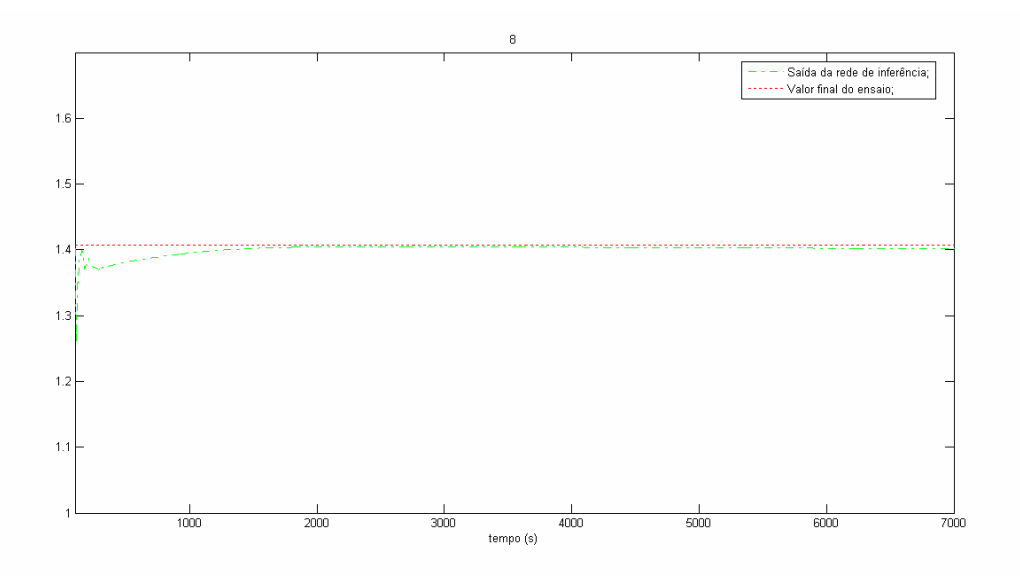

Figura 55: Saída da rede para inferência do COP e valor final para o ensaio 08.

A saída menor de 1%, em 870 segundos (15 minutos). A figura 56 apresenta a saída da rede para o ensaio 23.

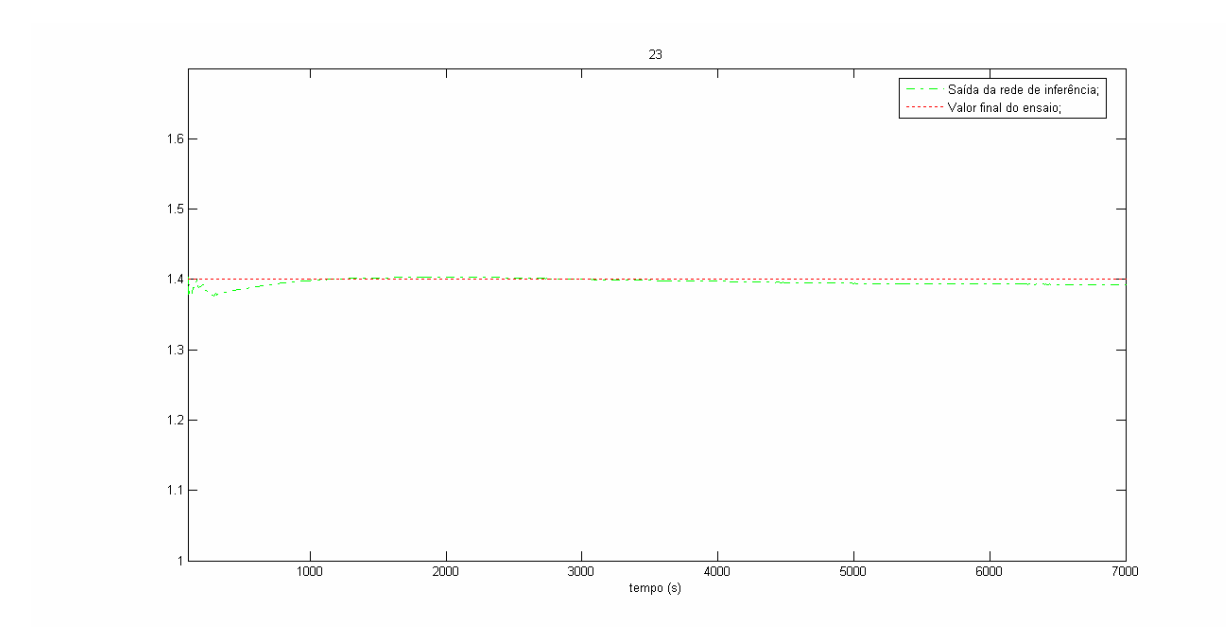

Figura 56: Saída da rede para inferência do COP e valor final para o ensaio 23.

Novamente a saída da rede possui um erro bastante grande no início, sendo que esse é reduzido para menos de 1% após 510 segundos (8,5 minutos). A figura 57 apresenta a saída da rede para o ensaio 29, onde o erro é menor que 1% após 340 segundos (6 minutos).

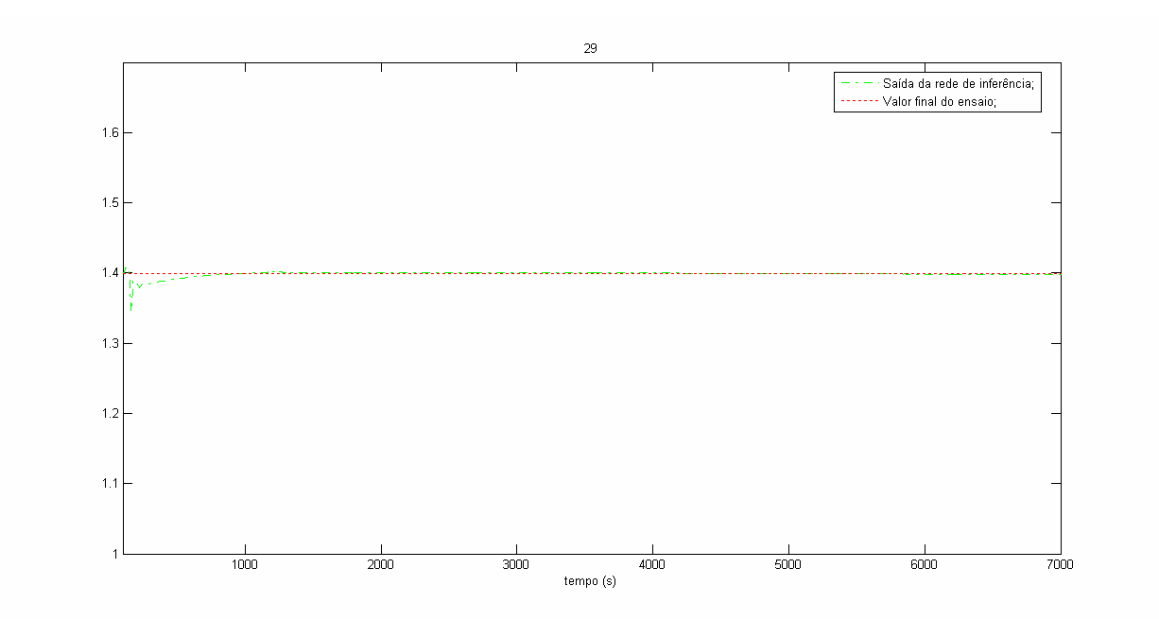

Figura 57: Saída da rede para inferência do COP e valor final para o ensaio 29.

A figura 58 mostra o erro médio das saídas das redes. Mais uma vez esse gráfico é gerado a cada treinamento para avaliação do sistema neural.

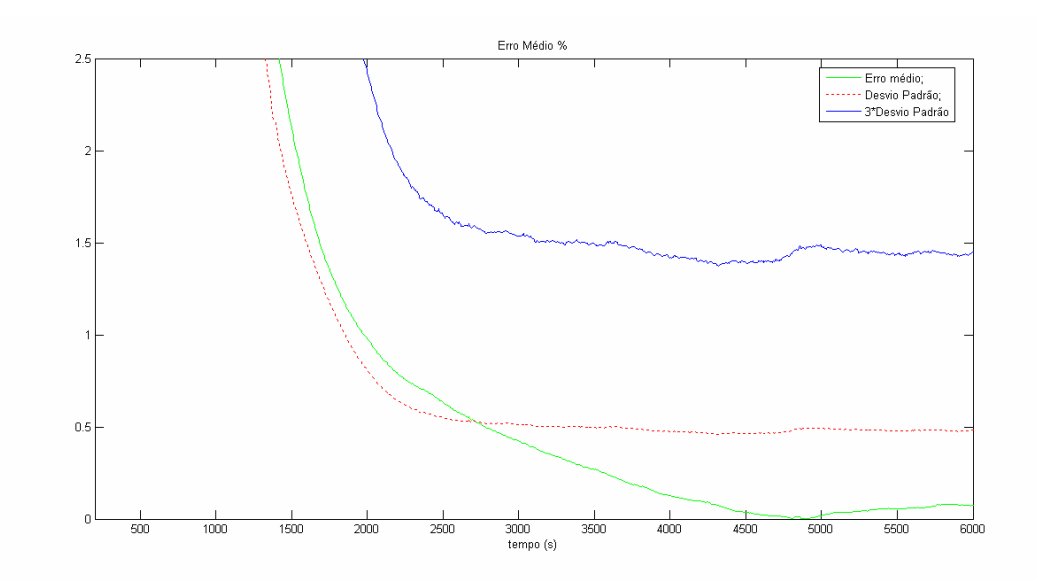

Figura 58: Erro médio e desvio padrão para o treinamento de redes de inferência do COP.

O gráfico da figura 58 mostra que o erro médio das saídas das redes fica abaixo de 1,5% após 1685 segundos (28 minutos) e pouco depois disso, 3 vezes o desvio padrão fica abaixo de 2,5% (1980 segundos – 33 minutos).

## **5.3 AVALIAÇÃO DO SISTEMA DE REDES NEURAIS**

Para avaliação dos sistemas neurais esse tópico está dividido em duas partes: avaliação pela entrada em regime real e avaliação pela entrada em regime proposta pela rede.

Na primeira parte foi gerado um padrão para comparação, onde os valores medidos nos ensaio são amostrados e caracterizados para valores após a entrada em regime real. Já na segunda parte a integração dos sistemas neurais é caracterizada após a identificação de entrada em regime permanente feita pelo próprio sistema neural. Nessa segunda parte é feita uma comparação entre a medição e a inferência dos valores de ensaio.

Cada uma dessas avaliações é feita para as variáveis: capacidade, consumo e COP.

## 5.3.1 Parâmetros de comparação

#### 5.3.1.1 Capacidade

Com o histórico disponível pode ser levantado o instante de entrada em regime permanente teórico e ideal. Esse instante de entrada em regime representa o momento em que a variável medida "entrou" nos limites de tolerância estabelecidos pela norma ISO 917 e não mais "saiu". Em uma situação hipotética e ideal após esse instante os valores medidos estariam próximos do valor final de ensaio. Esses valores medidos resultariam na figura 59.

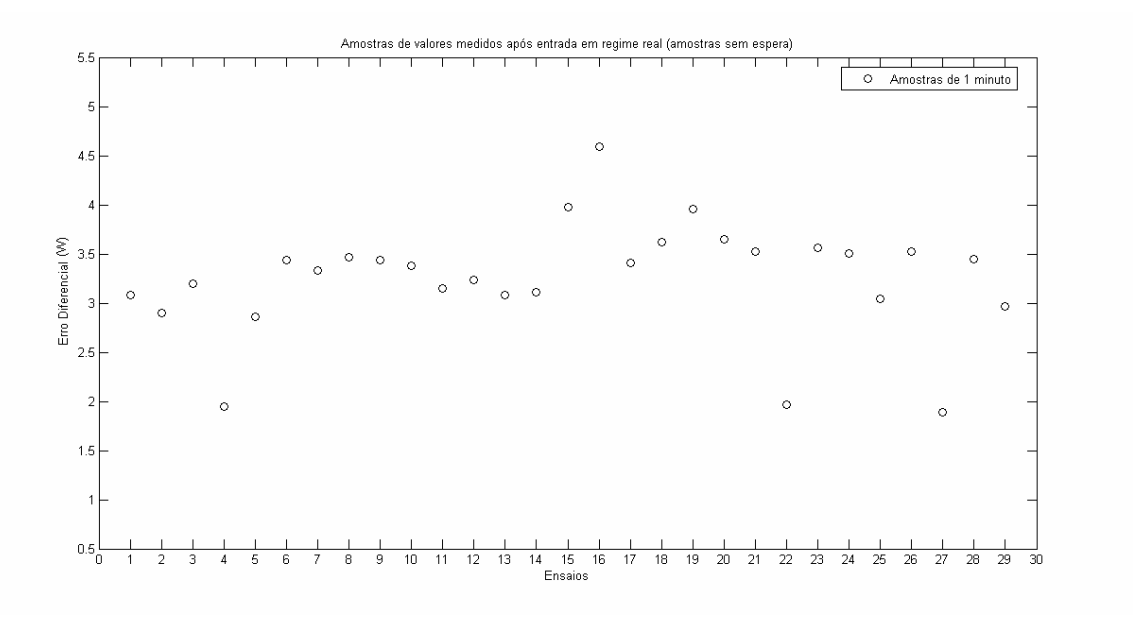

Figura 59: Amostras de 1 minuto após entrada em regime real.

Na figura 59 os valores de erro foram calculados pela diferença entre os valores amostrados durante 1 minuto após a entrada em regime permanente real/teórica de cada ensaio e o valor real da variável no final de cada ensaio.

Os valores de erro estão distribuídos em torno de uma média: 3,25 W. E a distribuição desses erros fica caracterizada pelo desvio padrão: 0,58 W.

Esse padrão pode então ser expandido para outras amostras, variando entre 1 e 15 minutos<sup>11</sup>. A figura 60 compara valores de erro com amostras de 1, 5, 10 e 15 minutos para cada ensaio.

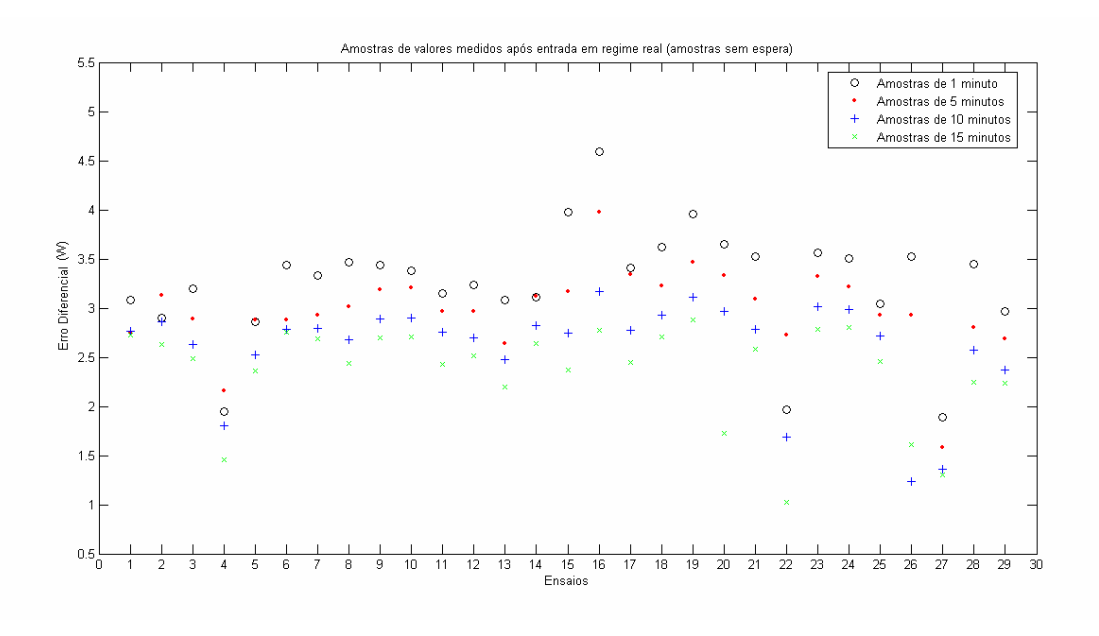

Figura 60: Amostras de 1, 5, 10 e 15 minutos após entrada em regime real.

Fica claro na figura 60 que o aumento do tamanho da amostra diminui o erro diferencial. Os valores médios de erro para cada amostra são: 3,25 W, para 1 minuto; 2,98 W, para 5 minutos; 2,61 W, para 10 minutos; 2,37 W, para 15 minutos.

Cabe ressaltar que os valores de amostra de 1 minuto após a entrada real em regime apresentam 3,25 W de erro médio. 1,5% de uma capacidade de 200 W resultam em 3 W, que é o limite superior de tolerância da capacidade. A média é superior a esse limite devido a procedimentos $12$  para evitar uma falsa identificação da entrada em regime no treinamento das redes. Essa diferença pode ser compensada no chão de fábrica com o atraso no início das medições por um tempo

1

<sup>11</sup> Valores estipulados entre o grupo de trabalho e a empresa para levantamento de características de ensaio.

 $12$  Pontos isolados fora das tolerâncias (figura 20) devem ser ignorados durante o cálculo de entrada em regime; isso causa uma antecipação da entrada em regime para ensaios que não apresentam esses pontos isolados fora dos limites.

igual ou superior ao número tolerável de pontos isolados fora dos limites de tolerância.

A distribuição dos valores de erro em torno de suas médias oscilou: 0,58 W, para 1 minuto; 0,42 W, para 5 minutos; 0,49 W, para 10 minutos; 0,49 W, para 15 minutos. Esse resultado pode ser explicado em parte pela variação dos valores medidos logo após a entrada em regime.

Uma outra forma de realizar as medições, com o mesmo intervalo de tempo, é mostrado na figura 61. Essa exemplifica a situação exibindo os erros diferenciais de uma amostra de 1 minuto extraídos depois de passados 14 minutos do instante de entrada em regime permanente.

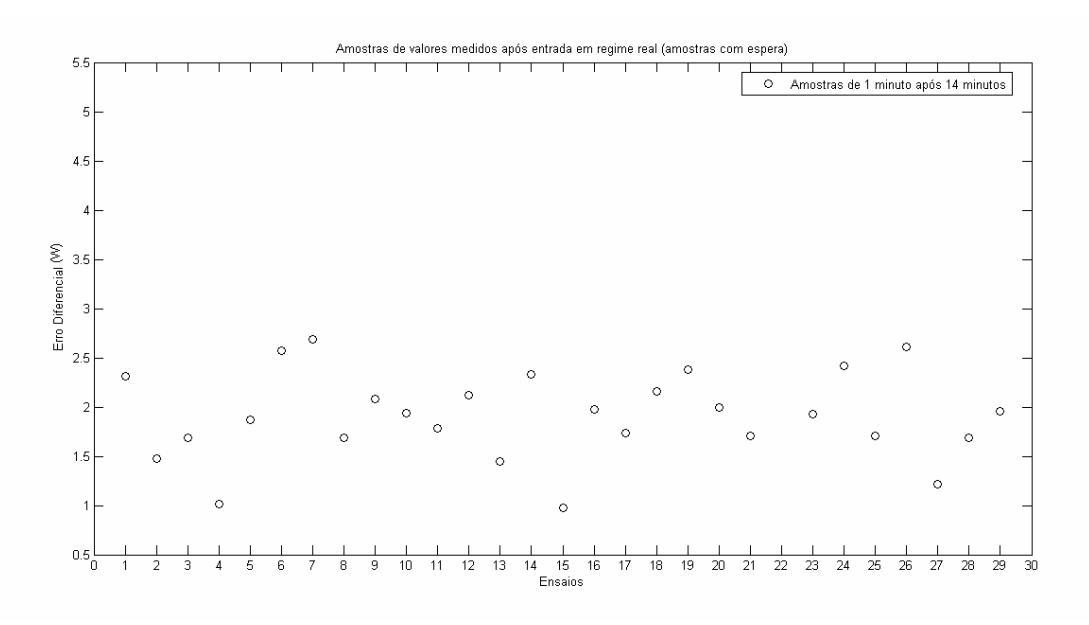

Figura 61: Amostras de 1 minuto, 14 minutos após entrada em regime real.

A figura 61 mostra uma diminuição do erro médio, o qual possui um valor de 1,82 W. O desvio padrão encontrado é de 0,66 W.

Extrapolando-se o exemplo da figura 61 para amostras de 1, 5, 10 e 15 minutos extraídos após 14, 10, 5 e 0 minutos respectivamente obtêm-se a figura 62.

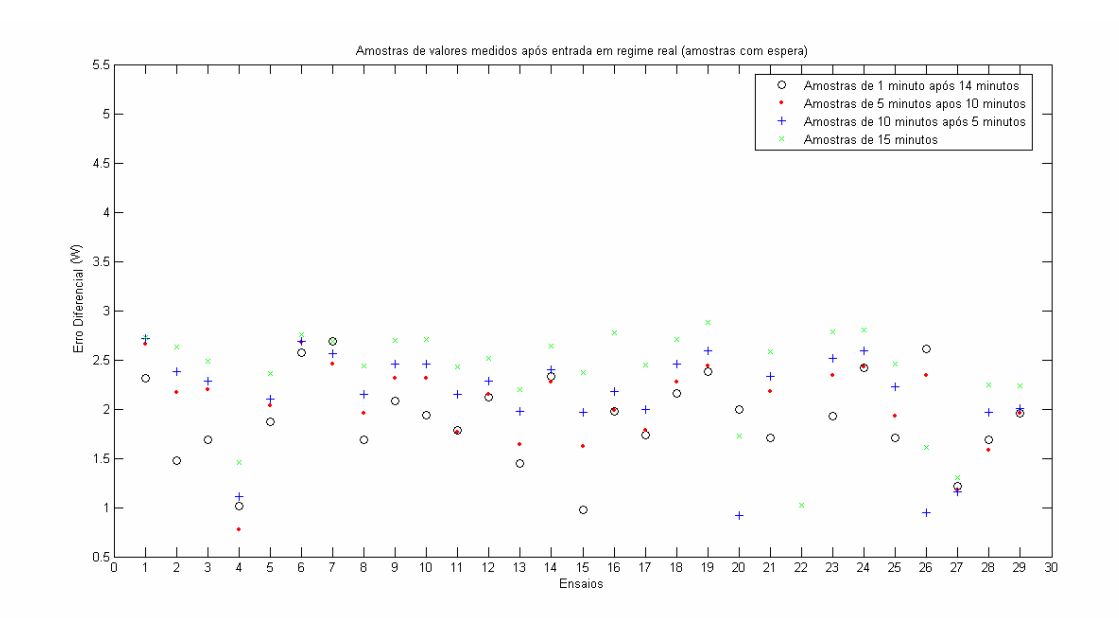

Figura 62: Amostras de 1, 5, 10 e 15 minutos após 14, 10, 5 e 0 minutos da entrada em regime real.

Os valores de erro e desvio padrão dos dados da figura 62 são: 2,37 W e 0,49 W para a amostra de 15 minutos; 2,06 W e 0,62 W, para amostras de 10 minutos; 1,88 W e 0,79 W, para amostras de 5 minutos; 1,82 W e 0,66 W, para amostras de 1 minuto.

Em resumo, os valores medidos após a entrada em regime real representam 0,91% e 0,99% respectivamente para a média e 3 desvios padrões em uma amostra de 1 minuto após 14 minutos de espera. Esses valores calculados com base em uma capacidade de 200 W.

### 5.3.1.2 Consumo

Para simplificar a apresentação dos dados, os procedimentos descritos para o item 5.3.1.1 serão repetidos e os valores resumidos na tabela 2.

| Tamanho das<br>Amostras |               |                  | 5             |                  | 10            |                  | 15            |                  |         |
|-------------------------|---------------|------------------|---------------|------------------|---------------|------------------|---------------|------------------|---------|
|                         | Erro<br>Médio | Desvio<br>Padrão | Erro<br>Médio | Desvio<br>Padrão | Erro<br>Médio | Desvio<br>Padrão | Erro<br>Médio | Desvio<br>Padrão | Unidade |
| Amostras sem<br>espera  | 1,35          | 0,85             | 0,98          | 0,72             | 0,87          | 0,60             | 0.51          | 0,54             | W       |
| Amostras com<br>espera  | 0,04          | 0,45             | 0,13          | 0,50             | 0,26          | 0,54             | 0,51          | 0,54             | W       |

Tabela 2: Resultados para consumo (valores medidos em watt).

A tabela 2 apresenta valores amostrados entre 1 e 15 minutos sem nenhuma espera após a entrada em regime permanente, e os valores amostrados de 1, 5, 10 e 15 minutos com esperas de 14, 10, 5 e 0 minutos respectivamente.

Os valores em destaque (negrito) representam o erro e o desvio padrão para uma amostra de 1 minuto após uma espera de 14 minutos. Para os menores valores de consumo disponíveis nos ensaios (140 W) os valores de 3 desvios padrões representam um erro de 0,96%.

### 5.3.1.3 COP

Novamente, os valores de amostras após a entrada em regime real são apresentados na tabela 3.

| Tamanho das<br>Amostras |        |        |        | 5      | 10     |        | 15     |        |
|-------------------------|--------|--------|--------|--------|--------|--------|--------|--------|
|                         | Erro   | Desvio | Erro   | Desvio | Erro   | Desvio | Erro   | Desvio |
|                         | Médio  | Padrão | Médio  | Padrão | Médio  | Padrão | Médio  | Padrão |
| Amostras sem<br>espera  | 0.0193 | 0.0161 | 0,0188 | 0,0136 | 0,0202 | 0,0121 | 0.0209 | 0.0109 |
| Amostras com<br>espera  | 0,0213 | 0,0101 | 0,0222 | 0,0098 | 0,0219 | 0,0102 | 0.0209 | 0,0109 |

Tabela 3: Resultados para COP (valores medidos).

Na tabela 3 o valor de desvio padrão para uma amostra de 1 minuto após 14 minutos de espera equivale a 0,78% dos menores valores de COP dos ensaios usados (2,33% para 3 desvios padrões).

### 5.3.2 Medições após entrada em regime proposta pela rede

A proposta deste trabalho é a identificação do instante de entrada em regime permanente, possibilitando a medição dos valores de ensaio após esse instante. E, adicionalmente, inferir os valores finais de ensaio para o COP, capacidade e consumo.

Este subitem apresenta os resultados em duas partes para cada variável: **medição** de valores após a entrada em regime indicada pela rede; **inferência** dos valores após a entrada em regime indicada pela rede. Essa análise dá liberdade para comparação das redes de inferência em relação a uma medição direta das variáveis.

5.3.2.1 Capacidade

#### 5.3.2.1.1 Valores medidos

A seqüência de cálculos do item 5.3.1.1 é agora aplicada para valores medidos após a identificação de entrada em regime permanente feita pelo sistema neural proposto.

Os resultados estão resumidos nas figuras 63 e 64, mostrando mais uma vez os erros diferenciais entre saída da rede de inferência e os valores finais de ensaio para a capacidade. Esses erros estão calculados para diferentes amostras.

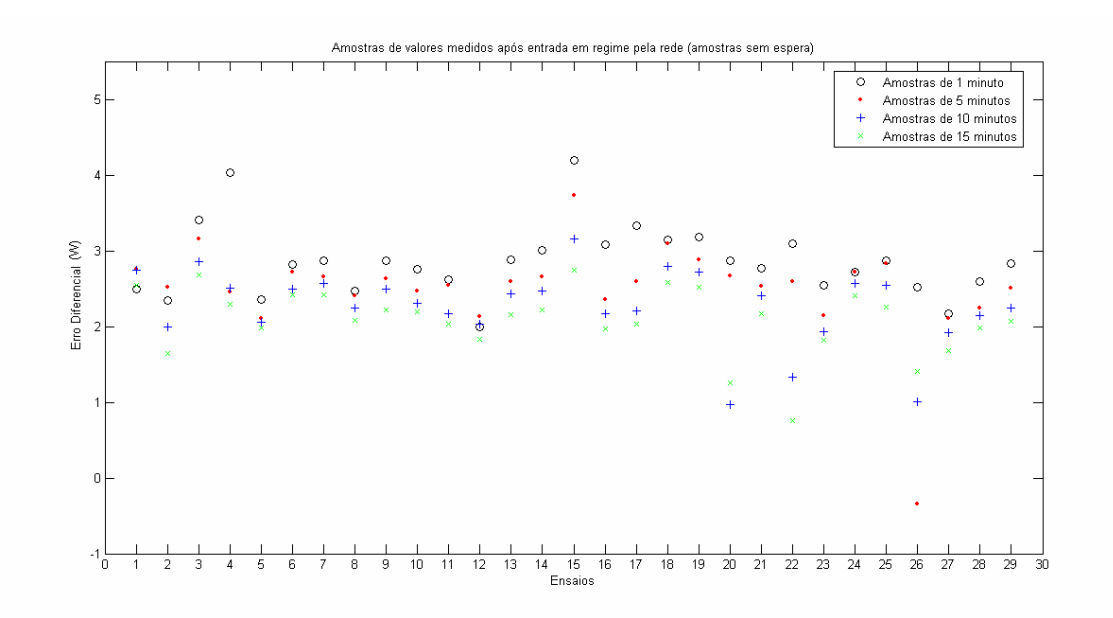

Figura 63: Amostras de 1, 5, 10 e 15 minutos após entrada em regime da rede (valores medidos).

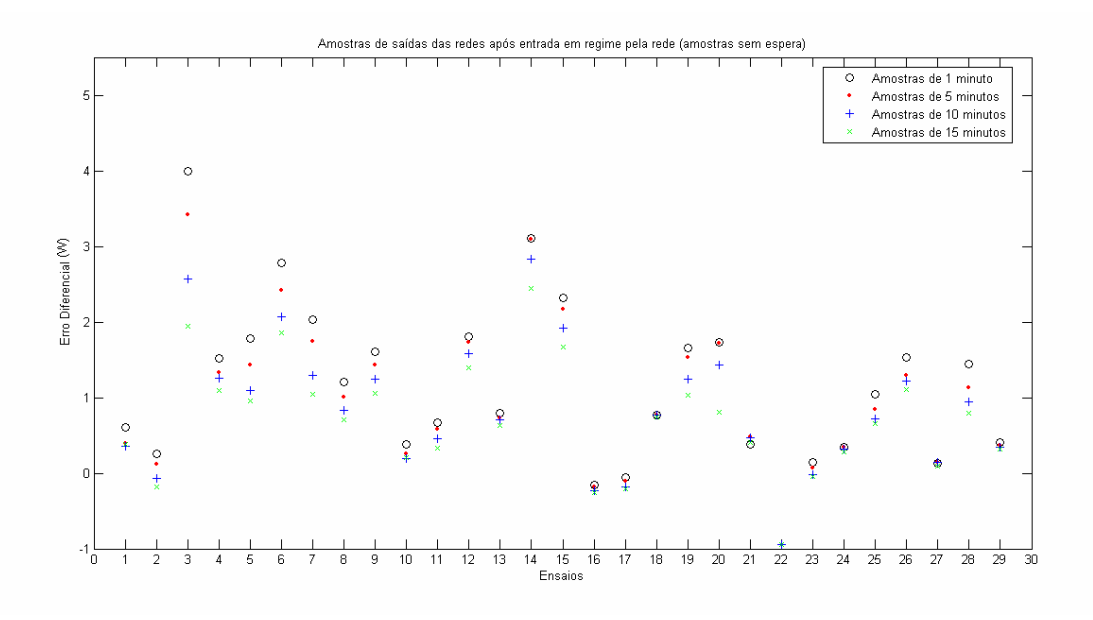

Figura 64: Amostras de 1, 5, 10 e 15 minutos após 14, 10, 5 e 0 minutos da entrada em regime real (valores medidos).

Os valores dos gráficos das figuras 63 e 64 estão resumidos na tabela 4.
| Tamanho das<br>Amostras |               |                  | 5             |                  | 10            |                  | 15            |                  |         |
|-------------------------|---------------|------------------|---------------|------------------|---------------|------------------|---------------|------------------|---------|
|                         | Erro<br>Médio | Desvio<br>Padrão | Erro<br>Médio | Desvio<br>Padrão | Erro<br>Médio | Desvio<br>Padrão | Erro<br>Médio | Desvio<br>Padrão | Unidade |
| Amostras sem<br>espera  | 2,86          | 0,48             | 2,50          | 0.64             | 2,26          | 0,50             | 2,08          | 0.43             | W       |
| Amostras com<br>espera  | 1,56          | 0,56             | 1,73          | 0,52             | 1,87          | 0,56             | 2,08          | 0.43             | W       |

Tabela 4: Resultados para capacidade (valores medidos em watt).

A tabela 4 apresenta valores amostrados entre 1 e 15 minutos sem nenhuma espera após a entrada em regime permanente, e os valores amostrados de 1, 5, 10 e 15 minutos com esperas de 14, 10, 5 e 0 minutos respectivamente. O valor em negrito representa um erro de 0,78% dos valores de capacidade encontrada nos ensaios disponíveis (200 W). O desvio padrão (0,56 W) multiplicado por 3 representa 0,84% dos mesmos valores de capacidade dos ensaios usados (soma de erro e 3 vezes o desvio padrão é 1,62%).

#### 5.3.2.1.2 Valores de saída da rede de inferência

A seqüência de cálculos do item 5.3.1.1 é agora aplicada para valores de saída da rede de inferência após a identificação de entrada em regime permanente feita pelo sistema neural proposto.

Os resultados estão resumidos nas figuras 65 e 66, mostrando mais uma vez os erros diferenciais entre saída da rede de inferência e os valores finais de ensaio para a capacidade. Esses erros estão calculados para diferentes amostras.

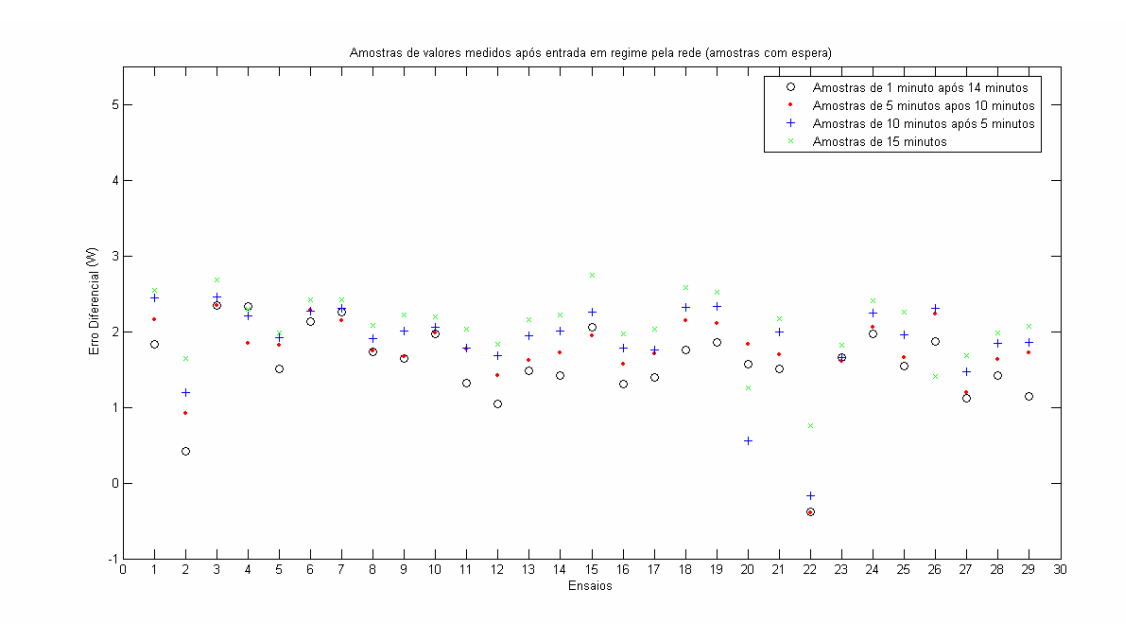

Figura 65: Amostras de 1, 5, 10 e 15 minutos após entrada em regime da rede.

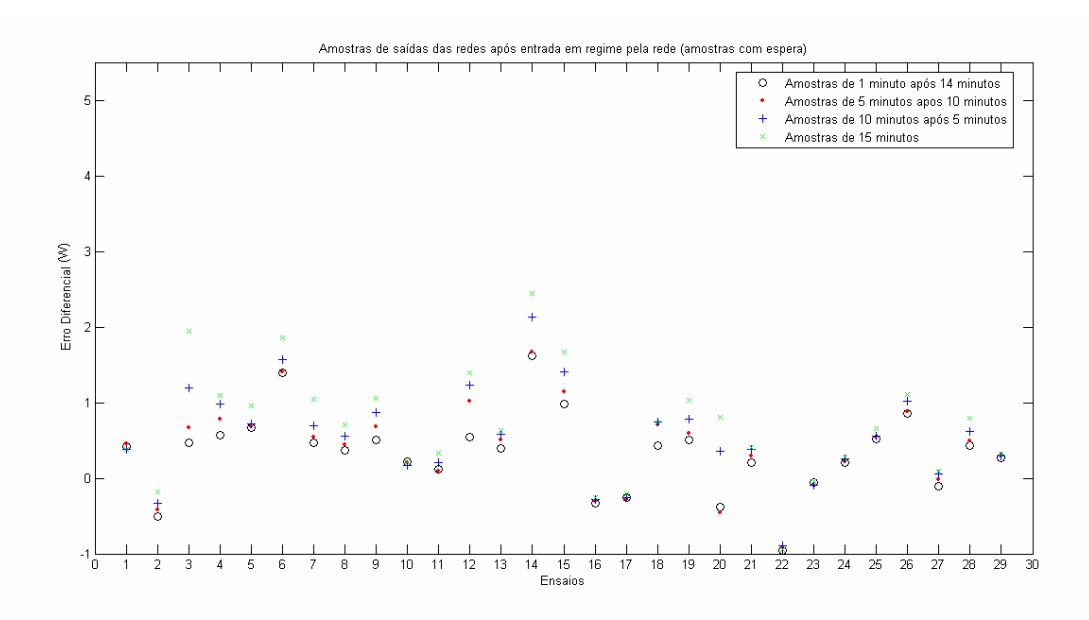

Figura 66: Amostras de 1, 5, 10 e 15 minutos após 14, 10, 5 e 0 minutos da entrada em regime pela rede.

Os valores dos gráficos das figuras 65 e 66 estão resumidos na tabela 5.

| Tamanho das<br>Amostras |               |                  | 5             |                  | 10            |                  | 15            |                  |         |
|-------------------------|---------------|------------------|---------------|------------------|---------------|------------------|---------------|------------------|---------|
|                         | Erro<br>Médio | Desvio<br>Padrão | Erro<br>Médio | Desvio<br>Padrão | Erro<br>Médio | Desvio<br>Padrão | Erro<br>Médio | Desvio<br>Padrão | Unidade |
| Amostras sem<br>espera  | 1.14          | 1,09             | 1,01          | 0.99             | 0.85          | 0,85             | 0.70          | 0,73             | W       |
| Amostras com<br>espera  | 0,33          | 0,53             | 0.41          | 0.57             | 0,55          | 0,63             | 0.70          | 0,73             | W       |

Tabela 5: Resultados para capacidade (valores inferidos em watt).

A tabela 5 apresenta valores amostrados entre 1 e 15 minutos sem nenhuma espera após a entrada em regime permanente e os valores amostrados de 1, 5, 10 e 15 minutos, com esperas de 14, 10, 5 e 0 minutos respectivamente. Os valores em negrito representam um erro de 0,17% dos valores de capacidade encontrada nos ensaios disponíveis (200 W). O desvio padrão (0,53 W) multiplicado por 3 representa 0,80% dos mesmos valores de capacidade dos ensaios usados (soma de erro e 3 vezes o desvio padrão é 0,96%).

Cabe ressaltar que não é necessário um tempo de 15 minutos para realizar as medições. Uma vez que o sistema identifica a entrada em regime permanente, o tempo necessário para confirmação é inferior à 5 minutos $^{13}$ . Logo, uma leitura de 5 minutos da saída da rede de inferência, após um espera de outros 5 minutos, resultaria em um valor de erro médio igual a 0,55 W e um desvio padrão de 0,65 W. Usando a mesma comparação pela magnitude, os valores dessa leitura representariam 0,28% e 0,98% respectivamente ao erro médio e a 3 vezes o desvio padrão.

Por último, o instante de entrada em regime permanente da capacidade, nos ensaio analisados, então entre 1500 e 2500 segundos (25 e 42 minutos). A redução no tempo de ensaio foi ainda maior que o estabelecido como desejável no objetivo: em um ensaio de 4 horas, o tempo necessário para inferência do resultado utilizando os sistemas propostos é de 42 minutos para estabilização (no pior caso) e outros 15 minutos para leitura das redes.

1

<sup>&</sup>lt;sup>13</sup> Valor discutido no item 5.1.1 e na figura 34.

A definição do patamar de decisão em 0,4 para as redes de entrada em regime da capacidade acarreta em um tempo de erro FP e erros PN. Os erros FP são usados para estabelecer o tempo de espera, já os erros PN representam o tempo perdido pela rede para identificar o instante de entrada em regime, que no caso da rede para capacidade é de 8,9 minutos.

Optando pelo pior caso em todos os resultados obtidos, o tempo final para obter o resultado de ensaio com erros abaixo de 1% representados por 3 desvios padrões é de 66 minutos (1 hora e 6 minutos de ensaio) para a capacidade.

5.3.2.2 Consumo

5.3.2.2.1 Valores medidos

Os resultados para os valores medidos do consumo após a entrada em regime proposta pela rede estão resumidos na tabela 6.

| Tamanho das<br>Amostras |               |                  | 5             |                  | 10            |                  | 15            |                  |         |
|-------------------------|---------------|------------------|---------------|------------------|---------------|------------------|---------------|------------------|---------|
|                         | Erro<br>Médio | Desvio<br>Padrão | Erro<br>Médio | Desvio<br>Padrão | Erro<br>Médio | Desvio<br>Padrão | Erro<br>Médio | Desvio<br>Padrão | Unidade |
| Amostras sem<br>espera  | 0,68          | 0.96             | 0,52          | 0,87             | 0,34          | 0,76             | 0,22          | 0,67             | W       |
| Amostras com<br>espera  | $-0.05$       | 0,55             | $-0,02$       | 0,56             | 0,07          | 0,61             | 0.22          | 0,67             | W       |

Tabela 6: Resultados para consumo (valores medidos em watt).

Dos valores apresentados na tabela 6, uma amostra de 1 minuto após 14 minutos de espera representa 0,04% e 0,39% (erro e desvio padrão) para valores de consumo de 140 W.

#### 5.3.2.2.2 Valores de saída da rede de inferência

Os resultados para a inferência de valores do consumo após a entrada em regime proposta pela rede estão resumidos na tabela 7.

| Tamanho das<br>Amostras |               |                  | 5             |                  | 10            |                  | 15            |                  |         |
|-------------------------|---------------|------------------|---------------|------------------|---------------|------------------|---------------|------------------|---------|
|                         | Erro<br>Médio | Desvio<br>Padrão | Erro<br>Médio | Desvio<br>Padrão | Erro<br>Médio | Desvio<br>Padrão | Erro<br>Médio | Desvio<br>Padrão | Unidade |
| Amostras sem<br>espera  | 0.09          | 0,71             | 0,08          | 0.64             | 0.09          | 0,58             | 0.10          | 0,54             | W       |
| Amostras com<br>espera  | 0, 10         | 0.46             | 0,11          | 0.48             | 0.10          | 0,50             | 0,10          | 0,54             | W       |

Tabela 7: Resultados para consumo (valores inferidos em watt).

Mais uma vez a amostra de 1 minuto depois de passados 14 minutos da entrada em regime proposta pela rede apresentou bons resultados. Um desvio padrão de 0,46 W representa 0,33% de erro para 140 W (0,99% para 3 desvios padrões).

O regime permanente do consumo inicia entre 500 e 1500 segundos (9 e 25 minutos respectivamente) e o patamar de decisão estabelecido em 0,625 para as redes de identificação de entrada em regime resulta em 15 minutos de FN. Outros 15 minutos gastos em espera e amostragem resulta em um tempo total de 55 minutos para obter o resultado da tabela 7 (no pior caso) para o consumo.

5.3.2.3 COP

5.3.2.3.1 Valores medidos

Os resultados para os valores medidos do COP após a entrada em regime proposta pela rede estão resumidos na tabela 8.

| Tamanho das            |        |        | 5      |        | 10     |        | 15     |        |
|------------------------|--------|--------|--------|--------|--------|--------|--------|--------|
| Amostras               | Erro   | Desvio | Erro   | Desvio | Erro   | Desvio | Erro   | Desvio |
|                        | Médio  | Padrão | Médio  | Padrão | Médio  | Padrão | Médio  | Padrão |
| Amostras sem<br>espera | 0,0220 | 0,0100 | 0,0222 | 0,0093 | 0,0218 | 0,0092 | 0,0217 | 0,0085 |
| Amostras com           |        |        |        |        |        |        |        |        |
| espera                 | 0,0212 | 0,0083 | 0,0215 | 0,0079 | 0,0214 | 0,0083 | 0,0217 | 0.0085 |

Tabela 8: Resultados para COP (valores medidos).

Dos valores apresentados na tabela 8, uma amostra de 1 minuto após 14 minutos de espera representa 1,63% e 0,64% (erro e desvio padrão) para valores de COP 1,3.

#### 5.3.2.3.2 Valores de saída da rede de inferência

Os resultados para os valores de inferência do COP após a entrada em regime proposta pela rede estão resumidos na tabela 9.

| Tamanho das  |        |        | 5      |        | 10     |        | 15     |        |
|--------------|--------|--------|--------|--------|--------|--------|--------|--------|
| Amostras     | Erro   | Desvio | Erro   | Desvio | Erro   | Desvio | Erro   | Desvio |
|              | Médio  | Padrão | Médio  | Padrão | Médio  | Padrão | Médio  | Padrão |
| Amostras sem | 0,0029 | 0.0134 | 0,0026 | 0,0120 | 0,0022 | 0,0106 | 0,0019 | 0.0098 |
| espera       |        |        |        |        |        |        |        |        |
| Amostras com | 0,0013 | 0,0083 | 0.0014 | 0,0084 | 0,0016 | 0,0089 | 0,0019 | 0.0098 |
| espera       |        |        |        |        |        |        |        |        |

Tabela 9: Resultados para COP (valores inferidos).

Dos valores apresentados na tabela 9, uma amostra de 1 minuto após 14 minutos de espera representa 0,1% e 0,64% (erro e desvio padrão) para valores de COP 1,3.

Cabe ressaltar que o regime permanente do COP inicia entre 240 e 1400 segundos (4 e 23 minutos respectivamente) para o limite de tolerância de 3,5%, sendo que somente 1 ensaio apresentou instante de entrada em 1400 segundos. O restante dos ensaios apresenta um instante de entrada em regime abaixo de 1100 segundos (18 minutos).

O patamar de decisão estabelecido em 0,7 para as redes de identificação de entrada em regime resulta em menos de 15 minutos de FN. Outros 15 minutos gastos em espera e amostragem resulta em um tempo total de 53 minutos para obter o resultado da tabela 9 (no pior caso) para o COP.

A tabela 10 apresenta um resumo dos tempos de entrada em regime (máximo e mínimo apresentados para cada variável nos 29 ensaios disponíveis) e dos intervalos usados para espera e amostragem.

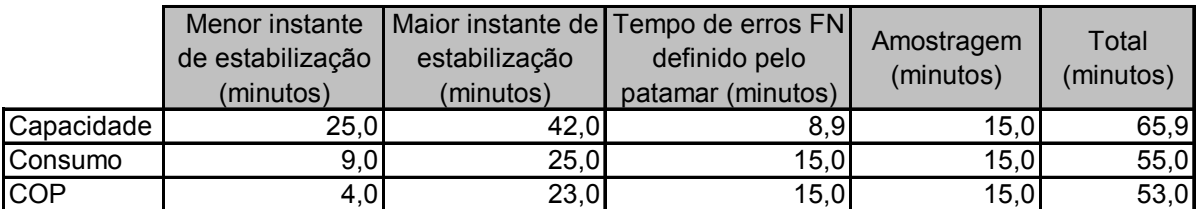

Tabela 10: Tempo para inferência e amostragem.

# **6 CONCLUSÕES E SUGESTÕES DE FUTUROS TRABALHOS**

### **6.1 CONCLUSÕES**

O trabalho apresentou resultados consistentes e importantes para a aplicação de sistemas de inteligência artificial na metrologia. Os resultados obtidos apresentam o comportamento de RNA aplicadas a ensaios de compressores reais, demonstrando e confirmando a aplicabilidade desses para o uso diário na pesquisa e desenvolvimento.

O presente trabalho teve uma vertente inédita e uma que iniciou a partir de trabalhos anteriores. No entanto, mesmo nesse último caso, o caráter investigativo desta pesquisa foi essencial para obtenção e aprimoramento dos resultados obtidos.

O objetivo principal, e inédito, de identificação do instante de entrada em regime foi alcançado, contribuindo significativamente para a diminuição do tempo de ensaio de compressores. O objetivo secundário, de aprimoramento de trabalhos anteriores, também foi alcançado, permitindo reduzir os erros de inferência.

A fim de facilitar a apresentação de conclusões atingidas a termos específicos, essas são apresentadas nos subitens seguintes.

#### 6.1.1 Redes neurais artificiais

Mais uma vez o uso da RNA mostrou resultados importantes para metrologia e indústria. A dinâmica inerente aos produtos e processos industriais atuais exige uma ferramenta versátil, capaz de se adaptar às alterações presentes nos produtos bem como dos meios e métodos de produção. Nesse contexto os sistemas baseados em IA formam uma base consistente para aplicação na indústria.

A RNA *perceptron* multicamadas com alimentação direta foi utilizada com sucesso. Essa, usando neurônios dinâmicos na camada de entrada e com emprego do algoritmo de treinamento da retropropagação, conseguiu identificar o instante de entrada em regime mesmo na presença de poucos exemplos para treinamento.

O uso de atrasos e das derivadas na entrada da rede reduziu a necessidade de esforço computacional (tempo de treinamento e disponibilidade de memória) possibilitando o aumento de neurônios. O aprimoramento das redes de inferência também foi obtido, mesmo sem o uso da lógica difusa proposta por HENKLEIN (2006), com a inserção de atrasos e derivadas na entrada.

O treinamento das redes atingiu, em sua maioria, tempos de treinamento relativamente baixos. Esse tempo, nos treinamentos finais, gira em torno de dezenas minutos, dificilmente atingindo mais de uma hora. Isso pode ser atribuído ao aumento de memória dos computadores usados e da redução dos atrasos usados em neurônios dinâmicos. Essa redução possibilita que em uma integração futura dos sistemas neurais com bancadas de ensaio, possa ser feito treinamento freqüente, até mesmo diário, para atualização das redes no chão de fábrica.

#### 6.1.2 Ensaios de compressores

O estudo das variáveis de ensaio proporcionou o melhor entendimento do comportamento dessas. A capacidade apresentou instantes de entrada em regime entre 25 e 42 minutos em ensaios de 4,5 horas (tempo necessário para estabilização e medição das demais variáveis de ensaio). Isso representa um ganho, mesmo sem o uso de sistemas neurais. Esse resultado pode ser relacionado com os treinamentos propostos por HENKLEIN (2006), onde a saída das redes de inferência identificava a classe de capacidade em aproximadamente 40 minutos. O mesmo acontece para o consumo que possui um instante de entrada em regime ainda inferior à capacidade. Esse instante que, em média, fica em 17 minutos, equivale aos períodos necessários para que as redes propostas por HENLKEIN (2006) apresentassem a classe do consumo.

Esse comportamento das redes treinadas foi otimizado neste trabalho, propondo que o sistema, a partir do instante de entrada em regime, realize medições e faça inferências dos valores finais.

O instante de entrada em regime para o COP teve que ser superestimado, uma vez que o comportamento do COP apresentou variação acima de tolerâncias esperadas. Mesmo nessas condições, a identificação do instante de entrada em regime proporcionou bons resultados na medição dos valores de COP. Os valores medidos após a entrada em regime real estão abaixo de 2,33% de erro no valor medido (considerando 3 desvios padrões). O comportamento dinâmico do COP durante o regime permanente pode ser atribuído à retirada do capacitor, sendo que esse comportamento é característico dos ensaios sem o capacitor (os de número: 3, 6, 9, 12, 15, 18, 21 e 24). Esse comportamento não pode, no entanto, descaracterizar o comportamento comum de ensaios de compressores, onde o COP possui um instante de entrada anterior à capacidade e ao consumo.

A variação no comportamento do COP pode ser atribuída à retirada do capacitor em alguns ensaios, artifício usado para obter maior dispersão nos ensaios. Dos ensaios usados, apenas três possuem o consumo como primeira variável a entrar em regime permanente, nos demais ensaios o COP é a primeira variável a entrar em regime.

#### 6.1.3 Sistemas neurais propostos

É oportuno ressaltar que neste trabalho a apresentação dos resultados a partir de média de erros e desvio padrão de erros não pretende relacionar as saídas das redes com uma incerteza de medição ou uma tendência sistemática. Os valores médios e o desvio padrão apresentados possibilitam um entendimento do quanto os

erros de saída das redes estão distribuídos, possibilitando comparar essa distribuição com as tolerâncias da norma. Assim como na saída das redes, os valores obtidos por medições também são apresentados na forma de erros em relação os valor final de ensaio e de dispersão desse erro.

A tabela 11 resume os resultados deste trabalho. Para cada uma das variáveis é apresentado a média e o desvio padrão de amostras de 1 minuto após uma espera de 14 minutos. Essas amostras de 1 minuto foram realizadas em três situações: "regime real amostras medidas" – valores medidos após entrada em regime real; "regime rede amostras medidas" – valores medidos após entrada em regime proposta pela rede; "regime rede amostras inferidas" – valores inferidos após entrada em regime pela rede.

|                    |               | Capacidade | % em 200 W | Consumo | % em 140 W | COP    | % em 1,3 |
|--------------------|---------------|------------|------------|---------|------------|--------|----------|
| Regime real        | Média         | 1,82       | 0.91%      | 0,04    | 0.03%      | 0.0213 | 1.64%    |
| Amostras medidas   | Desvio Padrão | 0.66       | 0.33%      | 0,45    | 0.32%      | 0.0101 | 0,78%    |
| Regime rede        | Média         | 1,56       | 0.78%      | $-0.05$ | $-0.04%$   | 0.0212 | 1.63%    |
| Amostras medidas   | Desvio Padrão | 0,56       | 0.28%      | 0,55    | 0.39%      | 0.0083 | 0.64%    |
| Regime rede        | Média         | 0.33       | 0.17%      | 0.10    | 0.07%      | 0.0013 | 0.10%    |
| Amostras inferidas | Desvio Padrão | 0,53       | 0.27%      | 0.46    | 0.33%      | 0.0083 | 0.64%    |

Tabela 11: Resultados finais (valores em watt para capacidade e consumo).

Dos resultados da tabela 11 vale ressaltar os valores de inferência de capacidade feitas após a identificação do instante de entrada em regime pela rede: 0,17% de erro médio e 0,27% de desvio padrão. Esse resultado demonstra a robustez dos sistemas propostos para os ensaios usados.

Os valores de desvio padrão obtidos da inferência das redes estão representando uma distribuição cujo valor de 3 desvios padrões está inferior à tolerância das variáveis. Para a capacidade, a tolerância é de 1,5% na norma, e as saídas das redes apresentaram uma distribuição de erros de 0,81%. Para o consumo, a tolerância estabelecida na norma é de 1% e nas redes a distribuição dos erros é de 0,99%. Para o COP a distribuição de erros está representada por 1,92% estando abaixo de 2,5% esperado para a variação do COP em um ensaio.

Os resultados resumidos na tabela 11 são resultados obtidos em um tempo inferior à uma hora e dez minutos. Ressalta-se que esse tempo é para os piores

casos, uma vez que após a identificação do instante de entrada em regime são necessários tempos inferiores a 5 minutos para confirmação de estabilidade. Após essa confirmação da entrada em regime é possível realizar medições ou inferências para estimar o resultado do ensaio. Essa estimativa dos valores finais de ensaio apresentou bons resultados, mesmo para ensaios com bastante instabilidade e alta incerteza de medição.

O treinamento desses sistemas se apresentou bastante confiável. Após estabelecer a configuração final dos parâmetros das redes, os treinamentos são satisfatórios para múltiplas repetições. Essa característica é importante para aplicação de sistemas neurais na rotina de uma empresa, possibilitando o treinamento constante das RNA com possíveis atualizações diárias das redes treinadas.

A implementação das propostas de trabalhos anteriores, reduzindo o transitório e melhorando a estabilidade em regime permanente, tende a melhorar ainda mais os resultados dos sistemas RNA.

Nesta dissertação não foi realizada a avaliação da incerteza do sistema neural de ensaios por não ser técnica dominada no atual estado-da-arte. Porém isso agregaria confiabilidade aos resultados e é proposto como oportunidade futura.

A diminuição do tempo médio de ensaios proposta neste trabalho representa um grande avanço na aplicação das técnicas de IA em processos industriais e um ganho enorme para a empresa, melhorando a análise estatística para controle de qualidade e diminuindo o tempo de identificação de melhorias em atividades de pesquisa e desenvolvimento.

O tratamento das variáveis de ensaio foi crucial para o treinamento dos sistemas propostos. Essa análise, ao exemplo do tratamento do conjunto de entrada para treinamento da rede entrada em regime do COP, foi decisiva, mostrando o quanto as informações usadas para treinamento são importantes.

A melhoria e a diferenciação na proposta de inferência de valores finais desenvolvidas neste trabalho representam mais um passo para a integração entre sistemas de IA e metrologia.

### **6.2 OPORTUNIDADES FUTURAS**

Como proposta para trabalhos futuros, alguns pontos podem ser estabelecidos:

- Adequação dos sistemas neurais propostos à indústria e as bancadas desenvolvidas em trabalhos recentes. Os trabalhos anteriores estão em fase de implementação em bancadas para a empresa parceira. Esses trabalhos apresentam melhorias que precisam ser reavaliadas para validação dos sistemas propostos nesta dissertação. Após essa validação, faz-se necessário a adequação dos sistemas propostos para as bancadas usadas na empresa. Alterações de software e hardware podem ser necessárias;
- Avaliação de incerteza associada aos sistemas de RNA. A avaliação de incerteza de sistemas associadas aos sistemas RNA proporcionaria a confiabilidade adequada para uso desses em aplicações na indústria;
- Aplicação do sistema proposto para modelos diversos de compressores e criação de uma base de dados com ensaios para treinamento de redes. A criação de uma base de dados integrada a essa bancada (ou bancadas) possibilitaria o treinamento das redes com informações centralizadas para diversos modelos de compressores, mesmo em casos de bancadas para modelos específicos de compressores;
- Método de medição após entrada em regime. O método de medição proposto neste trabalho representa um meio de comparação de resultados. O estudo e a implementação dos sistemas propostos deste

trabalho devem ser precedidos de um levantamento completo do meio mais adequado de medição dos valores após a entrada em regime. A influência dos sistemas de controle e das incertezas de medição das bancadas podem ser relevantes na amostragem dos valores de ensaio mesmo após a entrada em regime.

• Como complemento deste trabalho, a diferença apresentada nos instantes de entrada em regime das variáveis pode ser avaliada com maior profundidade (tabela 10). Após a entrada em regime de duas dessas variáveis é possível estimar ou inferir valores da terceira variável (estimar capacidade após estabilização do consumo e do COP, por exemplo).

### **REFERÊNCIAS BIBLIOGRÁFICAS**

ALIPPI, C. et al. **New trends in intelligent system design for embedded and measurament applications**. IEEE Instrumentatios and Measurament Magazine, v.2, n.6, p.36-44, Junho 1999.

ALMEIDA, A. D. de. **Comparação entre métodos para roteamento de redes de dados usando redes neurais artificiais**. Dissertação (Mestrado em Ciência da Computação) – Orientador: Jorge Muniz Barreto. Curso de Pós-Graduação em Ciência da Computação, Universidade Federal de Santa Catarina, Florianópolis, 2001.

ANDERSON, D.; McNEILL G. **Artificial neural networks technology**. New York, 1992.

AZEVEDO, F. M. de. **Contribution to the Study of Neural Networks in Dynamical Expert Systems***.* 1993. Ph.d. thesis - Institut d'Informatique, FUNDP, Belgium, 1993.

AZEVEDO, F. M. de; BRASIL, L. M.; OLIVEIRA, R. C. L. **Redes neurais com aplicações em controle e em sistemas especialistas**. Florianópolis: Visual Books, 2000.

BARRETO, J. M. **Inteligência artificial: no limiar do século XXI**. 2 ed. Florianópolis, 1997.

BEALE, R.; JACKSON, T. **Neural Computing: An Introduction**. Philadelphia: IOP Publishing Ltd., 1992.

BET, S. **Aperfeiçoamento de algoritmo genético para seleção de variáveis de entrada para rede neural para previsão de carga elétrica ativa de curto prazo**. 2005. Dissertação (Mestrado em Sistema de Conhecimento) - Orientador: Raul Sidnei Wazlawick. Curso de Pós-graduação em Ciência da Computação, Universidade Federal de Santa Catarina, Florianópolis, 2005.

BISHOP, C. M. **Neural Networks for Pattern Recognition**. New York: Oxford University Press. 1995.

BITTENCOURT, G. **Inteligência Artificial: ferramentas e teorias**. Florianópolis : Editora da UFSC, 1998.

BRAGA, A. de P.; LADERMIR, T. B.; CARVALHO, A. C. P. de L. F. **Redes neurais artificiais**: teoria e aplicações. Rio de Janeiro: Livros Técnicos e Científicos Editora S.A., 2000.

BROWN, J. R.; BERGONDY, D.; ARCHER, S. J. **Comparison of neural network classifiers to quadratic classifiers for sensor fusion**. In Proceedings of the SPIE-The International Society for Optical Engineering. Applications of Artificial Neural Networks II, 539-543, 1991.

BUTLER, K. L.; MOMOH, J. A.; SOBAJIC, D. J. **Field studies using a neural-netbased approach for fault diagnosis in distribution networks**. IEEE Transactions, Vol. 144, No. 5 (Sept.), 1997, p. 429-436.

CHENG, B.; TITTERINGTON, D. M. **Neural networks: A review from a statistical perspective**. Statistical Sciences, 2-3, 1994.

COELHO, L. **Metodologias da inteligência computacional em identificação e controle de processos: abordagem nebulosa evolutiva e neural**. Dissertação (Mestrado em Ciências da Computação) - Universidade Federal de Santa Catarina, Florianópolis, 1997.

COELHO, L. **Identificação e controle de processos multivariáveis via metodologias avançadas e inteligência computacional**. Tese (Doutorado em Engenharia Elétrica) - Universidade Federal de Santa Catarina. Florianópolis, 2000.

CYBENKO, G. **Mathematical Problems in Neural Computing**. Center for Supercomputing Research and Development, University of Illinois at Urbana-Champaign, CSRD Report No. 905, 1989.

DANDOLINI, G. V. **Um Procedimento para Avaliação da Saúde Financeira de Pequenas Empresas**: Estudo de um caso usando redes neurais artificiais. Dissertação (Mestrado em Engenharia de Produção). Curso de Pós-Graduação em Engenharia de Produção, Universidade Federal de Santa Catarina, Florianópolis. 1997.

DARTORA, G. A. **Redes neurais artificiais: aplicação na tipificação de carcaça de suínos**. Dissertação (Mestrado em Sistema de Conhecimento) - Orientador: Paulo Sérgio Silva Borges. Curso de Pós-graduação em Ciência da Computação, Universidade Federal de Santa Catarina, Florianópolis, 2003.

DAYHOFF, J. E. **Neural Network Architectures: An Introduction**. New York, Van Nostrand Reinhold, 1990.

FAUSETT, L. V. **Fundamentals of neural networks architectures, algorithms, and applications**. New Jersey: Prentice Hall International, 1994.

FLESCH, R. C. C. **Desenvolvimento e Instalação de Recursos de Automação Aplicados a Ensaios de Compressores de Refrigeração da Embraco**. Monografia (Curso de Engenharia de Controle e Automação Industrial), Universidade Federal de Santa Catarina, Florianópolis, 2006.

FREITAS, S., SOUZA, A. **Utilização de um modelo baseado em redes neurais para a precificação de opções**. In: Encontro Nacional de Administração – ENANPAD. Anais do XX encontro nacional de administração – ENANPAD. Salvador, 2002.

GABOR, A. J.; SEYAL, M. **Automated Interictal EEG Spike detection using artificial networks**. Vol. 83, n. 1, 1992.

GUERRA, F.; COELHO, L. **Identificação de sistema dinâmico caótico usando rede neural perceptron multicamadas**. In: Simpósio sul-brasileiro de matemática e informática. Anais do 1º simpósio sul-brasileiro de matemática e informática, Curitiba, 2002.

GUSTAFSON, S. C.; LITTLE, G. R.; Rattray, F. **Correlation of transient and steady state compressor performance using neural networks**. AutoTest Con'92 Advanced Technologies Session, Daytona - Ohio, 1992.

HABTOM, R. **Modeling a compression plant using recurrent neural networks. Institute of Process Automation**. Universidade de Kaiserslautern. Kaiserslautem, Germany. 1999.

HAYKIN, S. **Neural networks: a compreensive fundation**. s.l.: Prentice Hall. 2005

HECHT-NIELSEN R.; KUDRICKY A. **Theory of Backpropagation Neural Network**, IEEE International Joint Conference On Neural Networks, Washington D.C., June 18- 22, IEEE, Volume I, pp.593-606, 1989.

HECKMANN, J. R. **Identificação de potenciais aplicações da inteligência artificial na metrologia**. Dissertação (Mestrado em Metrologia Científica e Industrial) - Orientador: Carlos Alberto Flesch. Curso de Pós-graduação em Metrologia Científica e Industrial, Universidade Federal de Santa Catarina, Florianópolis, 1999.

HENKLEIN, P. **Análise de ensaios de desempenho de compressores herméticos durante o transitório**. 2006. Dissertação (Mestrado em Metrologia Científica e Industrial) - Orientador: Carlos Alberto Flesch. Curso de Pós-graduação em Metrologia Científica e Industrial, Universidade Federal de Santa Catarina, Florianópolis, 2006.

HENRIQUE, H. M. **Uma Contribuição ao Estudo de Redes Neurais Aplicadas ao Controle de Processos**. 1999. Tese - COPPE/UFRJ, Rio de Janeiro, 1999.

INMETRO – INSTITUTO NACIONAL DE METROLOGIA, NORMALIZAÇÃO E QUALIDADE INDUSTRIAL. **Vocabulário internacional de termos fundamentais e gerais de metrologia** - Versão Brasileira do "Vocabulary of basic and general terms in metrology" publicado em 1993 pela ISO/IEC/OIML/BIPM. Rio de Janeiro: INMETRO, mar. 1995.

INMETRO – INSTITUTO NACIONAL DE METROLOGIA, NORMALIZAÇÃO E QUALIDADE INDUSTRIAL. **Guia para a Expressão da Incerteza de Medição** - Versão Brasileira do "*Guide to the Expression of Uncertainty in Measurements*" publicado em 1995 pela ISO/IEC/OIML/BIPM. Rio de Janeiro: INMETRO, 2003.

ISO 917: **Testing of refrigerant compressors**. 2 ed. Genève (Switzerland), 1989.

IVAKHNENKO, A. G., IVAKHNENKO, G.A. **The review of problems solvable by algorithms of the group method of data handling (GMDH)**: Pattern recognition and image analysis. V. 5, N. 4, 527-535, 1995.

KIM, T; LI, C. J. **Feedforward neural networks for fault diagnosis and severity assessment os a screw compressor**. Mechanical systems and signal processing symposium, vol. 9, 1995, pp 485-496.

KOSTYLA, P.; LOBOS, T.; WACLAWEK, Z. **Neural networks for real time estimation of signal parameters**. IEEE Transactions on Power Systems, vol. 11, no. 2, 1996, pp 380-385.

KRÖSE, B.; SMAGT, P. **An introduction to neural networks**. The University of Amsterdam, 1996.

LAWRENCE, J. **Introduction to Neural Networks and Expert Systems**, Nevada City: California Scientific Software, 1992.

LEE Y.; LIPPMANN R. P. **Practical Characteristics of Neural Network and Conventional Pattern Classifiers on Artificial and Speech Problems**, in Touretzky D.S.(ed.), Advances in Neural Information Processing 2, Morgan Kaufmann, San Francisco, pp.168-177, 1990.

LEFÉVRE, M. A. P. **Sistemas inteligentes e sua aplicação na operação de Itaipu Binacional**. Eletroevolução, No. 7 (Out.), 1996, p. 54-58.

LI, C. J.; YU, X. **High pressure air compressor valve fault diagnosis using feedforward neural networks**. Mechanical systems and signal processing symposium, vol. 9, 1995, pp 527-536.

MATLAB user manual - **Neural network toolkit**. MATLAB, versão 7.0.

NELSON, M.; ILLINGWORTH, W. **A Practical Guide to Neural Nets**. New York: Addison-Wesley Publishing Company. 1990.

OLIVEIRA, C. M. **Modelo adaptativo para previsão de carga ativa de curto prazo**. Tese (Doutorado em Engenharia de Produção). Curso de Pós-Graduação em Engenharia de Produção, Universidade Federal de Santa Catarina, Florianópolis, 2004.

PACHECO, R.C.S. **Hybrid intelligent system for prediction and solving financial problems of small retail firma**. 1996. Tese (Doutorado em Engenharia de Produção). Curso de Pós-Graduação em Engenharia de Produção, Universidade Federal de Santa Catarina, Florianópolis, 1996.

PETROVCIC, S. A. B. **Proposta de arquitetura do sistema de automação aplicado a ensaios de desempenho de compressores herméticos de refrigeração**. Dissertação (Mestrado em Metrologia Científica e Industrial). Orientador: Carlos Alberto Flesch. Curso de Pós-Graduação em Metrologia Científica e Industrial. Universidade Federal de Santa Catarina. Florianópolis, 2007.

POLETTO, E. L. **Aprimoramento de uma bancada de ensaios de desempenho de compressores herméticos visando reduzir incertezas de medição**. Dissertação (Mestrado em Metrologia Científica e Industrial). Orientador: Carlos Alberto Flesch. Curso de Pós-graduação em Metrologia Científica e Industrial, Universidade Federal de Santa Catarina, Florianópolis, 2006.

RANAWEERA, D. K. **Comparison of neural network models for fault diagnosis of power systems**. Electric Power Systems Research 29, 1994, p. 99-104.

RÉ, A. M. de. **Um método para identificar características predominantes em empreendedores que obtiveram sucesso utilizando um sistema neurodifuso**. 2000. Tese (Doutorado em Engenharia de Produção) – Orientador: Prof. Rogério Cid Bastos, Dr. Curso de Pós-Graduação em Engenharia de Produção, Universidade Federal de Santa Catarina, Florianópolis, 2000.

VIEIRA, R. C. **Descrição de comportamentos robóticos utilizando uma abordagem gramatical e sua implementação através de redes neurais artificiais**. 2004. Dissertação (Mestrado em Ciências da Computação) - Orientador: Mauro Roisenberg. Curso de Pós-graduação em Ciência da Computação. Universidade Federal de Santa Catarina, Florianópolis, 2004.

SCUSSEL, J. N. **Propostas de ações para reduzir o tempo demandado por ensaio de desempenho de compressores herméticos**. Dissertação (Mestrado em Metrologia Científica e Industrial). Orientador: Carlos Alberto Flesch. Curso de Pósgraduação em Metrologia Científica e Industrial, Universidade Federal de Santa Catarina, Florianópolis, 2006.

SKAPURA, D. M. **Building Neural Networks**. New York: ACM Press. 1996.

Stoecker, W.F. Saiz Jabardo J.M. **Refrigeração Industrial**. 2ª ed. Edgard Blücher Ltda, São Paulo, 2002. 371p.

TAFNER, M. A., XEREZ, M., FILHO, I. W. R. **Redes Neurais Artificiais: introdução e princípios de neurocomputação**. Blumenau: EKO: Ed. da FURB. 1995.

YANG, B.; HWANG, W.; KIM, D.; TAN, A. C. **Condition classification of small reciprocating compressor for refrigerators using artificial neural networks and support vector machines**. Mechanical systems and signal processing symposium, vol. 19, 2005, pp 371-390.

ZAHEDI, F. **An introduction to neural networks and a comparison with artificial intelligence and expert systems**. Interfaces, 21, 25-38. 1991.

ZURADA, J. M. **Introduction to Artificial Neural Systems**. New York: West Publishing Company. 1992.

# **APÊNDICE A – Saída das redes de regime para capacidade de refrigeração**

Este apêndice apresenta 29 gráficos com as saídas para as redes de identificação de entrada em regime para a capacidade para cada um dos ensaios usados. Cada um dos gráficos apresenta simultaneamente: instante de entrada em regime real; instante de entrada em regime pela rede; saída da rede de identificação do instante de entrada. O instante de entrada em regime pela rede leva em consideração o patamar de decisão proposto no item 5.1.1.

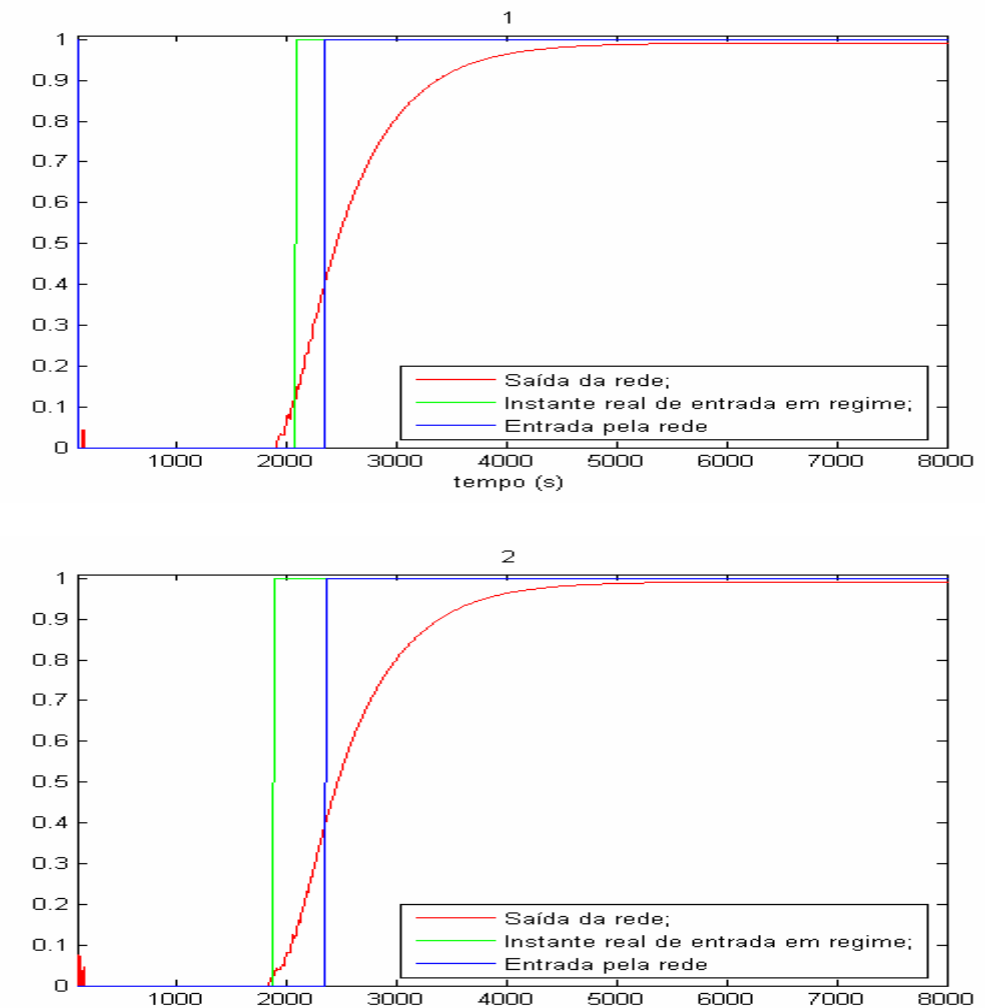

tempo (s)

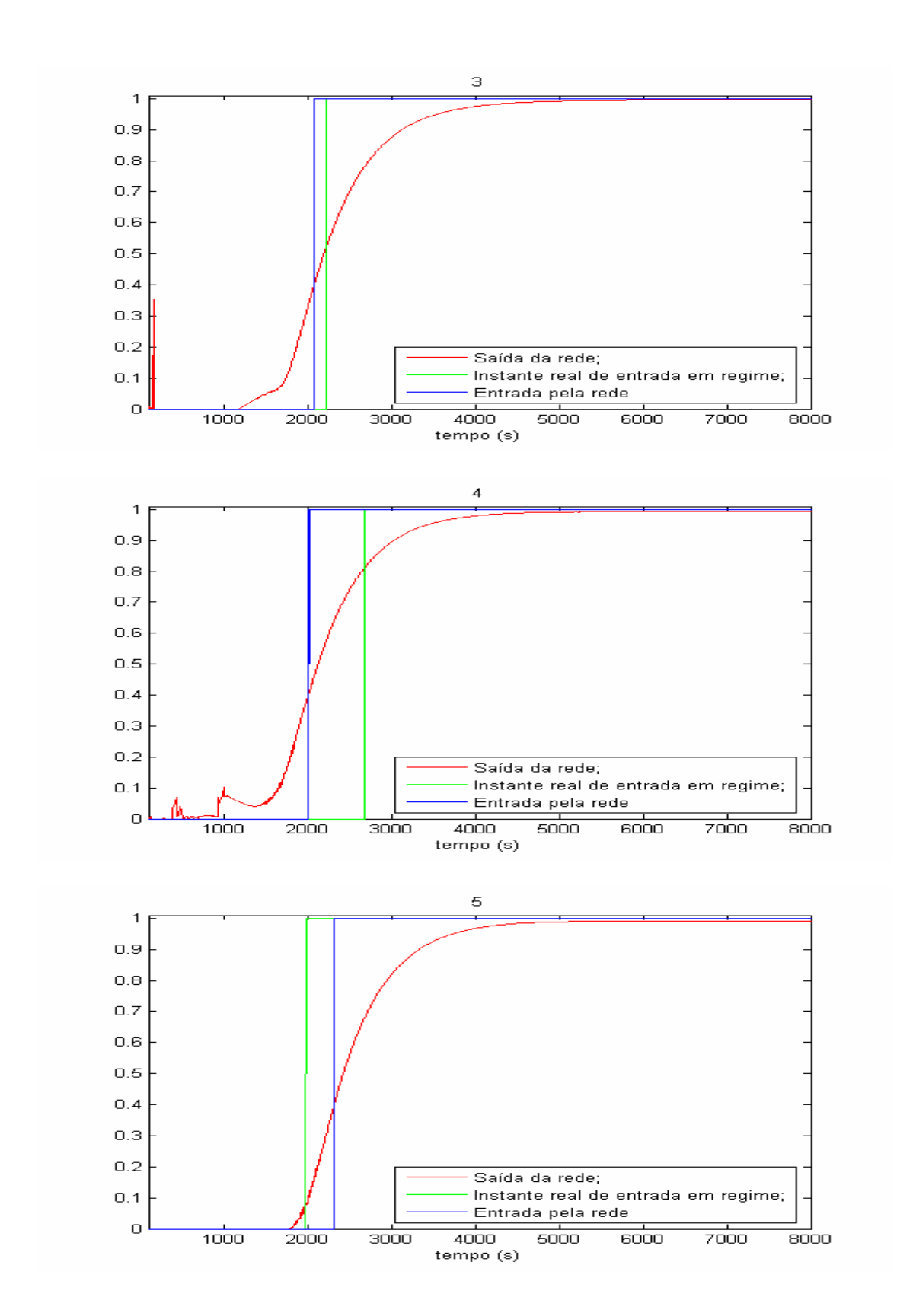

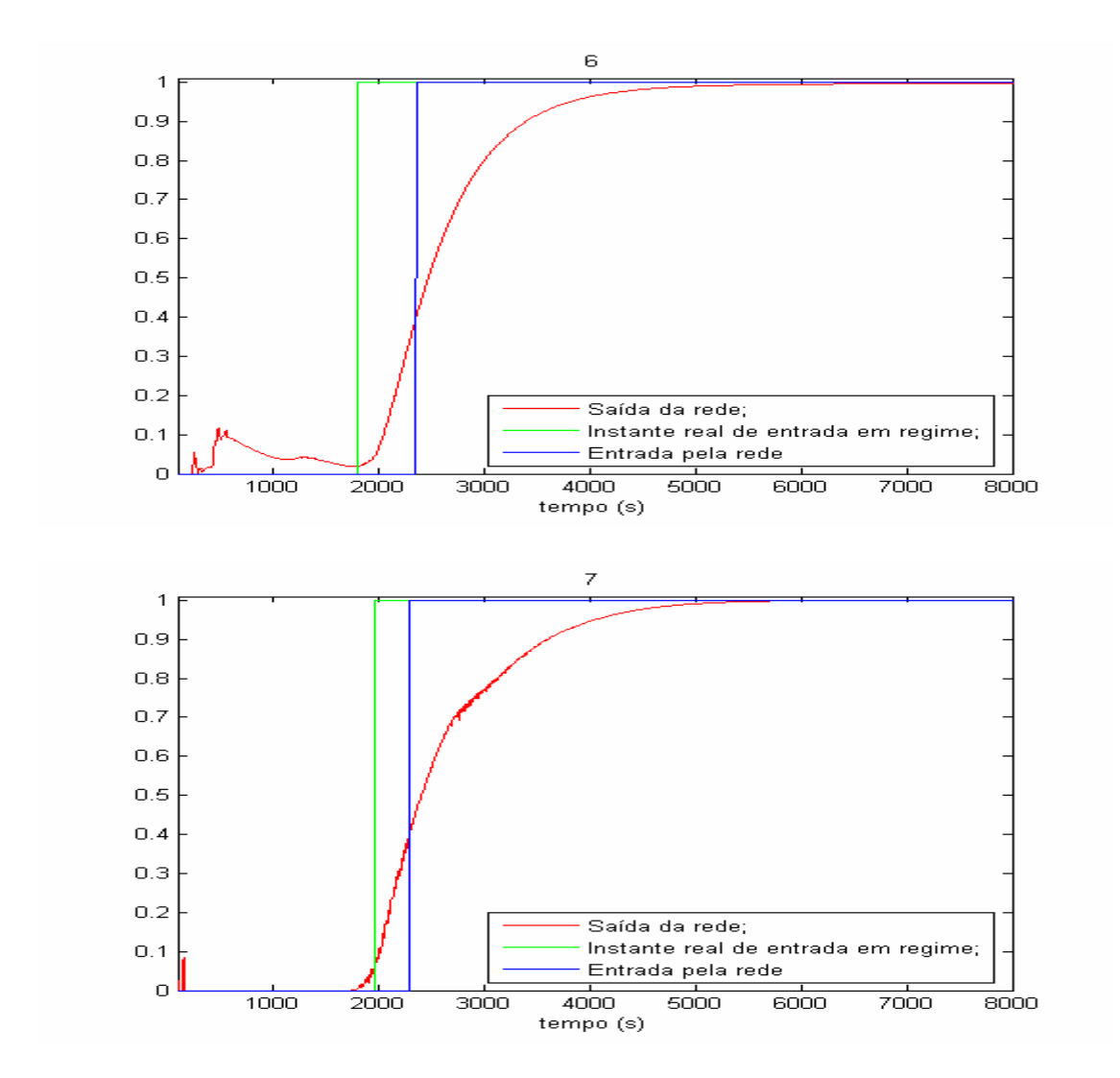

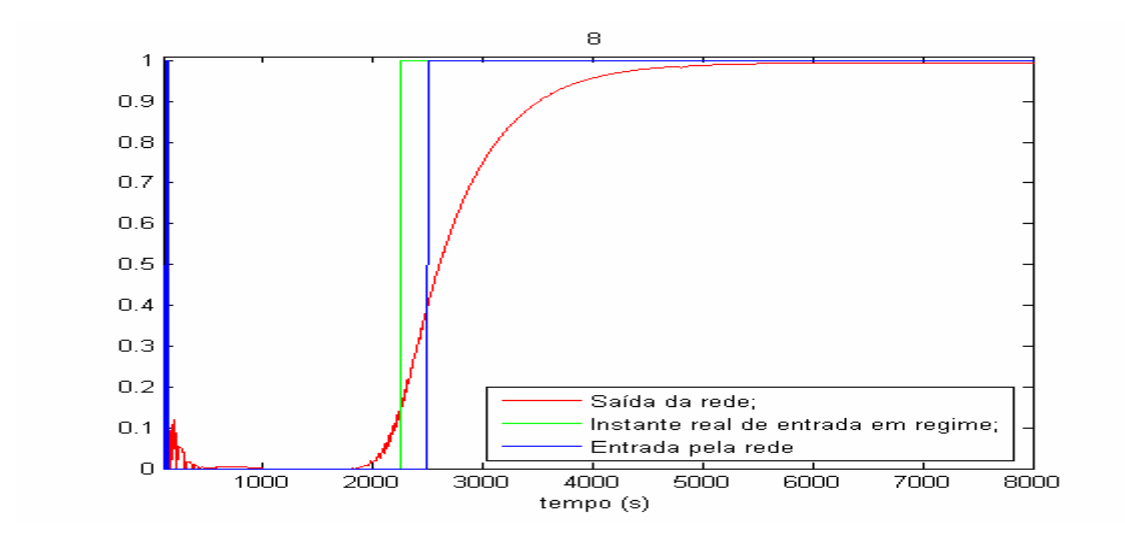

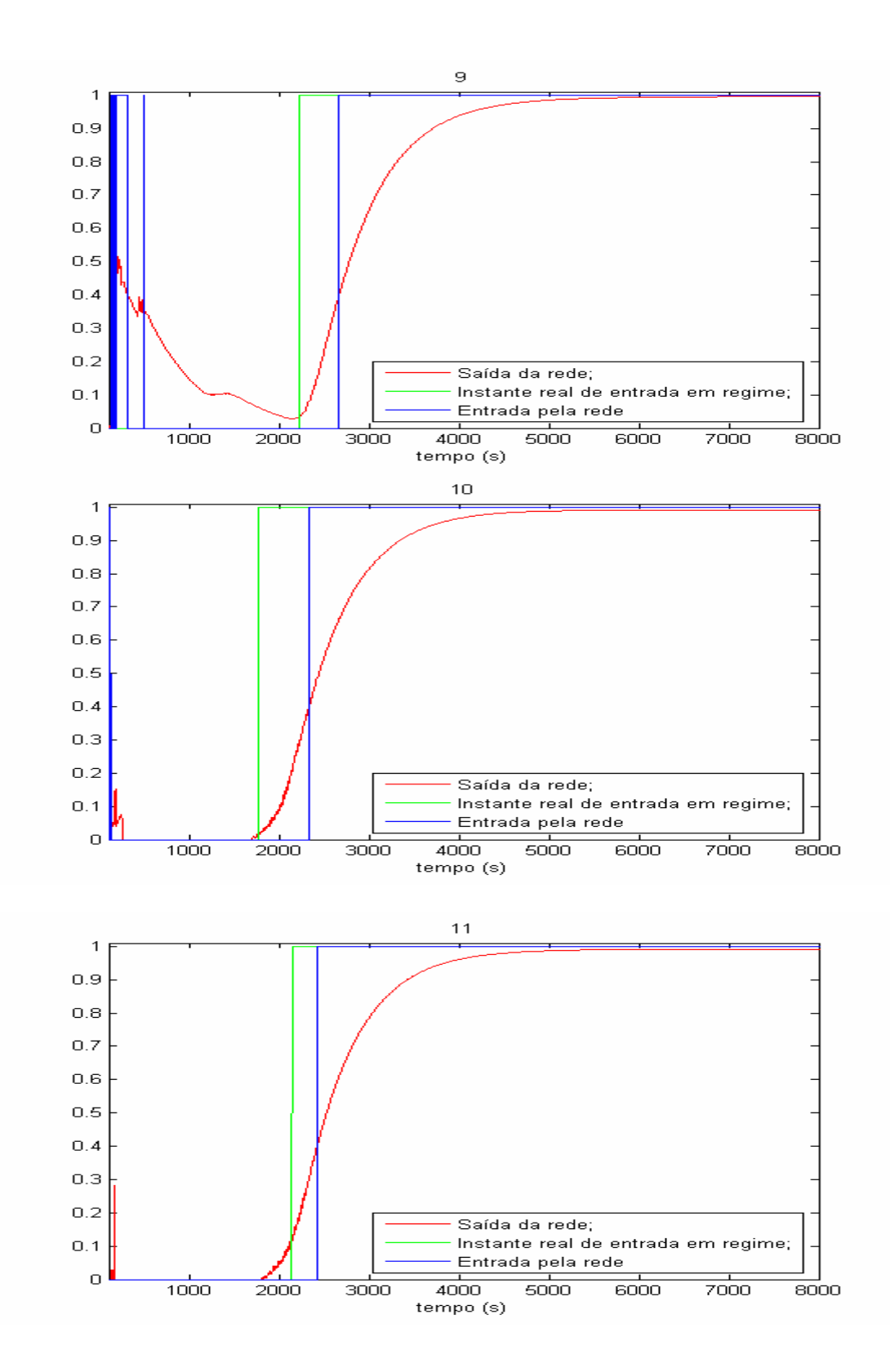

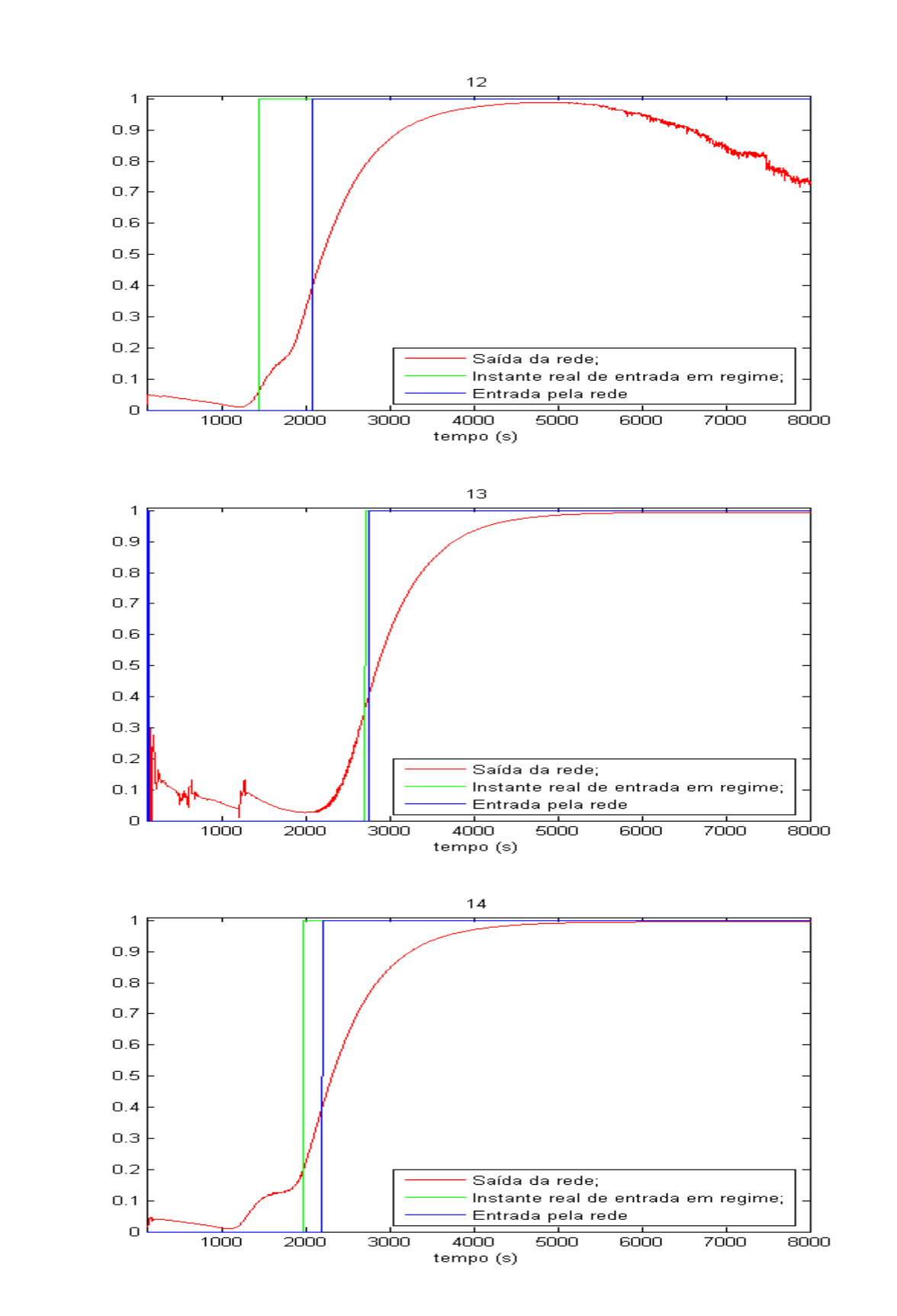

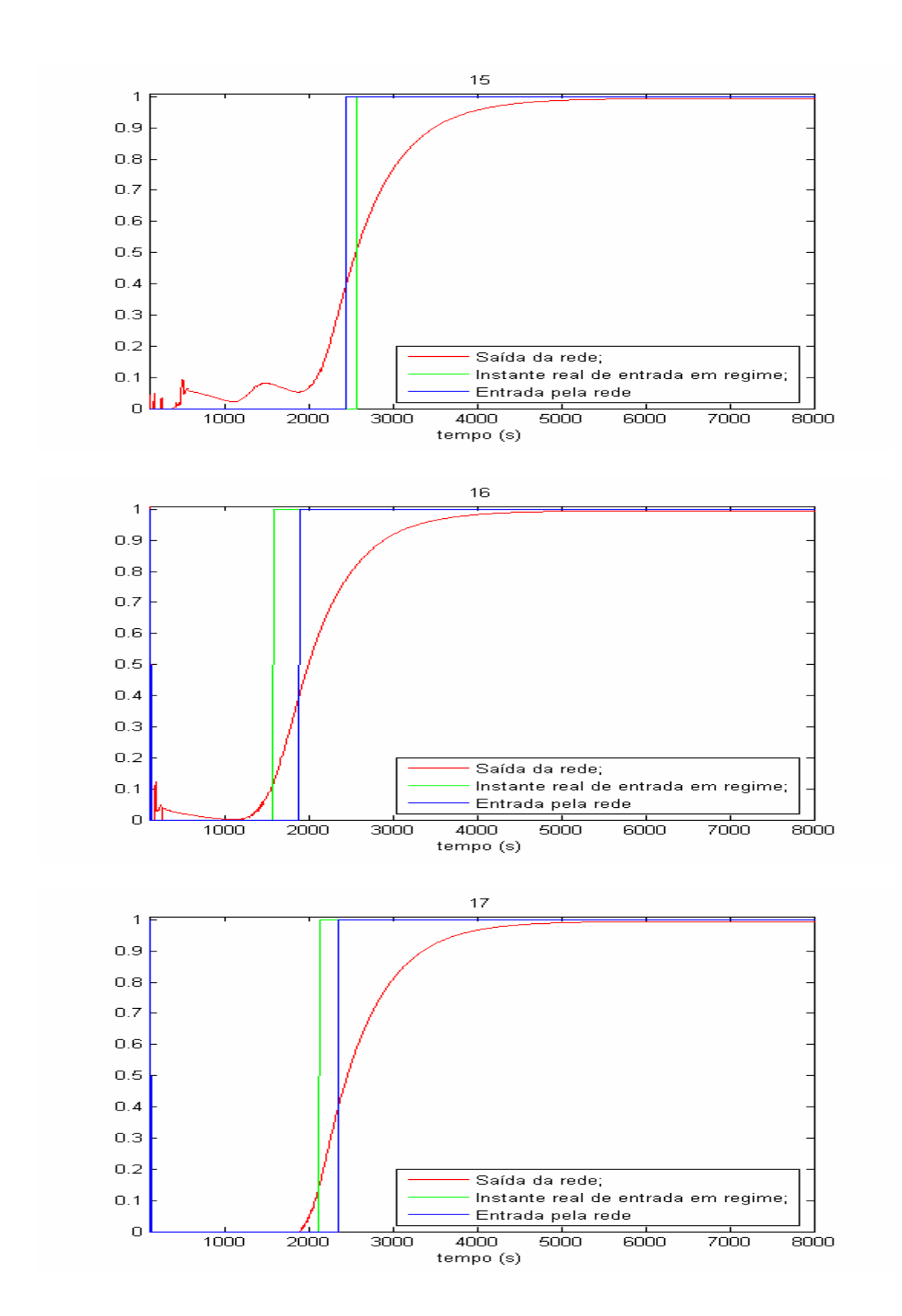

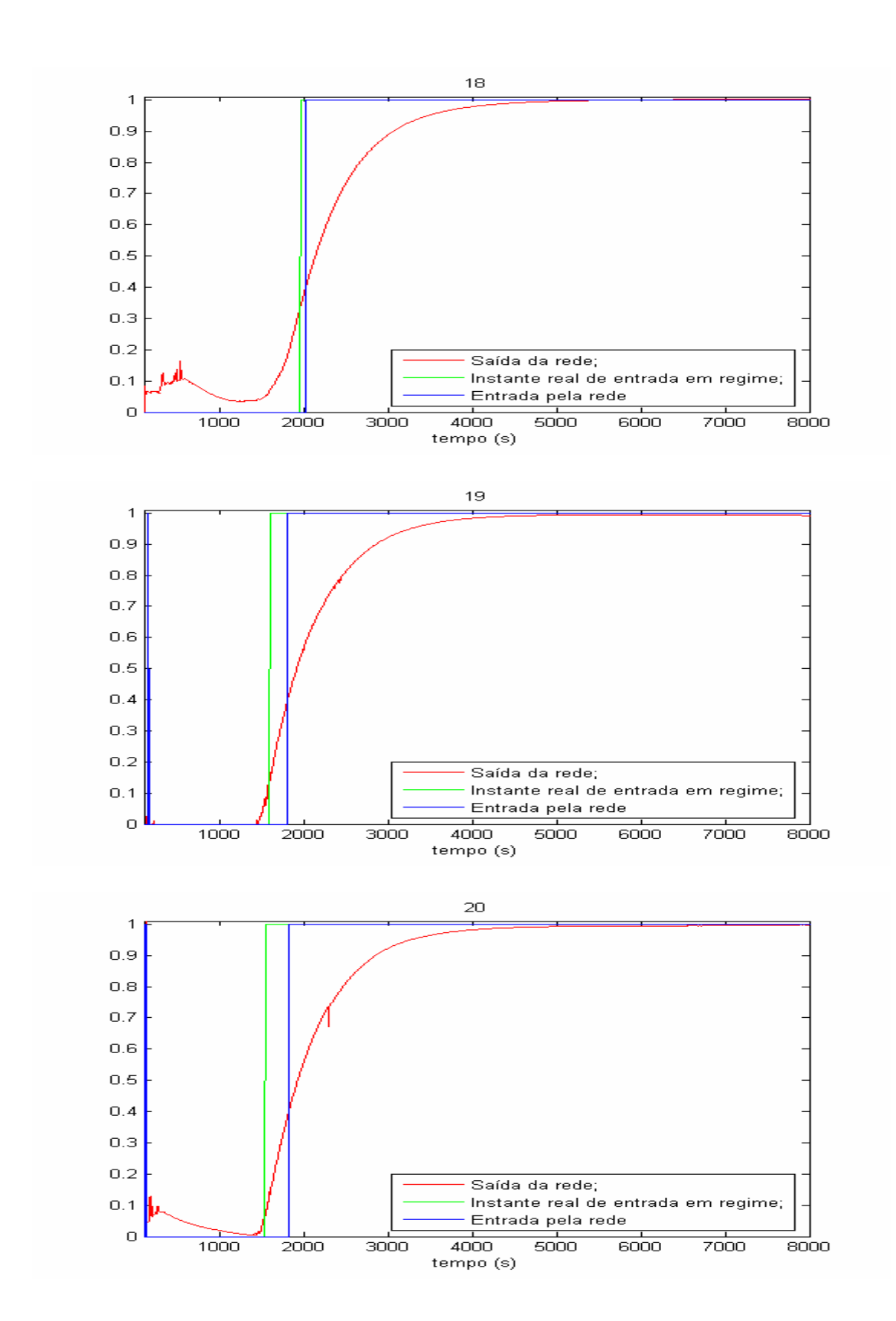

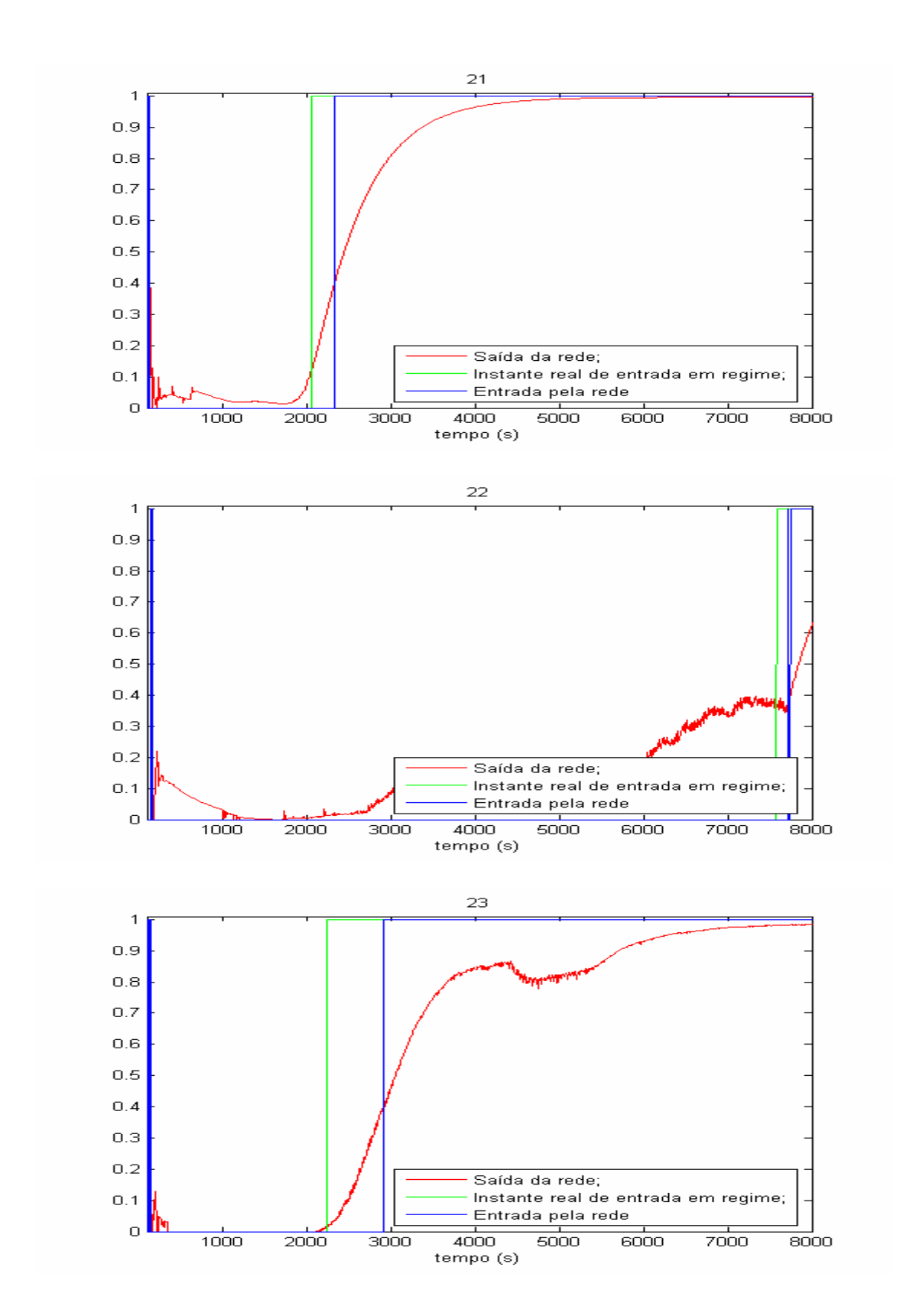

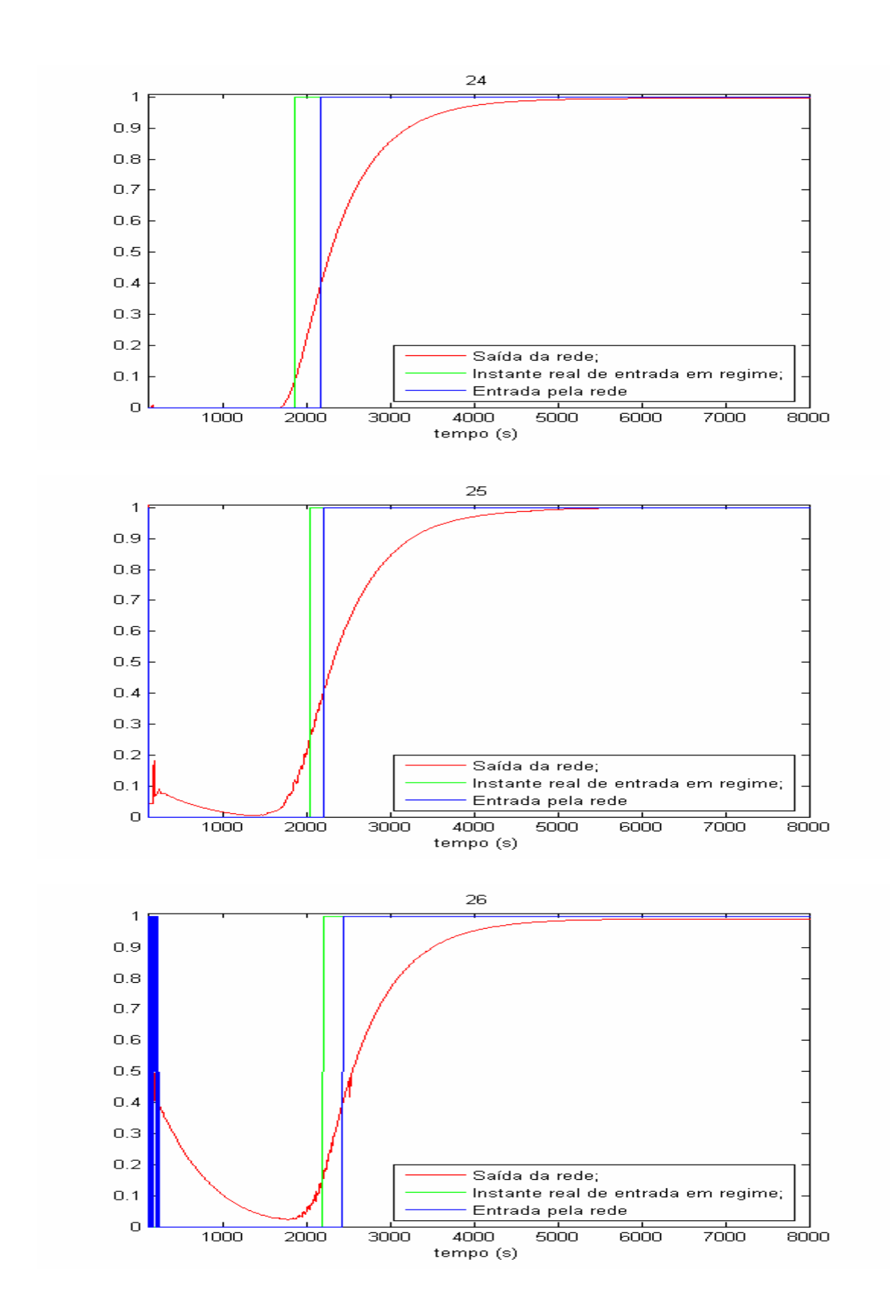

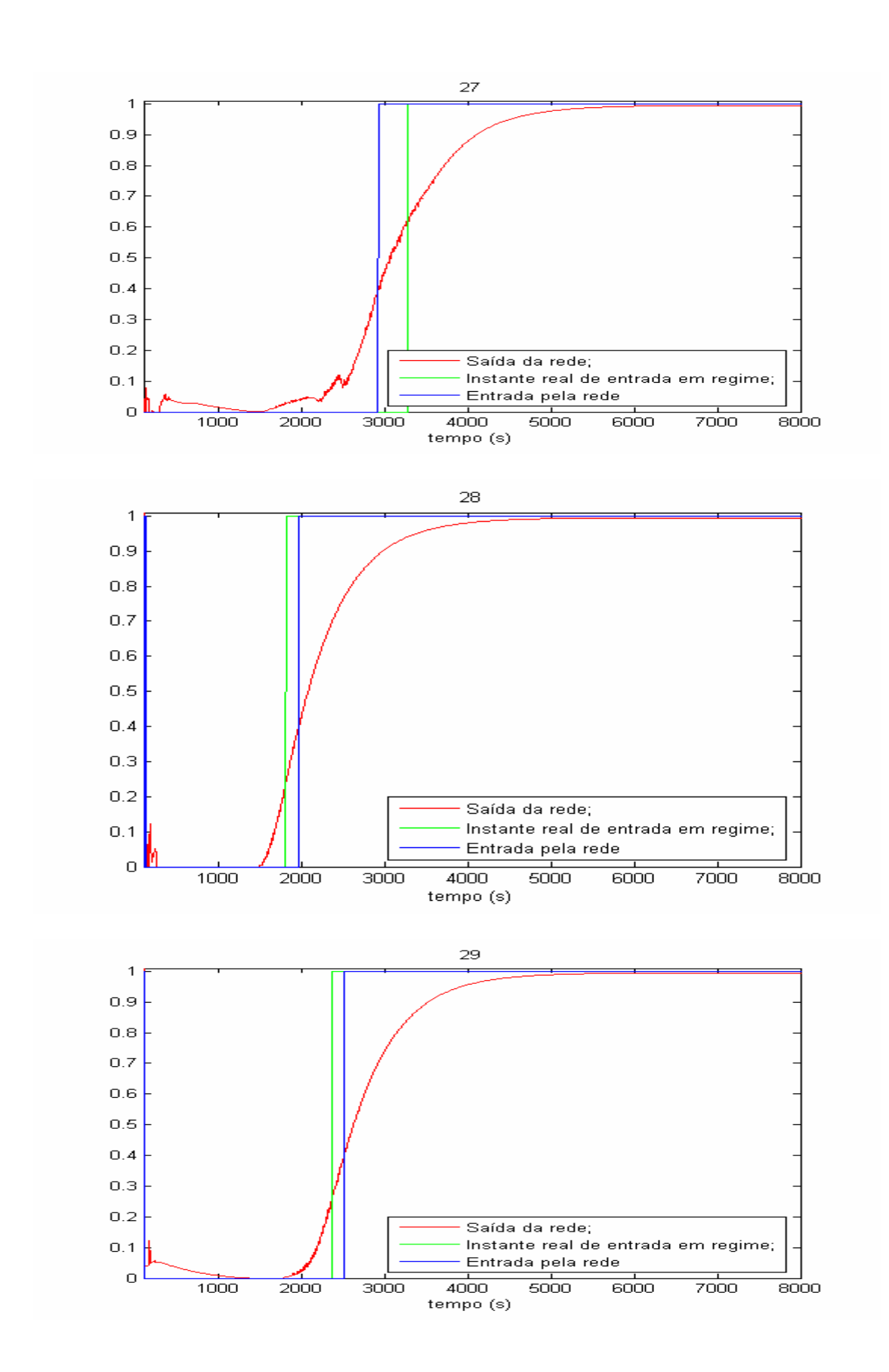

# **APÊNDICE B – Saída das redes de regime para consumo de potência elétrica**

Este apêndice apresenta 29 gráficos com as saídas para as redes de identificação de entrada em regime para o consumo para cada um dos ensaios usados. Cada um dos gráficos apresenta simultaneamente: instante de entrada em regime real; instante de entrada em regime pela rede; saída da rede de identificação do instante de entrada. O instante de entrada em regime pela rede leva em consideração o patamar de decisão proposto no item 5.1.2.

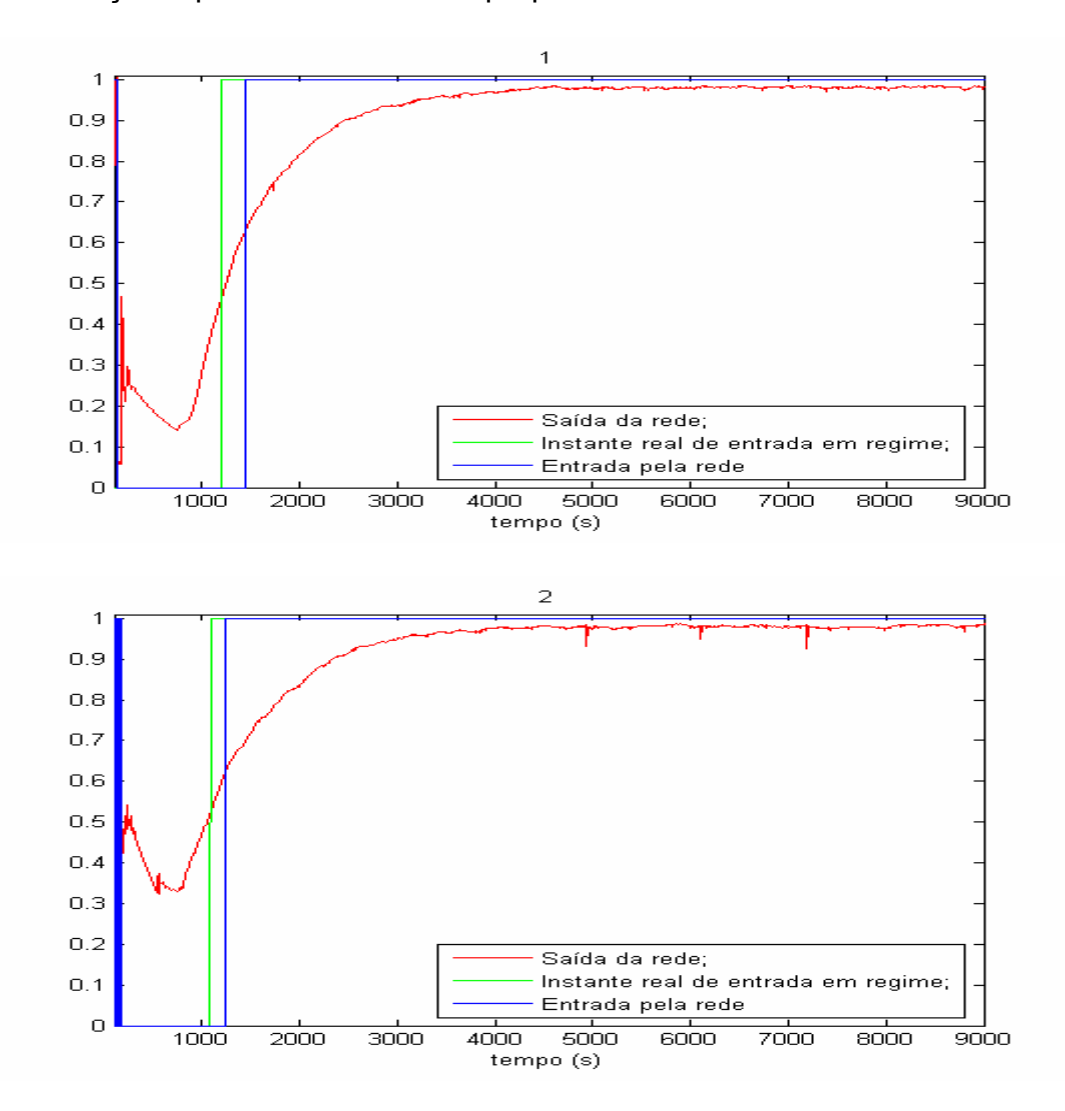

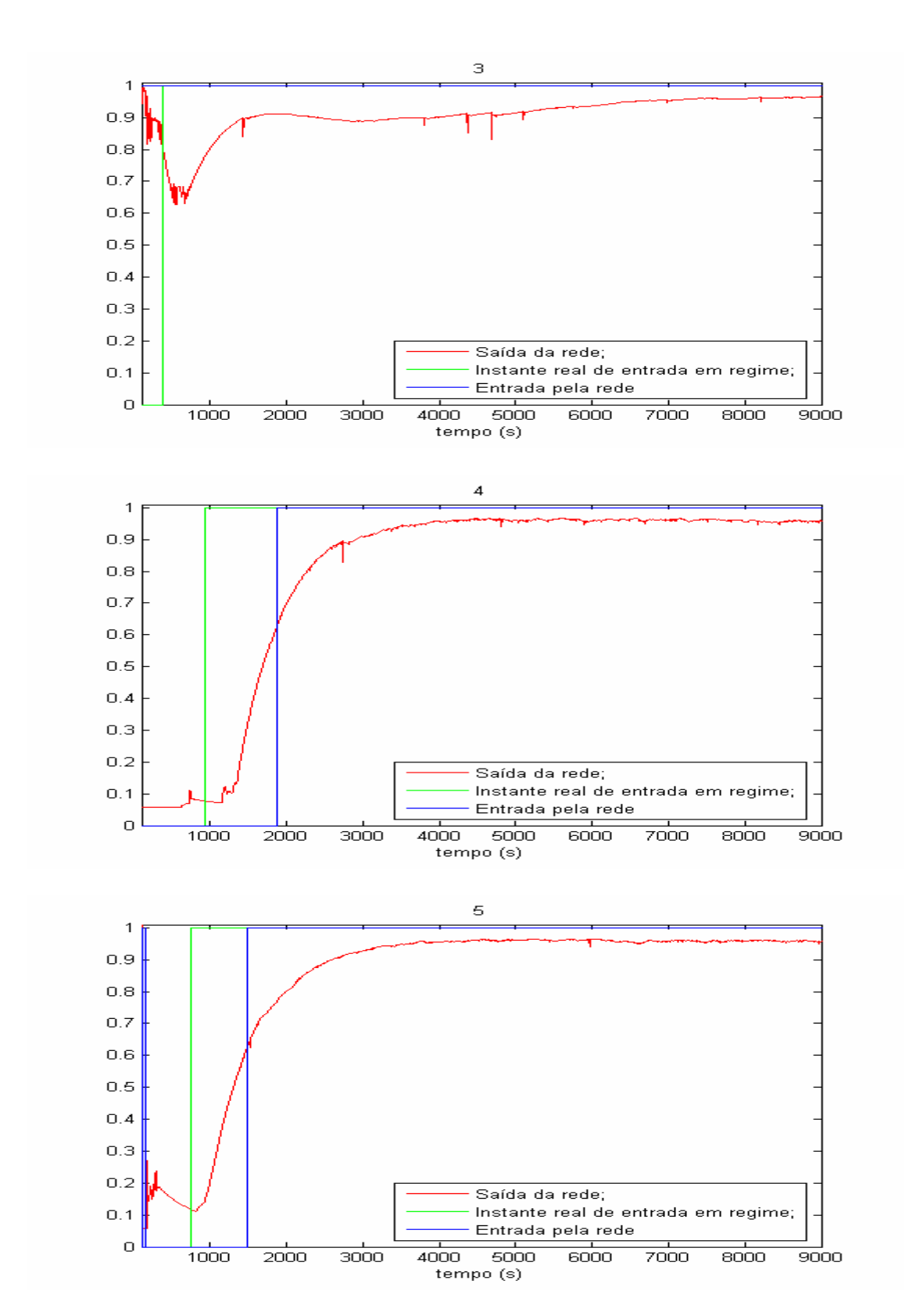

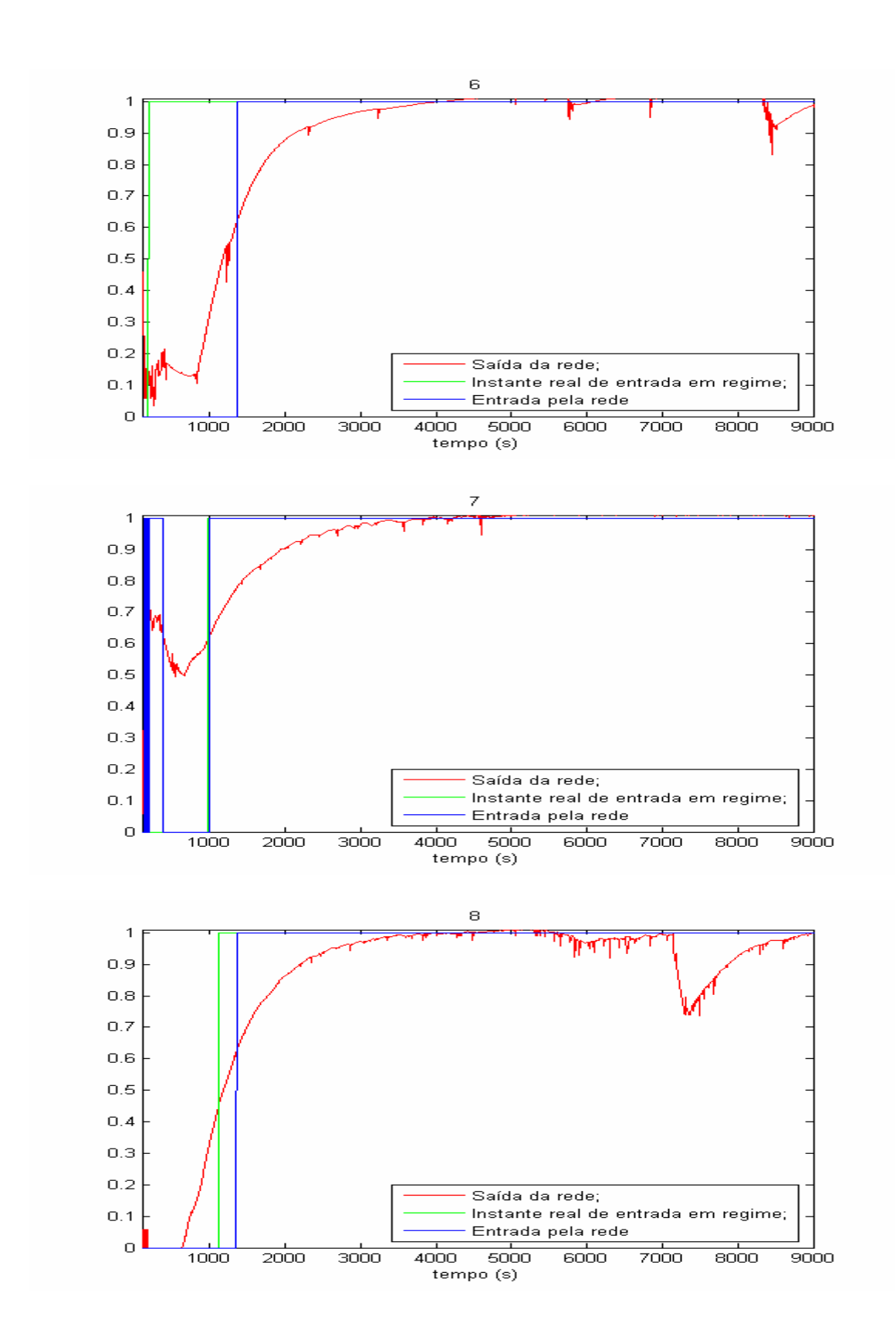

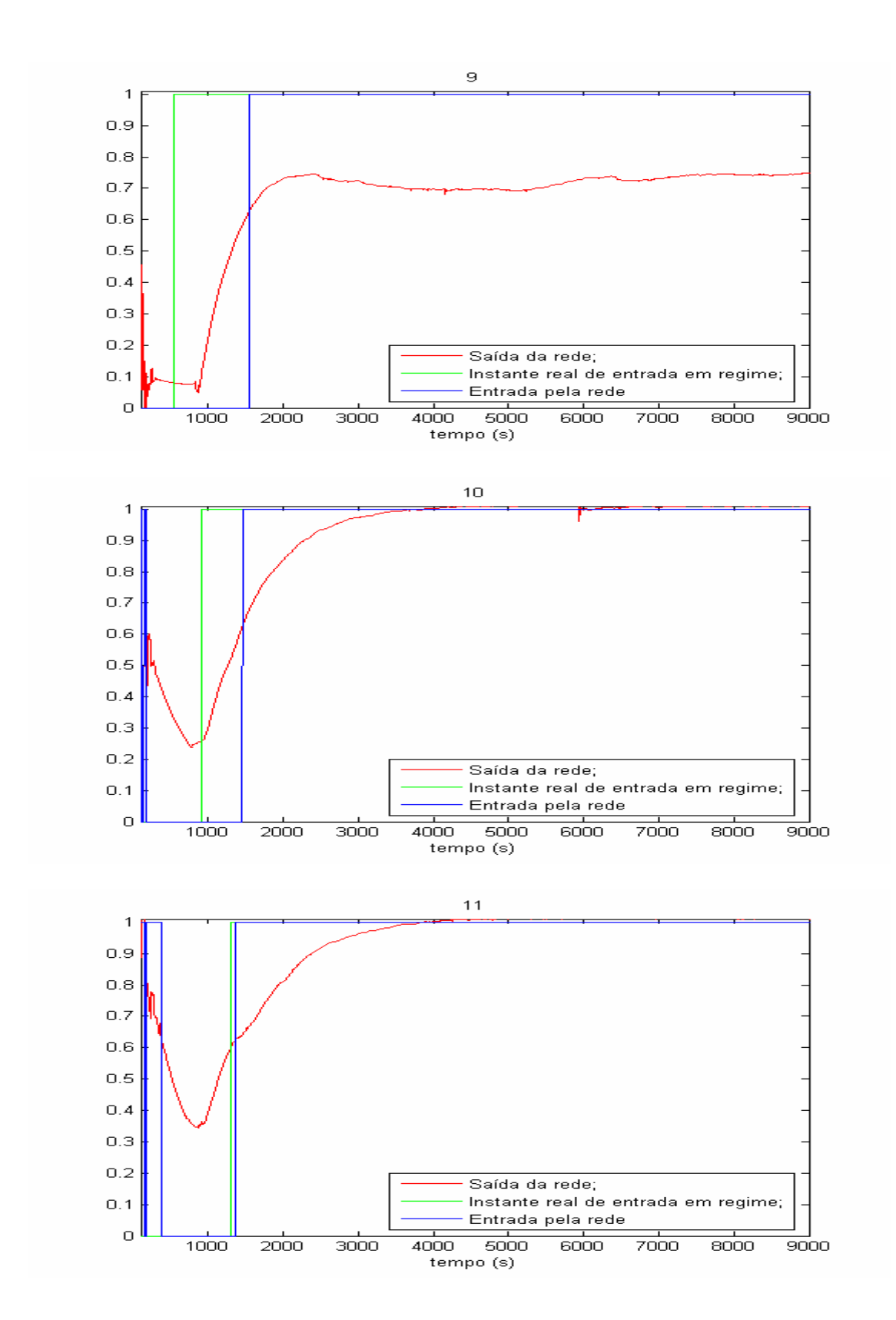

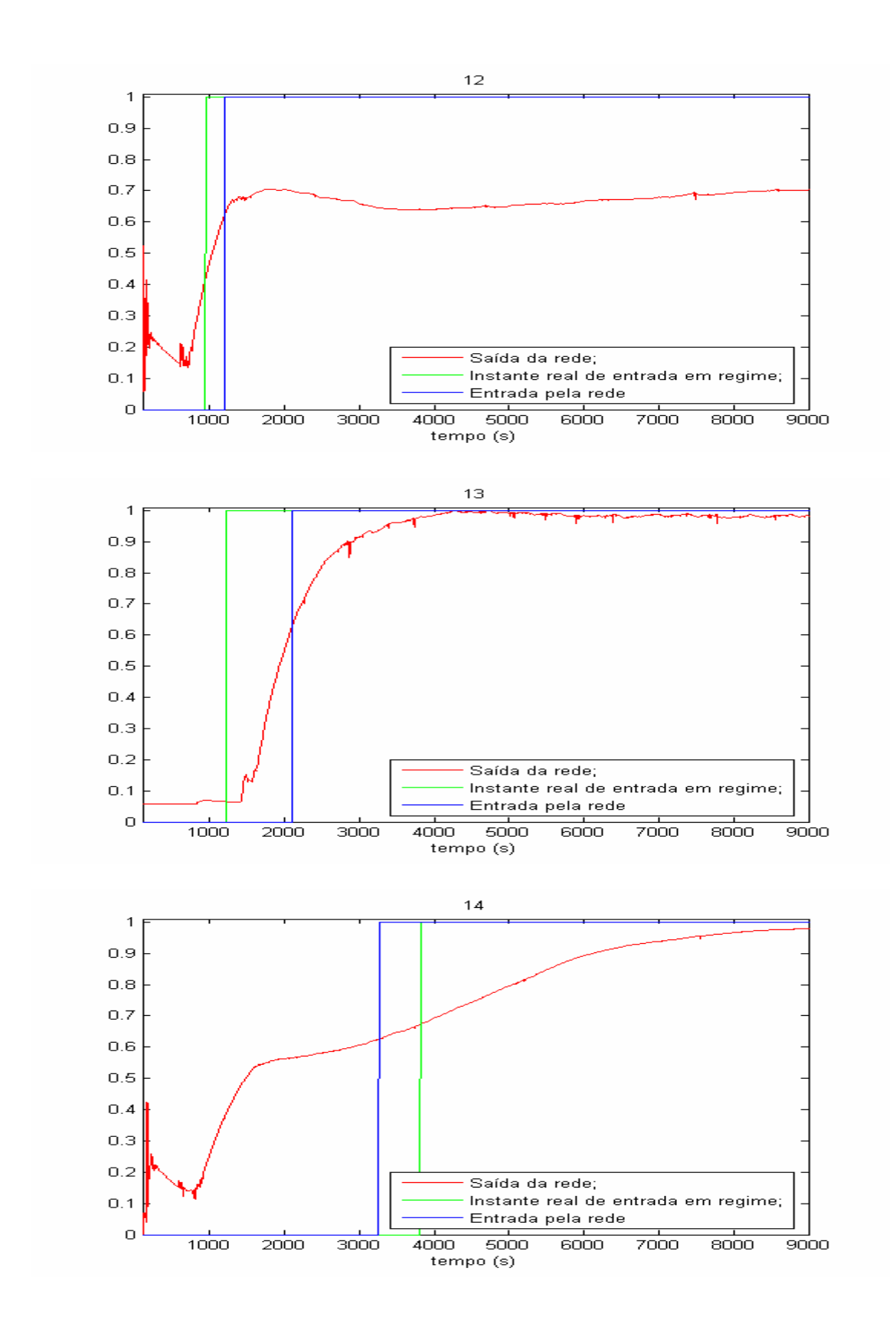

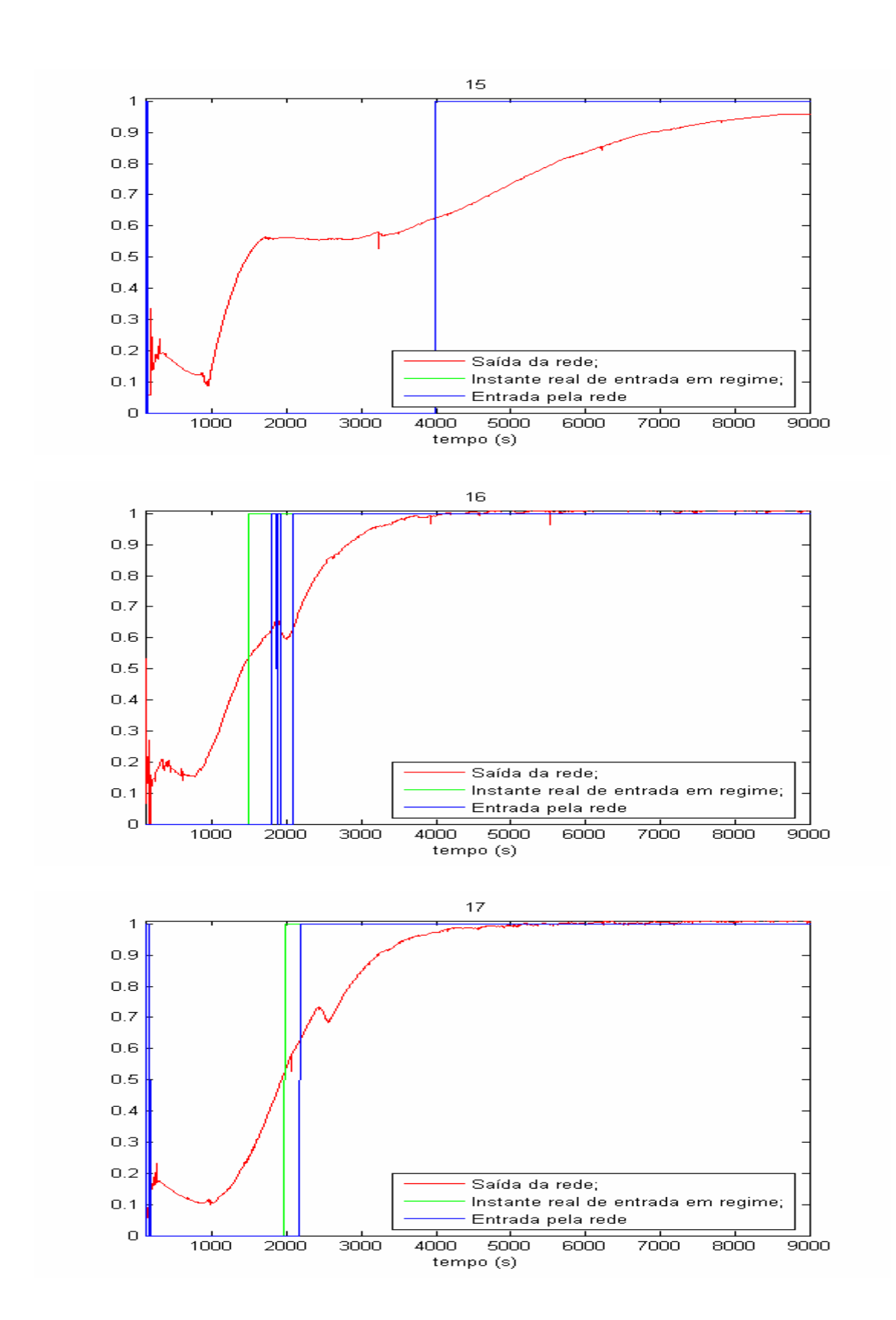

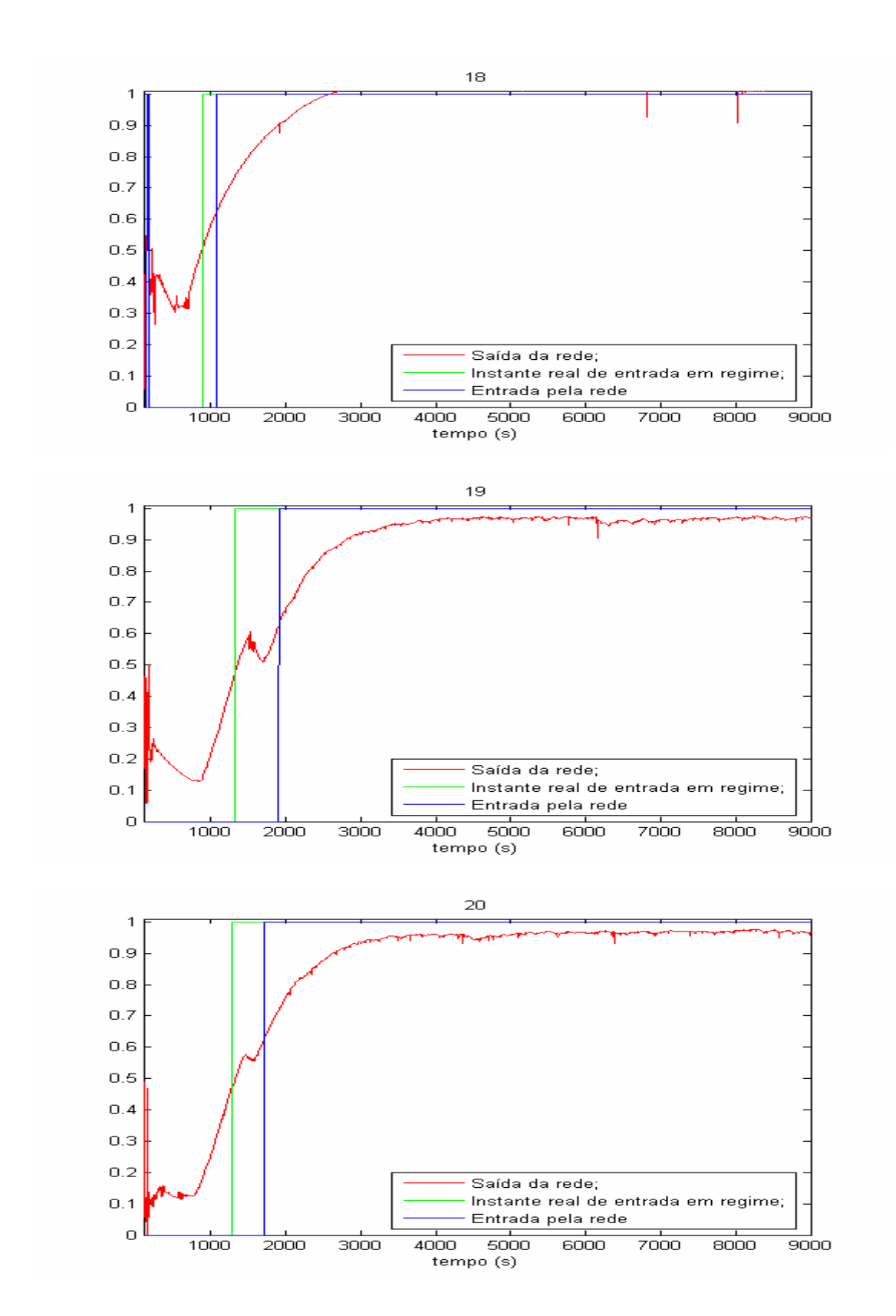
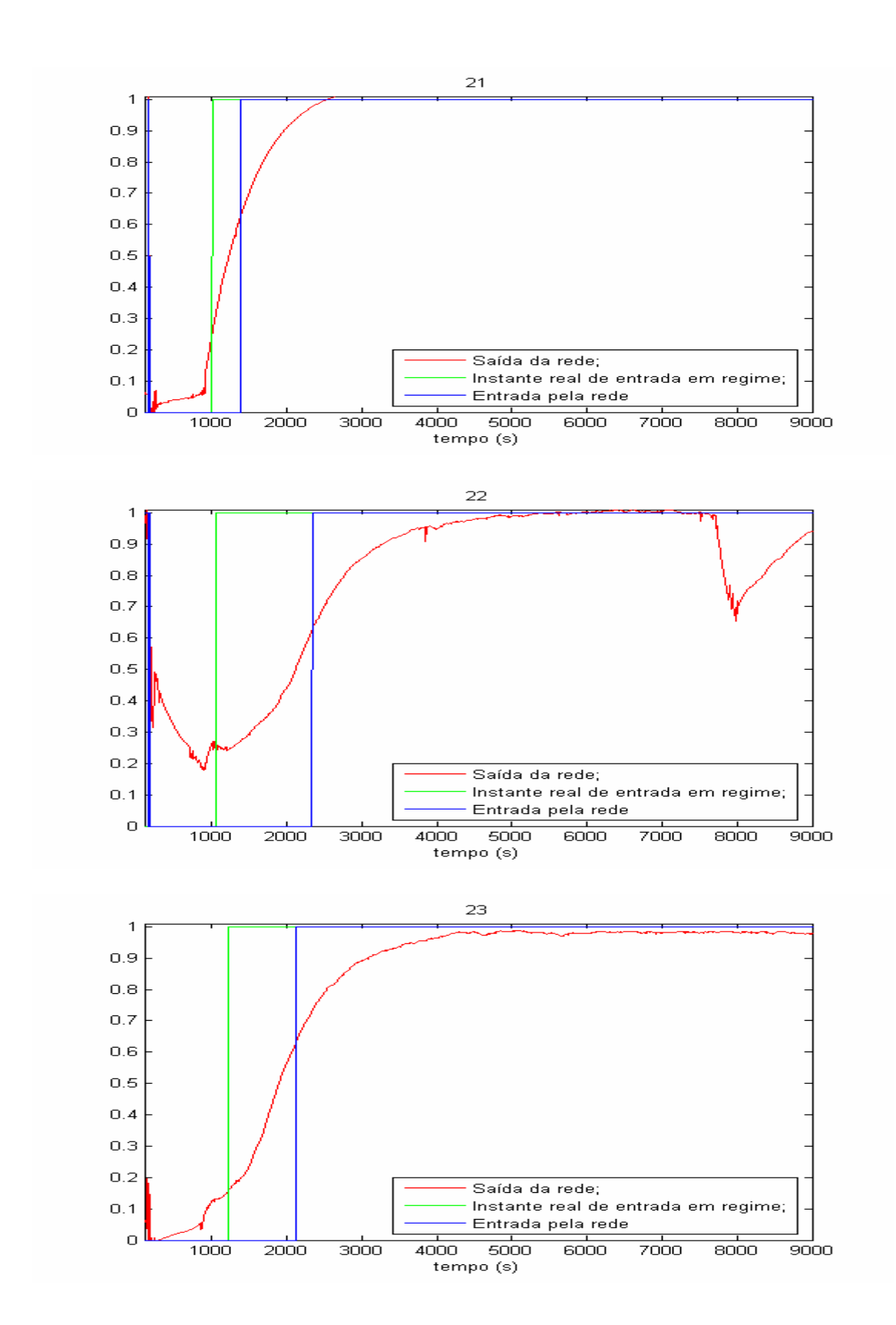

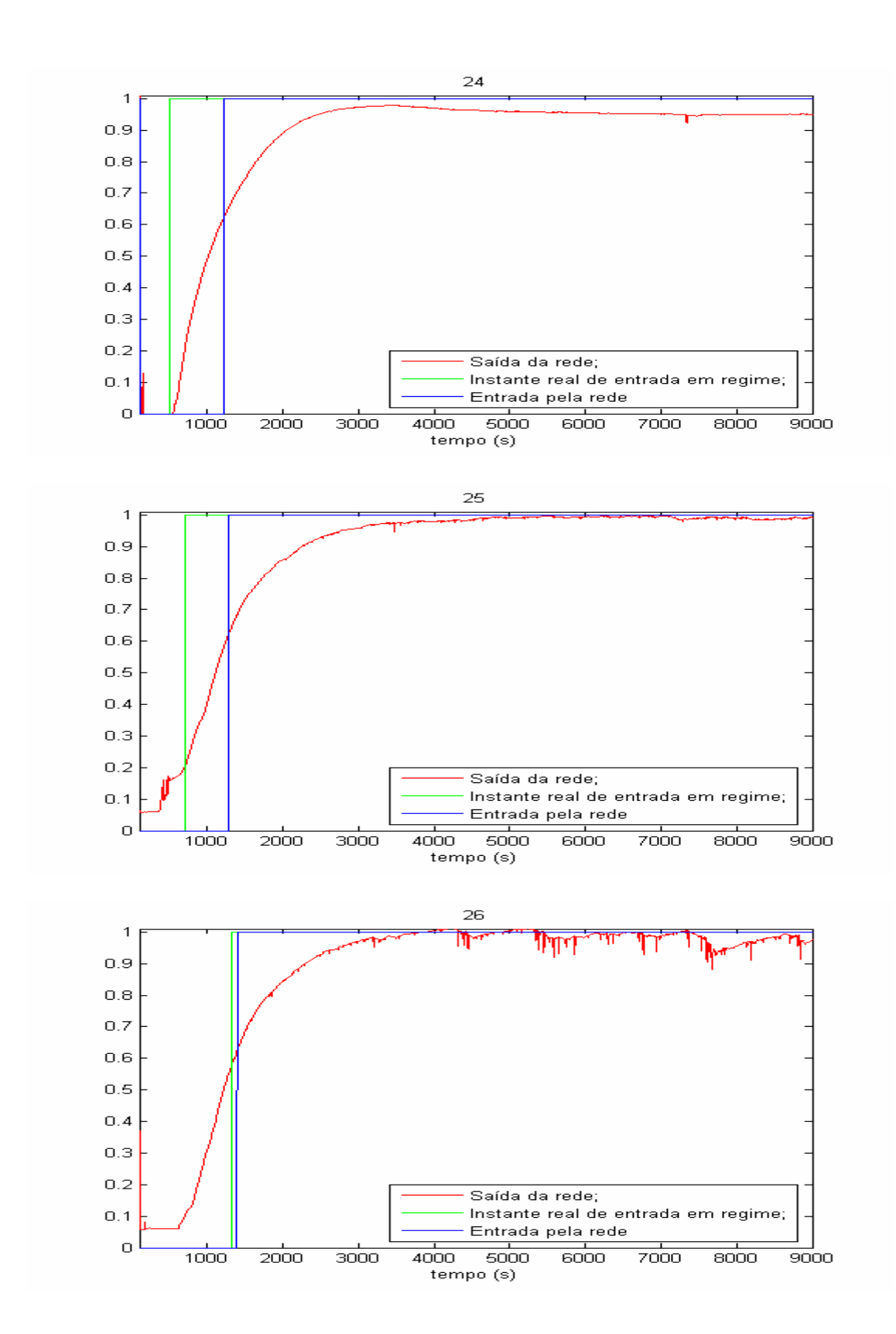

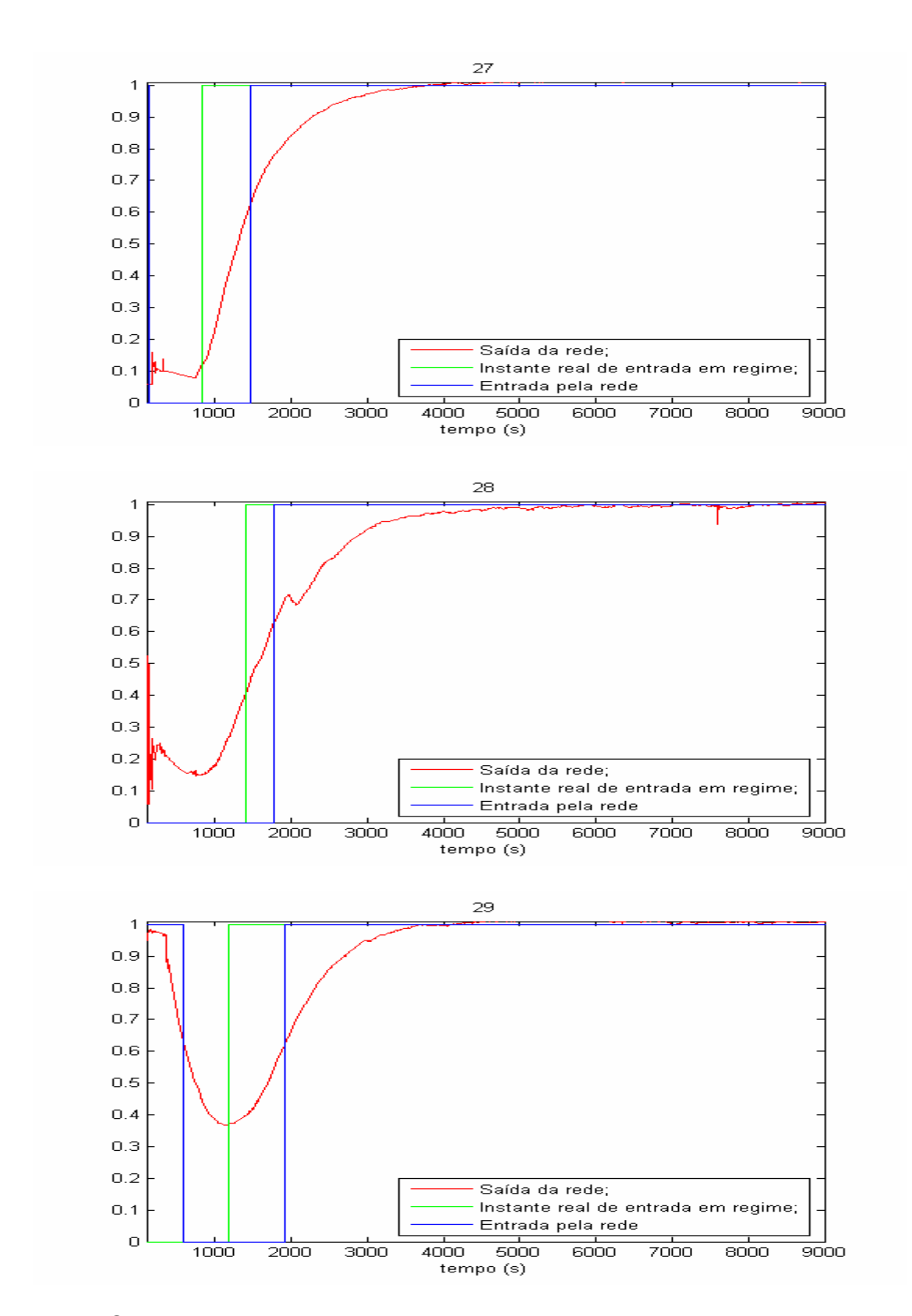

Observação: no ensaio 15 as curvas do instante real e do instante proposto pela rede coincidem, não sendo possível distinguir uma da outra no gráfico.

## **APÊNDICE C – Saída das redes de regime para COP**

Este apêndice apresenta 29 gráficos com as saídas para as redes de identificação de entrada em regime para o COP para cada um dos ensaios usados. Cada um dos gráficos apresenta simultaneamente: instante de entrada em regime real; instante de entrada em regime pela rede; saída da rede de identificação do instante de entrada. O instante de entrada em regime pela rede leva em consideração o patamar de decisão proposto no item 5.1.3.

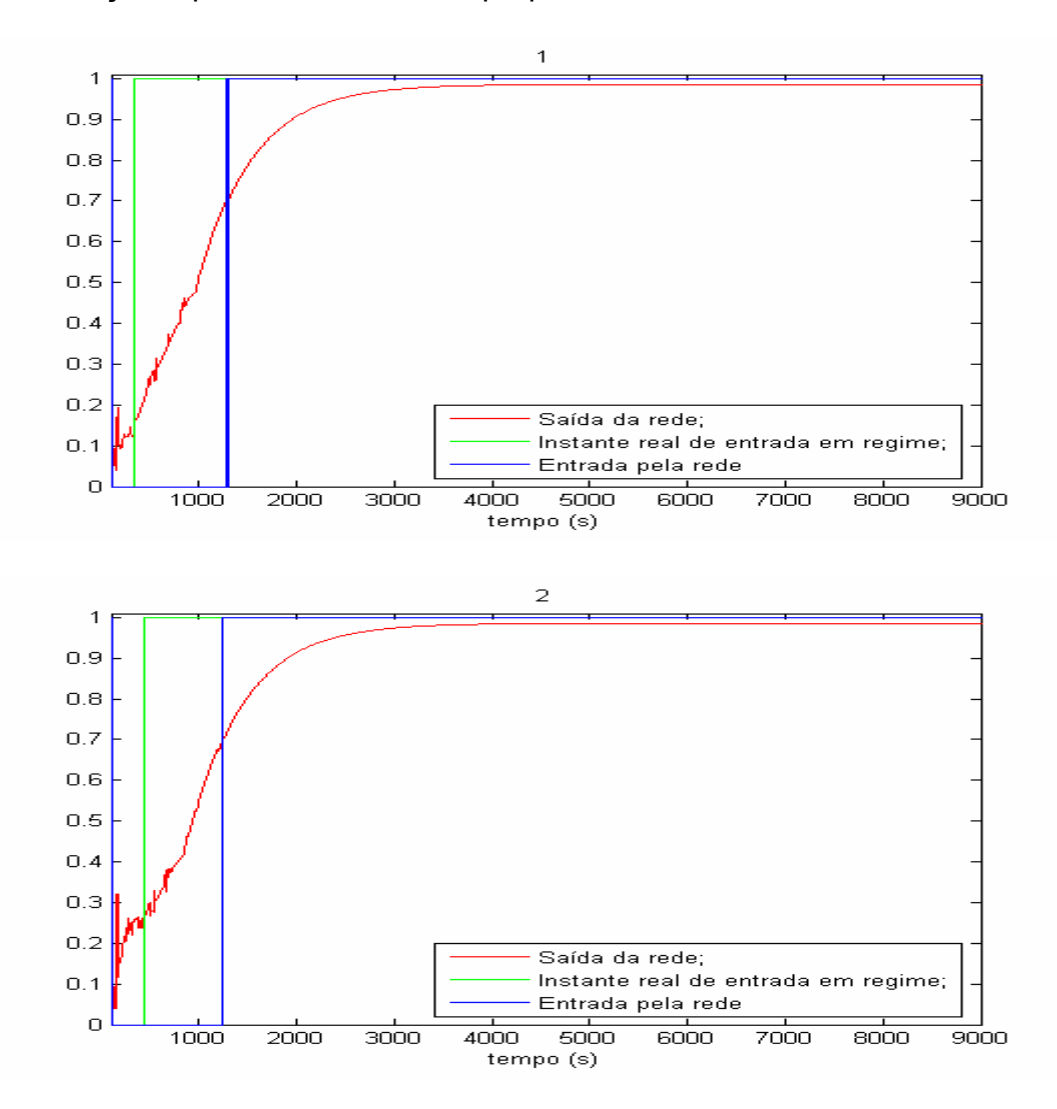

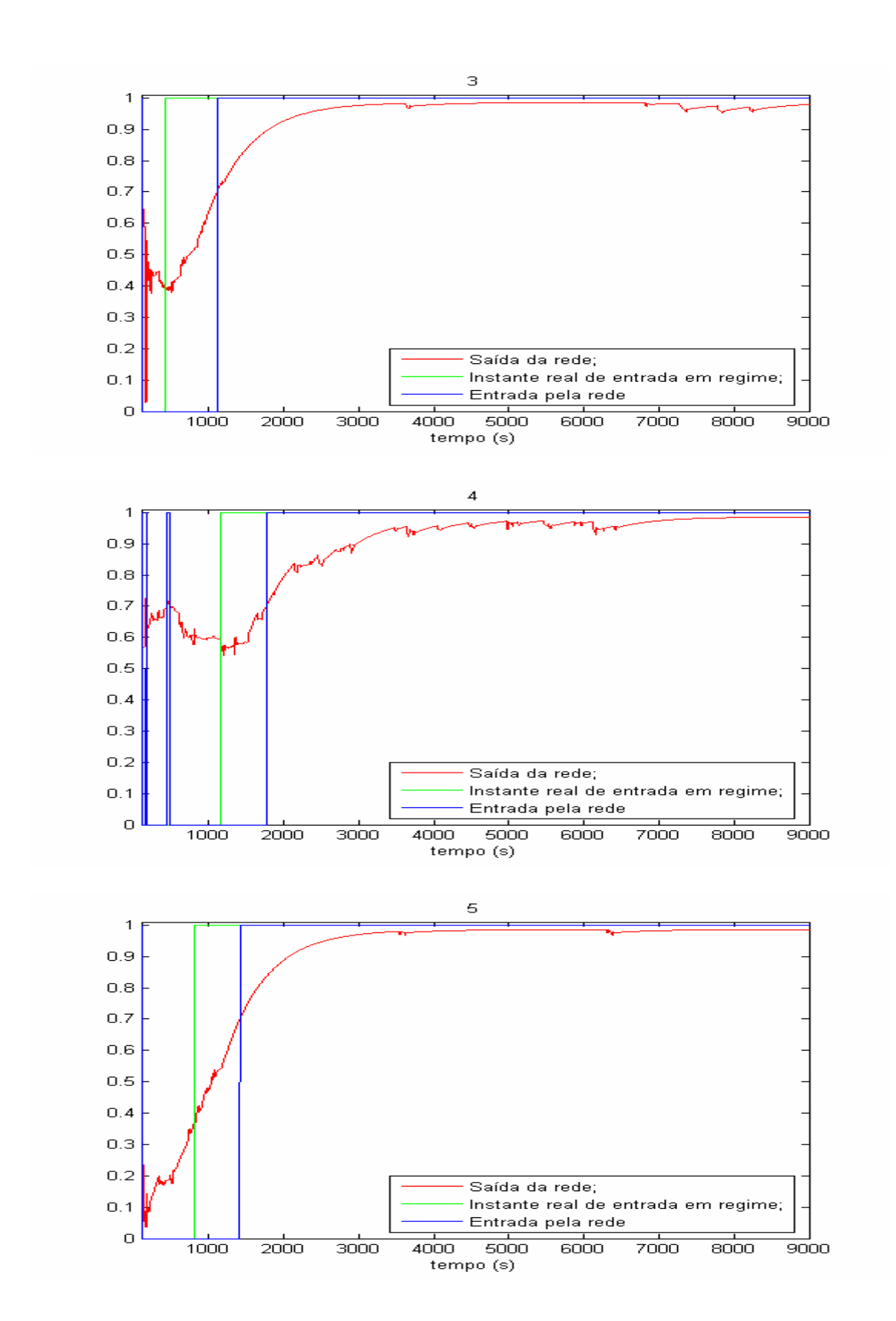

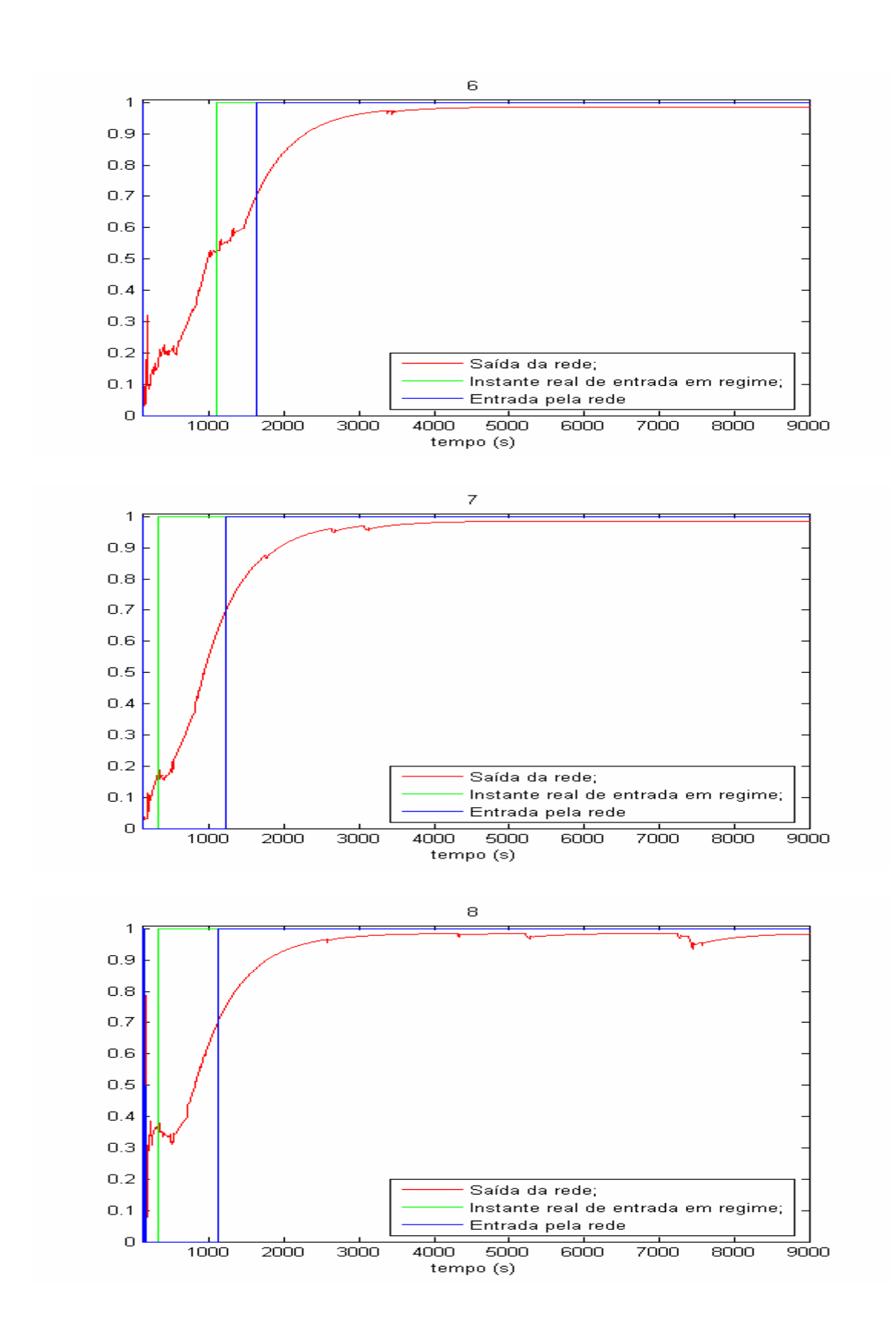

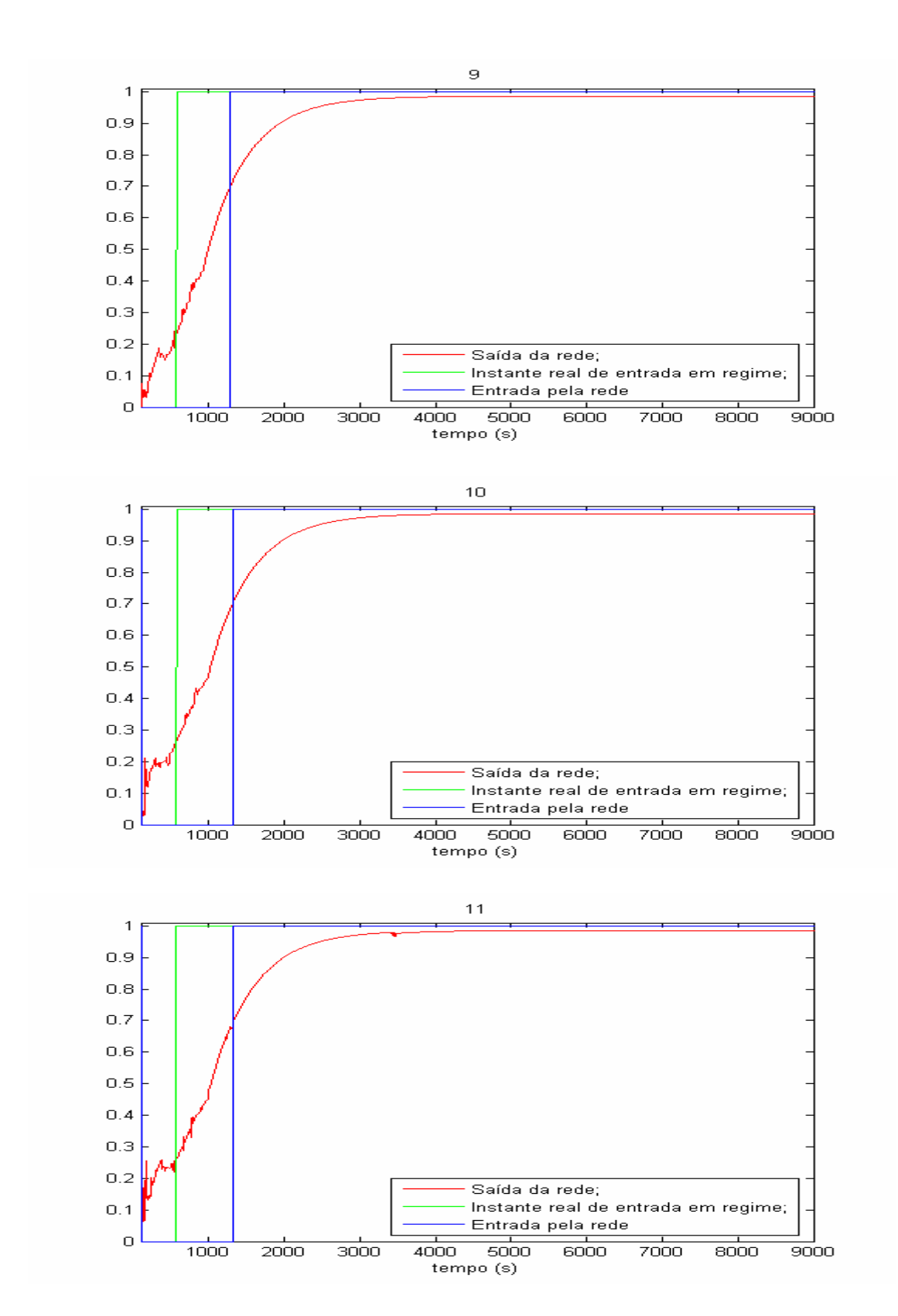

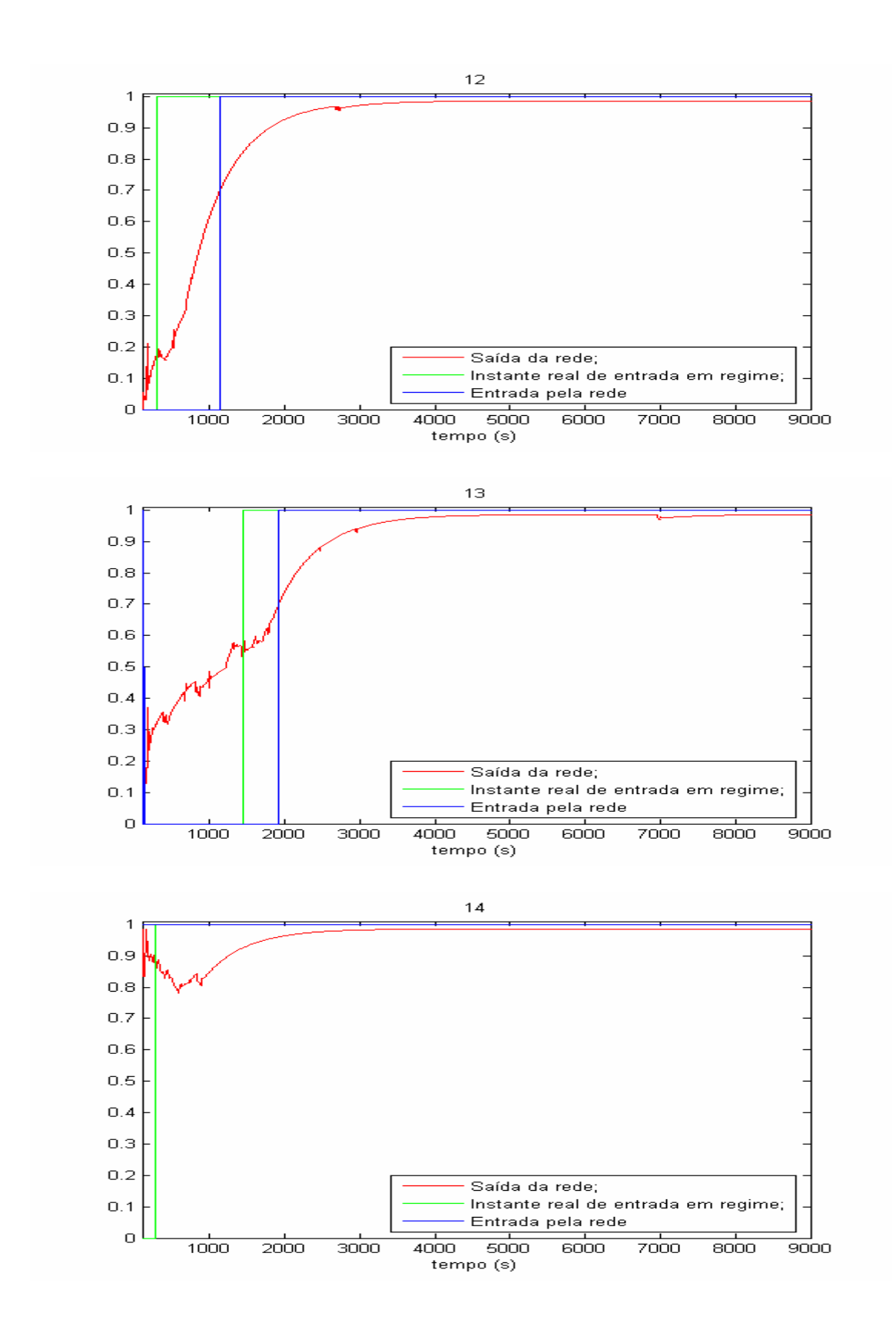

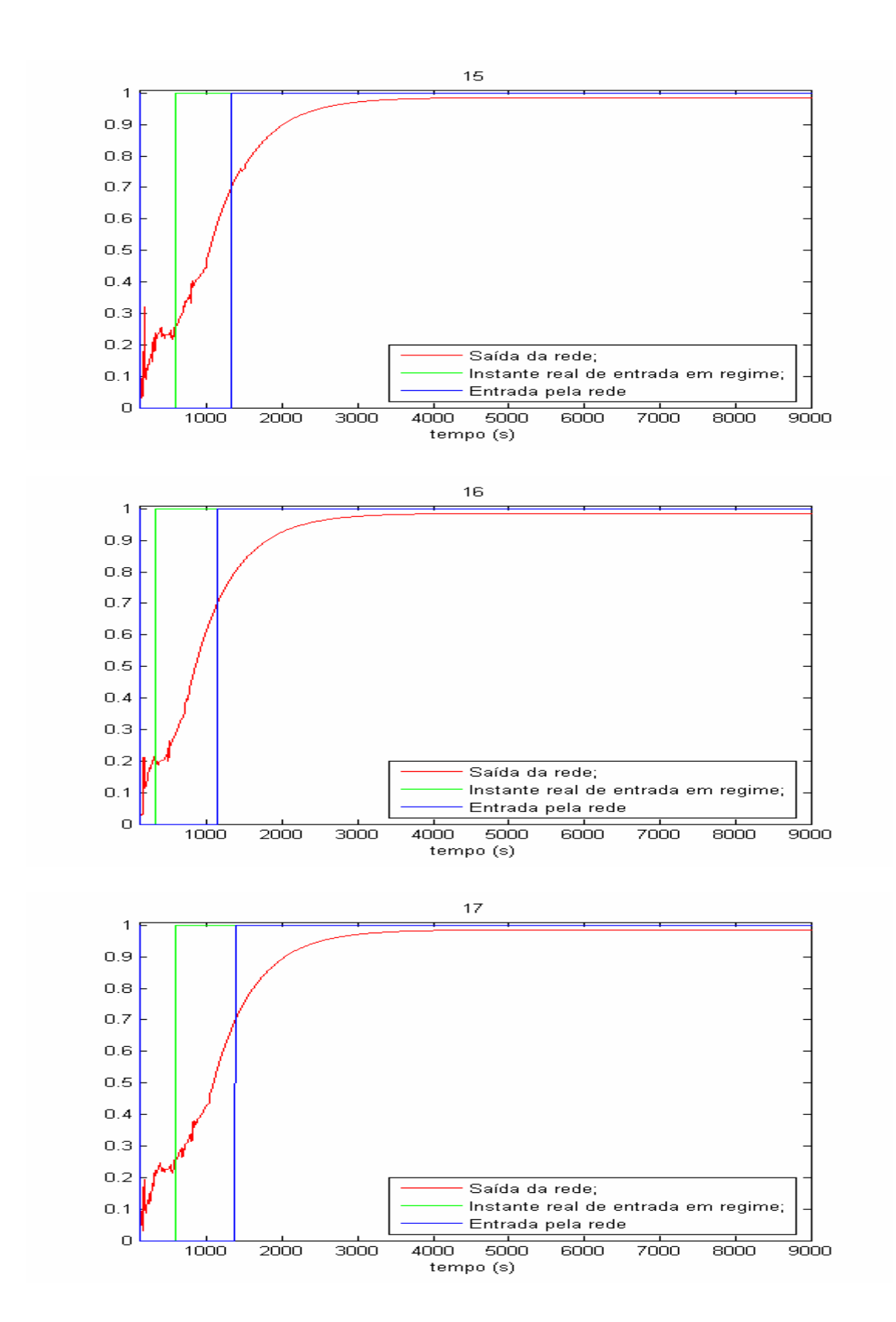

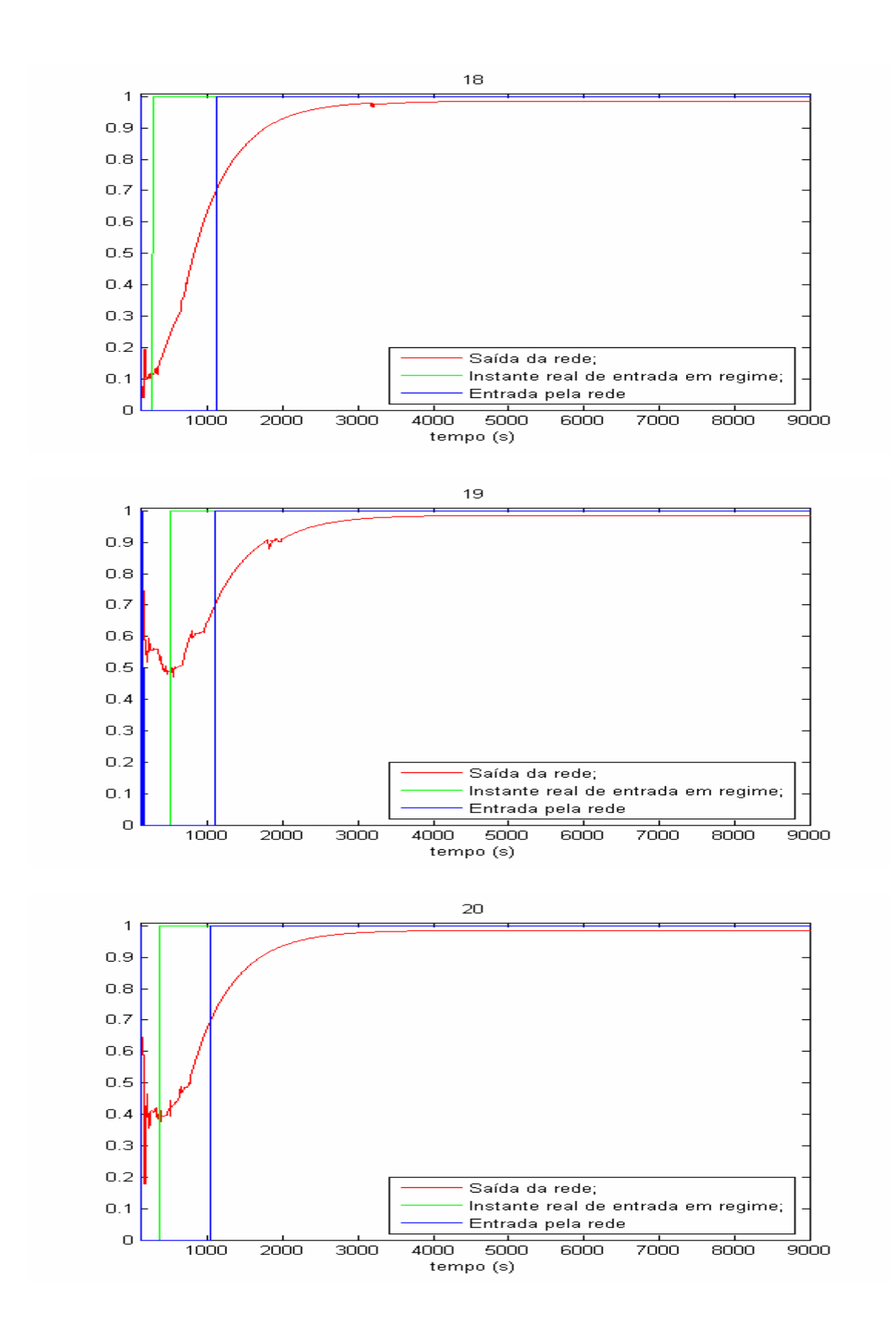

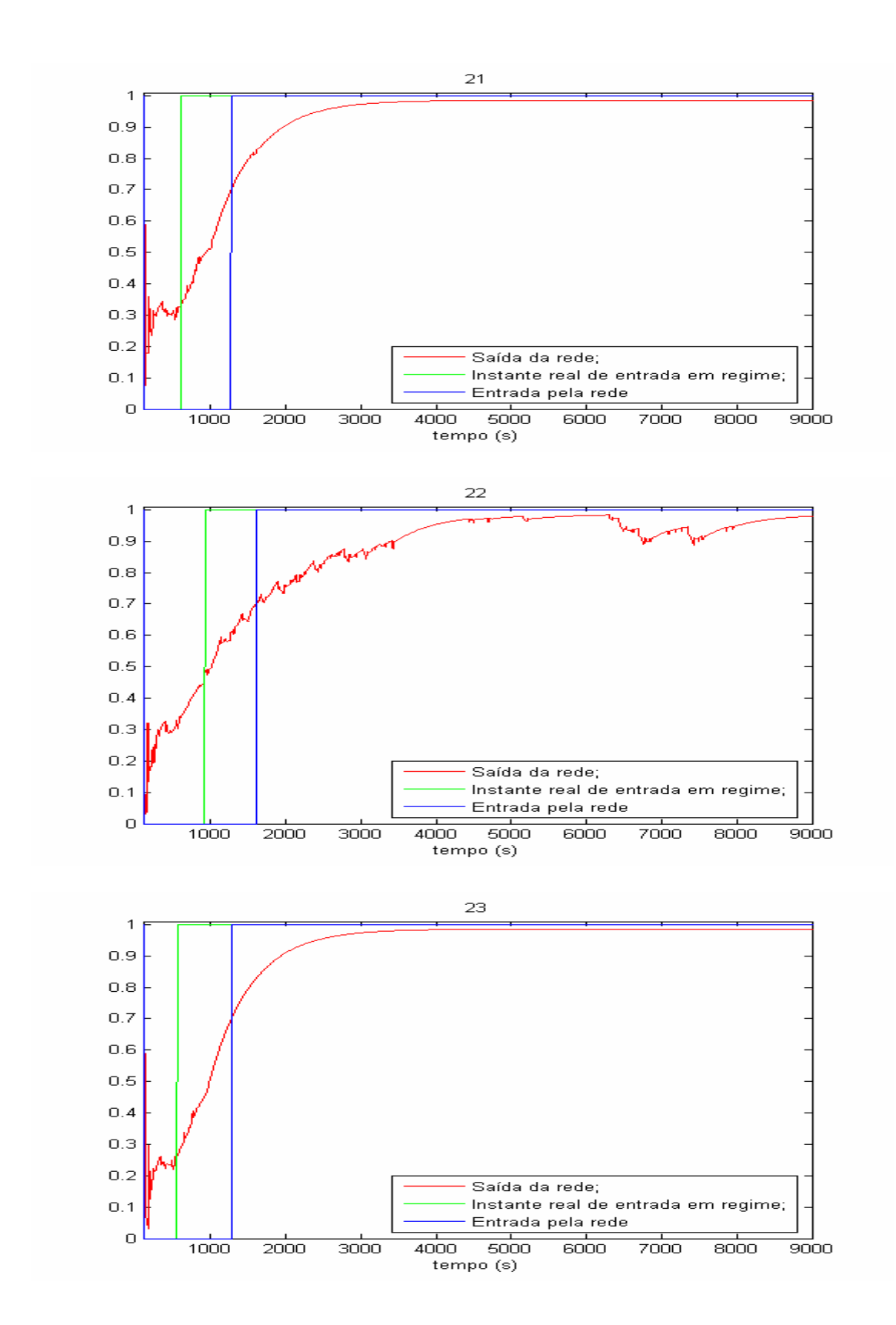

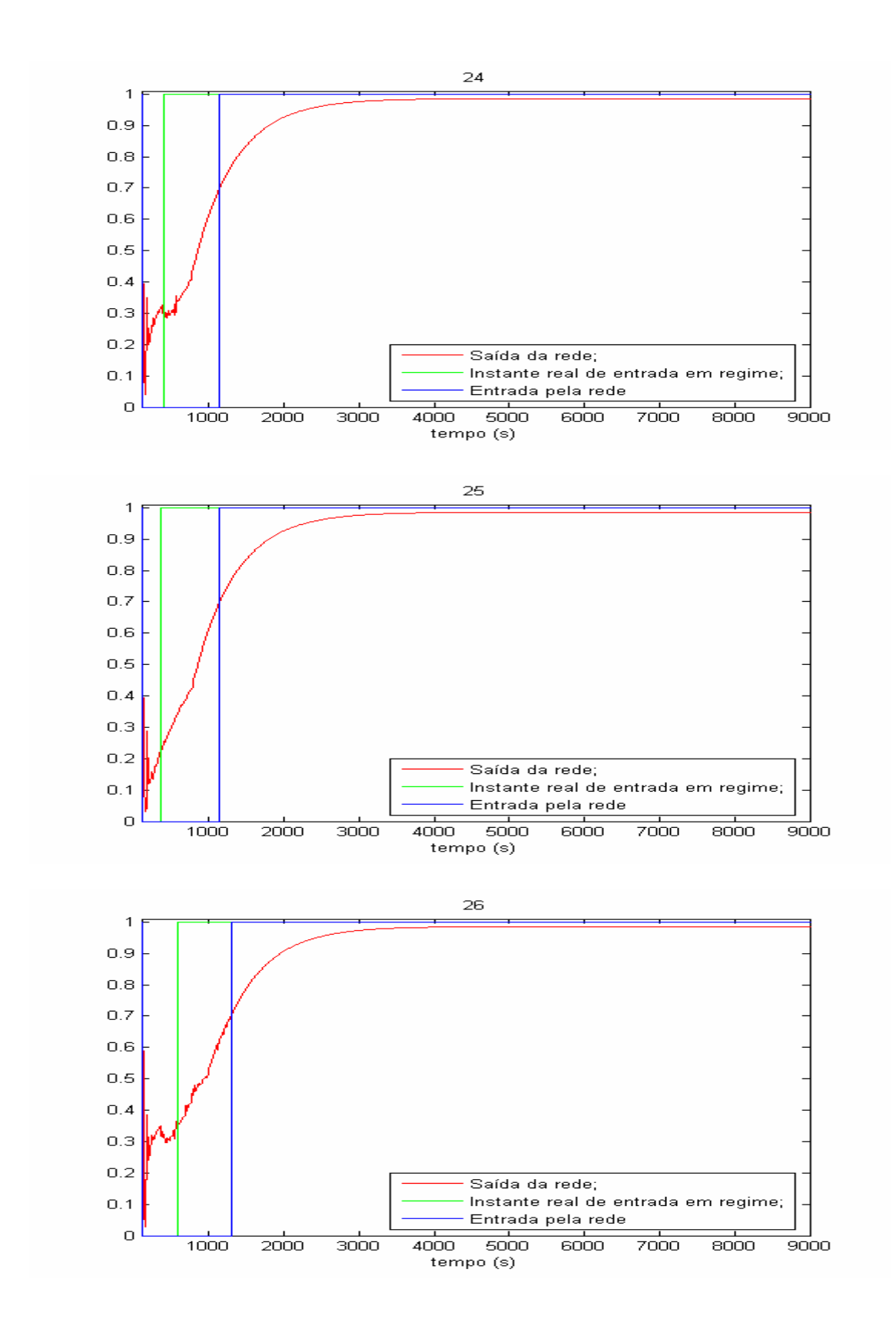

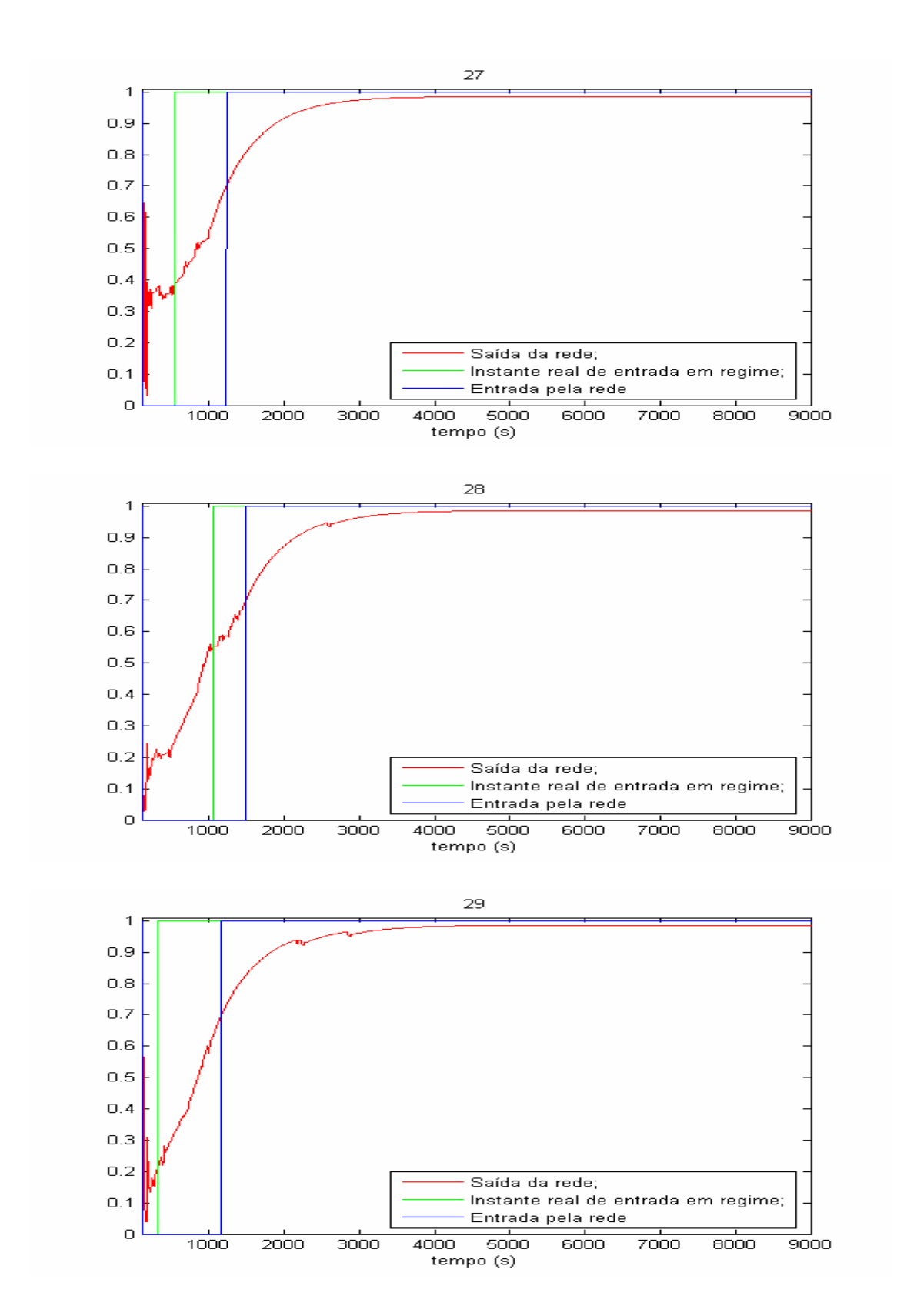

## **APÊNDICE D – Saída das redes de inferência para capacidade de refrigeração**

Este apêndice apresenta 29 gráficos com as saídas para as redes de inferência referentes à capacidade para cada um dos ensaios utilizados. Cada um dos gráficos apresenta simultaneamente: saída da rede de inferência da capacidade; valores medidos da capacidade; tolerâncias calculadas pelo valor final de ensaio.

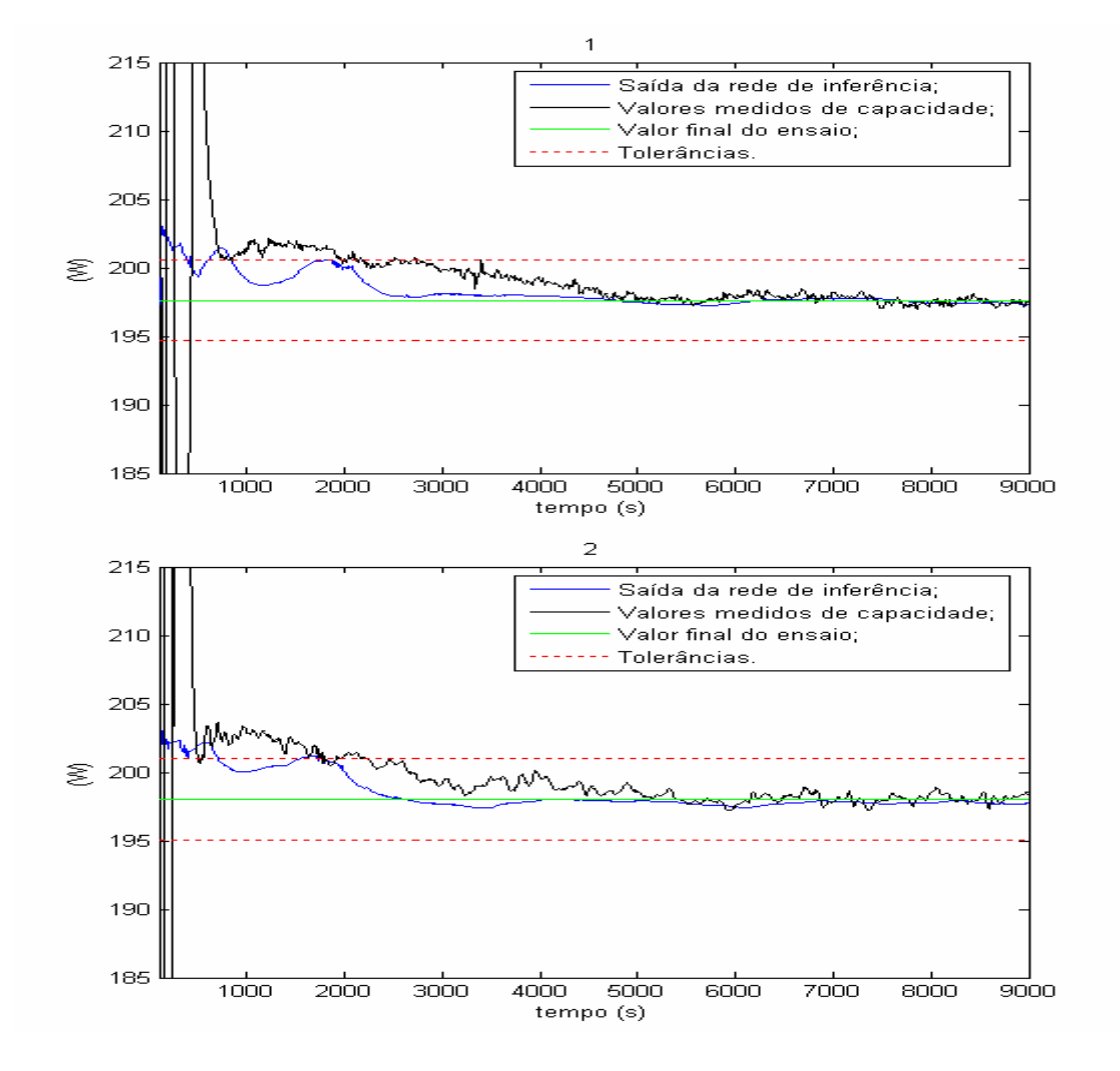

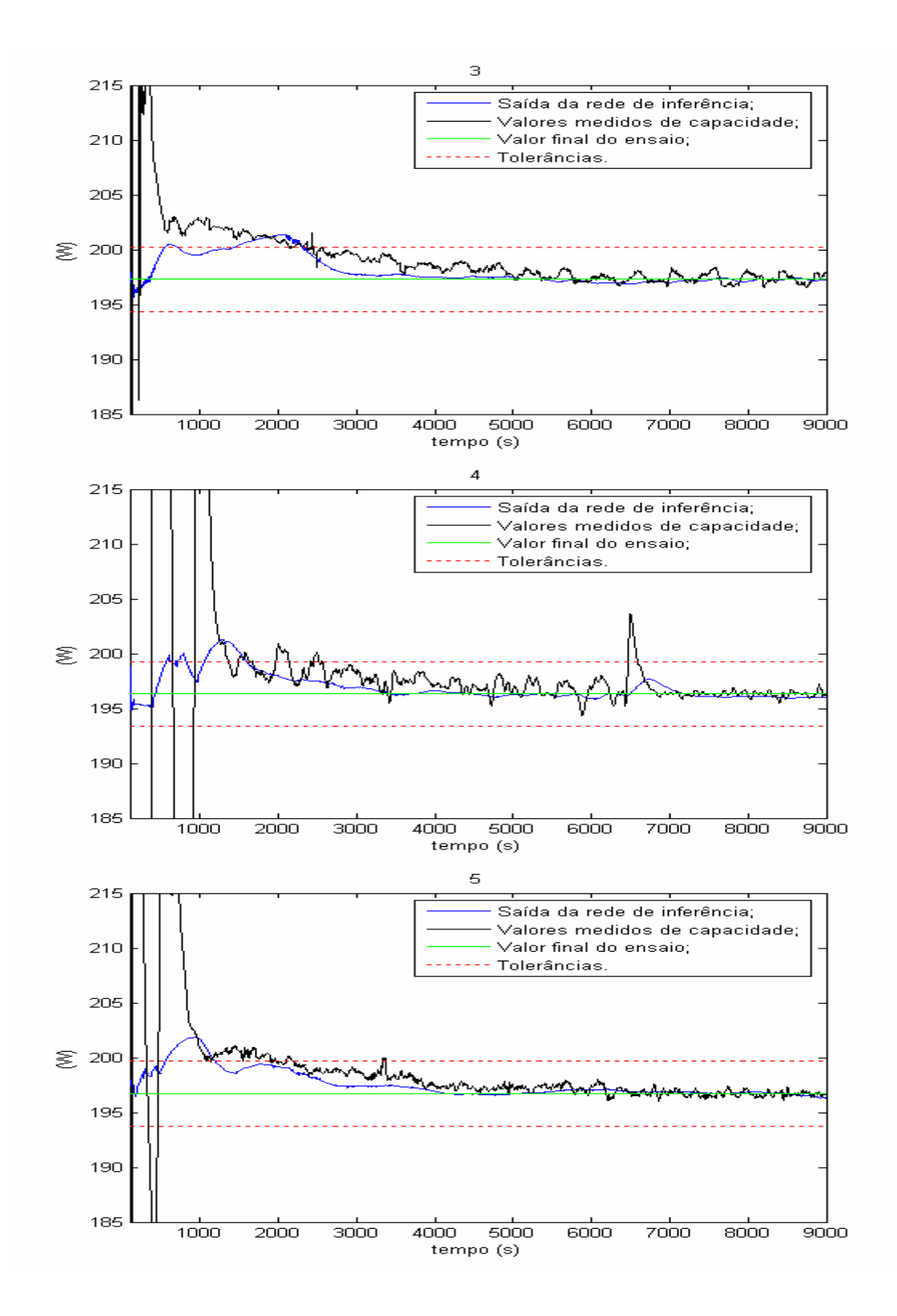

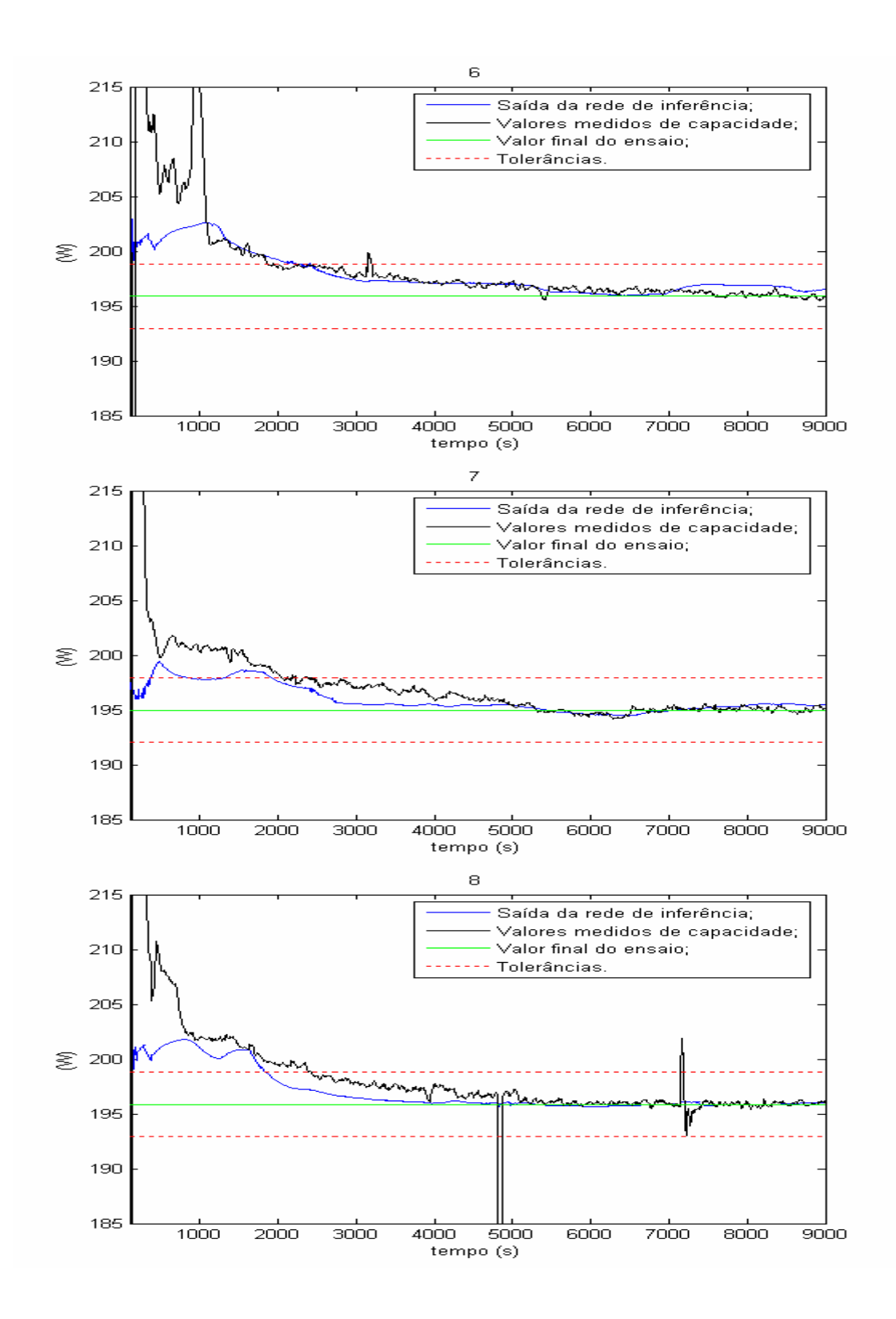

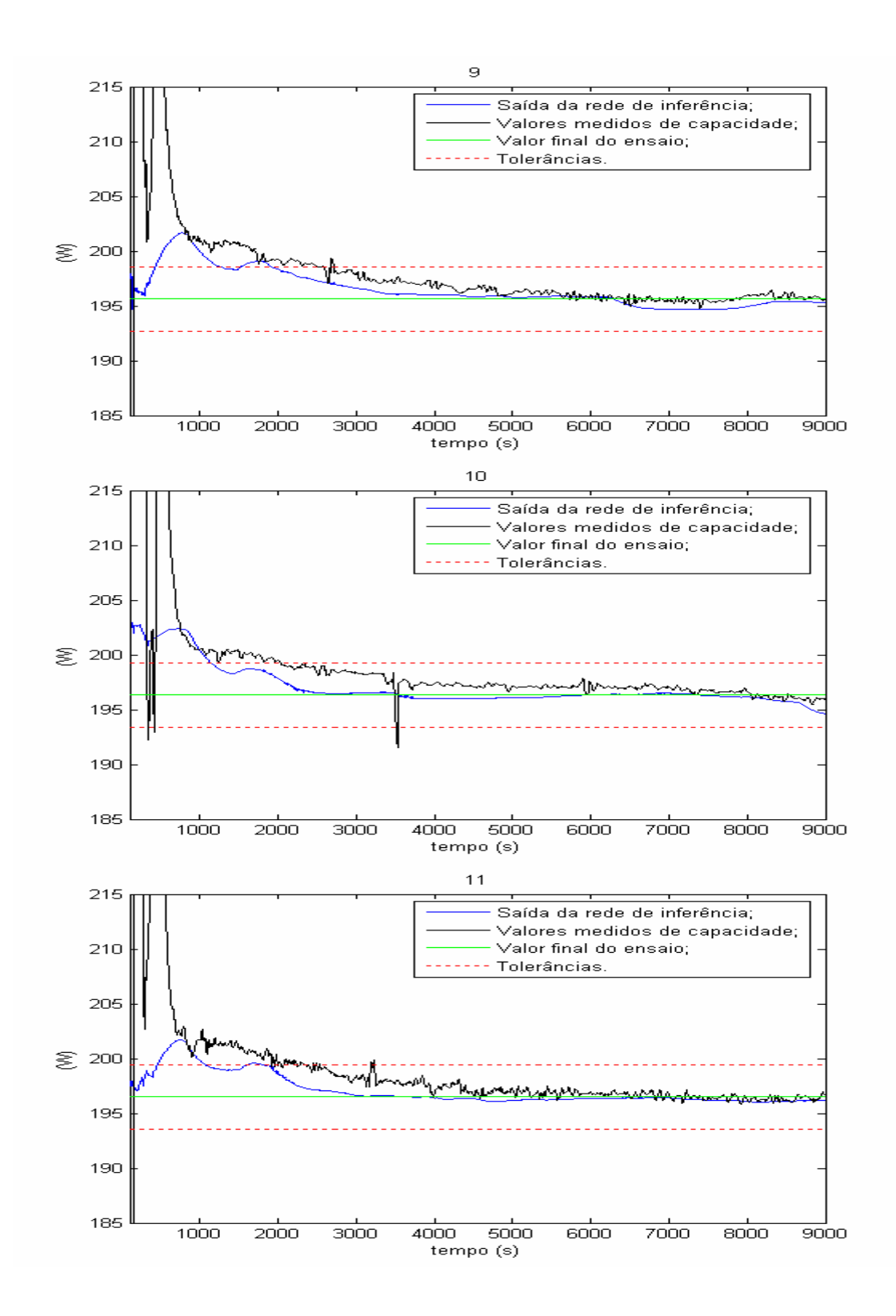

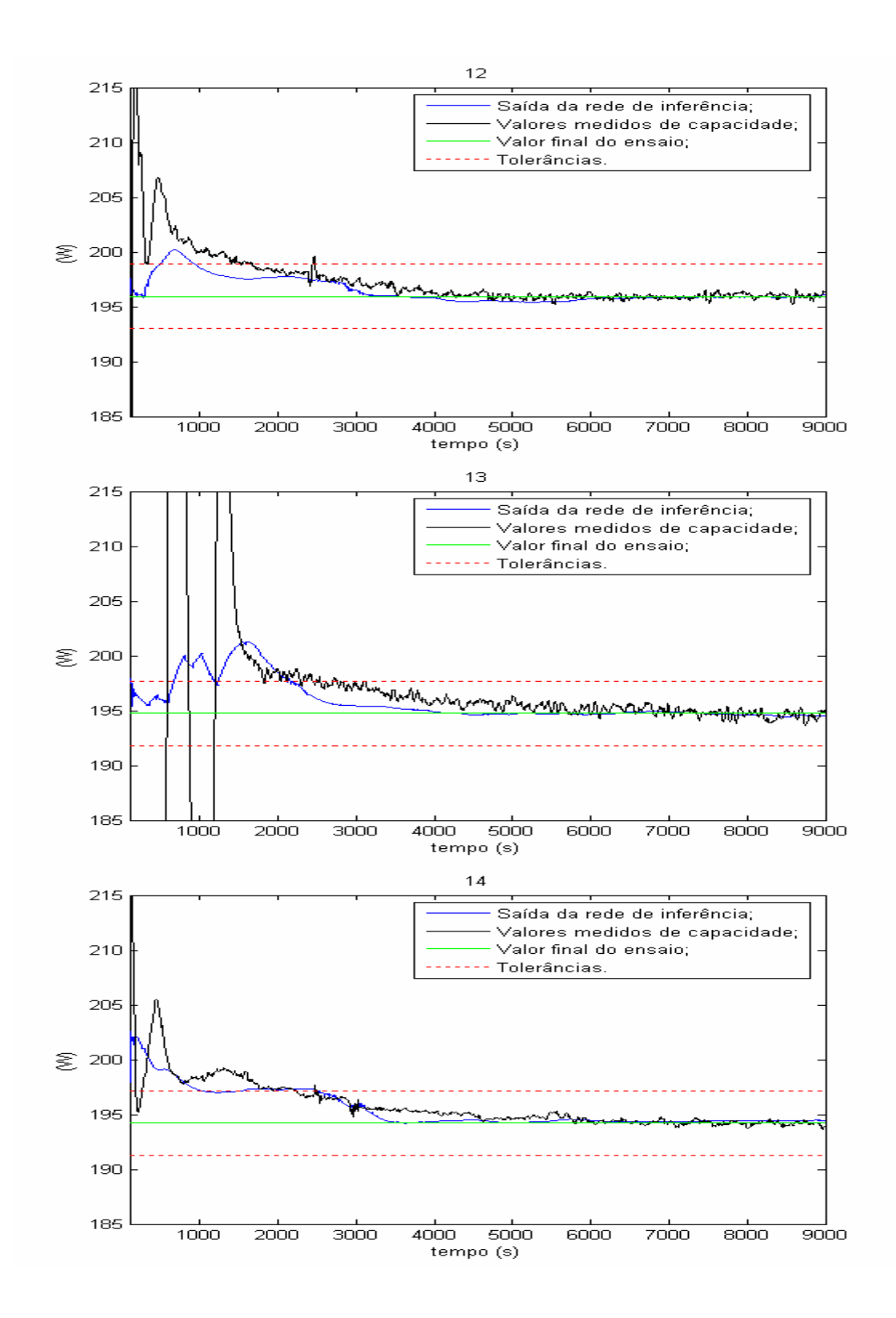

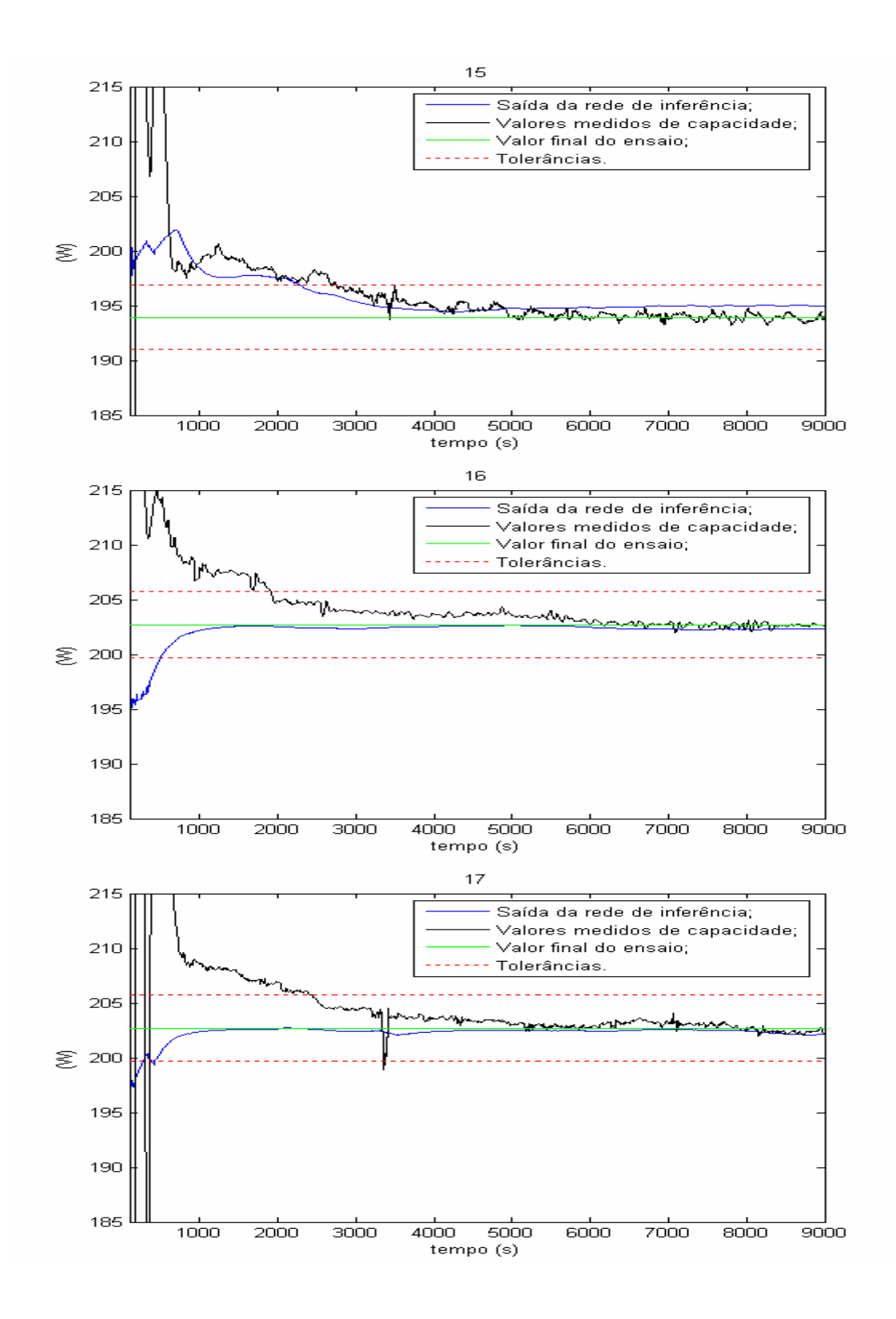

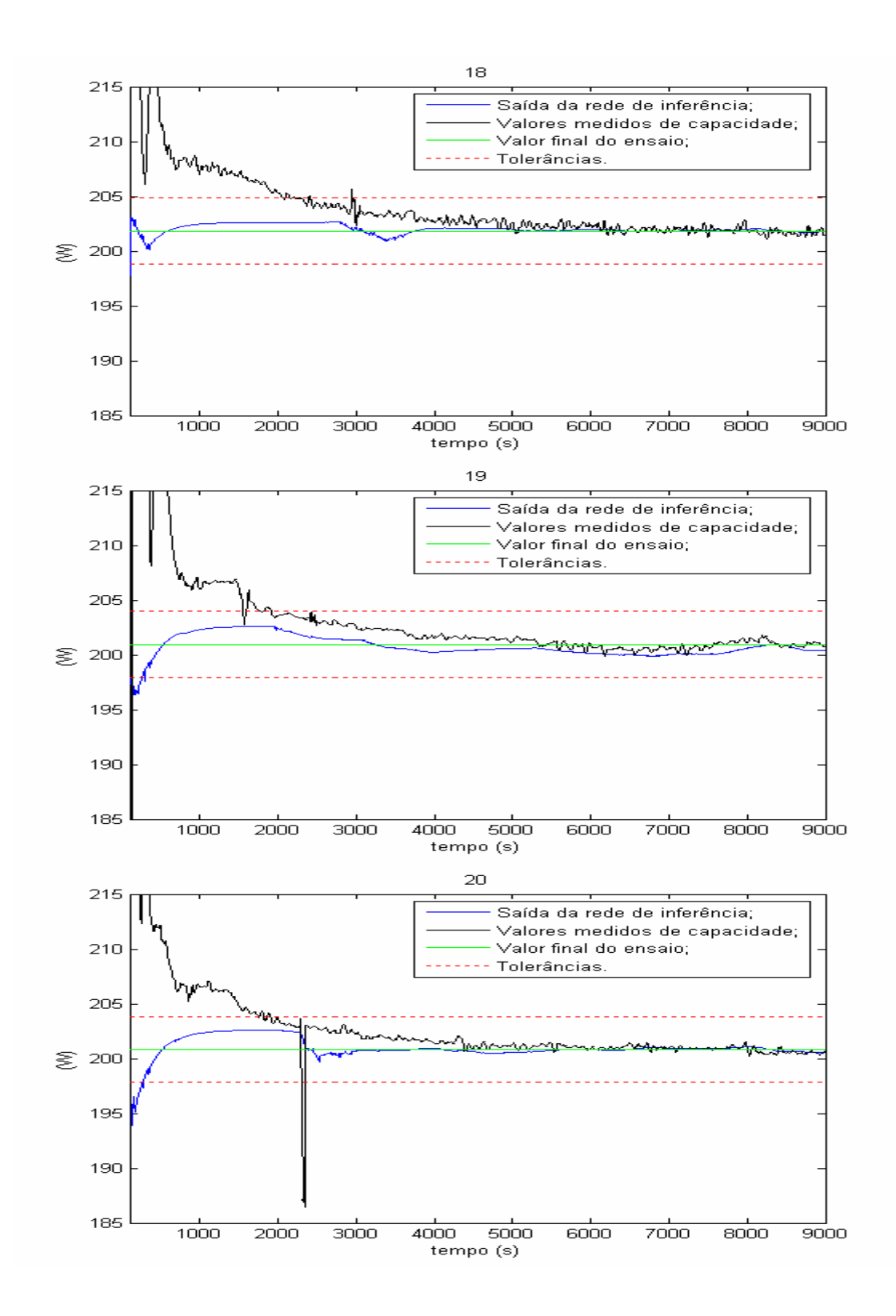

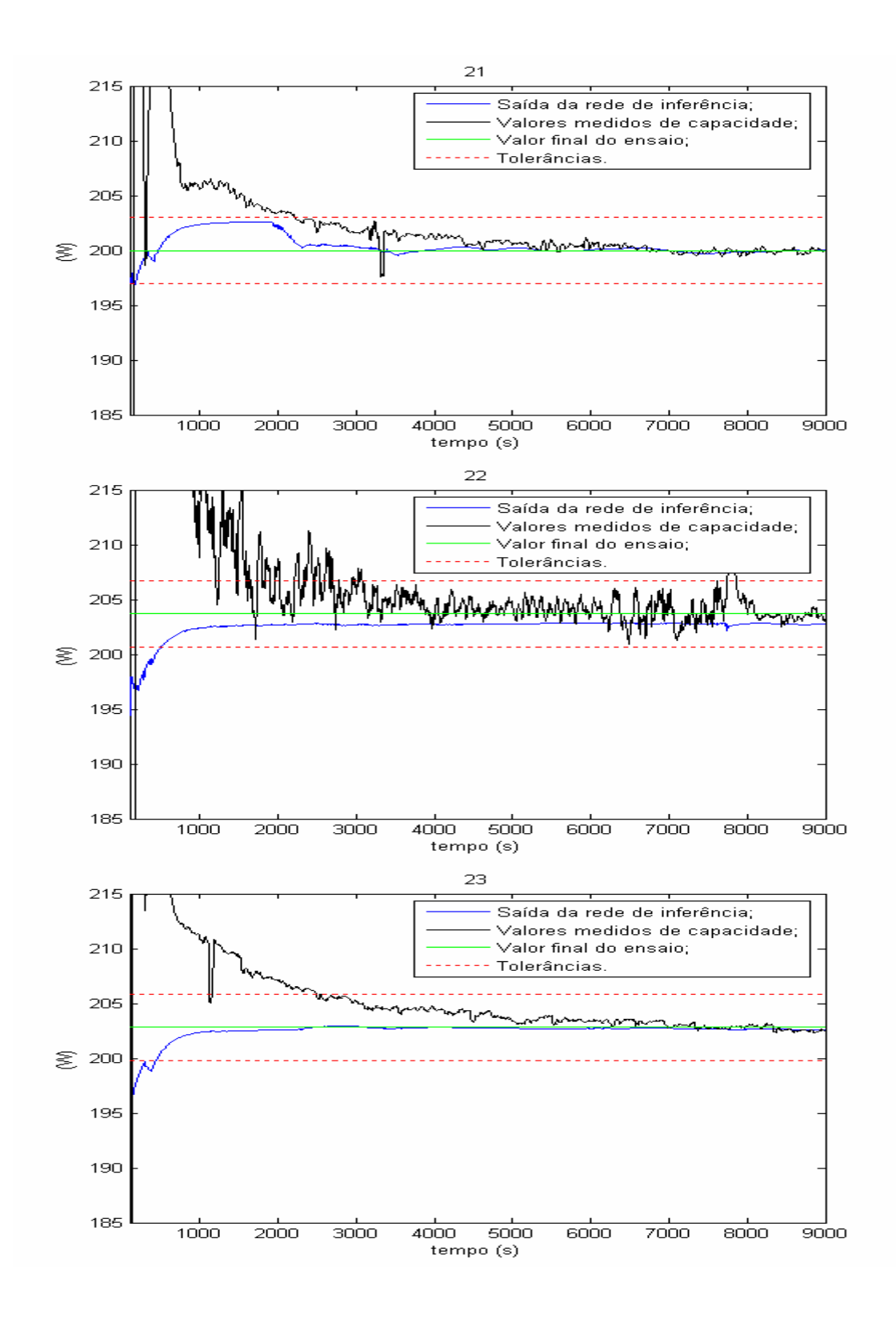

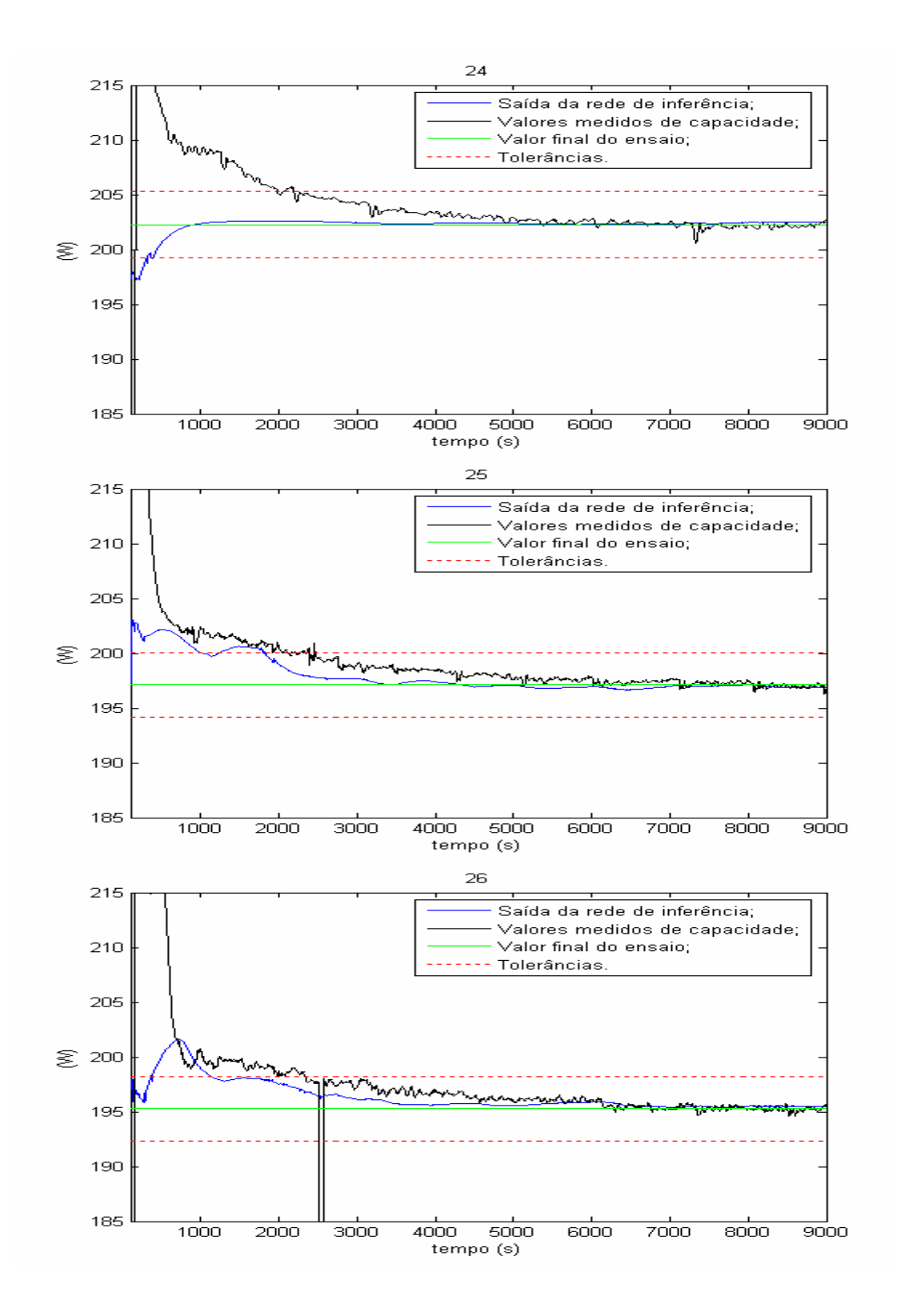

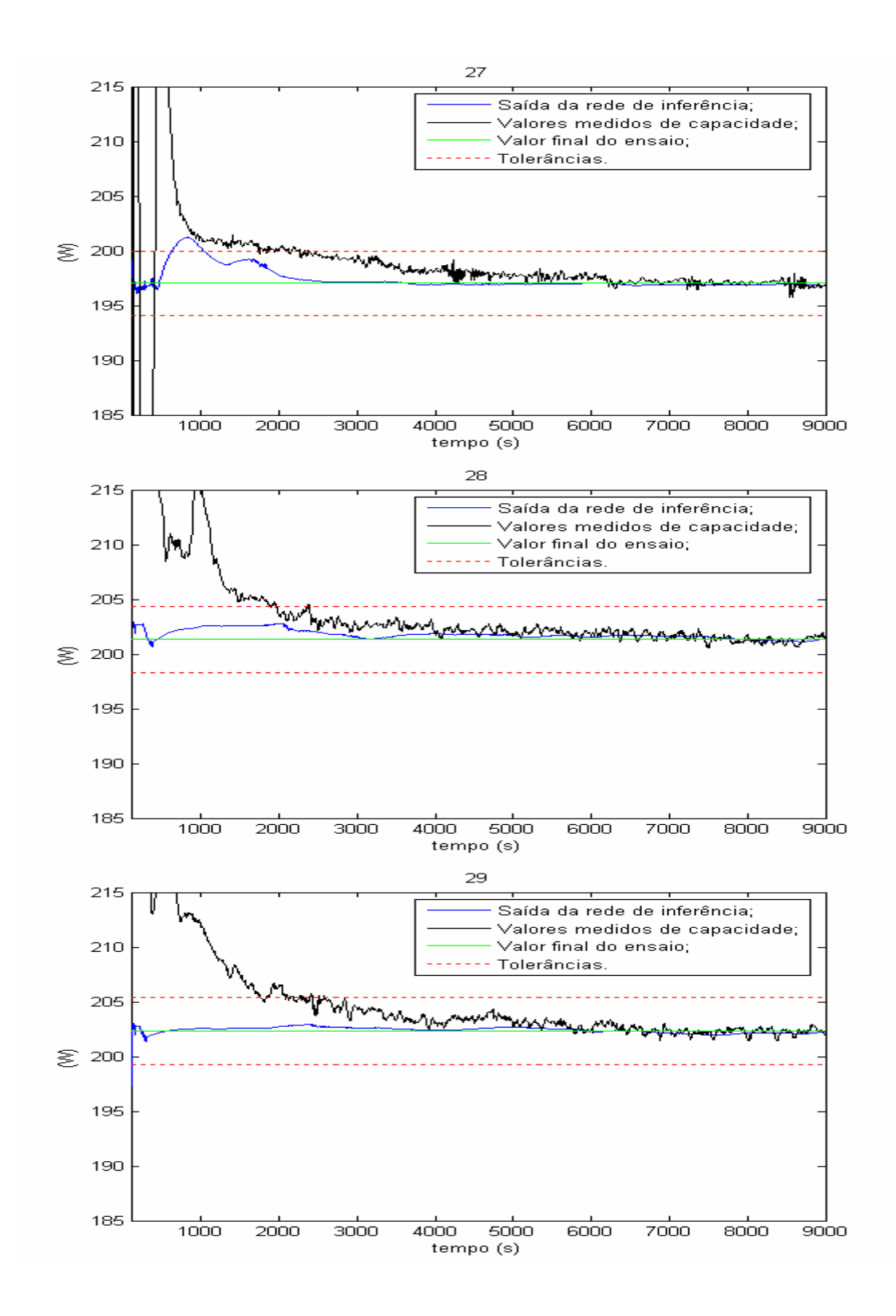

## **APÊNDICE E – Saída das redes de inferência para consumo de potência elétrica**

Este apêndice apresenta 29 gráficos com as saídas para as redes de inferência referentes ao consumo para cada um dos ensaios utilizados. Cada um dos gráficos apresenta simultaneamente: saída da rede de inferência do consumo; valores medidos do consumo; tolerâncias calculadas pelo valor final de ensaio.

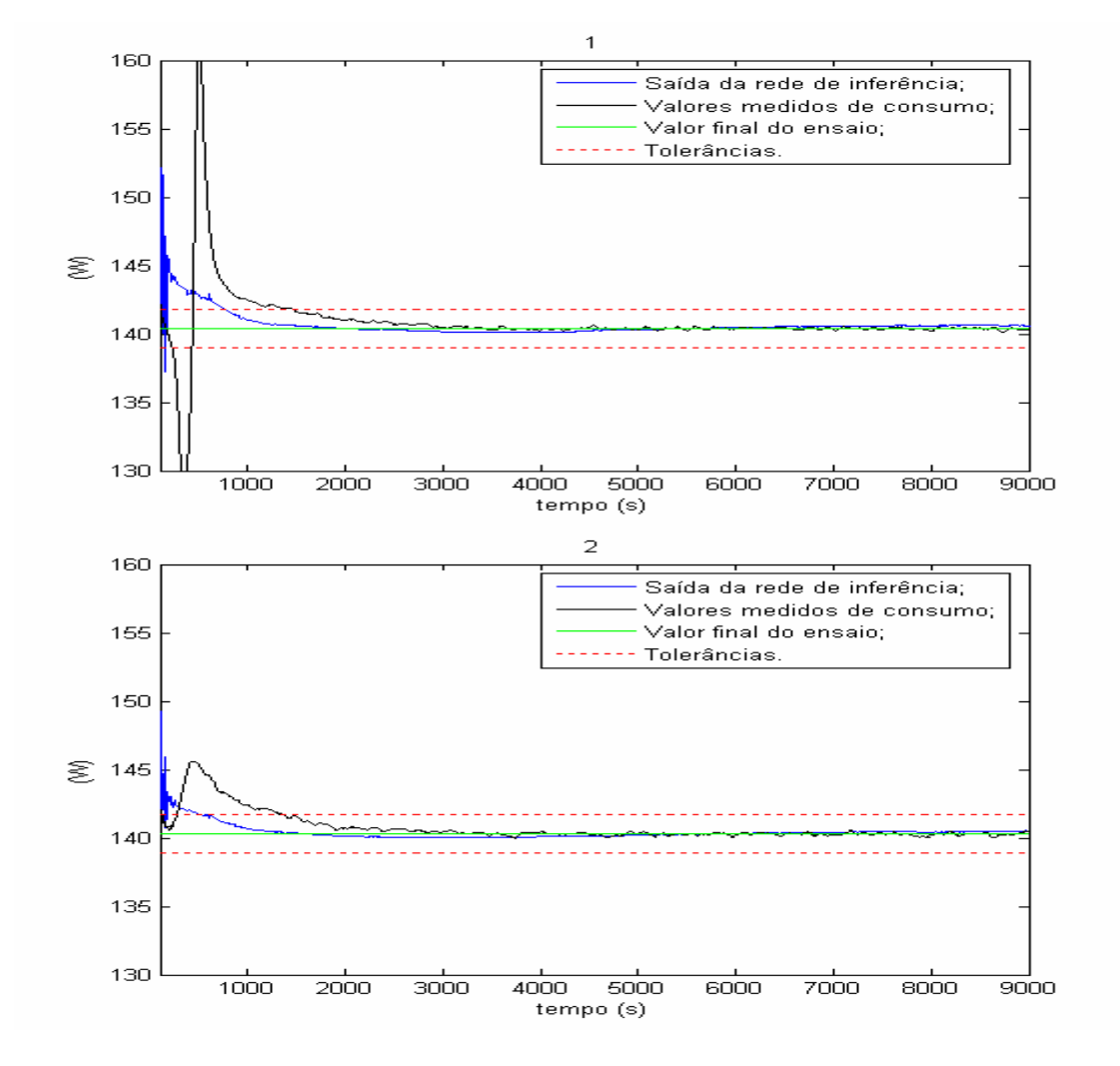

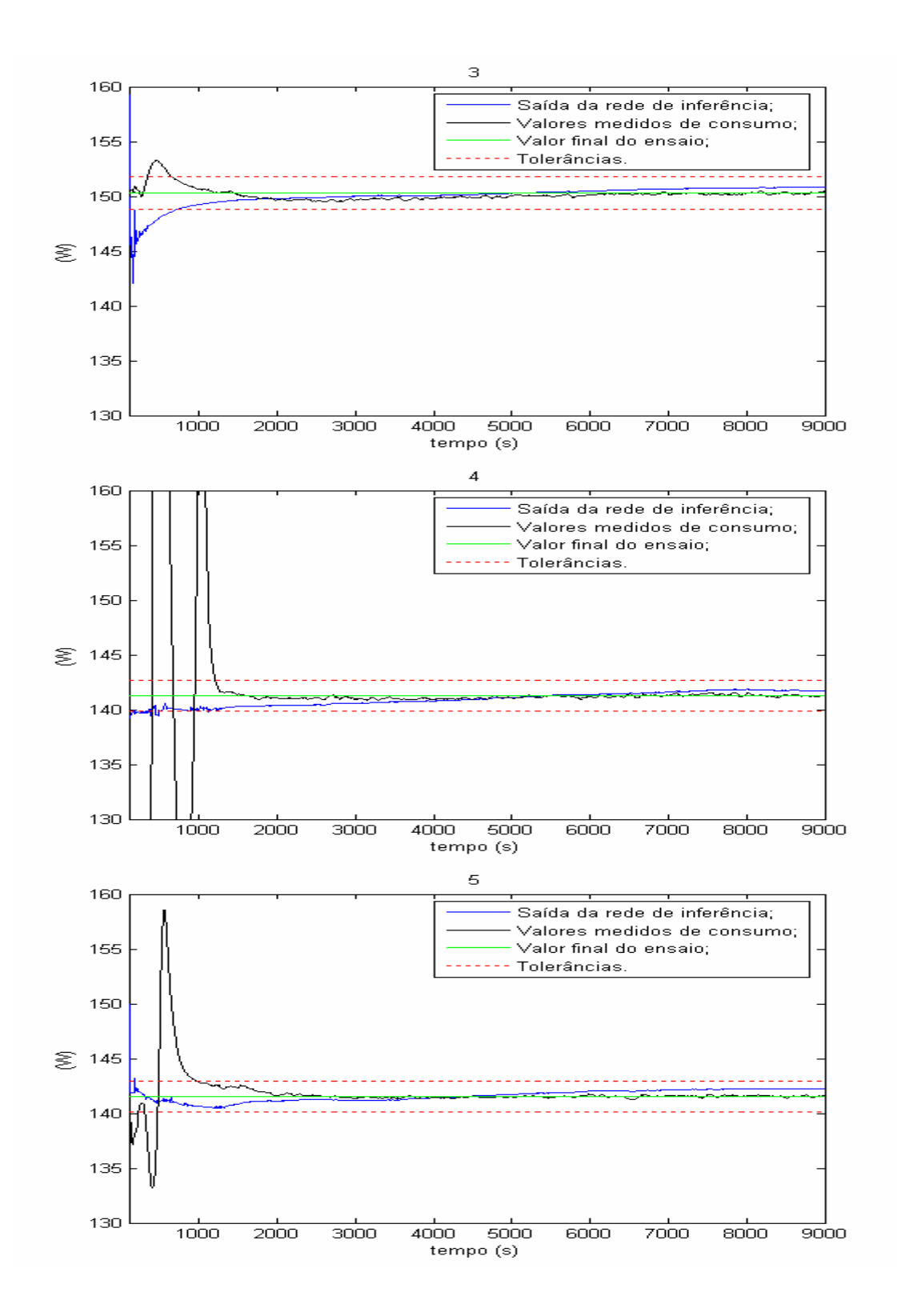

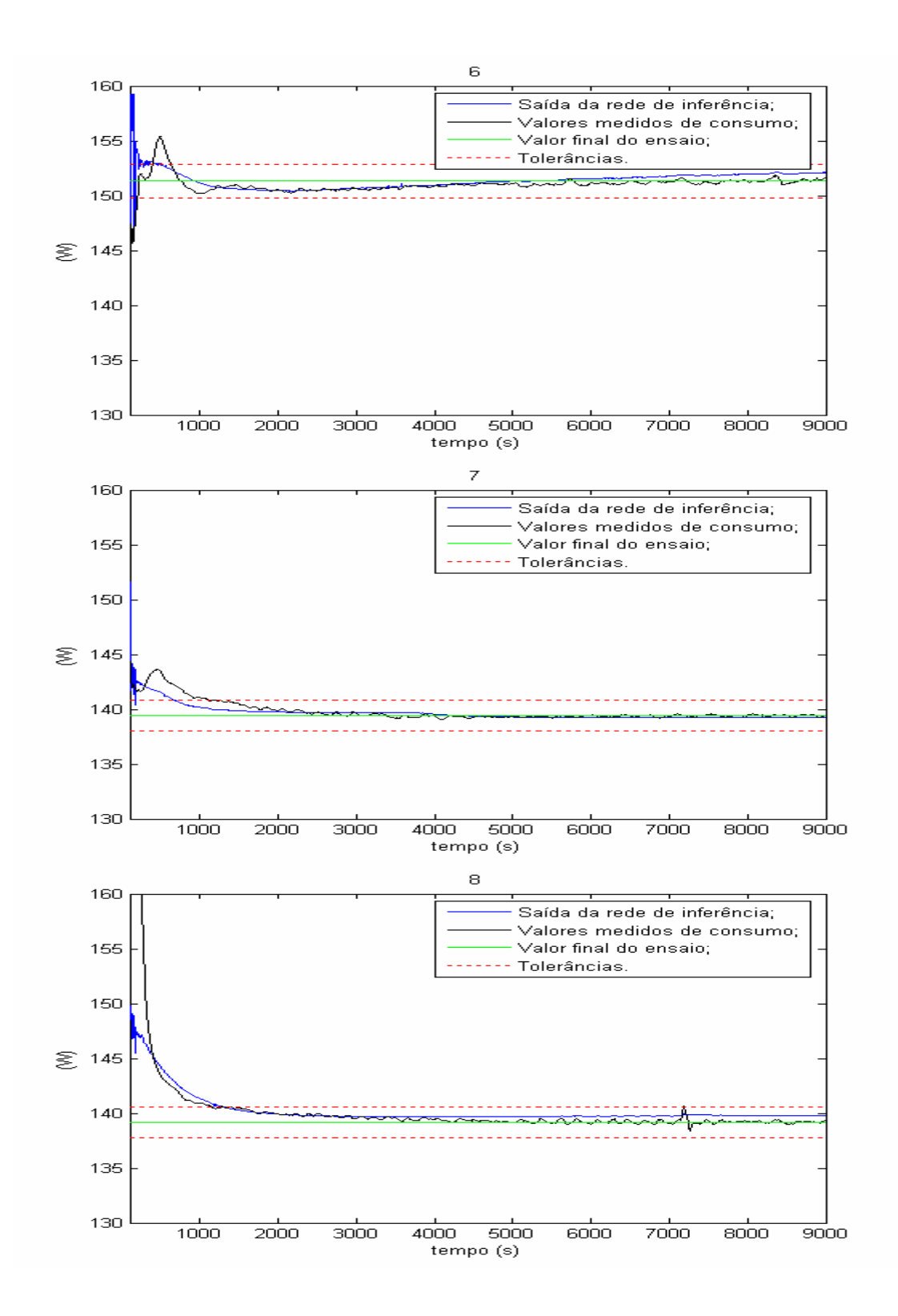

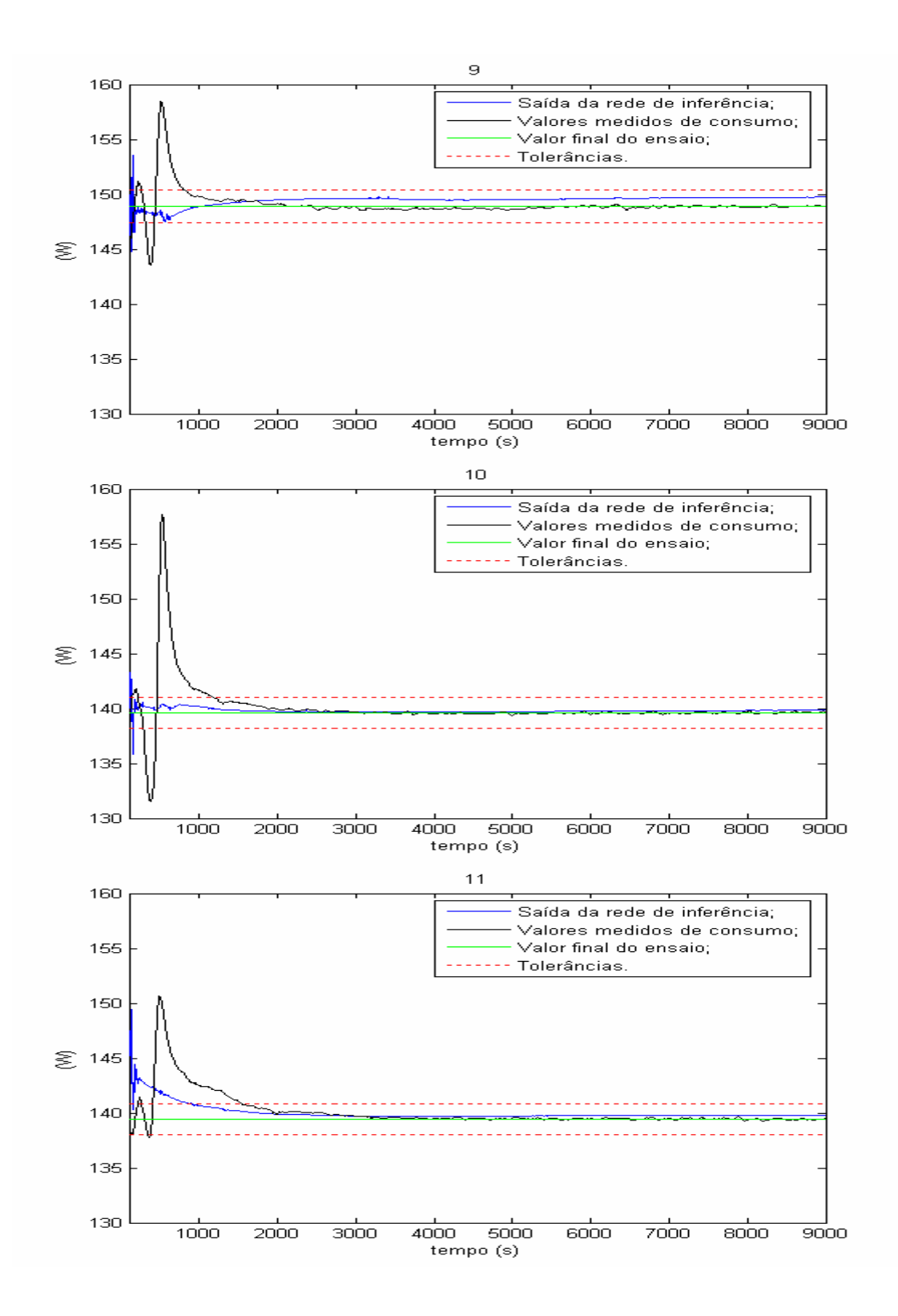

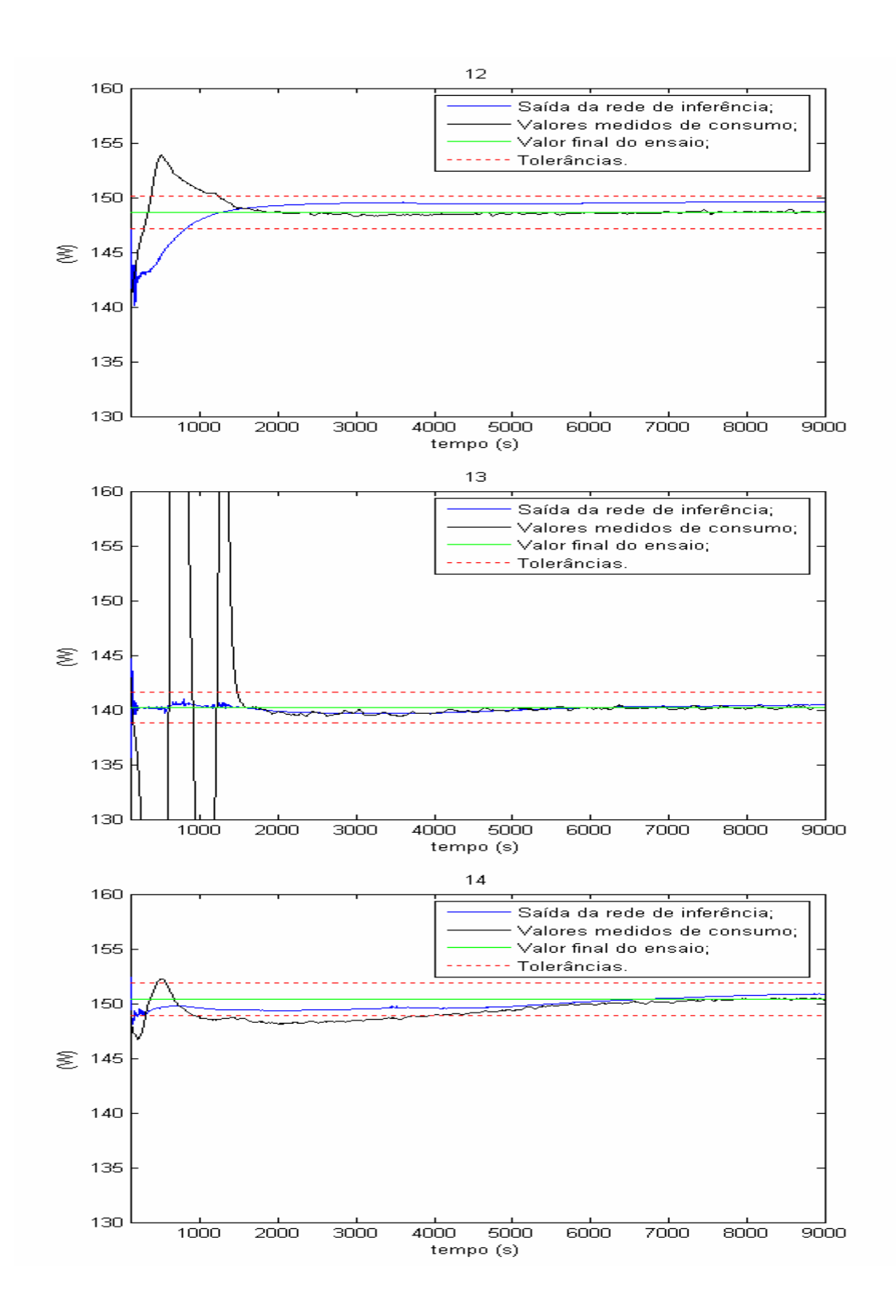

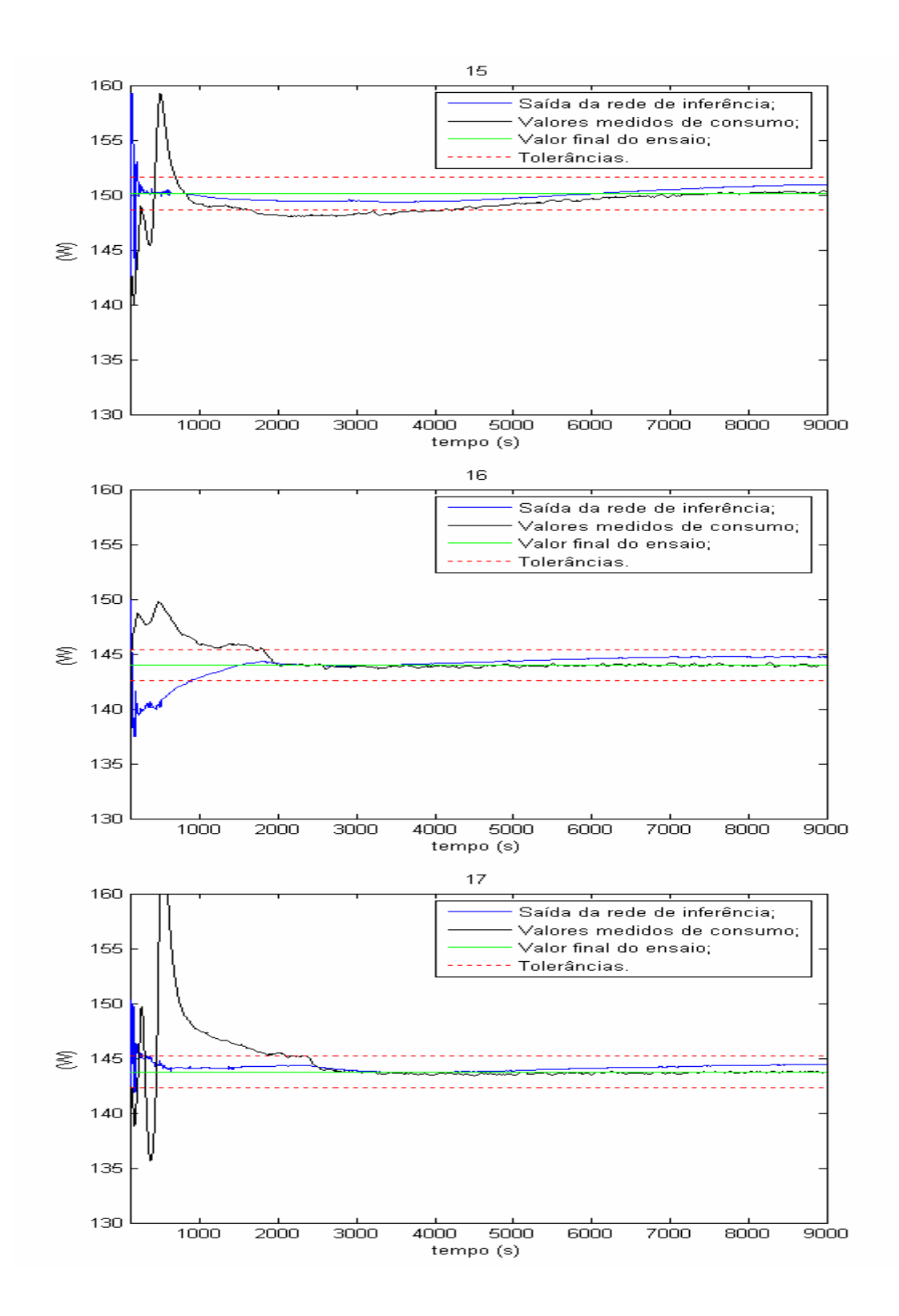

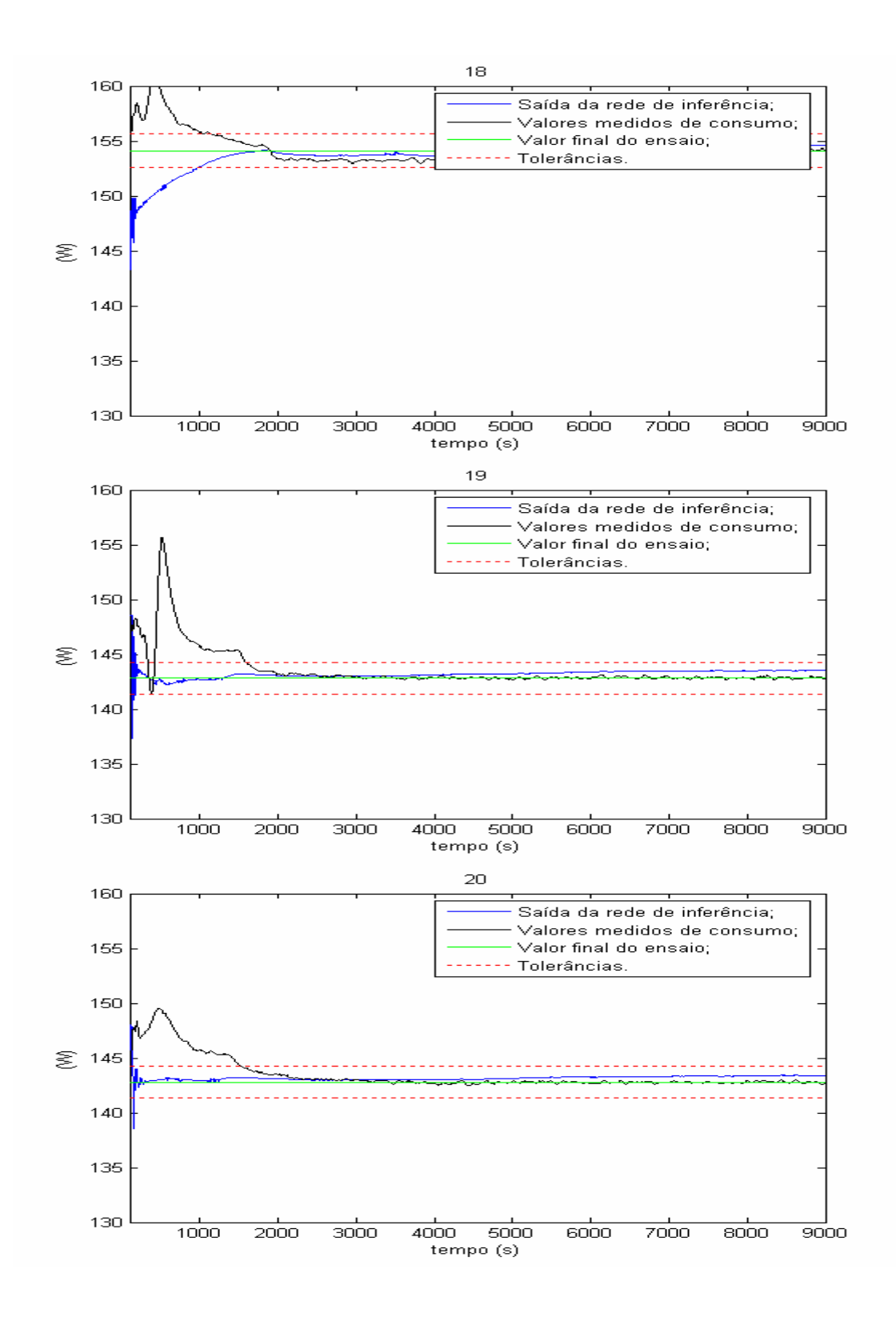

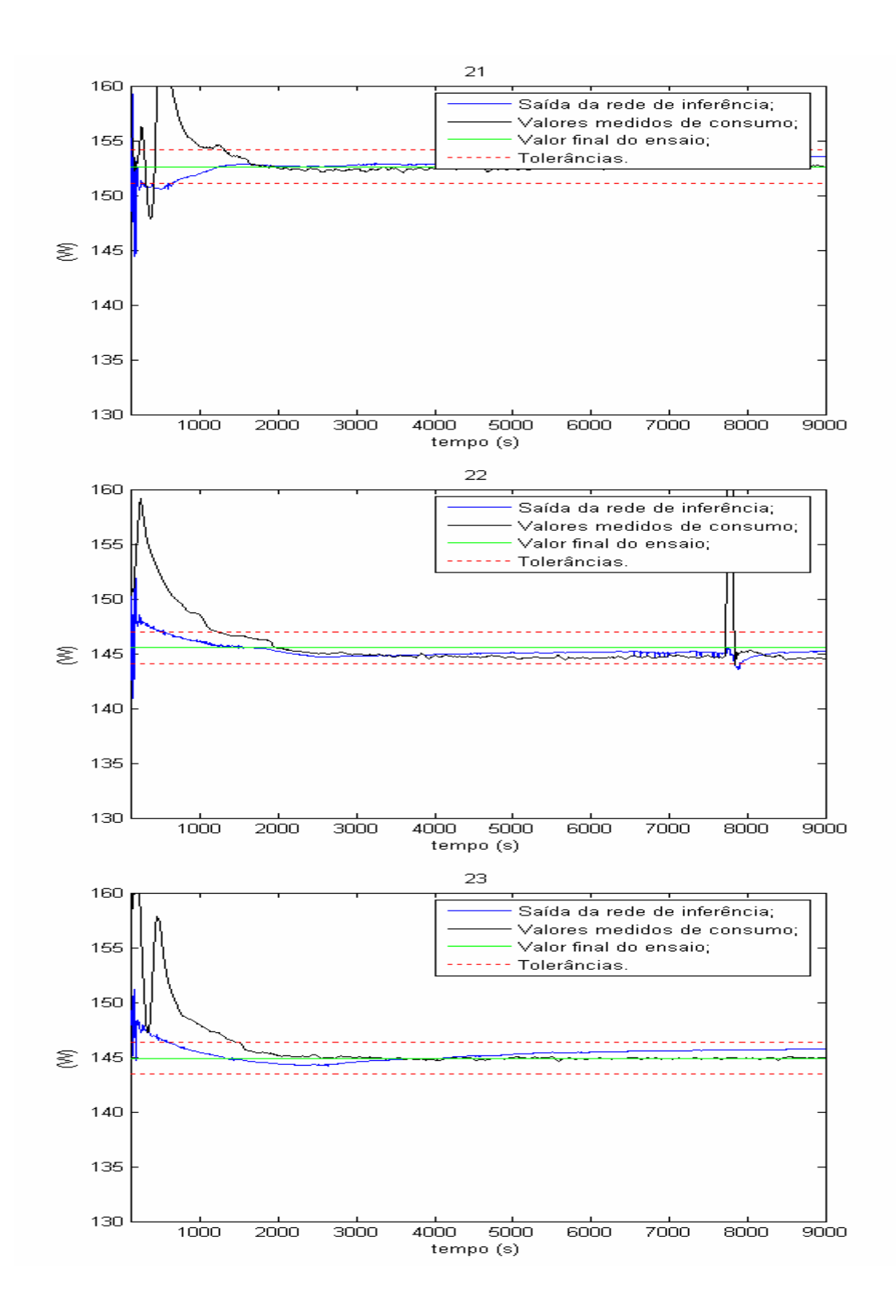

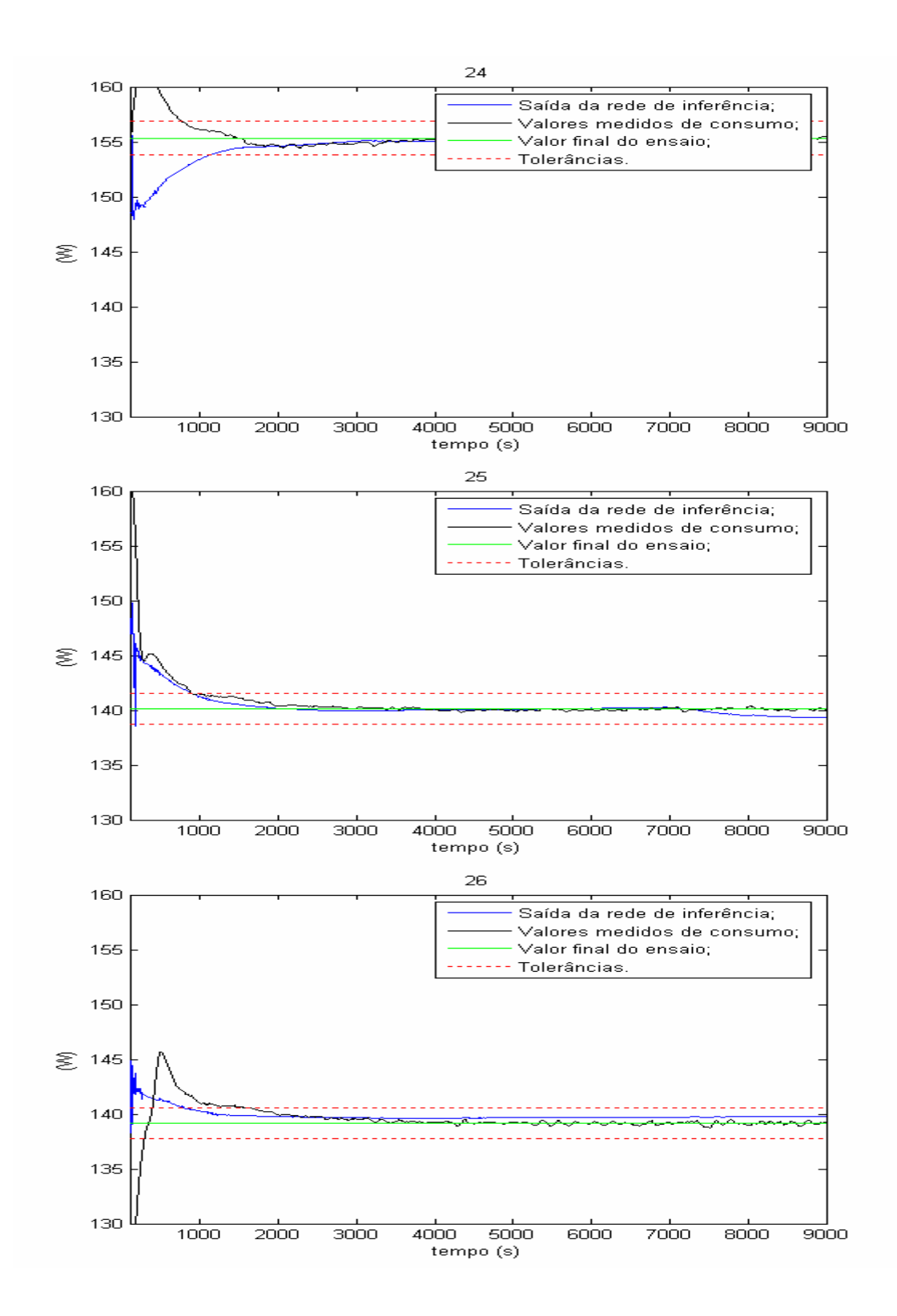

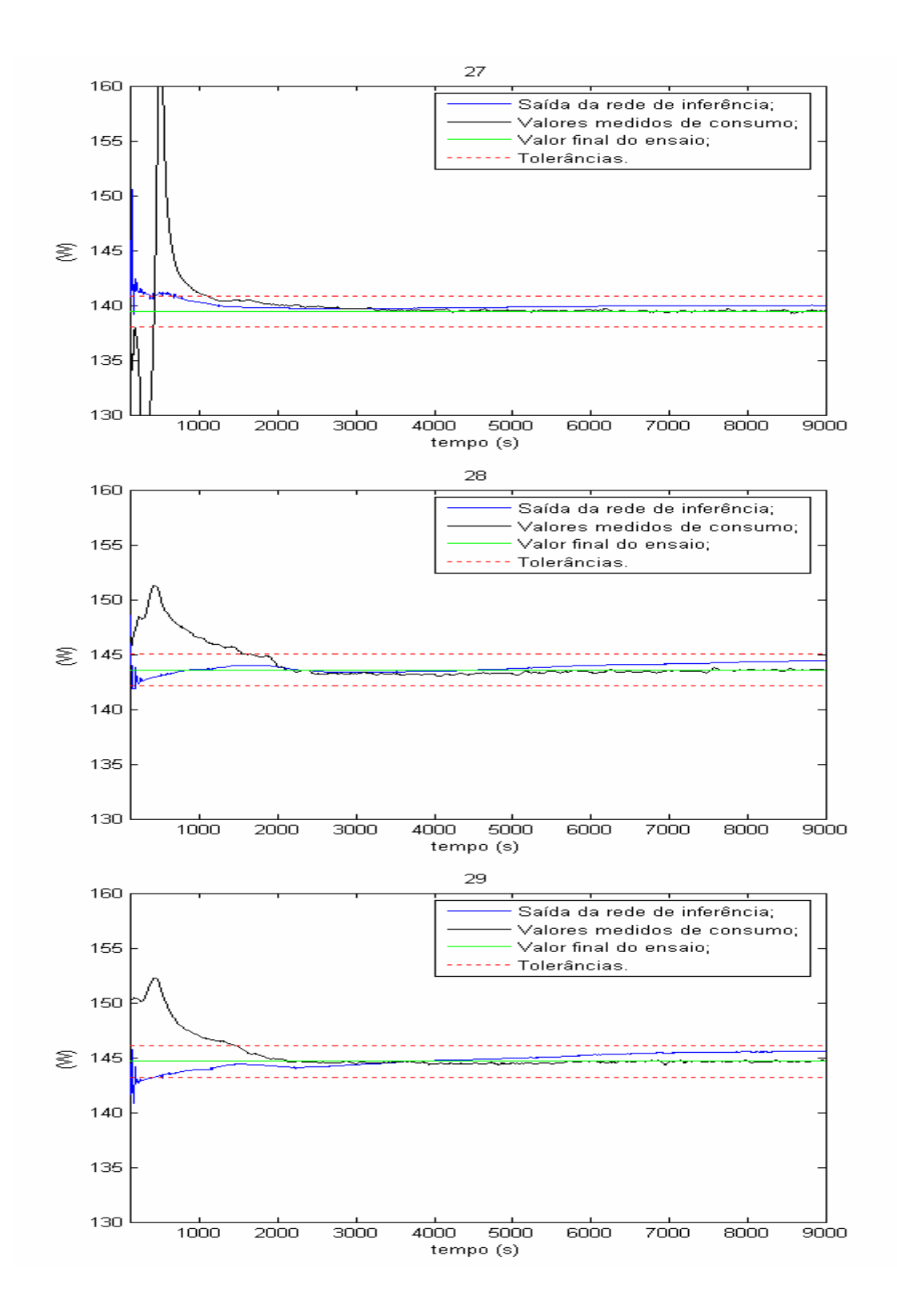

## **APÊNDICE F – Saída das redes de inferência para COP**

Este apêndice apresenta 29 gráficos com as saídas para as redes de inferência referentes ao COP para cada um dos ensaios utilizados. Cada um dos gráficos apresenta simultaneamente: saída da rede de inferência do COP; valores medidos do COP; tolerâncias calculadas pelo valor final de ensaio.

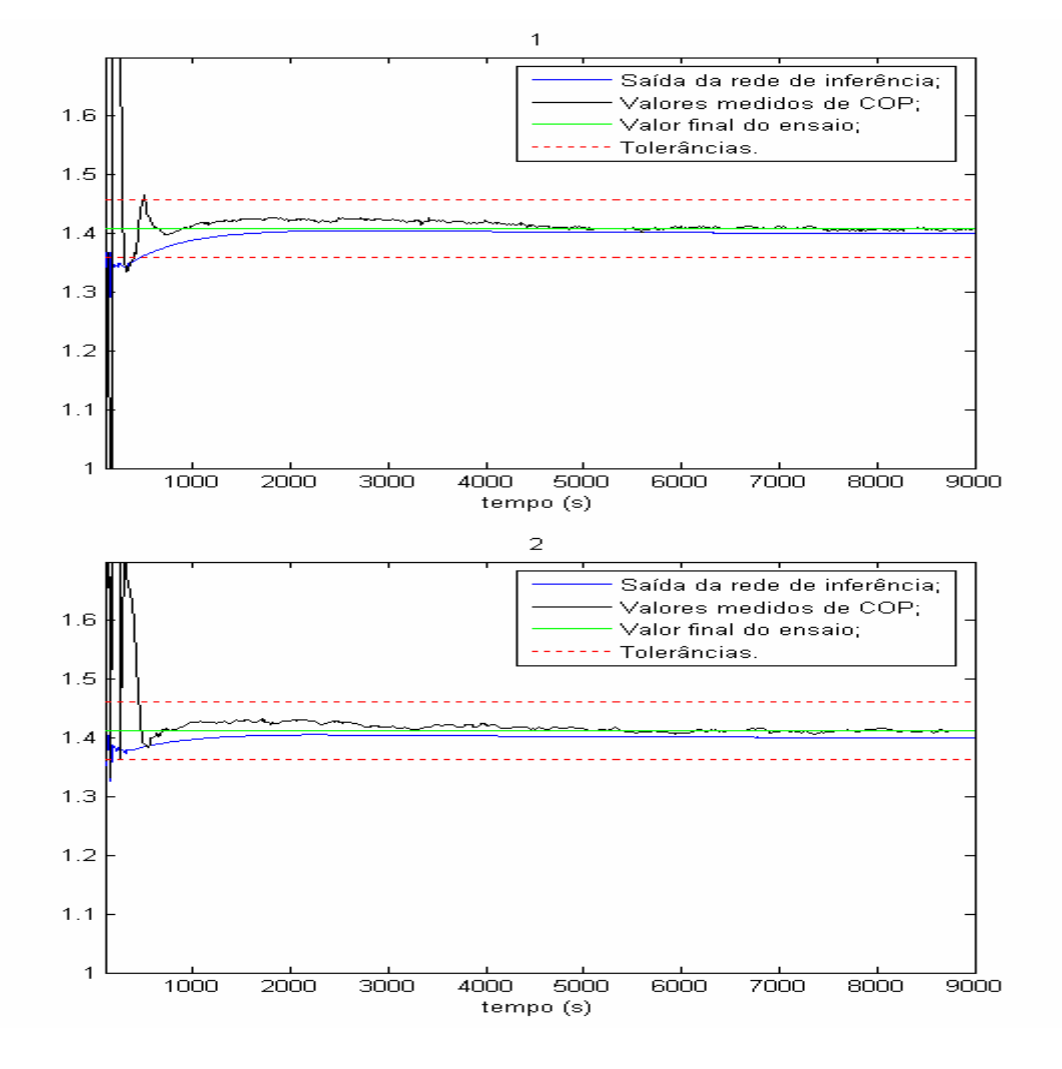

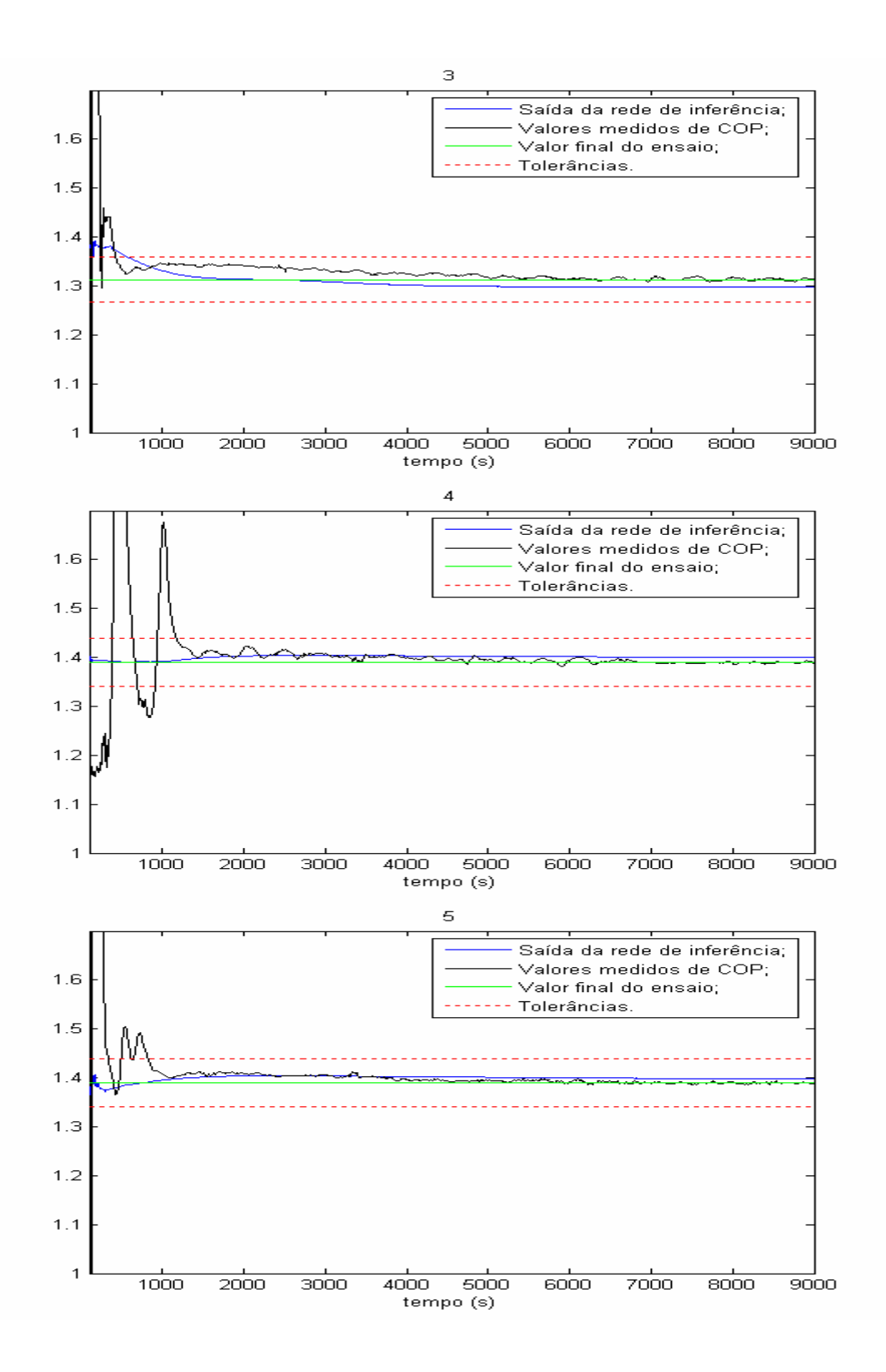

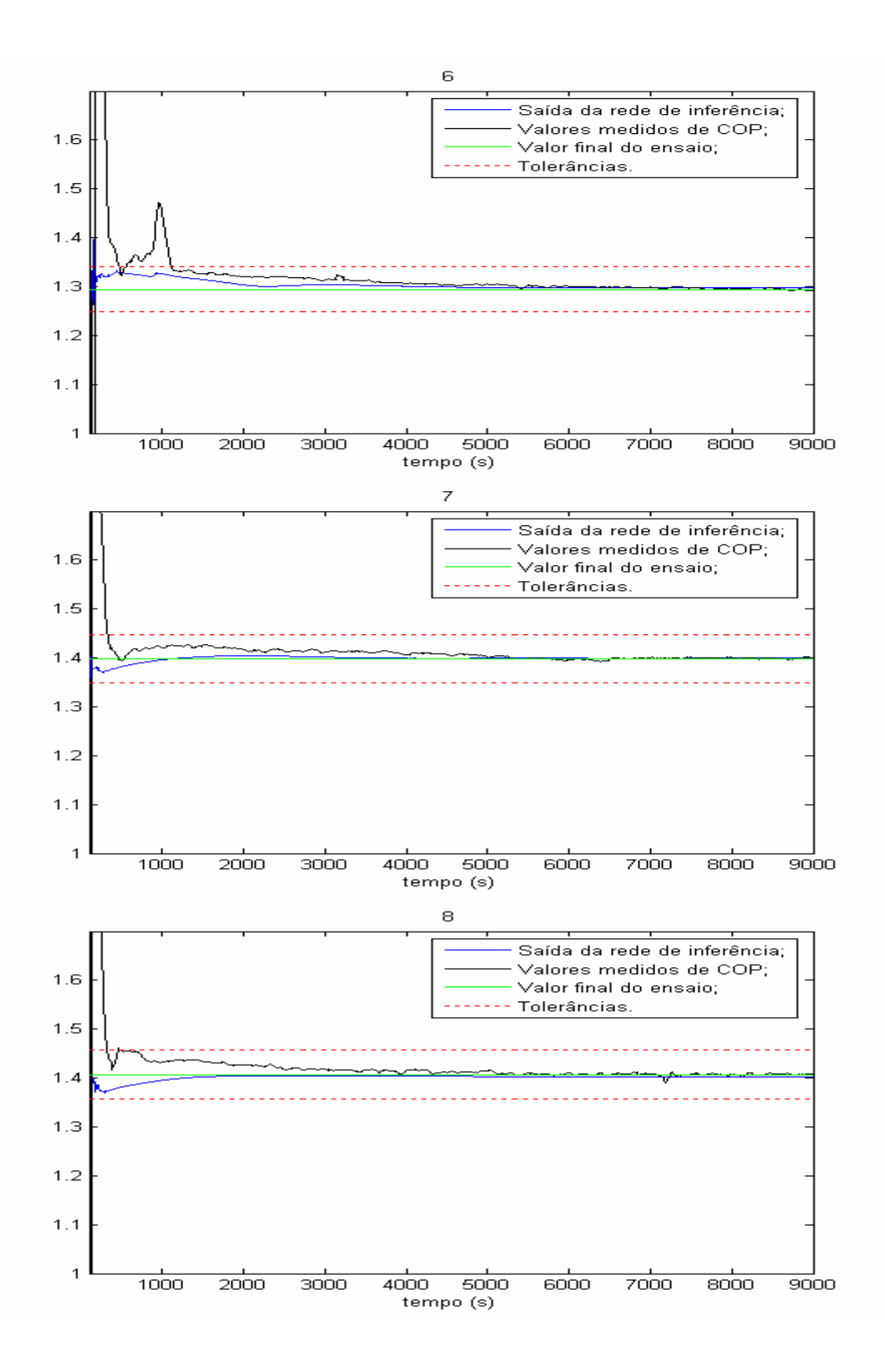
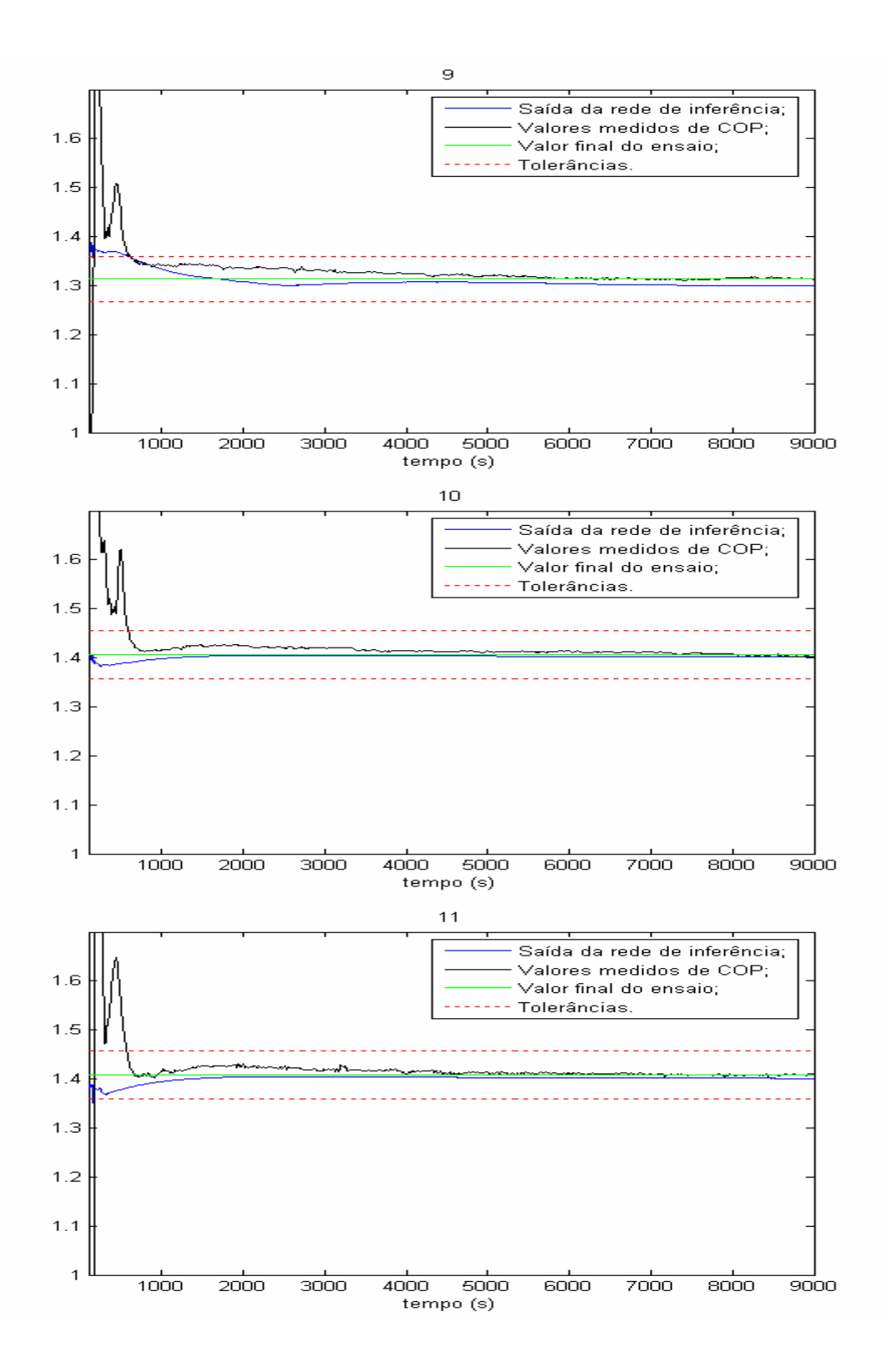

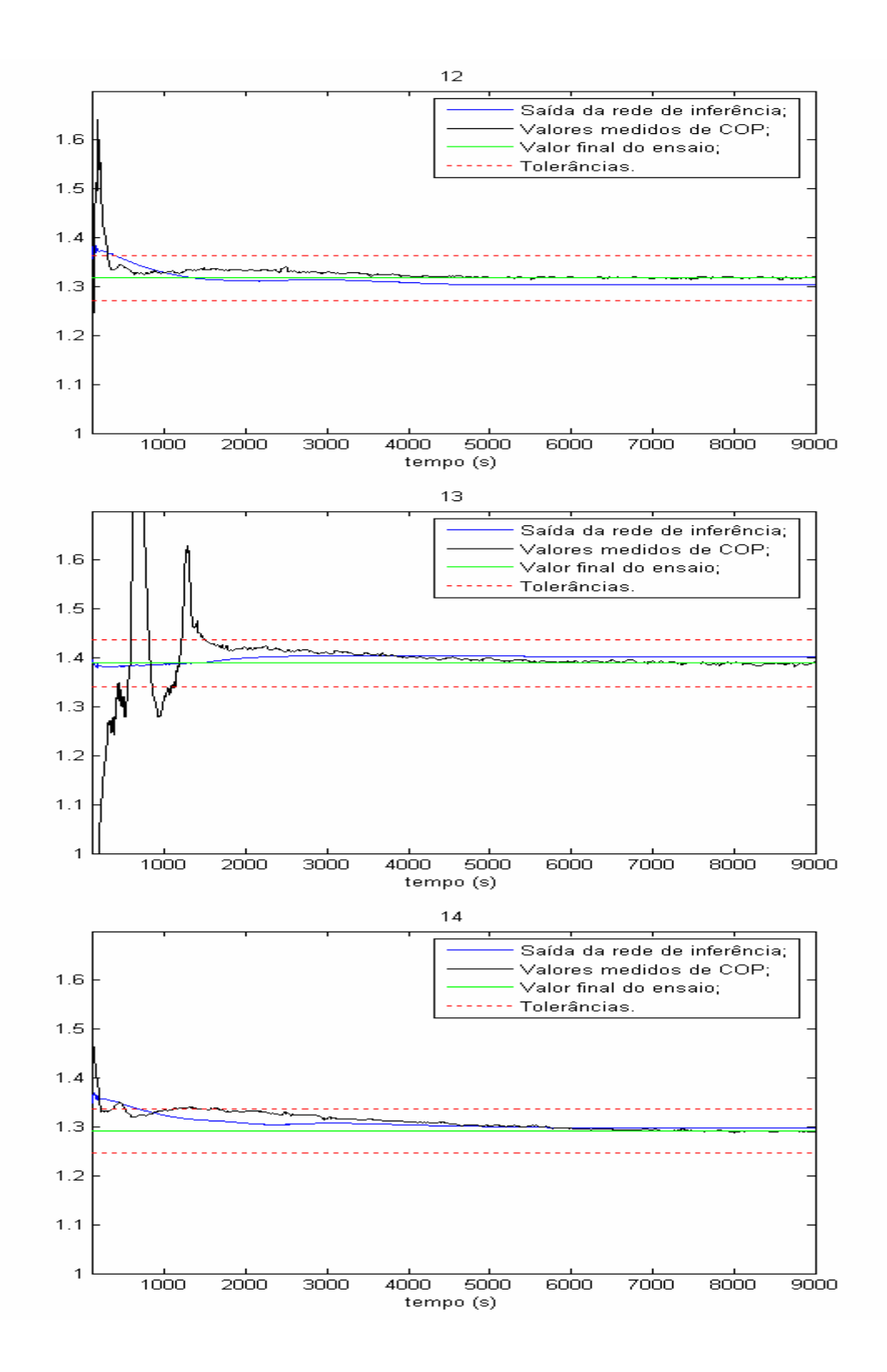

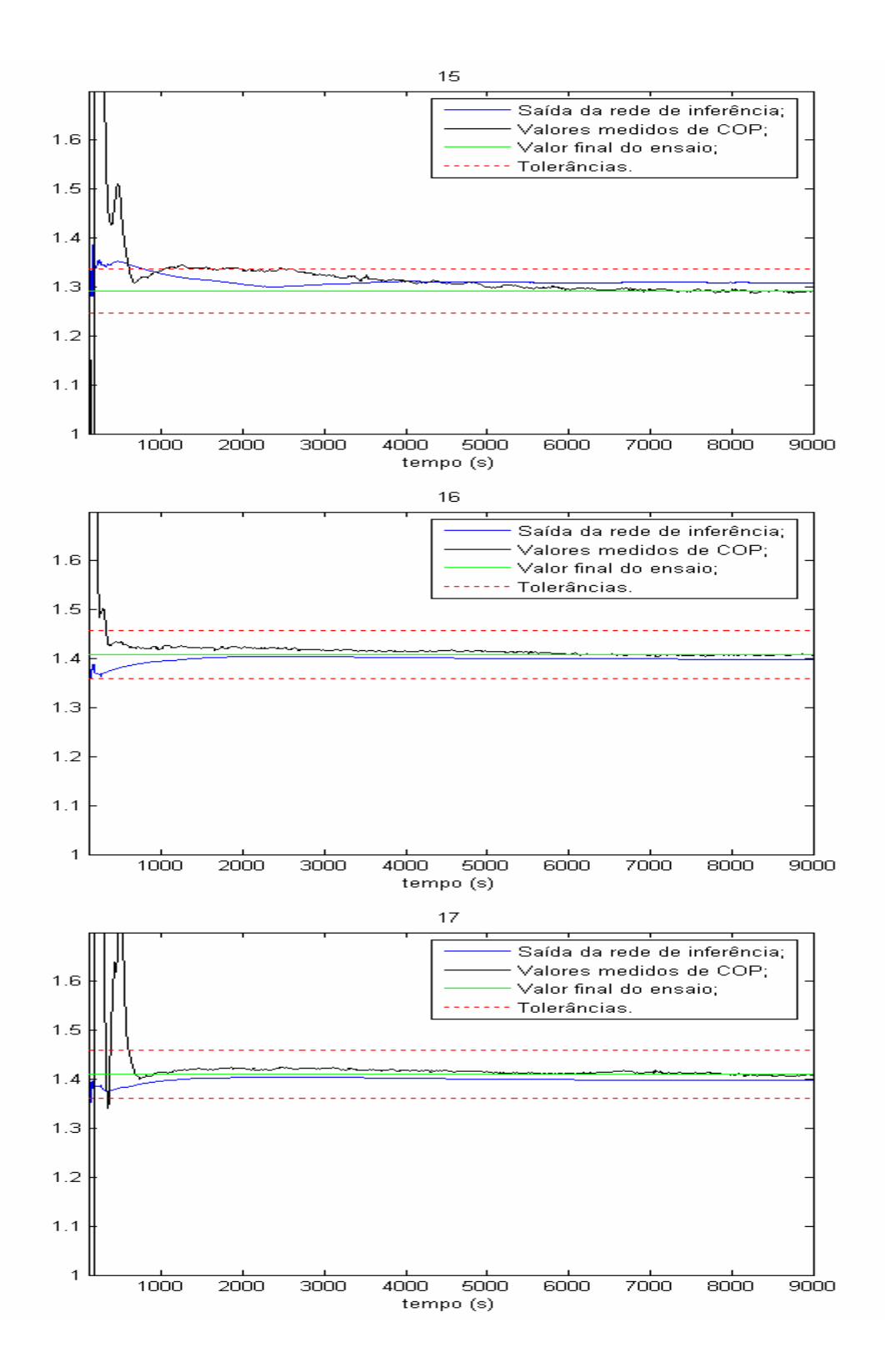

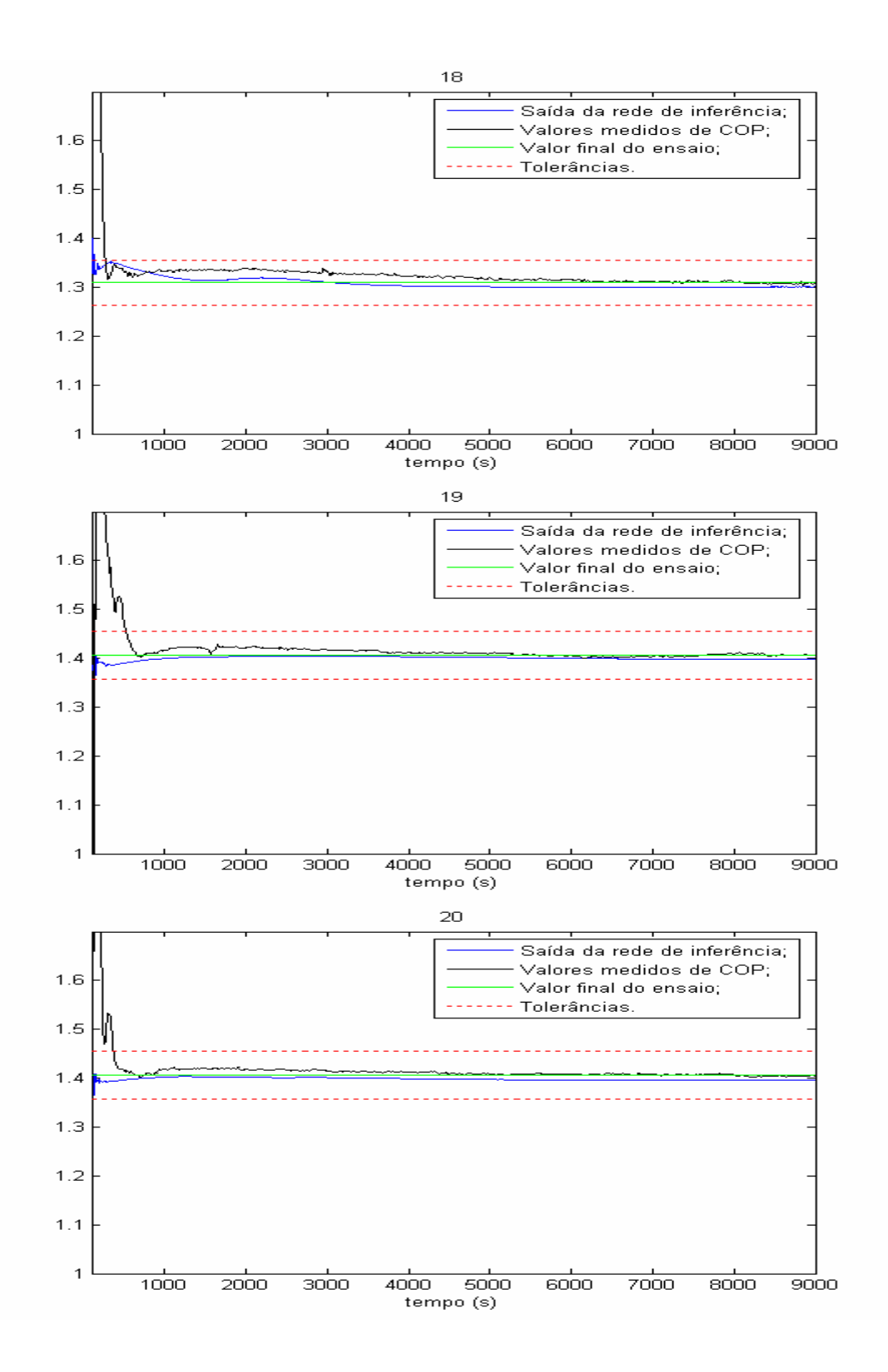

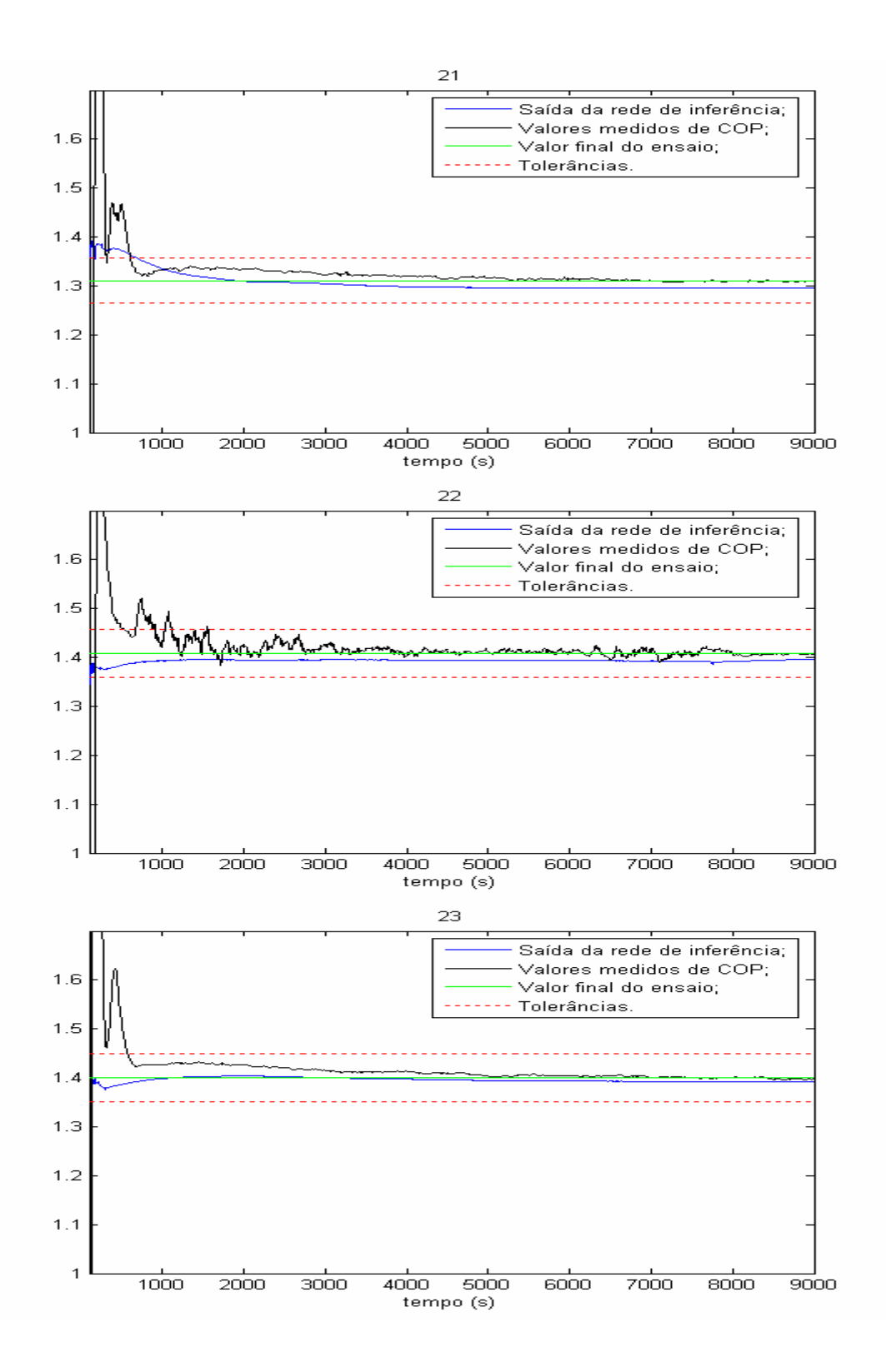

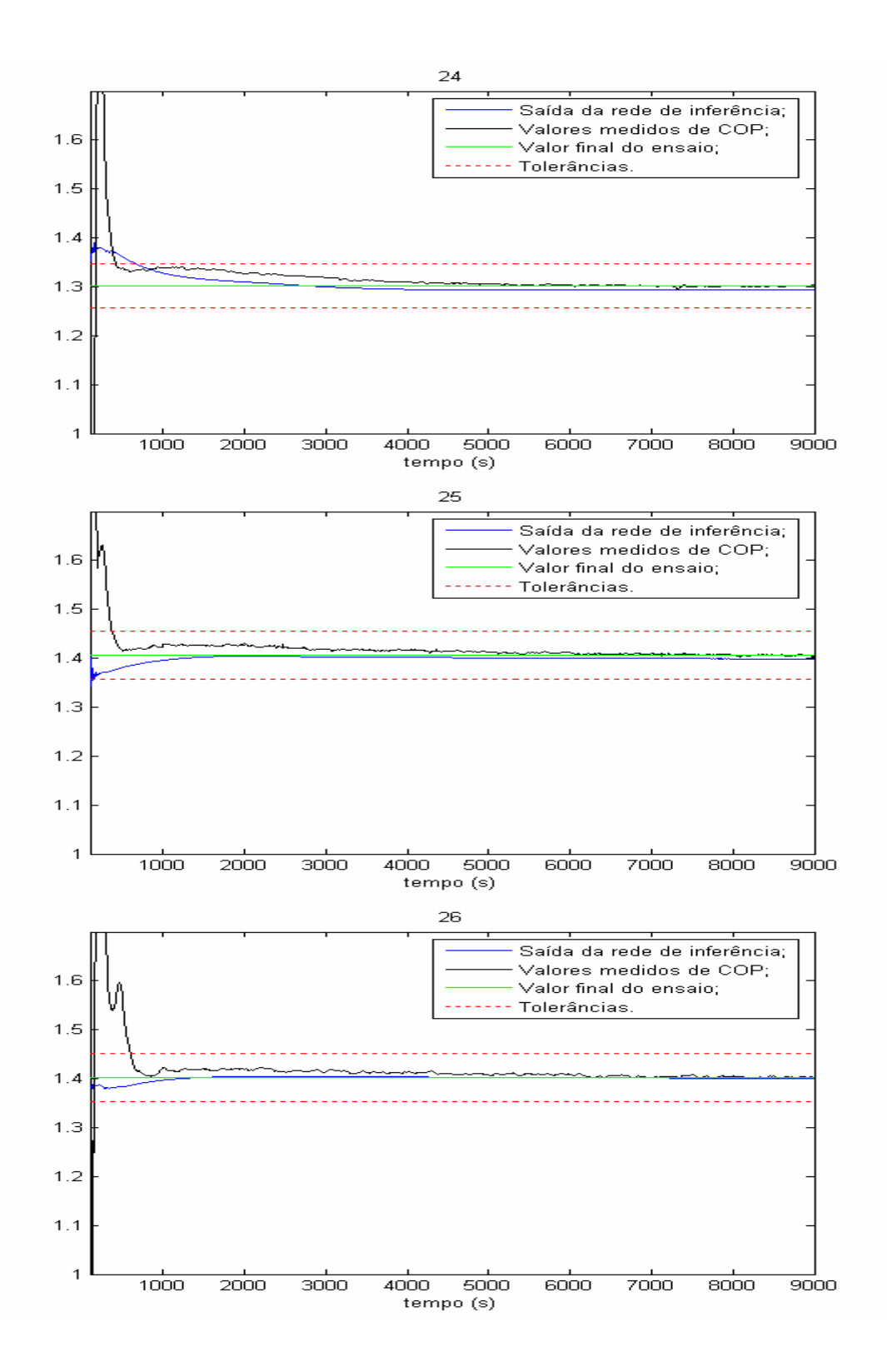

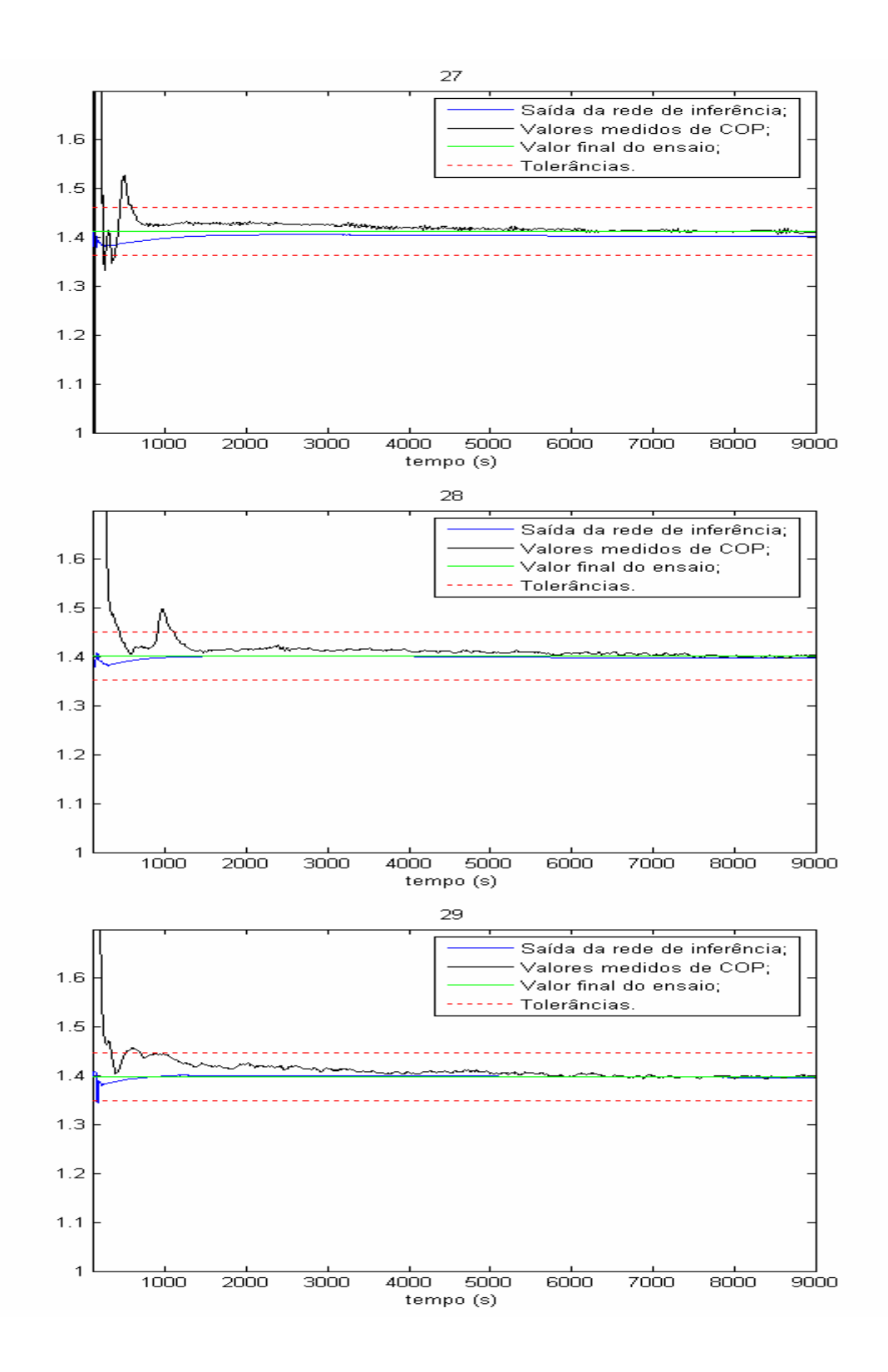

## **APÊNDICE G – Amostras para a capacidade de refrigeração**

Este apêndice apresenta 6 gráficos com as amostras para as redes referentes à capacidade. Cada um dos gráficos apresenta na seqüência: amostras de medições retiradas após o instante de entrada em regime permanente real (sem e com atrasos respectivamente); amostras de medições retiradas após o instante de entrada em regime permanente proposto pela rede (sem e com atrasos respectivamente); amostras de inferências retiradas após o instante de entrada em regime permanente proposto pela rede.

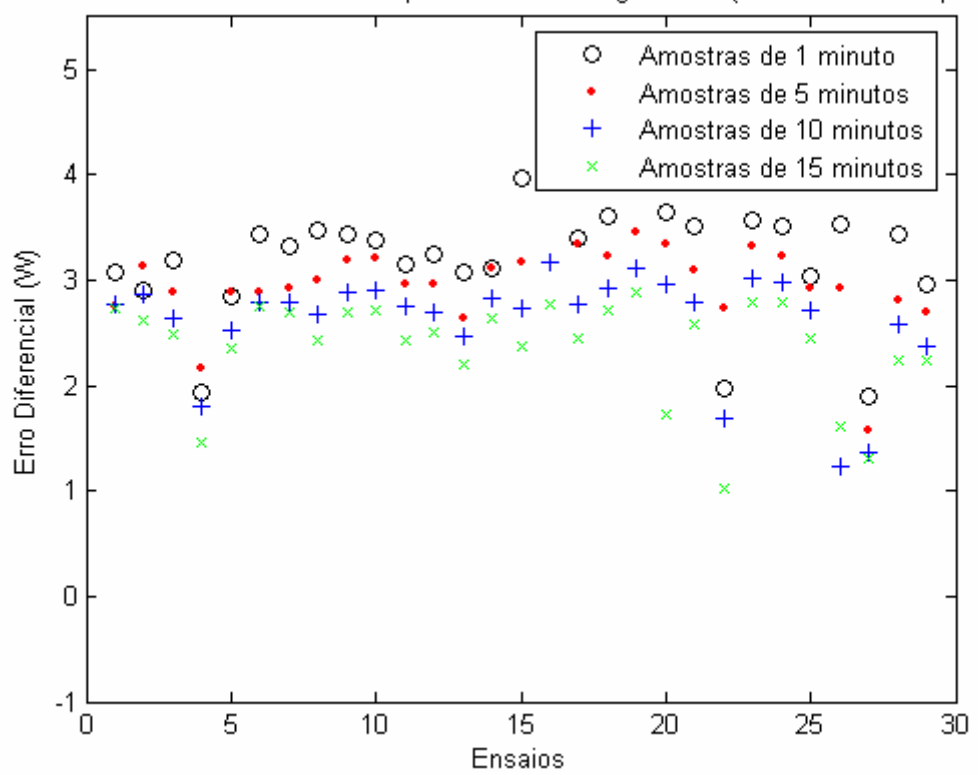

Amostras de valores medidos após entrada em regime real (amostras sem espera)

Amostras de valores medidos após entrada em regime real (amostras com espera)

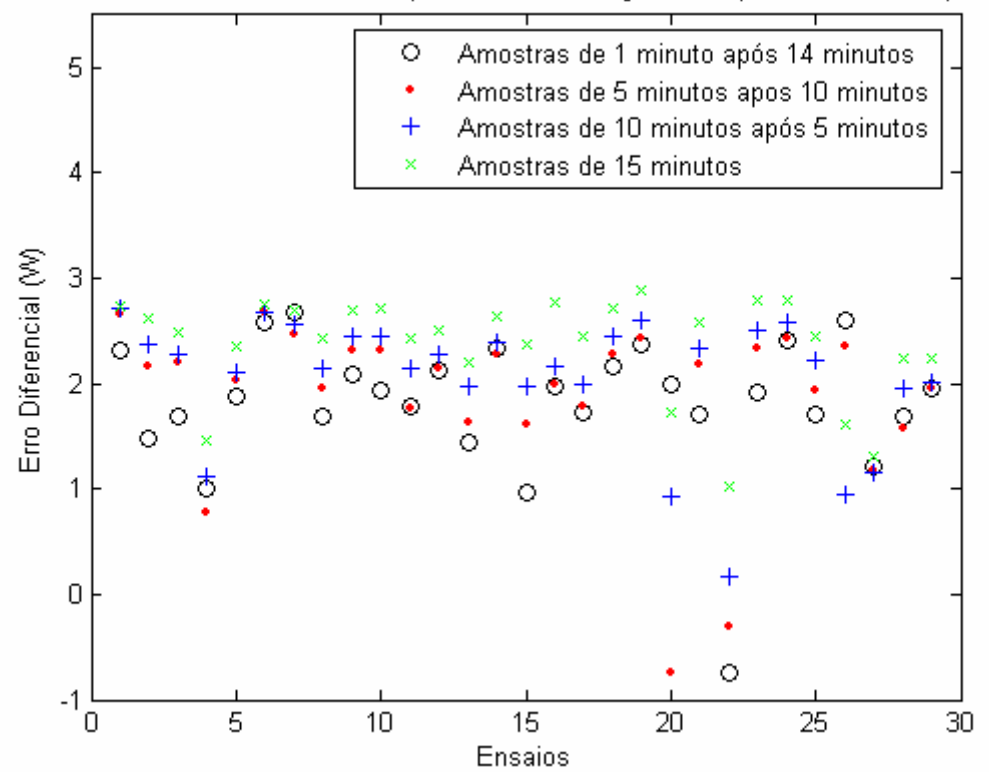

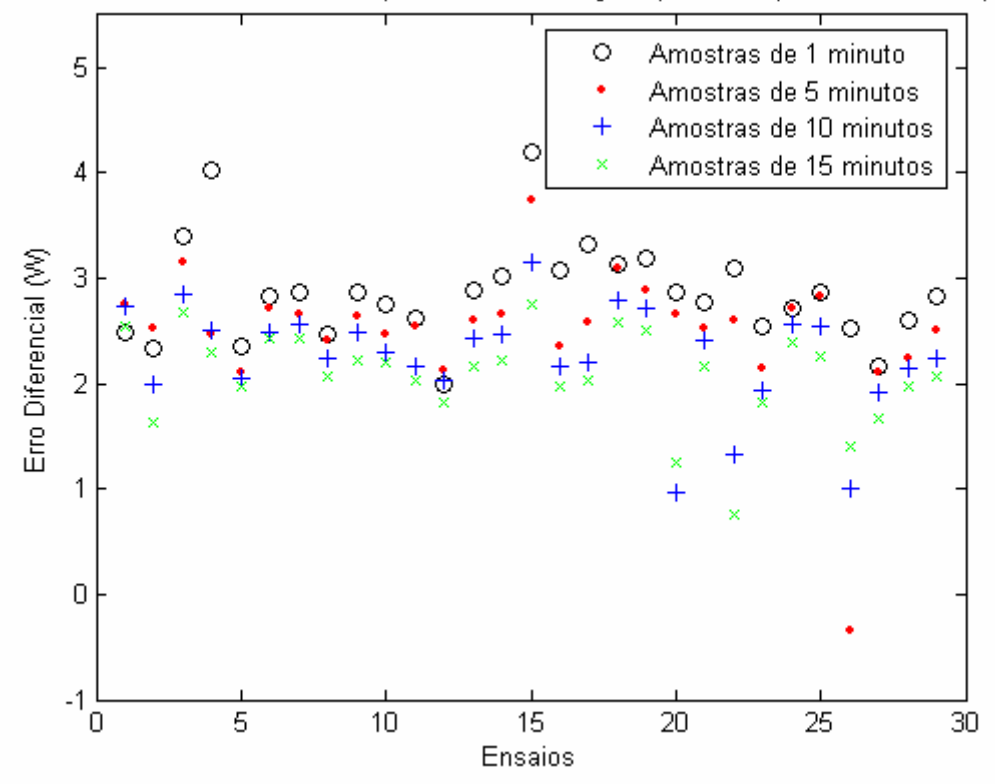

Amostras de valores medidos após entrada em regime pela rede (amostras sem espera)

Amostras de valores medidos após entrada em regime pela rede (amostras com espera)

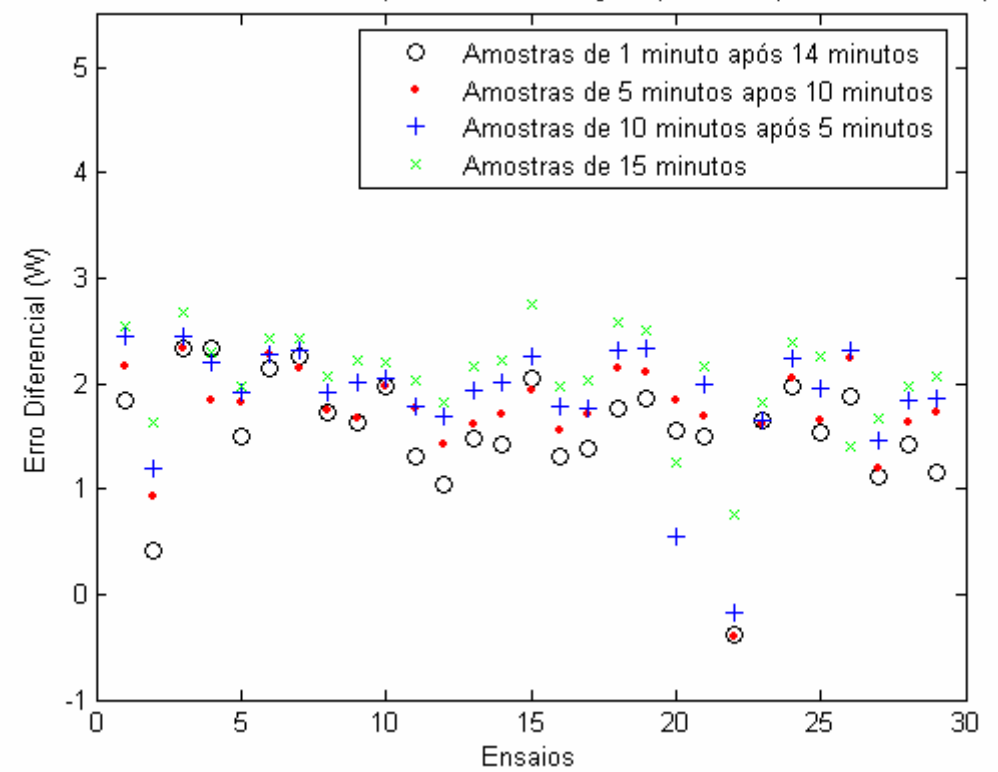

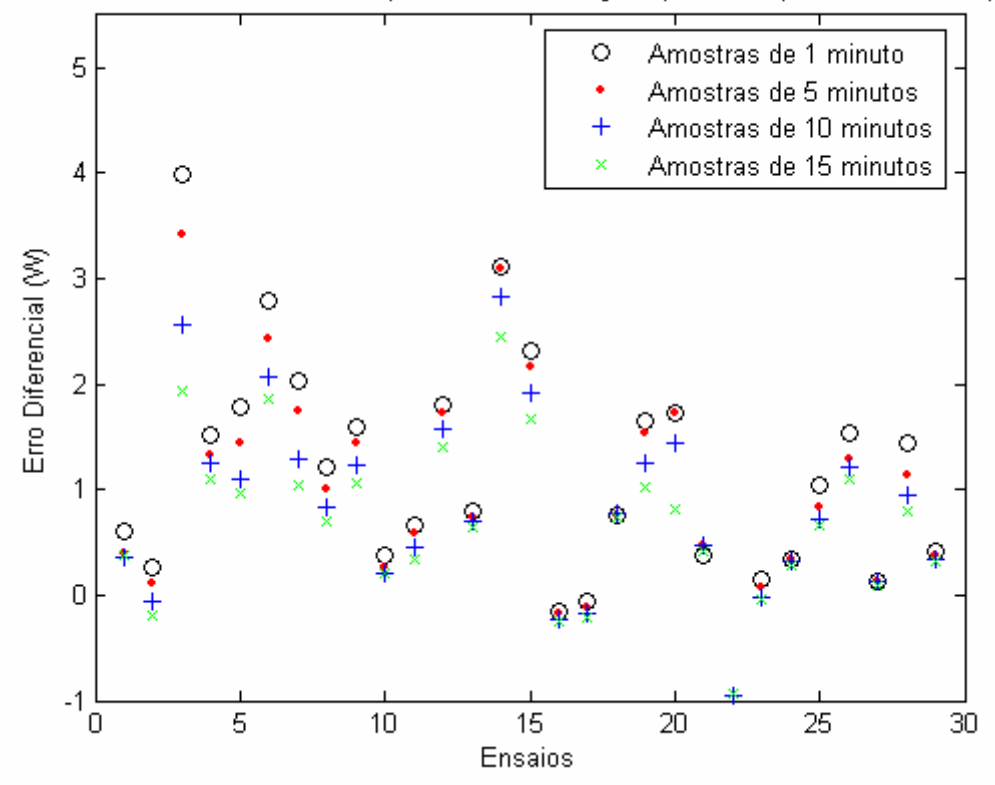

Amostras de saídas das redes após entrada em regime pela rede (amostras sem espera)

Amostras de saídas das redes após entrada em regime pela rede (amostras com espera)

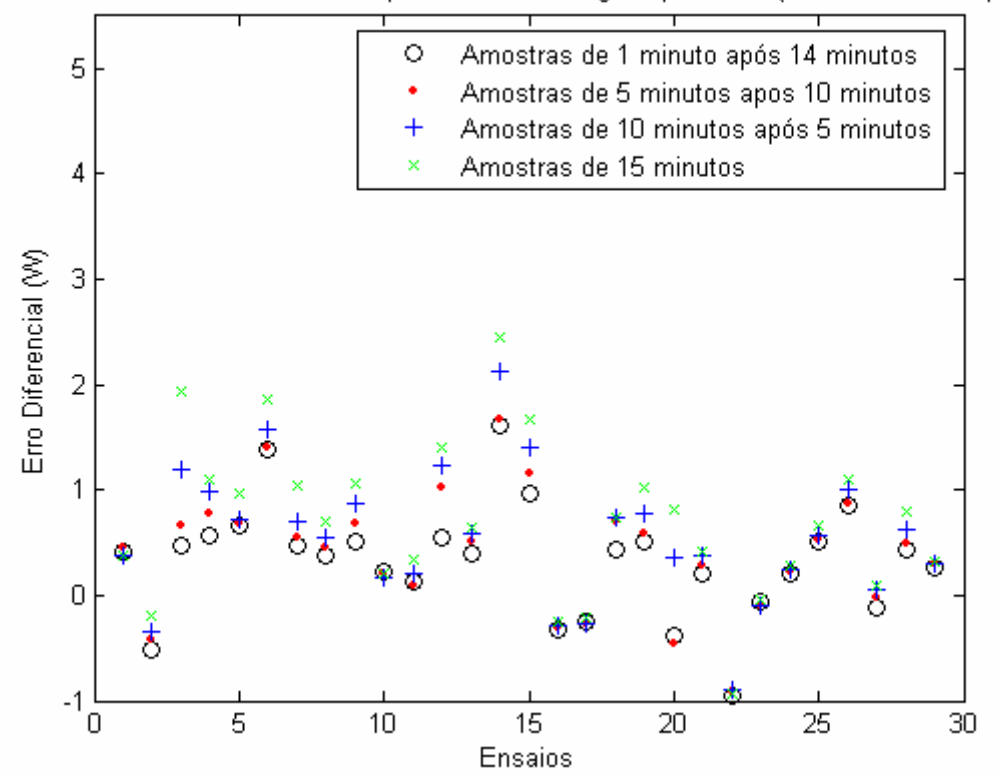

## **APÊNDICE H – Amostras para o consumo de potência elétrica**

Este apêndice apresenta 6 gráficos com as amostras para as redes referentes ao consumo. Cada um dos gráficos apresenta na seqüência: amostras de medições retiradas após o instante de entrada em regime permanente real (sem e com atrasos respectivamente); amostras de medições retiradas após o instante de entrada em regime permanente proposto pela rede (sem e com atrasos respectivamente); amostras de inferências retiradas após o instante de entrada em regime permanente proposto pela rede.

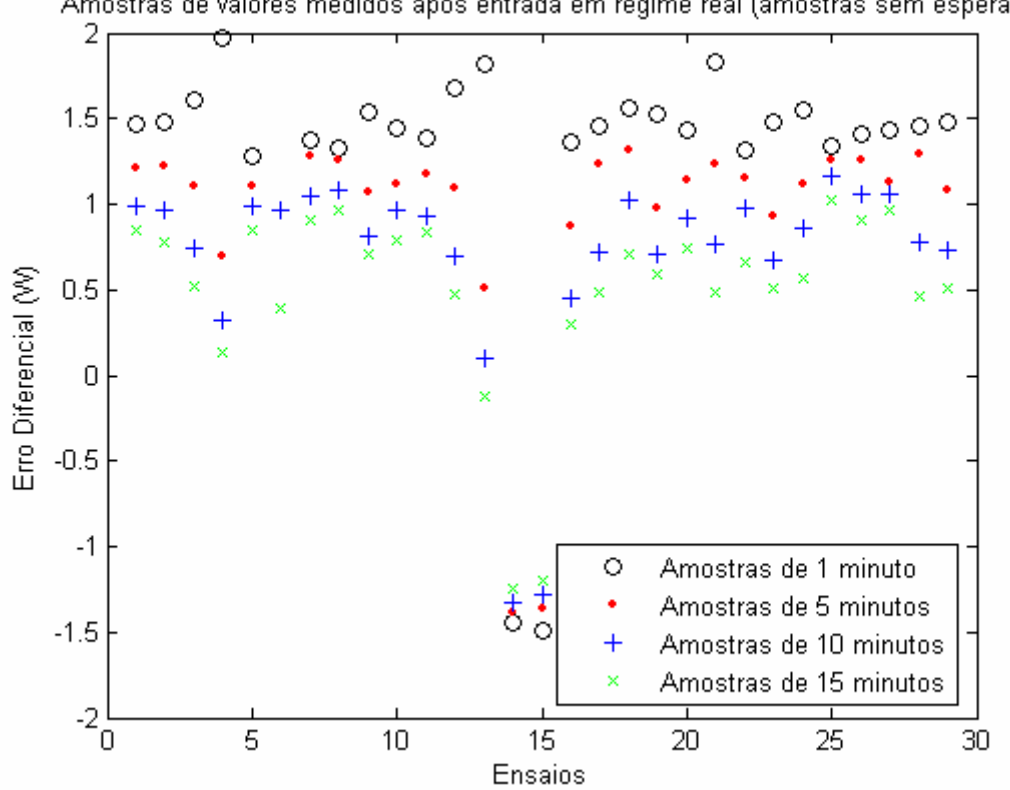

Amostras de valores medidos após entrada em regime real (amostras sem espera)

Amostras de valores medidos após entrada em regime real (amostras com espera)

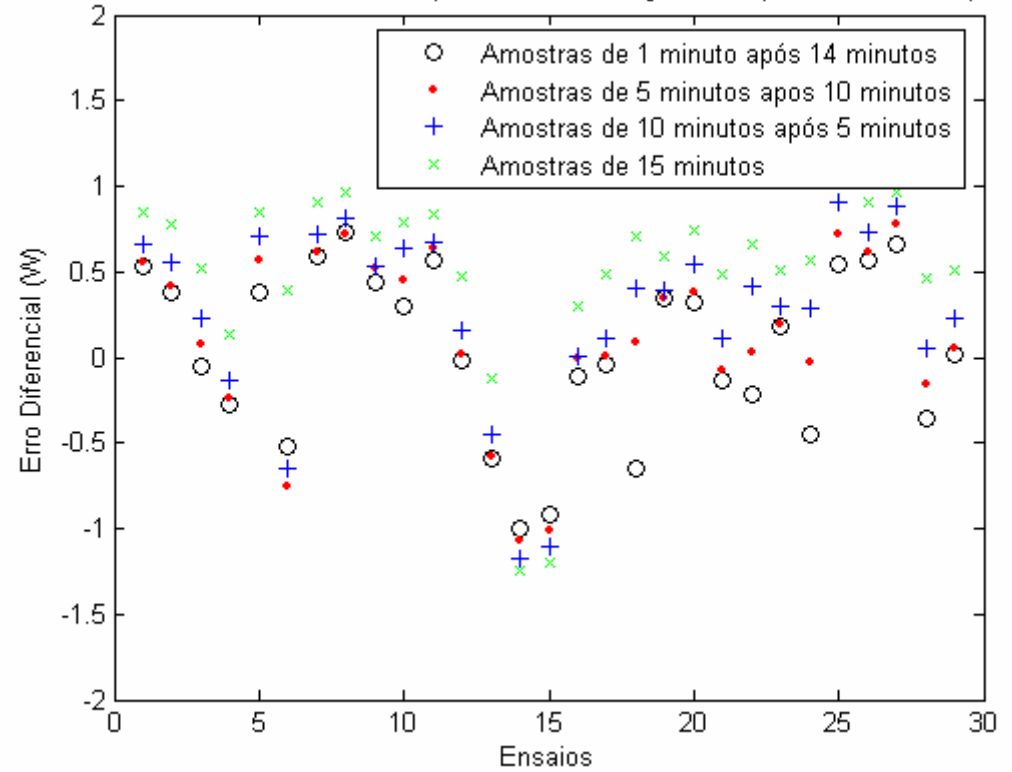

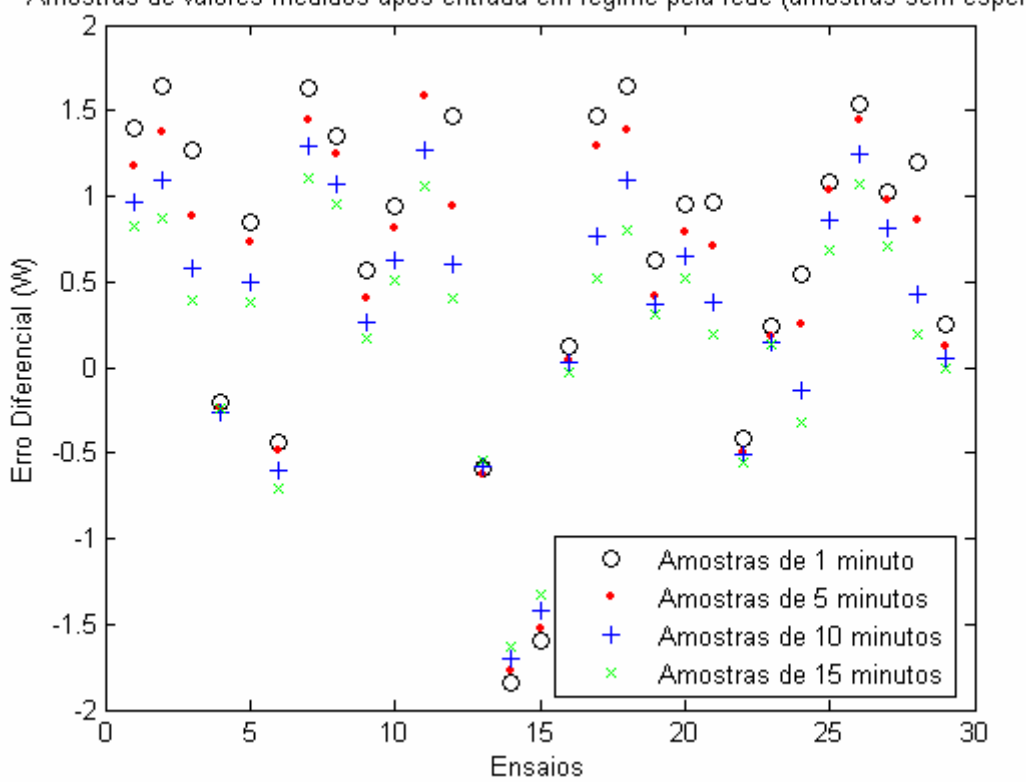

Amostras de valores medidos após entrada em regime pela rede (amostras sem espera)

Amostras de valores medidos após entrada em regime pela rede (amostras com espera)

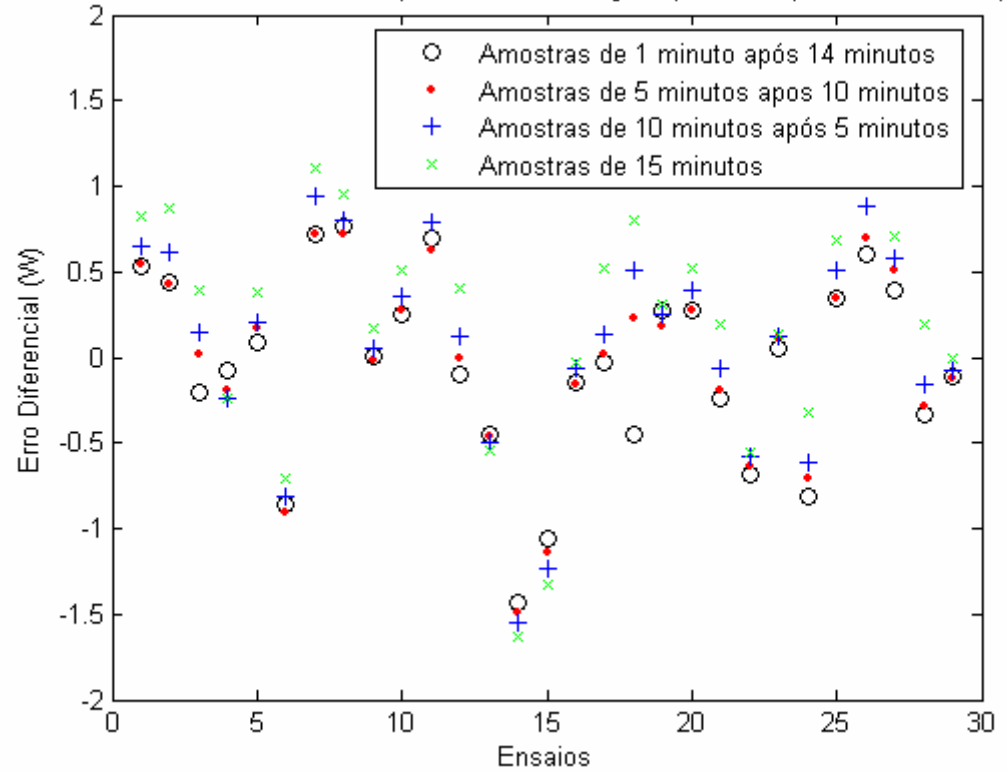

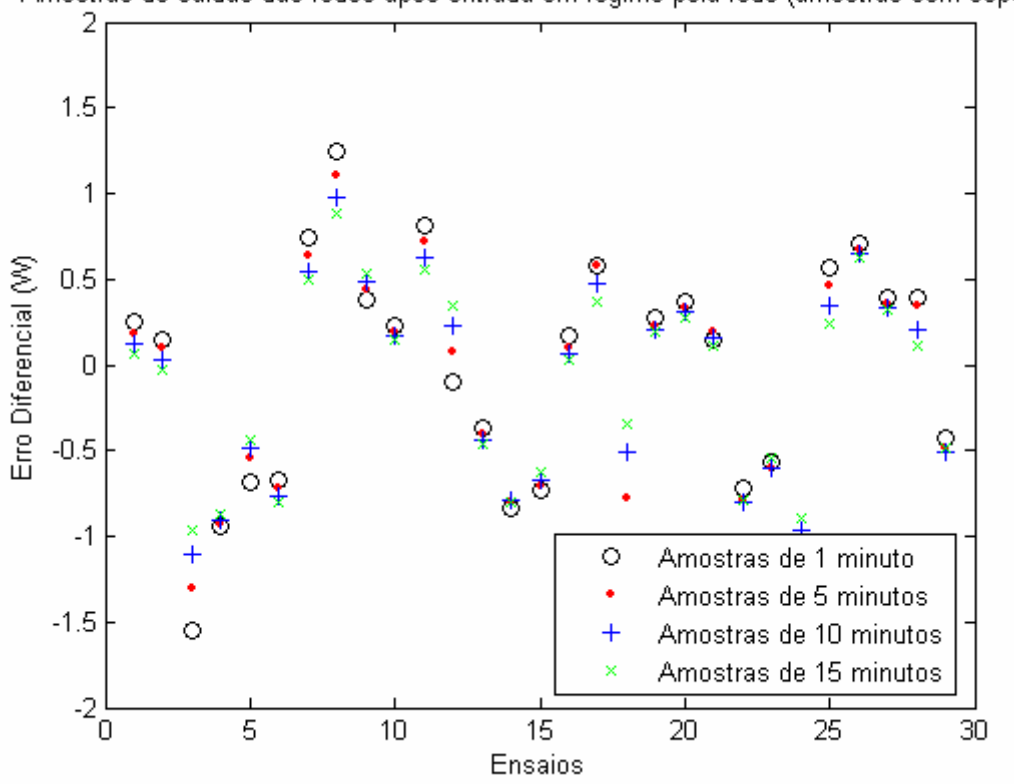

Amostras de saídas das redes após entrada em regime pela rede (amostras sem espera)

Amostras de saídas das redes após entrada em regime pela rede (amostras com espera)

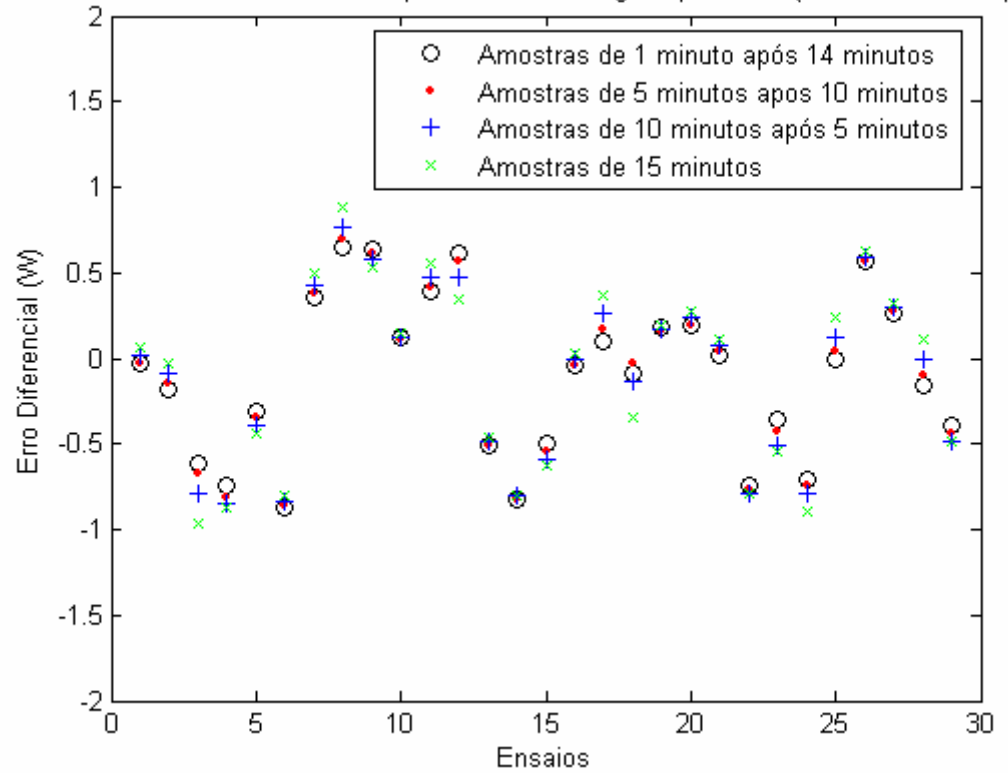

## **APÊNDICE I – Amostras para o COP**

Este apêndice apresenta 6 gráficos com as amostras para as redes referentes ao COP. Cada um dos gráficos apresenta na seqüência: amostras de medições retiradas após o instante de entrada em regime permanente real (sem e com atrasos respectivamente); amostras de medições retiradas após o instante de entrada em regime permanente proposto pela rede (sem e com atrasos respectivamente); amostras de inferências retiradas após o instante de entrada em regime permanente proposto pela rede.

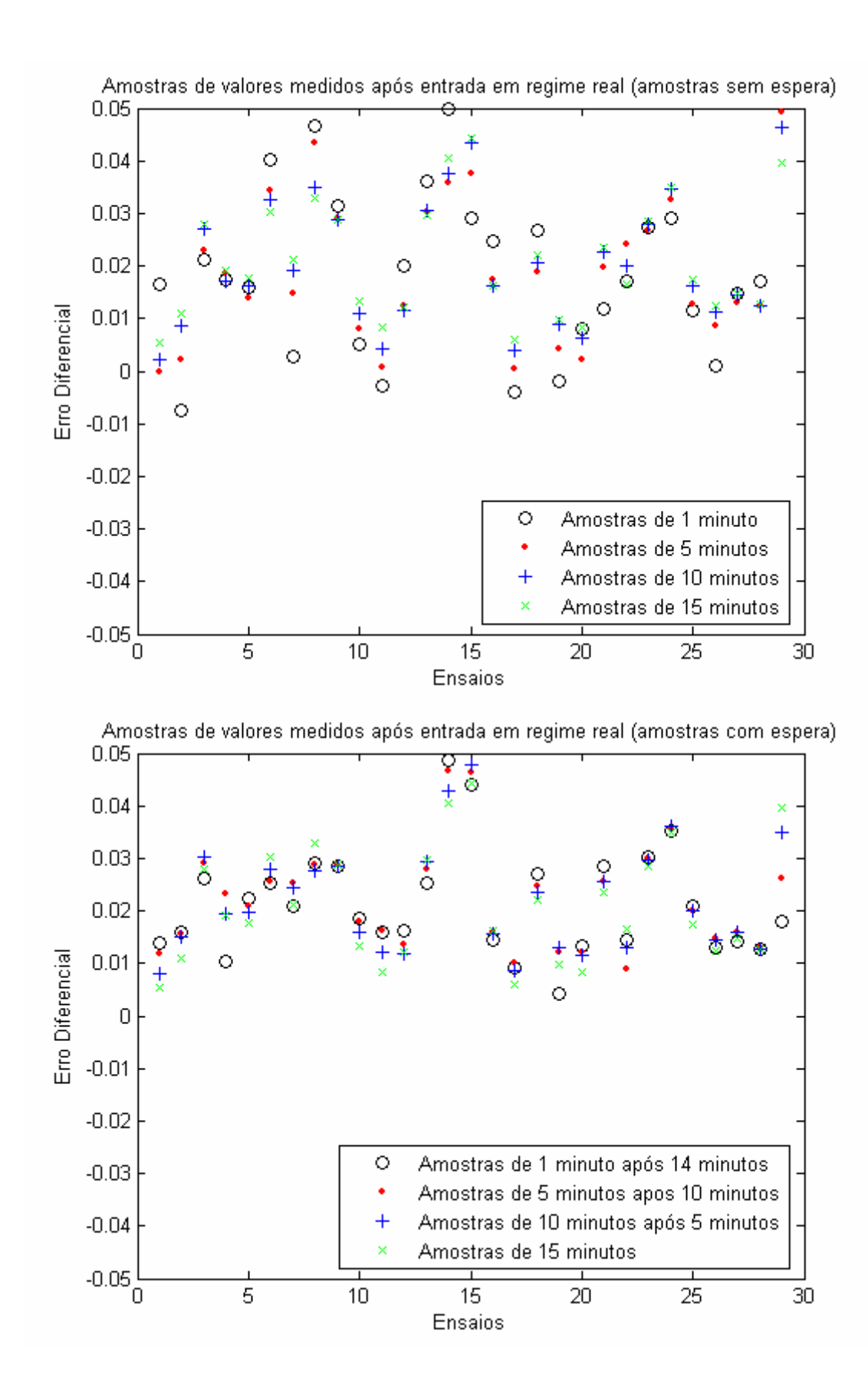

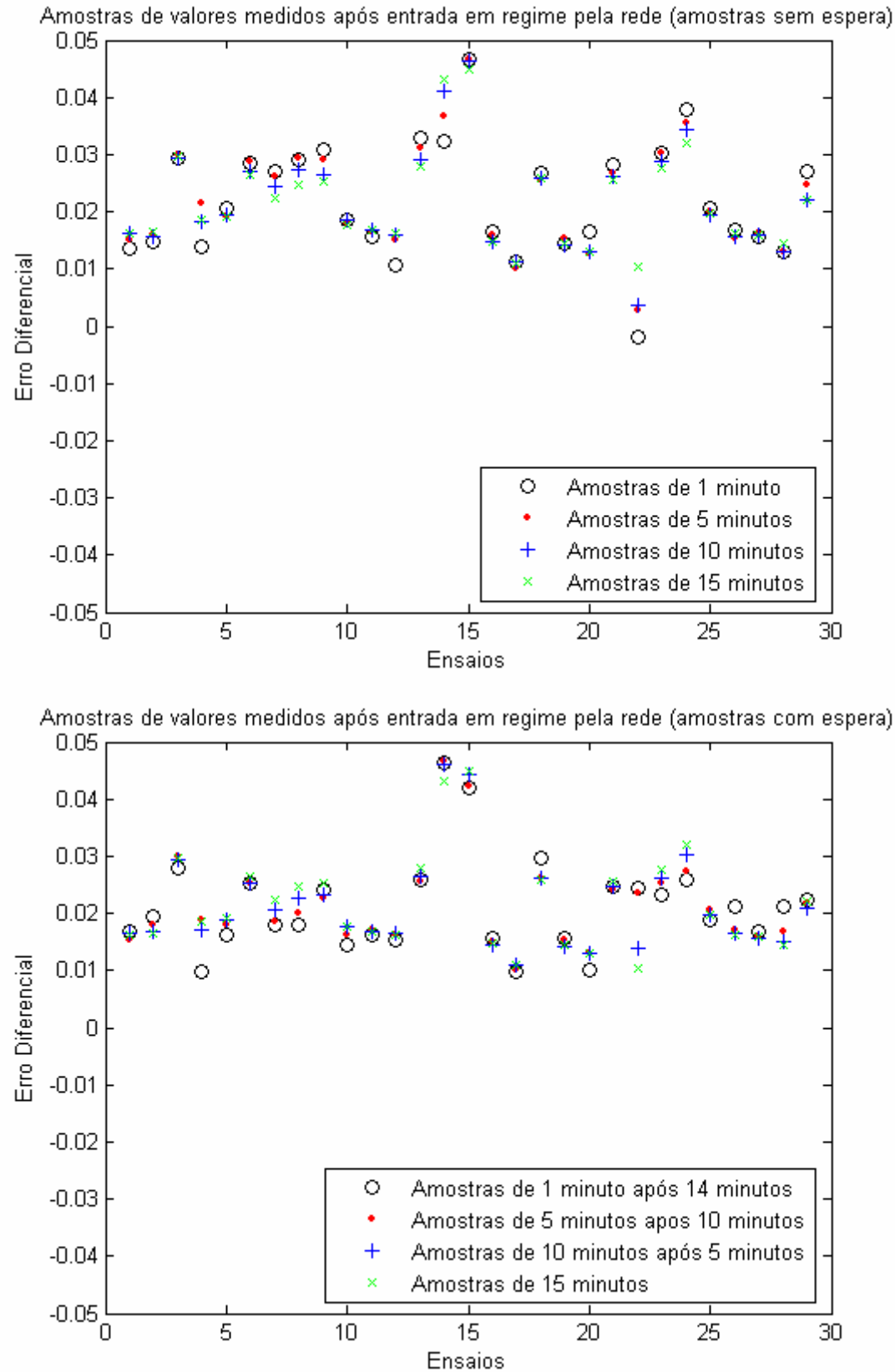

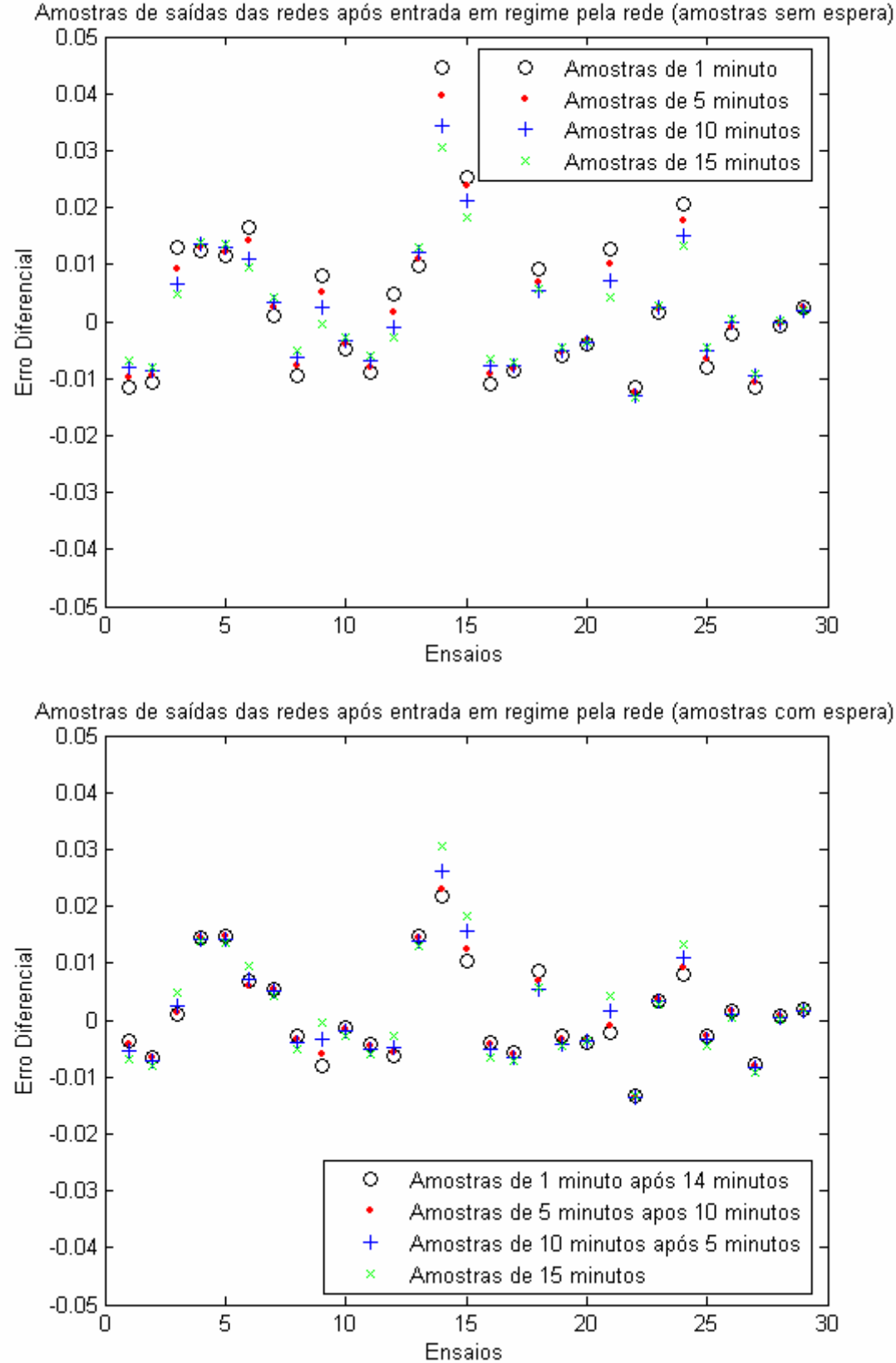

Amostras de saídas das redes após entrada em regime pela rede (amostras sem espera)

## **Livros Grátis**

( <http://www.livrosgratis.com.br> )

Milhares de Livros para Download:

[Baixar](http://www.livrosgratis.com.br/cat_1/administracao/1) [livros](http://www.livrosgratis.com.br/cat_1/administracao/1) [de](http://www.livrosgratis.com.br/cat_1/administracao/1) [Administração](http://www.livrosgratis.com.br/cat_1/administracao/1) [Baixar](http://www.livrosgratis.com.br/cat_2/agronomia/1) [livros](http://www.livrosgratis.com.br/cat_2/agronomia/1) [de](http://www.livrosgratis.com.br/cat_2/agronomia/1) [Agronomia](http://www.livrosgratis.com.br/cat_2/agronomia/1) [Baixar](http://www.livrosgratis.com.br/cat_3/arquitetura/1) [livros](http://www.livrosgratis.com.br/cat_3/arquitetura/1) [de](http://www.livrosgratis.com.br/cat_3/arquitetura/1) [Arquitetura](http://www.livrosgratis.com.br/cat_3/arquitetura/1) [Baixar](http://www.livrosgratis.com.br/cat_4/artes/1) [livros](http://www.livrosgratis.com.br/cat_4/artes/1) [de](http://www.livrosgratis.com.br/cat_4/artes/1) [Artes](http://www.livrosgratis.com.br/cat_4/artes/1) [Baixar](http://www.livrosgratis.com.br/cat_5/astronomia/1) [livros](http://www.livrosgratis.com.br/cat_5/astronomia/1) [de](http://www.livrosgratis.com.br/cat_5/astronomia/1) [Astronomia](http://www.livrosgratis.com.br/cat_5/astronomia/1) [Baixar](http://www.livrosgratis.com.br/cat_6/biologia_geral/1) [livros](http://www.livrosgratis.com.br/cat_6/biologia_geral/1) [de](http://www.livrosgratis.com.br/cat_6/biologia_geral/1) [Biologia](http://www.livrosgratis.com.br/cat_6/biologia_geral/1) [Geral](http://www.livrosgratis.com.br/cat_6/biologia_geral/1) [Baixar](http://www.livrosgratis.com.br/cat_8/ciencia_da_computacao/1) [livros](http://www.livrosgratis.com.br/cat_8/ciencia_da_computacao/1) [de](http://www.livrosgratis.com.br/cat_8/ciencia_da_computacao/1) [Ciência](http://www.livrosgratis.com.br/cat_8/ciencia_da_computacao/1) [da](http://www.livrosgratis.com.br/cat_8/ciencia_da_computacao/1) [Computação](http://www.livrosgratis.com.br/cat_8/ciencia_da_computacao/1) [Baixar](http://www.livrosgratis.com.br/cat_9/ciencia_da_informacao/1) [livros](http://www.livrosgratis.com.br/cat_9/ciencia_da_informacao/1) [de](http://www.livrosgratis.com.br/cat_9/ciencia_da_informacao/1) [Ciência](http://www.livrosgratis.com.br/cat_9/ciencia_da_informacao/1) [da](http://www.livrosgratis.com.br/cat_9/ciencia_da_informacao/1) [Informação](http://www.livrosgratis.com.br/cat_9/ciencia_da_informacao/1) [Baixar](http://www.livrosgratis.com.br/cat_7/ciencia_politica/1) [livros](http://www.livrosgratis.com.br/cat_7/ciencia_politica/1) [de](http://www.livrosgratis.com.br/cat_7/ciencia_politica/1) [Ciência](http://www.livrosgratis.com.br/cat_7/ciencia_politica/1) [Política](http://www.livrosgratis.com.br/cat_7/ciencia_politica/1) [Baixar](http://www.livrosgratis.com.br/cat_10/ciencias_da_saude/1) [livros](http://www.livrosgratis.com.br/cat_10/ciencias_da_saude/1) [de](http://www.livrosgratis.com.br/cat_10/ciencias_da_saude/1) [Ciências](http://www.livrosgratis.com.br/cat_10/ciencias_da_saude/1) [da](http://www.livrosgratis.com.br/cat_10/ciencias_da_saude/1) [Saúde](http://www.livrosgratis.com.br/cat_10/ciencias_da_saude/1) [Baixar](http://www.livrosgratis.com.br/cat_11/comunicacao/1) [livros](http://www.livrosgratis.com.br/cat_11/comunicacao/1) [de](http://www.livrosgratis.com.br/cat_11/comunicacao/1) [Comunicação](http://www.livrosgratis.com.br/cat_11/comunicacao/1) [Baixar](http://www.livrosgratis.com.br/cat_12/conselho_nacional_de_educacao_-_cne/1) [livros](http://www.livrosgratis.com.br/cat_12/conselho_nacional_de_educacao_-_cne/1) [do](http://www.livrosgratis.com.br/cat_12/conselho_nacional_de_educacao_-_cne/1) [Conselho](http://www.livrosgratis.com.br/cat_12/conselho_nacional_de_educacao_-_cne/1) [Nacional](http://www.livrosgratis.com.br/cat_12/conselho_nacional_de_educacao_-_cne/1) [de](http://www.livrosgratis.com.br/cat_12/conselho_nacional_de_educacao_-_cne/1) [Educação - CNE](http://www.livrosgratis.com.br/cat_12/conselho_nacional_de_educacao_-_cne/1) [Baixar](http://www.livrosgratis.com.br/cat_13/defesa_civil/1) [livros](http://www.livrosgratis.com.br/cat_13/defesa_civil/1) [de](http://www.livrosgratis.com.br/cat_13/defesa_civil/1) [Defesa](http://www.livrosgratis.com.br/cat_13/defesa_civil/1) [civil](http://www.livrosgratis.com.br/cat_13/defesa_civil/1) [Baixar](http://www.livrosgratis.com.br/cat_14/direito/1) [livros](http://www.livrosgratis.com.br/cat_14/direito/1) [de](http://www.livrosgratis.com.br/cat_14/direito/1) [Direito](http://www.livrosgratis.com.br/cat_14/direito/1) [Baixar](http://www.livrosgratis.com.br/cat_15/direitos_humanos/1) [livros](http://www.livrosgratis.com.br/cat_15/direitos_humanos/1) [de](http://www.livrosgratis.com.br/cat_15/direitos_humanos/1) [Direitos](http://www.livrosgratis.com.br/cat_15/direitos_humanos/1) [humanos](http://www.livrosgratis.com.br/cat_15/direitos_humanos/1) [Baixar](http://www.livrosgratis.com.br/cat_16/economia/1) [livros](http://www.livrosgratis.com.br/cat_16/economia/1) [de](http://www.livrosgratis.com.br/cat_16/economia/1) [Economia](http://www.livrosgratis.com.br/cat_16/economia/1) [Baixar](http://www.livrosgratis.com.br/cat_17/economia_domestica/1) [livros](http://www.livrosgratis.com.br/cat_17/economia_domestica/1) [de](http://www.livrosgratis.com.br/cat_17/economia_domestica/1) [Economia](http://www.livrosgratis.com.br/cat_17/economia_domestica/1) [Doméstica](http://www.livrosgratis.com.br/cat_17/economia_domestica/1) [Baixar](http://www.livrosgratis.com.br/cat_18/educacao/1) [livros](http://www.livrosgratis.com.br/cat_18/educacao/1) [de](http://www.livrosgratis.com.br/cat_18/educacao/1) [Educação](http://www.livrosgratis.com.br/cat_18/educacao/1) [Baixar](http://www.livrosgratis.com.br/cat_19/educacao_-_transito/1) [livros](http://www.livrosgratis.com.br/cat_19/educacao_-_transito/1) [de](http://www.livrosgratis.com.br/cat_19/educacao_-_transito/1) [Educação - Trânsito](http://www.livrosgratis.com.br/cat_19/educacao_-_transito/1) [Baixar](http://www.livrosgratis.com.br/cat_20/educacao_fisica/1) [livros](http://www.livrosgratis.com.br/cat_20/educacao_fisica/1) [de](http://www.livrosgratis.com.br/cat_20/educacao_fisica/1) [Educação](http://www.livrosgratis.com.br/cat_20/educacao_fisica/1) [Física](http://www.livrosgratis.com.br/cat_20/educacao_fisica/1) [Baixar](http://www.livrosgratis.com.br/cat_21/engenharia_aeroespacial/1) [livros](http://www.livrosgratis.com.br/cat_21/engenharia_aeroespacial/1) [de](http://www.livrosgratis.com.br/cat_21/engenharia_aeroespacial/1) [Engenharia](http://www.livrosgratis.com.br/cat_21/engenharia_aeroespacial/1) [Aeroespacial](http://www.livrosgratis.com.br/cat_21/engenharia_aeroespacial/1) [Baixar](http://www.livrosgratis.com.br/cat_22/farmacia/1) [livros](http://www.livrosgratis.com.br/cat_22/farmacia/1) [de](http://www.livrosgratis.com.br/cat_22/farmacia/1) [Farmácia](http://www.livrosgratis.com.br/cat_22/farmacia/1) [Baixar](http://www.livrosgratis.com.br/cat_23/filosofia/1) [livros](http://www.livrosgratis.com.br/cat_23/filosofia/1) [de](http://www.livrosgratis.com.br/cat_23/filosofia/1) [Filosofia](http://www.livrosgratis.com.br/cat_23/filosofia/1) [Baixar](http://www.livrosgratis.com.br/cat_24/fisica/1) [livros](http://www.livrosgratis.com.br/cat_24/fisica/1) [de](http://www.livrosgratis.com.br/cat_24/fisica/1) [Física](http://www.livrosgratis.com.br/cat_24/fisica/1) [Baixar](http://www.livrosgratis.com.br/cat_25/geociencias/1) [livros](http://www.livrosgratis.com.br/cat_25/geociencias/1) [de](http://www.livrosgratis.com.br/cat_25/geociencias/1) [Geociências](http://www.livrosgratis.com.br/cat_25/geociencias/1) [Baixar](http://www.livrosgratis.com.br/cat_26/geografia/1) [livros](http://www.livrosgratis.com.br/cat_26/geografia/1) [de](http://www.livrosgratis.com.br/cat_26/geografia/1) [Geografia](http://www.livrosgratis.com.br/cat_26/geografia/1) [Baixar](http://www.livrosgratis.com.br/cat_27/historia/1) [livros](http://www.livrosgratis.com.br/cat_27/historia/1) [de](http://www.livrosgratis.com.br/cat_27/historia/1) [História](http://www.livrosgratis.com.br/cat_27/historia/1) [Baixar](http://www.livrosgratis.com.br/cat_31/linguas/1) [livros](http://www.livrosgratis.com.br/cat_31/linguas/1) [de](http://www.livrosgratis.com.br/cat_31/linguas/1) [Línguas](http://www.livrosgratis.com.br/cat_31/linguas/1)

[Baixar](http://www.livrosgratis.com.br/cat_28/literatura/1) [livros](http://www.livrosgratis.com.br/cat_28/literatura/1) [de](http://www.livrosgratis.com.br/cat_28/literatura/1) [Literatura](http://www.livrosgratis.com.br/cat_28/literatura/1) [Baixar](http://www.livrosgratis.com.br/cat_30/literatura_de_cordel/1) [livros](http://www.livrosgratis.com.br/cat_30/literatura_de_cordel/1) [de](http://www.livrosgratis.com.br/cat_30/literatura_de_cordel/1) [Literatura](http://www.livrosgratis.com.br/cat_30/literatura_de_cordel/1) [de](http://www.livrosgratis.com.br/cat_30/literatura_de_cordel/1) [Cordel](http://www.livrosgratis.com.br/cat_30/literatura_de_cordel/1) [Baixar](http://www.livrosgratis.com.br/cat_29/literatura_infantil/1) [livros](http://www.livrosgratis.com.br/cat_29/literatura_infantil/1) [de](http://www.livrosgratis.com.br/cat_29/literatura_infantil/1) [Literatura](http://www.livrosgratis.com.br/cat_29/literatura_infantil/1) [Infantil](http://www.livrosgratis.com.br/cat_29/literatura_infantil/1) [Baixar](http://www.livrosgratis.com.br/cat_32/matematica/1) [livros](http://www.livrosgratis.com.br/cat_32/matematica/1) [de](http://www.livrosgratis.com.br/cat_32/matematica/1) [Matemática](http://www.livrosgratis.com.br/cat_32/matematica/1) [Baixar](http://www.livrosgratis.com.br/cat_33/medicina/1) [livros](http://www.livrosgratis.com.br/cat_33/medicina/1) [de](http://www.livrosgratis.com.br/cat_33/medicina/1) [Medicina](http://www.livrosgratis.com.br/cat_33/medicina/1) [Baixar](http://www.livrosgratis.com.br/cat_34/medicina_veterinaria/1) [livros](http://www.livrosgratis.com.br/cat_34/medicina_veterinaria/1) [de](http://www.livrosgratis.com.br/cat_34/medicina_veterinaria/1) [Medicina](http://www.livrosgratis.com.br/cat_34/medicina_veterinaria/1) [Veterinária](http://www.livrosgratis.com.br/cat_34/medicina_veterinaria/1) [Baixar](http://www.livrosgratis.com.br/cat_35/meio_ambiente/1) [livros](http://www.livrosgratis.com.br/cat_35/meio_ambiente/1) [de](http://www.livrosgratis.com.br/cat_35/meio_ambiente/1) [Meio](http://www.livrosgratis.com.br/cat_35/meio_ambiente/1) [Ambiente](http://www.livrosgratis.com.br/cat_35/meio_ambiente/1) [Baixar](http://www.livrosgratis.com.br/cat_36/meteorologia/1) [livros](http://www.livrosgratis.com.br/cat_36/meteorologia/1) [de](http://www.livrosgratis.com.br/cat_36/meteorologia/1) [Meteorologia](http://www.livrosgratis.com.br/cat_36/meteorologia/1) [Baixar](http://www.livrosgratis.com.br/cat_45/monografias_e_tcc/1) [Monografias](http://www.livrosgratis.com.br/cat_45/monografias_e_tcc/1) [e](http://www.livrosgratis.com.br/cat_45/monografias_e_tcc/1) [TCC](http://www.livrosgratis.com.br/cat_45/monografias_e_tcc/1) [Baixar](http://www.livrosgratis.com.br/cat_37/multidisciplinar/1) [livros](http://www.livrosgratis.com.br/cat_37/multidisciplinar/1) [Multidisciplinar](http://www.livrosgratis.com.br/cat_37/multidisciplinar/1) [Baixar](http://www.livrosgratis.com.br/cat_38/musica/1) [livros](http://www.livrosgratis.com.br/cat_38/musica/1) [de](http://www.livrosgratis.com.br/cat_38/musica/1) [Música](http://www.livrosgratis.com.br/cat_38/musica/1) [Baixar](http://www.livrosgratis.com.br/cat_39/psicologia/1) [livros](http://www.livrosgratis.com.br/cat_39/psicologia/1) [de](http://www.livrosgratis.com.br/cat_39/psicologia/1) [Psicologia](http://www.livrosgratis.com.br/cat_39/psicologia/1) [Baixar](http://www.livrosgratis.com.br/cat_40/quimica/1) [livros](http://www.livrosgratis.com.br/cat_40/quimica/1) [de](http://www.livrosgratis.com.br/cat_40/quimica/1) [Química](http://www.livrosgratis.com.br/cat_40/quimica/1) [Baixar](http://www.livrosgratis.com.br/cat_41/saude_coletiva/1) [livros](http://www.livrosgratis.com.br/cat_41/saude_coletiva/1) [de](http://www.livrosgratis.com.br/cat_41/saude_coletiva/1) [Saúde](http://www.livrosgratis.com.br/cat_41/saude_coletiva/1) [Coletiva](http://www.livrosgratis.com.br/cat_41/saude_coletiva/1) [Baixar](http://www.livrosgratis.com.br/cat_42/servico_social/1) [livros](http://www.livrosgratis.com.br/cat_42/servico_social/1) [de](http://www.livrosgratis.com.br/cat_42/servico_social/1) [Serviço](http://www.livrosgratis.com.br/cat_42/servico_social/1) [Social](http://www.livrosgratis.com.br/cat_42/servico_social/1) [Baixar](http://www.livrosgratis.com.br/cat_43/sociologia/1) [livros](http://www.livrosgratis.com.br/cat_43/sociologia/1) [de](http://www.livrosgratis.com.br/cat_43/sociologia/1) [Sociologia](http://www.livrosgratis.com.br/cat_43/sociologia/1) [Baixar](http://www.livrosgratis.com.br/cat_44/teologia/1) [livros](http://www.livrosgratis.com.br/cat_44/teologia/1) [de](http://www.livrosgratis.com.br/cat_44/teologia/1) [Teologia](http://www.livrosgratis.com.br/cat_44/teologia/1) [Baixar](http://www.livrosgratis.com.br/cat_46/trabalho/1) [livros](http://www.livrosgratis.com.br/cat_46/trabalho/1) [de](http://www.livrosgratis.com.br/cat_46/trabalho/1) [Trabalho](http://www.livrosgratis.com.br/cat_46/trabalho/1) [Baixar](http://www.livrosgratis.com.br/cat_47/turismo/1) [livros](http://www.livrosgratis.com.br/cat_47/turismo/1) [de](http://www.livrosgratis.com.br/cat_47/turismo/1) [Turismo](http://www.livrosgratis.com.br/cat_47/turismo/1)